# **СОДЕРЖАНИЕ**

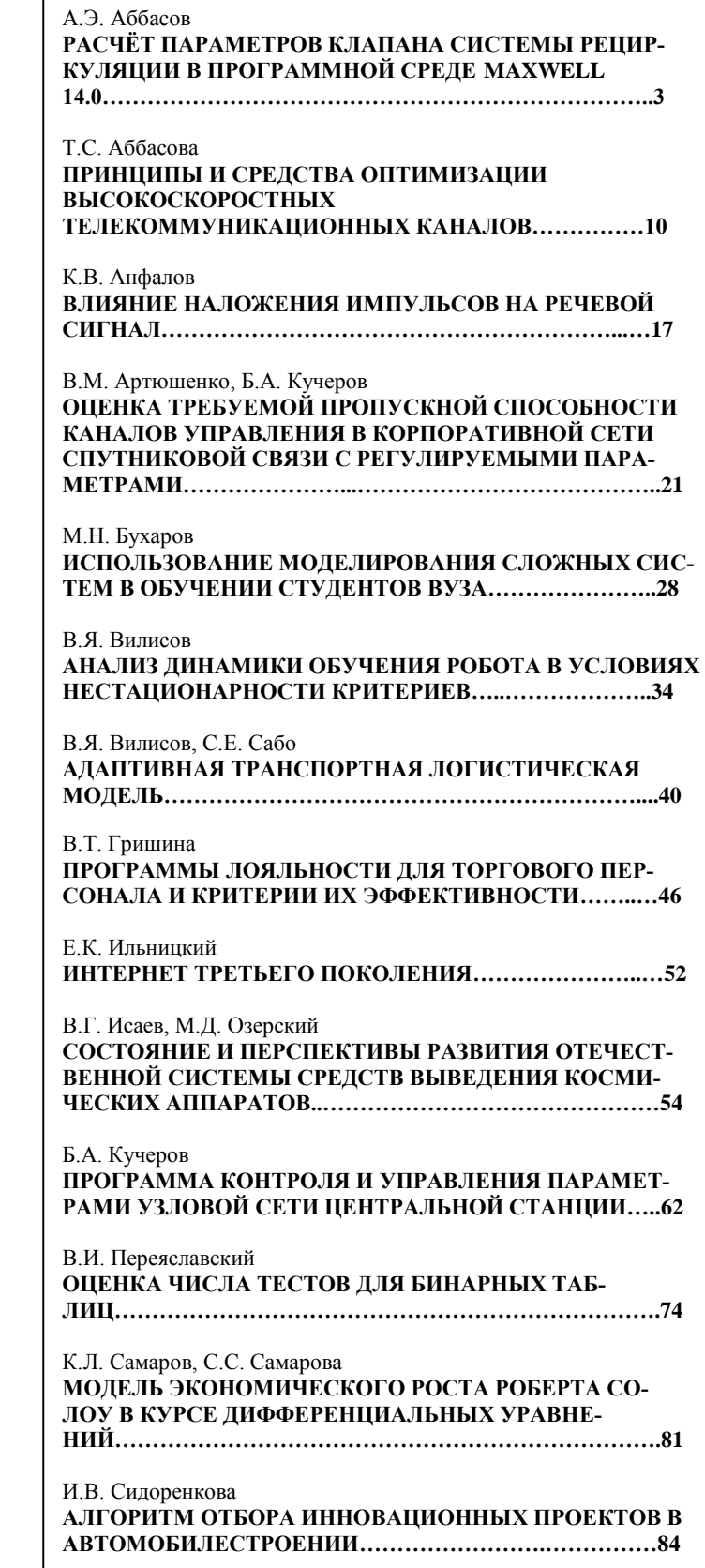

Журнал зарегистрирован в Министерстве РФ по делам печати, телерадиовещания и средствам массовой коммуникации Свидетельство о регистрации ПИ № ФС77-57975

J

от 28 апреля 2014 г.

ISSN 2409-1650

Главный редактор Вокин Григорий Григорьевич

Над выпуском работали: Паршина Ю.С. Пирогова Е.В.

Адрес редакции: 141070,Королев, Ул. Октябрьская,10а Тел. (495)543-34-31

При перепечатке любых материалов ссылка на журнал «Информационнотехнологический вестник» обязательна

Редакция не несет ответственности за достоверность информации в материалах, в том числе рекламных, предоставленных авторами для публикации

Материалы авторам не возвращаются Подписано в печать 25.12.2014

Отпечатано в типографии ООО «РПК «Фирменный стиль» 141068, Московская область, г. Королев, ул. Горького 12а Тираж 300 экз.

# *РЕДАКЦИОННЫЙ СОВЕТ*

1. *Соколов Сергей Викторович*

J

- 2. *Новосельцев Василий Николаевич*
- 3. *Райков Александр Николаевич*
- 4. *Фоминский Вячеслав Юрьевич*
- 5. *Меньшиков Валерий Александрович*

# *РЕДАКЦИОННАЯ КОЛЛЕГИЯ*

- 1. *Дубинин Владимир Сергеевич*
- 2. *Аббасова Татьяна Сергеевна*
- 3. *Разумовский Игорь Михайлович*
- 4. *Посеренин Сергей Петрович*
- 5. *Бахур Андрей Борисович*
- 6. *Васильев Николай Александрович*
- 7. *Логачева Алла Игоревна*
- 8. *Артюшенко Владимир Михайлович*
- 9. *Строителев Владислав*

*Николаевич*

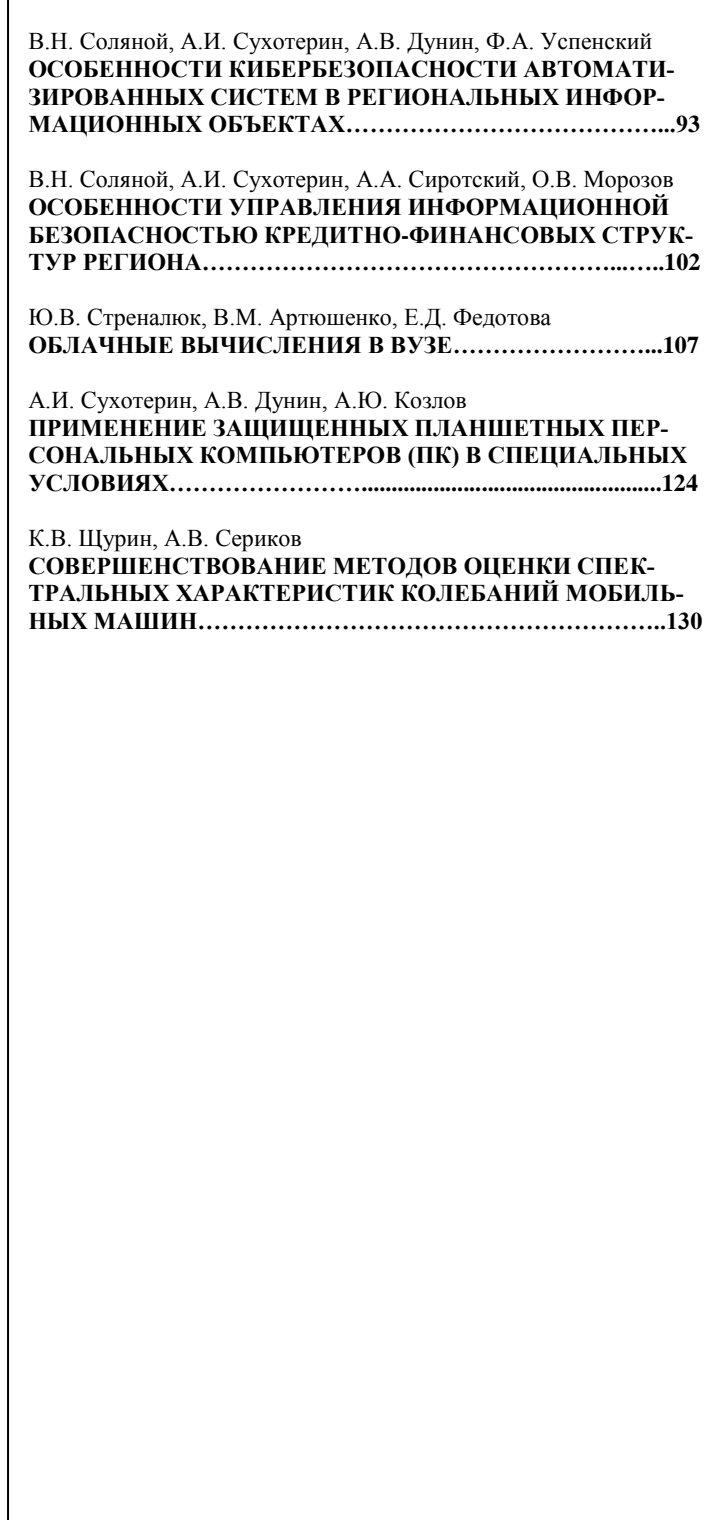

### УДК 629.7

# **Расчёт параметров клапана системы рециркуляции в программной среде Maxwell 14.0**

### **А.Э. Аббасов**, аспирант,

Государственное бюджетное образовательное учреждение высшего профессионального образования Московской области «Финансово–технологическая академия», г. Королев, Московская область

*Описаны принципы передачи геометрии 3D-образов во внешний расчетный пакет Maxwell 14.0; рассчитаны переходные электромагнитные процессы для последующей оптимизации параметров устройств системы рециркуляции по критерию снижения потерь мощности автомобильного двигателя.*

Компьютерное моделирование, клапан рециркуляции, элемент управления.

### **Dimensioning recirculation valve in a software environment Maxwell 14.0**

**А.E. Abbasov**, a graduate student,

Moscow region state–financed educational institution of higher vocational training «Finance and technology academy», Korolev, Moscow region

*The principles of transmission geometry 3D-images of the external design package Maxwell 14.0; calculated transient electromagnetic processes for subsequent optimization of device parameters recirculation system by the criterion of reducing the power loss automobile engine.*

Computer simulation, the EGR valve, control.

#### **Актуальность темы**

Большая часть вредных веществ, выбрасываемых в атмосферу, приходится на автомобильный транспорт (60%). Наиболее токсичными компонентами отработавших газов бензиновых двигателей являются: оксид углерода (CO), оксиды азота (NO<sub>x</sub>), углеводороды  $(C_nH_m)$ , а в случае применения этилированного бензина – свинец. Проблемы экологии привели созданию системы рециркуляции отработавших газов EGR (EGR – Exhaust Gas Recirculation), основной задачей которой является снижение токсичности выхлопа посредством возвращения части отработавших газов из выпускного во впускной коллектор. Такой газоотвод снижает температуру сгорания топливо-воздушной смеси в цилиндрах, что собственно и приводит к уменьшению количества оксида азота  $NO_x$  в выхлопных газах. Плата за такое изменение: уменьшение мощности двигателя; уменьшение ресурса сажевого фильтра; требовательность к качеству топлива (по содержанию серы). Расчетные зависимости для определения положения клапана рециркуляции таким образом, чтобы минимизировать потери мощности двигателя и улучшить качество топлива, определяются в процессе проектирования.

#### **Постановка задачи**

С помощью программной среды Maxwell 14.0 построить расчетные зависимости для регулировки положения клапана рециркуляции таким образом, чтобы повысить качество топлива и минимизировать потери мощности двигателя.

#### **Порядок расчета клапана рециркуляции во внешнем расчетном пакете**

Конвертирование модели электропривода клапана рециркуляции из среды Компас-3D в среду Maxwell (3D, 2D) включает не только прорисовку геометрии данных компонентов системы управления рециркуляцией, но и создание полноценной модели с типом задачи – переходной процесс с вращательным движением [1, С.170, 2, С.3, 3, С.21, 4, С.175, 5, С.37, 6, С.8, 7, С.4, 8, С.8]. Форма клапана рециркуляции в сборке с электроприводом и датчиком угла поворота задается в среде Компас-3D. Параметры материалов, направления магнитных линий и расчет параметров устройств системы рециркуляции осуществляется в среде Maxwell-2D. Моделирование проведено для устройств системы управления рециркуляцией автомобиля Калина-2, но можно провести моделирование и для любого другого автомобиля, задав соответствующие этому автомобилю параметры.

Автором в программе Ansoft Maxwell смоделировано распространение магнитного поля электропривода клапана рециркуляции от обмотки. Моделирование включает следующие этапы.

1) Загрузка 3D модели магнитной системы электропривода клапана рециркуляции, созданной в среде Компас 3D, в среду Ansoft Maxwell.

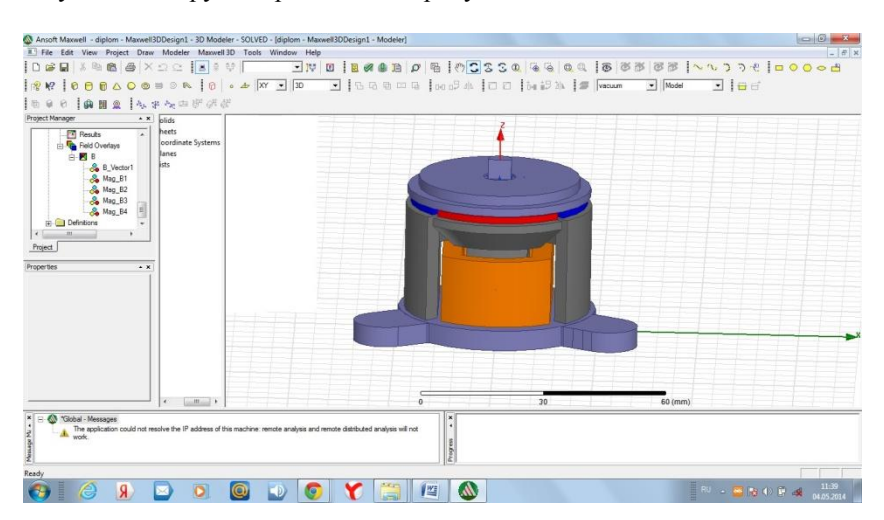

Результаты загрузки приведены на рисунке 1.

# **Рисунок 1 – Элементы магнитной системы электропривода клапана рециркуляции**

2) Определение области, в которой будет отображаться сила магнитной индукции в вакууме. Так как в системе есть магнитопровод, то достаточно задать область примерно на 50% больше относительно моделируемого устройства (в соответствии с правилами построения в среде Maxwell), как показано на рисунке 2.

3) Выбор магнитов и их характеристик.

Выбираем неодимовый магнит (неодим-железо-бор) NdFeB35, так как он обладает следующими параметрами: остаточная магнитная индукция.(br) 1,17-1,22 Тл; коэрцитивная сила по намагниченности (Hcm) 955 кА/м; рабочая температура 80°С; максимальное энергетическое произведение (BH)max 35 мГЭ.

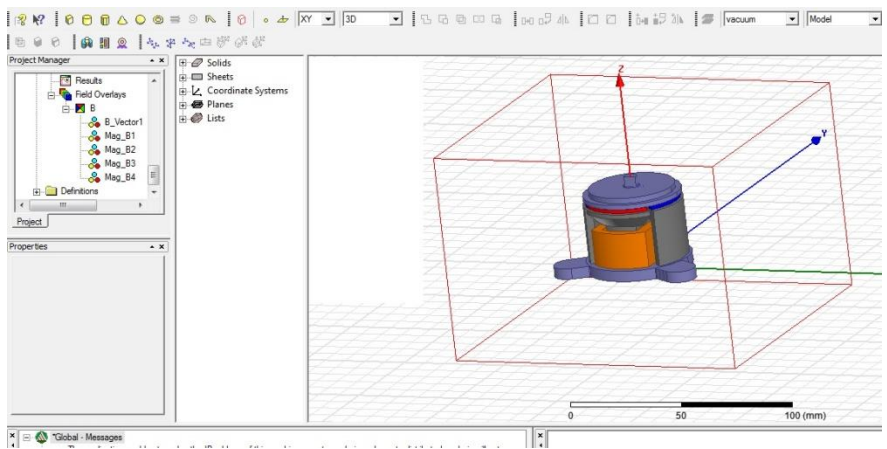

**Рисунок 2 – Отображение области расчёта магнитного поля**

На рисунке 3 показано, как задается одна из характеристик выбранного магнита. На рисунке 3 показано, как задается количество витков и усреднённый ток в обмотке управления, чтоб увидеть линии распространения магнитной индукции при числе витков обмотки ω=300.

| View / Edit Material           |                      |              |                                               |                                             |                |                    |      |
|--------------------------------|----------------------|--------------|-----------------------------------------------|---------------------------------------------|----------------|--------------------|------|
| <b>Material Name</b><br>NdFe35 |                      |              | Material Coordinate System Type:<br>Cartesian | F Show all Ibraries<br>ect definitions<br>٠ |                |                    |      |
|                                |                      |              |                                               |                                             |                |                    |      |
| Properties of the Material     |                      |              |                                               | View/Edit Material for                      |                |                    |      |
| Name                           | Type                 | Value        | <b>Holts</b>                                  | G Active Design                             |                |                    |      |
| Relative Permeability Simple   |                      | 1.0997785406 |                                               | C This Product<br>C All Products            | Bulk           |                    |      |
| <b>Bulk Conductivity</b>       | Simple               | 625000       | siemens/m                                     |                                             | Conductivity   |                    |      |
| Magnetic Coercivity            | Vector               |              |                                               |                                             | 600000semens/m | o                  |      |
| - Magnitude                    | Vector Mag -890000   |              | A per meter                                   | View/Edit Modifier for<br>Themal Modifier   | 10000semens/m  | $\Omega$           |      |
| - X Component                  | Unit Vector 0        |              |                                               |                                             | 5000siemens/m  | $-83795$           |      |
| - Y Component                  | Unit Vector 0        |              |                                               |                                             | 000semens/m    | -8900              |      |
| Z Component                    | <b>Unit Vector 1</b> |              |                                               |                                             | 5000siemens/m  | $-89000$           |      |
| Composition                    |                      | Solid        |                                               |                                             |                | $\Omega$           |      |
|                                |                      |              |                                               |                                             |                | $\theta$           |      |
|                                |                      |              |                                               |                                             |                | $\theta$           |      |
|                                |                      |              |                                               | Validate Material                           |                | O                  |      |
|                                |                      |              |                                               |                                             |                | O                  |      |
|                                |                      |              |                                               |                                             |                | o                  |      |
|                                |                      |              |                                               |                                             |                |                    |      |
|                                |                      |              |                                               |                                             |                |                    |      |
|                                |                      |              |                                               |                                             | mats)          | Export to Library. |      |
|                                |                      |              |                                               |                                             |                |                    | (mm) |
|                                |                      |              |                                               |                                             | Отмена<br>OK   | Справка            |      |

**Рисунок 3 – Установка значения коэрцитивной силы**

4) Задание вектора направленности тока в катушке электропривода и проведение анализа.

Задается вектор направленности тока в катушке (по часовой стрелке или против часовой стрелки). Схема распространения магнитной индукции в магнитной системе электропривода, полученная в среде Maxwell, приведена на рисунке 5. Схема служит для того, чтобы проанализировать, правильно ли собрана модель. Это необходимо для правильности дальнейших расчётов.

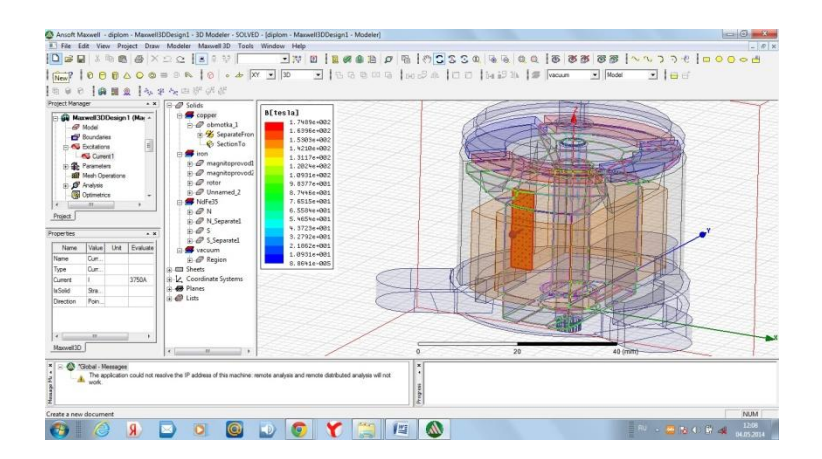

**Рисунок 4 – Выбор направления тока, количества витков и усреднённого тока при числе витков ω=300**

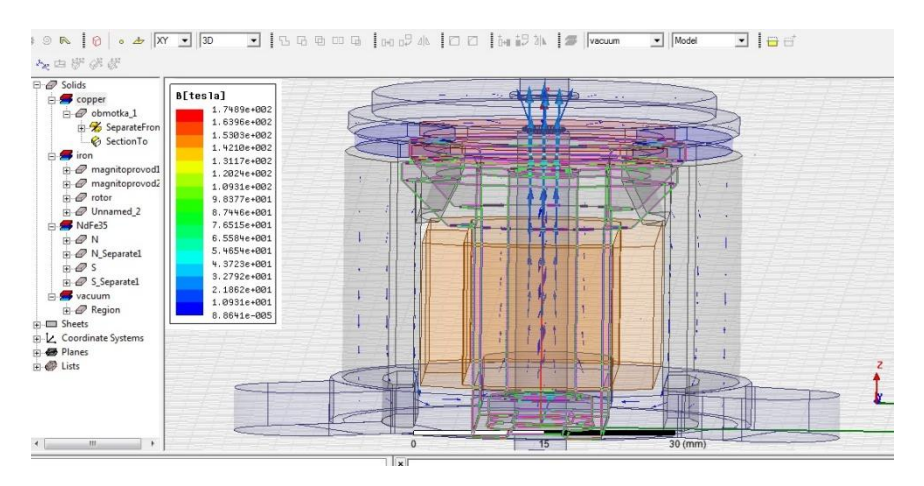

**Рисунок 5 – Схема распространения магнитной индукции в системе**

Из рисунка 5 видно, что модель собрана правильно, так как линии магнитной индукции проходят через магнитопровод.

5) Использование полученной модели электропривода для динамического расчёта параметров магнитного момента от времени (рис. 6), угла от времени (рис. 7) и силы тока от времени (рис. 8).

6) Построение зависимости тока управления от угла поворота ротора.

После построения зависимостей, приведенных на рисунках 6, 7, 8, строится зависимость тока управления от угла поворота ротора (рис. 9).

Результаты моделирования электропривода клапана рециркуляции в программе Maxwell использованы для получения расчётных зависимостей магнитного момента системы от времени, тока управления от времени и угла поворота от времени, на основании которых строится управляющая зависимость тока управления от угла поворота. Получив данную зависимость, можно выделить несколько точек, например, 15°, 30°,45°,60°,70°, и получить значение тока управления для открытия на заданный угол [9, C.8, 10, С.11, 11,

# С.39, 12, С.614, 13, С.4].

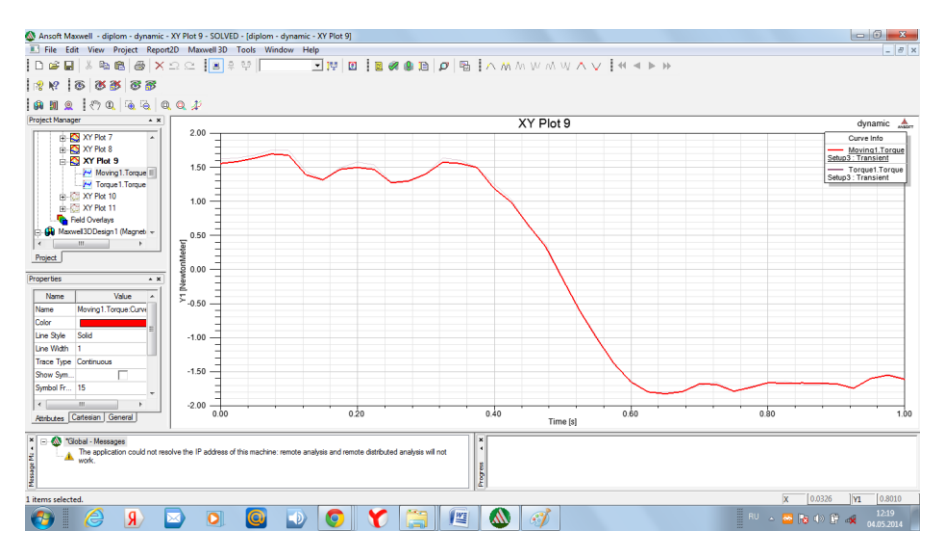

**Рисунок 6 – Зависимость магнитного момента от времени**

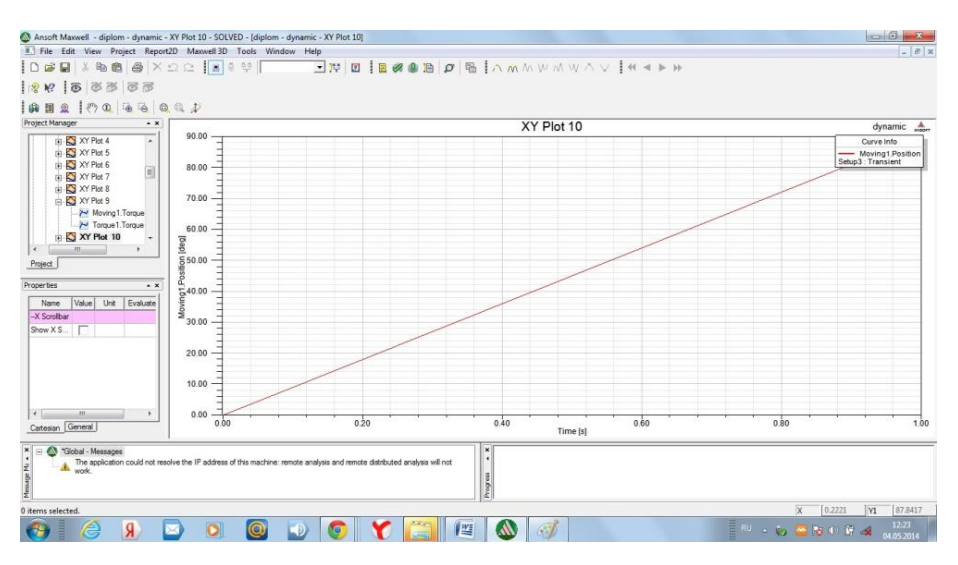

**Рисунок 7 – Зависимость угла поворота от времени**

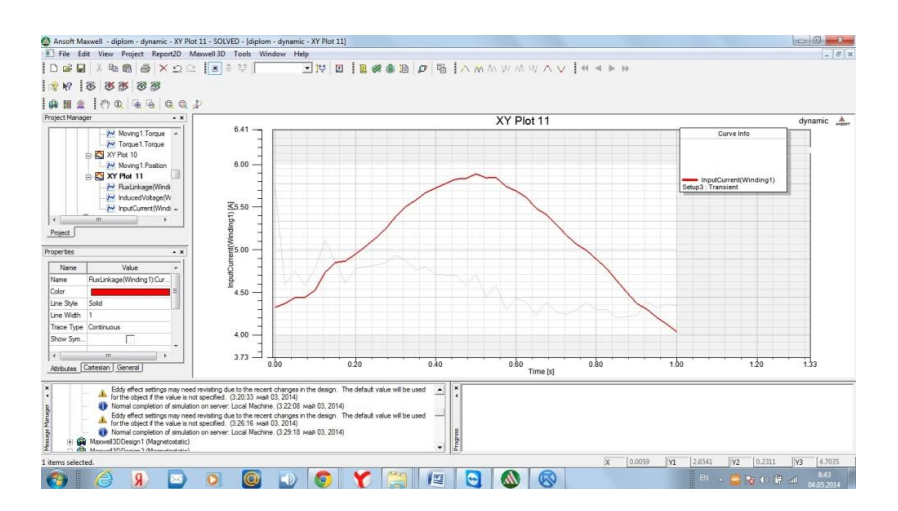

**Рисунок 8 – Зависимость тока управления от времени**

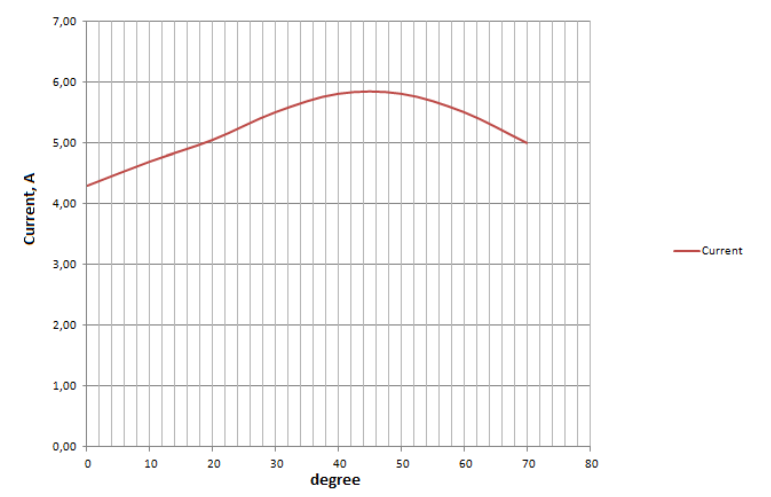

**Рисунок 9 – Зависимость тока управления от угла поворота ротора электропривода**

Полученная характеристика управления электроприводом записывается в элемент управления и используется для программирования элемента управления на открытие клапана рециркуляции в различные положения, в зависимости от условий, на какой угол поворота электропривода необходимо открытие [14, С.10, 15, С.5]. Размер сечения клапана рециркуляции зависит от угла поворота электропривода, а также от нагрузки на двигатель автомобиля и оборотов коленчатого вала двигателя.

#### **Выводы**

В программной среде Maxwell заданы параметры материалов, направления магнитных линий, проведен расчёт параметров переходных электромагнитных процессов и управляющей зависимости тока управления от угла поворота электропривода клапана рециркуляции. Полученная характеристика управления электроприводом записывается в элемент управления и используется для программирования элемента управления на определение угла поворота электропривода для открытия клапана рециркуляции в различные положения, которые выбираются из условия минимизации потерь мощности двигателя. Моделирование можно провести не только для электропривода, задав соответствующие ему параметры.

### *Литература*

- 1. Артюшенко, В. М. Современные исследования в области теоретических основ информатики, системного анализа, управления и обработки информации [Текст] / В. М. Артюшенко, Т. С. Аббасова, И. М. Белюченко, Н. А. Васильев, В. Н. Зиновьев, Ю. В. Стреналюк, Г. Г. Вокин, К. Л. Самаров, М. Е. Ставровский, С. П. Посеренин, И. М. Разумовский, В. Ю. Фоминский. Монография / под науч. ред. док. техн. наук, проф. В. М. Артюшенко. – Королев, ГБОУ ВПО ФТА, 2014. – 174 с.
- 2. Артюшенко, В. М. Информационное обеспечение деятельности предприятий автосервиса [Текст] / В. М. Артюшенко // Журнал «Промышленный сервис». – 2009. –  $N<sub>2</sub>4(33)$ . – C. 3 – 10.
- 3. Автосервис: станции технического обслуживания автомобилей: учебное пособие [Текст] / Грибут И. Э., Ларионова А. А., Артюшенко В. М., Виноградов М. В., Поворина Е. В. – Москва. – 2008.
- 4. Щурин, К. В. Пути нормативного регулирования в сфере экологической безопасности автомобильного транспорта [Текст] / К. В. Щурин, Л. Н. Третьяк, Е. М. Герасимов, А. С. Вольнов // Вестник ОГУ. – 2012. – № 10 (146). – С. 176 – 181.
- 5. Щурин, К. В. Гармонизация стандартов Европейского Союза и Российской Федерации по оценке влияния автотранспорта на экологические системы городов [Текст] / К. В. Щурин, Л. Н. Третьяк, Е. В. Бондаренко, А. С. Вольнов // Грузовик. – 2012. – № 9. – С. 36-44.
- 6. Аббасов, А. Э. Проблемы моделирования переходных электромагнитных процессов оборудования системы рециркуляции автомобиля [Текст] / А. Э. Аббасов, Э. М. Аббасов, Т. С. Аббасова // Информационные технологии. Радиоэлектроника. Телекоммуникации (ITRT-2014): сб. статей IV международной заочной научно-технической конференции / Поволжский гос. ун-т сервиса. – Тольятти: Изд-во: ПВГУС, 2014. – С.  $7 - 12$  (272 c.).
- 7. Аббасов, А. Э., Аббасова, Т. С. Визуализация и анализ информации при построении 3D-моделей данных для микропроцессорной системы управления: сб. ст. 14-ой Международной научно-практической конференции «Микропроцессорные, аналоговые и цифровые системы: проектирование и схемотехника, теория и вопросы применения»: Южно-Российский государственный политехнический университет – Новочеркасск, ЮРГПУ, 2014. – С.  $3 - 4$  (52 с.).
- 8. Аббасов, А. Э., Аббасова, Т.С. Разработка и исследование 2D и 3D-моделей при проектировании системы управления рециркуляцией автомобиля: materials of X International scientific and practice conference, «Modern European science», June 30 – July 7, 2014. Volume 16. Modern information technologies / Sheffield. Science and education LTD.  $-$  C.  $5 - 8$  (104 c.).
- 9. Аббасов, А. Э., Аббасова, Т. С. Оптимизационное моделирование: постулаты прошлого и теории нового времени: сб. ст. 2-ой международной научно-практической конференции: «Отечественная наука в эпоху изменений: постулаты прошлого и теории нового времени» – Россия, г. Екатеринбург, 12-13.09.2014. – С. 6 – 8 (150 c.).
- 10. Боковой, Ю. В., Четкин, В. А. Повышение эффективности трехмерного моделирования: сб. ст. 2-ой международной научно-практической конференции: «Отечественная наука в эпоху изменений: постулаты прошлого и теории нового времени» – Россия, г. Екатеринбург, 12-13.09.2014. – С. 9 – 11 (150 c.).
- 11.Вокин, Г. Г., Аббасова, Т. С., Харламова, Е. С. Способы оценки сформированности компетенций при изучении дисциплин по управлению в технических системах: сб. ст. Международной научно-практической Интернет-конференции «Современные образовательные технологии, используемые в очном, заочном и дополнительном образовании» [Текст] / сборник – Королев МО: Изд-во «Канцлер», ФТА, 2014. – – С. 33 – 39 (425 с.).
- 12. Аббасов, А. Э. Построение и конвертирование трехмерных компьютерных геометрических моделей для оптимизации параметров моделируемых устройств: тезисы докладов ХХ-ой научно-технической конференции молодых ученых и специалистов – Россия, г. Королев, Ракетно-космическая корпорация «Энергия» имени С.П. Королева, 10-14.11.2014. – С. 612 – 614 (707 c.).
- 13. Аббасова, Т. С., Двоеглазов, Д. М., Гузнаев, Т. Ю. Методы интерактивного анализа данных в телекоммуникационных системах: сб. ст. Международной научнопрактической Интернет-конференции «Современные образовательные технологии, используемые в очном, заочном и дополнительном образовании» – [Текст] /сборник – Королев МО: Изд-во «Канцлер», ФТА, 2014. – С. 3 – 8 (426 с.).
- 14. Аббасов, А. Э. Разработка методики 3D-моделирования оборудования системы управления рециркуляцией выхлопных газов автомобиля [Текст] / А. Э. Аббасов, Т. С. Аббасова // Информационно-технический Вестник. – №1(01). – 2014. – С. 3 – 12.
- 15. Аббасова, Т. С., Аббасов, А. Э. Оценка эффективности использования программ трехмерного моделирования при проектировании устройств технических систем и коммуникаций: сб. ст. 8-ой международной научно-практической конференции: «Научное обозрение физико-математических и технических наук в XXI веке» – Россия, г. Москва, 29-30.08.2014 – С. 3 – 5 (70 c.).

### УДК 621.39

# **Принципы и средства оптимизации высокоскоростных телекоммуникационных каналов**

### **Т.С. Аббасова**, к.т.н., доцент,

Государственное бюджетное образовательное учреждение высшего профессионального образования Московской области «Финансово–технологическая академия», г. Королев, Московская область

*Проанализированы собственные шумы электрических кабелей, применяющихся в телекоммуникационных системах, в диапазоне частот 250…600 МГц; рассмотрены недостатки существующих методов уменьшения их влияния; для борьбы с межкабельными помехами на ближнем конце, оказывающих основное воздействие в данном диапазоне частот, дополнительно предложены рекомендации по выбору конструкции коммутационных панелей; обоснованы инвестиции в интерактивную систему управления коммутационным оборудованием.*

Электромагнитная совместимость, высокие частоты, средства интерактивного управления.

# **Principles and means of optimization High telecommunication channels**

### 10 **Информационно-технологический вестник № 02(02) 2014**

**T.S. Abbasova**, Ph.D., Associate Professor,

Moscow region state–financed educational institution of higher vocational training «Finance and technology academy», Korolev, Moscow region

*Analyzed the intrinsic noise of electric cables used in telecommunication systems in the frequency range 250 ... 600 MHz; considered non-sufficiency of existing methods to reduce their influence; to fight the alien noise at the near end, providing a major impact in this frequency range, further recommendations on the choice of design-tional commutation panels; responsible investments in interactive control system of gear-commutative.*

Electromagnetic compatibility, high frequencies, means of interactive management.

### **Актуальность темы**

В высокоскоростных телекоммуникационных системах в качестве информационных каналов используются кабели с пропускной способностью 1 Гбит/с…10 Гбит/с и выше. Для протокола Fast Ethernet нет существенной разницы между решением на неэкранированной витой паре категории 5е или 6. В спецификации IEEE 10GBASE-T для протокола Gigabit Ethernet определена передача данных с использованием технологии 10 GbE по медным витым парам с использованием медных кабельных систем как на основе кабелей UTP (от англ. Unshielded Twisted Pair – неэкранированная витая пара), так и кабелей FTP (от англ. Foiled Twisted Pair – экранированная витая пара). На сегодняшний день доля неэкранированных электрических кабелей в каналах телекоммуникационных систем значительна [1, С.37, 2, С.43]. Актуально обеспечение совместимости компонентов телекоммуникационной системы на основе кабелей UTP с технологией 10GBASE-T путем разработки конструктивных решений, повышающих надежность и пропускную способность канала связи при стоимости, которая не превышает стоимость экранированных решений.

#### **Постановка задачи**

Обеспечение электромагнитной совместимости электропроводного неэкранированного кабеля и коммутационного оборудования к электромагнитным мешающим воздействиям (далее помехам) в диапазоне частот передачи 250…600 МГц на примере структурированной кабельной системы (СКС) с пропускной способностью 10 Гбит/с. Критерий оптимизации – уменьшение электромагнитных влияний на высоких частотах.

**Анализ существующих способов уменьшения емкостной связи между электрическими кабелями телекоммуникационных систем**

На основе электрического кабеля «витая пара» обычно строится горизонтальная подсистема структурированных кабельных систем (СКС). Вертикальная подсистема СКС обычно строится на основе оптоволокна. Витая пара характеризуется первичными параметрами: сопротивлением *R* и индуктивностью *L* проводников, а также емкостью *С* и проводимостью *G* изоляции. Параметр *R* характеризует тепловые потери в проводе и экране (если кабель экранирован). Параметр *G* характеризует потери в изоляции. Реактивность витой пары и ее частотные свойства характеризуют параметры *L* и *С*. Конкретные значения первичных параметров зависят от конструкции кабеля, от геометрии отдельных его компонентов, их взаимного расположения, материала проводников, изоляции и т. д. [3, С.38, 4. С.391, 5, С.81].

Электропроводный кабель «витая пара» является типичной цепью с распределенными параметрами; она рассматривается на основании эквивалентной схемы, изображенной на рисунке 1, *а*. В некоторых случаях применяют упрощенную схему (рис. 1, *б*). Основное ограничение частотного диапазона обусловливается наличием индуктивной и емкостной связи между парами, вызывающими перекрестные наводки. Сопротивление R определяется наличием оборудования, подключенного к кабелю, и не является паразитным элементом.

Способы уменьшения емкостной связи между элементами системы (кабеля) хорошо известны:

- 1) расположение на максимальном расстоянии друг от друга элементов системы;
- 2) изменение ориентации элементов таким образом, чтобы наводки компенсировались;
- 3) использование в конструкции миниатюрных радиоэлементов;
- 4) в случае неэффективности вышеперечисленных методов применение экранированной элементной базы.

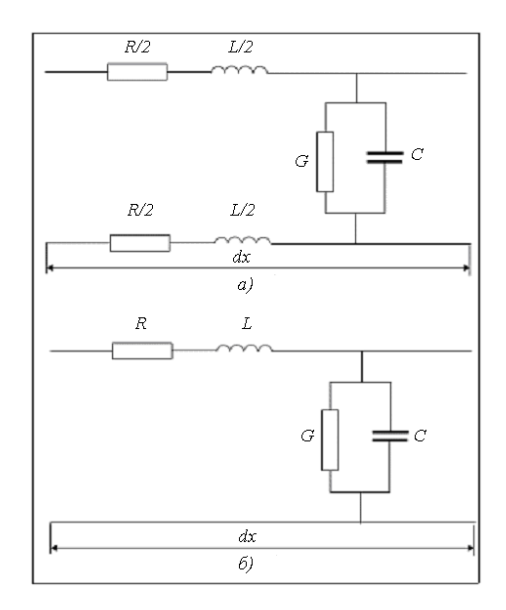

#### **Рисунок 1 – Эквивалентная схема элементарного участка электрического кабеля типа витой пары:** *а* **– основная;** *б* **– упрощенная**

Самое эффективное средство для электрического кабеля – экранирование, так как при использовании экранированной элементной базы в линейной части (экранирование кабеля для снижения собственных шумов) и на разъемах с правильно выполненным заземлением экрана величина внешних переходных помех снижается до пренебрежимо малого уровня, дальность передачи составляет 100 м, в то время как неэкранированный кабель «витая пара» категории 6 позволяет осуществить дальность передачи до 55 м и межкабельные наводки на 1 – 3 порядка больше двунаправленных наводок и на 2 – 4 порядка больше пределов категории 6 [6, С.17, 7, С.78, 8, С.22, 9, С.11, 10, С.29].

Для улучшения дальности передачи и электромагнитной совместимости неэкранированных кабелей разработаны следующие методы [11, С.53]:

1) уменьшение шага скрутки для минимизации потерь на излучение на высоких частотах (длина волны электромагнитного сигнала *λ* должна быть больше расстояния между проводами *а*);

2) переход от круглой формы сечения кабеля к овальной форме для уменьшения переходных наводок между парами и между кабелями;

3) применение новых изоляционных материалов, уменьшающих потери электри-

ческой энергии в окружающее пространство, и, соответственно, погонное затухание;

4) увеличение диаметра проводника из-за влияния поверхностного эффекта (вытеснение тока с поверхности проводника, в результате чего эффективное сечение проводника уменьшается, а сопротивление увеличивается).

Примером такой конструкции является неэкранированный кабель «витая пара» категории 6а, который позволяет осуществить дальность передачи до 100 м и уменьшить межкабельные наводки. Типовым диаметром проводников кабелей категории 5, работающих на частотах до 100 МГц, является диаметр 0,51…0,52 мм, тогда как у 600 мегагерцевых кабелей диаметр проводника увеличивается примерно до 0,6 мм.

Отделение на максимальное расстояние различных элементов при проектировании СКС затруднено, обычно встает вопрос об обеспечении минимально допустимого расстояния между ее элементами. В стандарте TIA/EIA-569 приведены значения минимальных дистанций для совместной прокладки питающих и телекоммуникационных кабелей, а также указаны минимально допустимые расстояния между телекоммуникационными кабелями и электрооборудованием.

### **Организационно-технические мероприятия для повышения пропускной способности и электромагнитной совместимости неэкранированных электрических кабелей**

При проектировании СКС со скоростью 10 Гбит/с необходимо учитывать, что основным фактором, ограничивающим дальность систем передачи данных с такой скоростью по электропроводному кабелю, являются межкабельные наводки (AXT), возникающие из-за того, что кабель способен принимать излучение от соседних кабелей. Для уменьшения влияния межкабельной переходной помехи разработаны следующие методы проектирования и инсталляции [12, С.26, 13, С.28]: заполнение коробов не должно превышать 40%; отмена практики фиксации кабеля стяжками и укладки кабелей в регулярные жгуты (расположение в кабель-канале «внавал», чтобы кабели не располагались параллельно); нерегулярная укладка коммутационных шнуров; улучшения конструкций кабелей, шнуров и соединителей. Однако опыт эксплуатации свидетельствует о том, что провисание кабелей и шнуров при нерегулярной укладке «внавал» представляет собой сложнейшую проблему для пользователей. Экспериментальные исследования показали, что межкабельные наводки проявляются только на первых 20 м длины канала, т. е. на ближнем конце. Шнуры и кабели концентрируются вблизи коммутационной панели, поэтому в них могут возникать значительные межкабельные наводки.

Таким образом, выбор конструкции коммутационных панелей, способов пространственного разнесения электропроводных кабелей и средств управления шнурами влияет на электромагнитную совместимость оборудования телекоммуникационных каналов.

Чтобы уменьшить уровень помехи ANEXT (от англ. Alien Near End Crosstalk – межкомпонентное перекрестное затухание на ближнем конце), существует хорошо известные рекомендация: размещать порты 10-Gigabit Ethernet в стойке подальше друг от друга. Существуют и другие способы улучшения помехозащищенности коммутационного оборудования высокочастотных каналов.

Рассмотрим различные способы ориентации шнуров относительно коммутационных панелей различных конструкций. Патч-панель (коммутационная панель) предназначена для перекоммутации, включает блок модульных розеток, соединенных с коннекторами S110, S66, которые, в свою очередь, соединяются с горизонтальные кабели. Монатж таких соединений должен обеспечить соответствие каждой розетки рабочего места розетке патч-панели. Шнуры подключения оборудования (Equipment cord) соединяют розетки (порты) патч-панели с портами коммуникационного оборудования (рис. 2, *а*).

Разъемные соединения на обоих концах шнуров обеспечивают возможность перекоммутации розеток и портов. Схема коммутации с дополнительной патч-панелью приведена на рисунке 2, *б*. Розетки этой схемы коммутации конструктивно выполнены как порты коммуникационного оборудования. Практическое применение такой схемы имеет место в тех СКС, в которых для коммуникационного оборудования применяются многопортовые коннекторы (например, для телефонной аппаратуры, для сетевых коммутаторов с разъемами Telco).

На практике в качестве разъемов патч-кордов обычно применяются модульные вилки RJ-45.Встречаются и другие варианты разъемов, тип которых зависит от коннектора патч-панелей, например, специальные ответные части (Patch plug) для коннекторов типа S110, KATT. Стандарты ISO/IEC 11801 и EN 50173 (во второй редакции) описывают требования к тракту передачи длиной до 100 м с четырьмя разъемными соединителями. Коммутационный шнур может иметь и всего одну вилку. Другим концом он разделывается на коннекторе горизонтального кабеля, что позволяет снизить затраты на патчпанели.

На патч-панелях размещается большое количество коннекторов, подключенных к этим коннекторам шнуров, кросс-соединений и патч-кордов. Поэтому патч-панели имеют большие массогабаритные показатели, и это является их существенным недостатком, который может отрицательно повлиять на оперативность коммутации, а также обслуживание и документирование коммутаций.

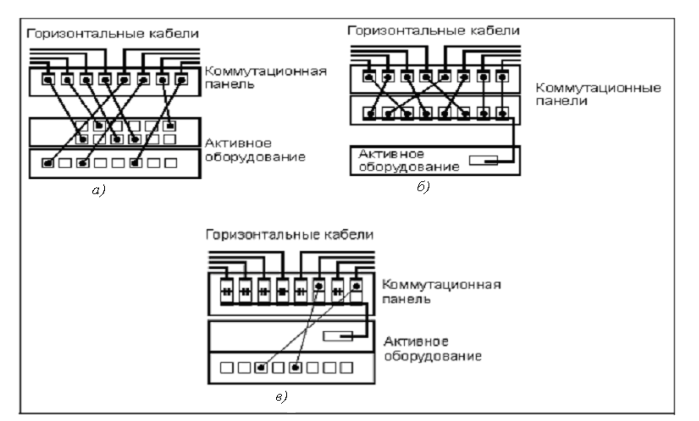

**Рисунок 2 – Схемы коммутации:** *а* **– взаимосвязанная,** *б* **– перекрестная,**  *в* **– бесшнуровая**

Если не проводить мероприятия по документированию, то будет сложно разобраться в сделанном порядке коммутаций, и может возникнуть необходимость заново переделывать кабельную систему. Работа по реорганизации кабельной системы займет значительное время, в течение которого сетевое оборудование будет простаивать, и сотрудники не смогут выполнить запланированный объем работ в сети. Есть требования международных организаций по стандартизации, которые ограничивают время простоя сетевого оборудования, в зависимости от классификационного признака сети: обычная, высокой надежности, отказоустойчивая, безотказная.

Основным показателем надежности для сетей на основе СКС выбран коэффициент готовности, для обычной сети он не должен превышать 3,5 суток простоя в год; для безотказной сети, предназначенной для обработки важной финансовой и стратегической информации, – не более 5 минут в год. Использование технологий трехмерного моделирования кабельных систем при их проектировании и эксплуатации призвано обеспечить повышение эффективности их администрирования [14, C.8, 15, C.5].

Опыт эксплуатации показывает, что количество установленных розеток для коммутации гораздо больше, чем практическое использование этих установленных соединений. В связи с этим предлагается использование бесшнуровых патч-панелей (Cordless patch panel). В бесшнуровой (беспроводной) [коммутационной п](http://mega.km.ru/bes_98/encyclop.asp?TopicNumber=30049)анели контакты розеток пар [модульных р](http://mega.km.ru/bes_98/encyclop.asp?TopicNumber=40280)азъемов взаимодействуют друг с другом посредством коротких внутренних перемычек, которые конструктивно выполнены из токоведущих дорожек печатной платы.

С помощью бесшнуровых (беспроводных) панелей возможно осуществить соединение [портов](http://mega.km.ru/pc/encyclop.asp?TopicNumber=85&rubr=pc_45) различного коммутационного оборудования без разводки кабелей на контактах. В предложенной панели розетки группируются попарно. На рис. 2, *в* показано, как на коннектор одной из розеток разделан горизонтальный кабель, на коннектор второй из розеток разделан шнур порта оборудования, соответствующий своей рабочей зоне. Внутри беспроводной панели имеет место электрическое соединение одноименных контактов парных розеток. Таким образом осуществляется коммутация без единого шнура или патч-корда.

С помощью вилки патч-корда можно проводить реконфигурацию коммутационных соединений СКС путем подключения шнура (патч-корда) к подсоединенному к розетке кабелю. Кабель может принадлежать горизонтальной кабельной подсистеме или являться шнуром оборудования. При подключении шнура (патч-корда) к подсоединенному к розетке кабелю внутренняя связь пары разорвется. Новое соединение будет установлено в зависимости от того, к какой розетке пары была присоединена вилка. Таким образом, с помощью внешнего патч-корда можно осуществить реконфигурацию коммутационных соединений. Если необходимо снова ввести режим беспроводной коммутации, то все патч-корды удаляются из собранной схемы.

Существуют центральные и удаленные пункты управления, с помощью которых программируются электронные матричные коммутаторы. Они позволяют создавать различные между портами коммуникационного оборудования соединения и розетками рабочей зоны. Для осуществления любой коммутации и реконфигурации коммутационных соединений не нужен шнур, а документирование соединений осуществляется с помощью программного обеспечения.

На сегодняшний день на рынке СКС нет достаточно приемлемых по цене решений электронных коммутаторов. Коэффициент готовности сетевого оборудования при использовании электронной коммутации ниже, чем при обычной или беспроводной коммутации, так как появление единой точки отказа большого участка сети по причине выхода из строя коммутатора увеличивает время простоя, обусловленное ремонтом или заменой электронного коммутатора.

На основании проведенного анализа можно сделать вывод, что большие перспективы для развития имеют беспроводные патч-панели. Разделив все данные и программные средства СКС по степени важности, можно оценить риски потери данных и простоя сети на основе СКС из-за отсутствия качественной коммутации. Значения максимально допустимого времени простоя систем и времени восстановления данных определяют выбор технических решений. Технические решения должны обеспечить заданный коэффициент готовности оборудования сети на основе СКС.

#### **Выводы**

Опыт эксплуатации высокоскоростных СКС свидетельствует о том, что существующие методы уменьшения межкабельных влияний на частоте 250…600 МГц в неэкранированных системах необходимо дополнить следующими принципами: выбором конст-

рукции коммутационных панелей и ориентации коммутационных шнуров, в случае, если используются проводная коммутация, использованием беспроводной коммутации. Повышение отказоустойчивости поможет достигнуть максимально возможные рабочие характеристики сети (пропускную способность 10 Гбит/с и дальность связи до 100 м).

### *Литература*

- 1. Семенов, А. Б. Эволюция и направления развития систем интерактивного управления СКС [Текст] / А. Б. Семенов // Вестник связи. – 2005. – №10. – с. 37 – 43.
- 2. Семенов, А. Б. Переходные помехи и их разновидности [Текст] / А. Б. Семенов // Журнал сетевых решений LAN. – 2010. – № 06. – С. 42 – 48.
- 3. Артюшенко, В. М. Обработка информационных параметров сигнала в условиях аддитивно-мультипликативных негауссовских помех [Текст] / В.М. Артюшенко: монография. – Королев МО: Изд-во «Канцлер». – 2014. – 298 с.
- 4. Аббасова, Т. С., Аббасов, Э. М., Исаева, Г. Н. Тестирование электропроводных линий связи для исследований помехозащищенности мультисервисных кабельных систем [Текст] / European Science and Technology: materials of the VII international research and practice conference, Vol.II, Munich, April 23th – 24th, 2014. / publishing office Vela Verlag Waldkraiburg. – Munich – Germany. – P. 390 – 393.
- 5. Аббасова, Т. С. Проблемы информационной безопасности в структурированных кабельных сетях: materials of the international scientific and practical conference «Euroscience – 2014», 5-6 September 2014. Volume 16. Mathematics modern information technologies/ Belgorod – Sheffield RUSSIAN – UK. – P. 79 – 81 (82 p.).
- 6. Артюшенко, В. М. Современные исследования в области теоретических основ информатики, системного анализа, управления и обработки информации [Текст] / В. М. Артюшенко, Т. С. Аббасова, И. М. Белюченко, Н. А. Васильев, В. Н. Зиновьев, Ю. В. Стреналюк, Г. Г. Вокин, К. Л. Самаров, М. Е. Ставровский, С. П. Посеренин, И. М. Разумовский, В. Ю. Фоминский // Монография. Под науч. ред. док. техн. наук, проф. В. М. Артюшенко. – Королев. – ГБОУ ВПО ФТА. – 2014. – 174 с.
- 7. Умудумов, О. Ф., Аббасова, Т. С. Технические средства для сервисного обслуживания высокоскоростных электрических трактов СКС [Текст] / О. Ф. Умудумов, Т. С. Аббасова // Вестник МГУС. Научный журнал. – 2008. – №1(4). – С. 77 – 85.
- 8. Аббасова, Т. С., Умудумов, О. Ф. Выбор структуры комплекса технических средств для сервисного обслуживания высокоскоростных электрических трактов структурированных кабельных систем [Текст] / Т. С. Аббасова, О. Ф. Умудумов // Электротехнические и информационные комплексы и системы». – 2007. – №4. – т. 3. – С. 21 – 27.
- 9. Аббасова, Т. С. Информационное и программное обеспечение для тестирования производительности сетевых узлов территориально-распределенных центров обработки данных [Текст] / Т. С. Аббасова // Электротехнические и информационные комплексы и системы. – 2010. – №3, т.6. – С. 10 – 13.
- 10. Аббасова, Т. С. Повышение эффективности эксплуатации высокоскоростной кабельной системы с помощью виртуальных технологий [Текст] / Т. С. Аббасова // Информационные технологии. – 2010. – №12/172. – С. 28 – 31.
- 11. Артюшенко, В. М., Аббасова, Т. С. Эффективность защиты от внешних помех электропроводных каналов структурированных кабельных систем для передачи высокоскоростных информационных приложений [Текст] / В. М. Артюшенко, Т. С. Аббасова // Информационные технологии. – 2014. – №5. – С. 52 – 57.
- 12. Аббасова, Т. С., Никифоров, А. Г. Аварийное планирование при обработке данных в электротехнических системах [Текст] / Т. С. Аббасова, А. Г. Никифоров // Электро-

технические и информационные комплексы и системы. –  $N_2$ 2. – т. 3. – 2007. – С. 23 – 27. ISSN 1999-5458.

- 13. Аббасова, Т. С. Методика выбора и подключения источника бесперебойного питания в компьютерных сетях [Текст] / Т. С. Аббасова // Электротехнические и информационные комплексы и системы. – №3. – т. 3. – 2007. – С. 27 – 29.
- 14. Аббасов, А. Э., Аббасова, Т. С. Оптимизационное моделирование: постулаты прошлого и теории нового времени: сб. ст. 2-ой международной научно-практической конференции: «Отечественная наука в эпоху изменений: постулаты прошлого и теории нового времени» – Россия, г. Екатеринбург, 12-13.09.2014. – С. 6 – 8 (150 c.).
- 15. Аббасова, Т. С., Аббасов, А. Э. Оценка эффективности использования программ трехмерного моделирования при проектировании устройств технических систем и коммуникаций: сб. ст. 8-ой международной научно-практической конференции: «Научное обозрение физико-математических и технических наук в XXI веке» – Россия, г. Москва, 29-30.08.2014 – С. 3 – 5 (70 c.).

# УДК 621.397.13 **Влияние наложения импульсов на речевой сигнал**

**К.В. Анфалов**, ассистент кафедры Информационный и электронный сервис, Поволжский Государственный Университет Сервиса, г. Тольятти, Россия

*В работе рассматриваются особенности передачи разовых сообщений по телекоммуникационным каналов совместно с речевым сигналом. Анализируется информационная составляющая и помехоустойчивость речевого сигнала. В результате анализа получена зависимость максимально допустимой мощность сигнала разового сообщения, накладываемого на речевой сигнал, при которой звуковая разборчивость речи остается отличной.*

Телекоммуникационные каналы, наложение сообщений, помехоустойчивость.

# **The impact of subsequent pulses on the speech signal**

**K.V. Anfalov**, assistant of the department Information and electronic services, Volga Region State University of Service, Togliatti, Russia

*In article discusses the features of one-time transfer of messages via telecommunication channels , together with the speech signal . We analyze the information component of the speech signal and noise immunity. An analysis of the dependence of maximum signal strength a single message is superimposed on the speech signal, in which the sound is excellent speech intelligibility.*

Telecommunication channels, application messages, noise immunity.

Вырезание речевого сообщения. Известно, что речевой сигнал обладает существенной избыточностью. Разнообразная не смысловая информация в человеческой речи составляет 50%. Поэтому отдельные составляющие речевого сигнала (например, частотные составляющие спектра) могут быть изъяты без ущерба для определения получателем

всего объема спектра в целом. Можно, в частности, предположить, что замена непрерывного сигнала квазидискретным не приведет к существенной потере разборчивости сообщения.

Интервалы времени, вырезающие речевые сообщения, могут чередоваться регулярно либо нерегулярно. Длительность вырезающих импульсов  $\tau_u$  и их число в секунду могут быть различными.

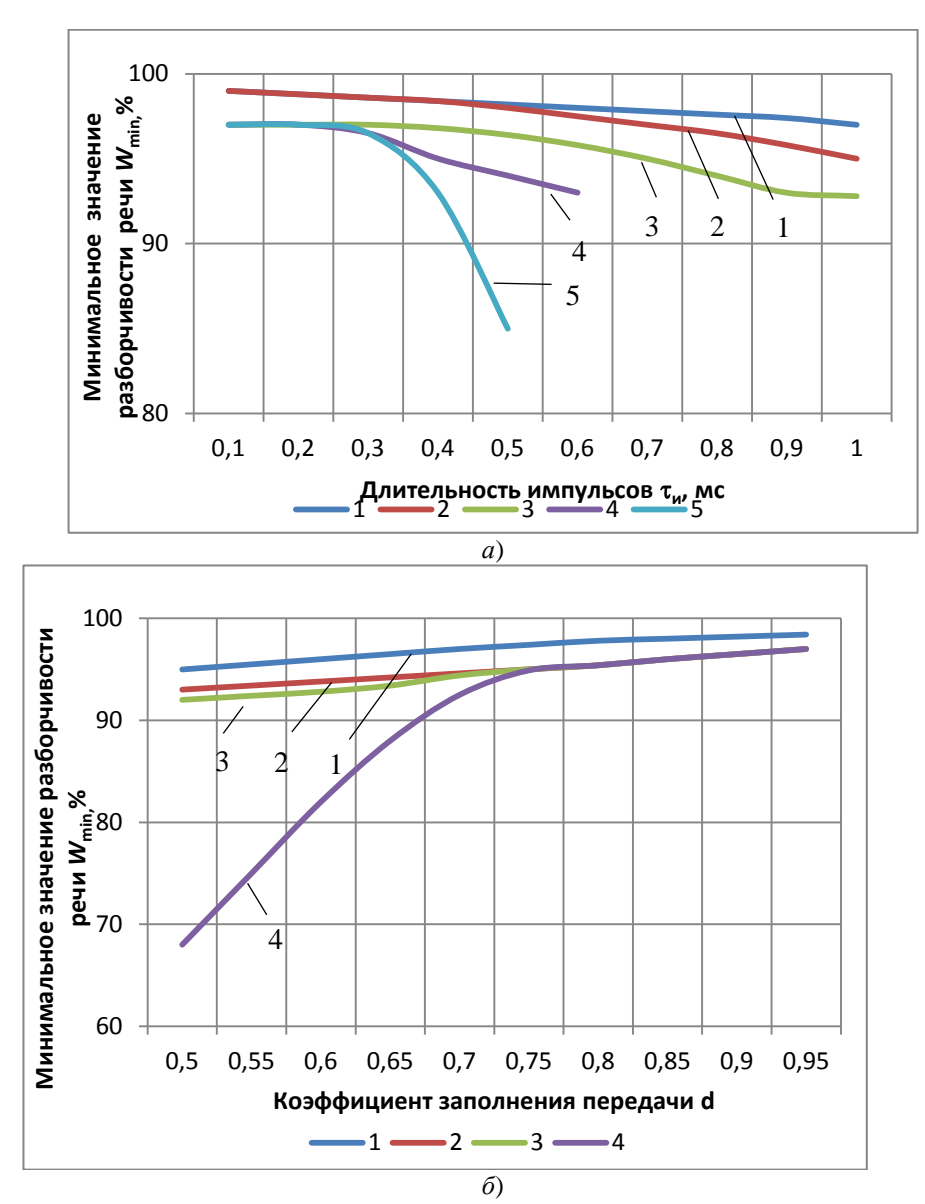

**Рисунок 1 – Зависимости минимального значения разборчивости речи Wmin: а – от длительности импульсов и ; б – от коэффициента заполнения передачи**

По результатам артикуляционных измерений на рисунке 1 *а, б* построены, соот-

ветственно, зависимости минимального значения разборчивости речи *W*min от длительности импульсов и, и от коэффициента заполнения передачи *d*, определяемого как отношение суммарного времени занятости канала к длительности сообщений.

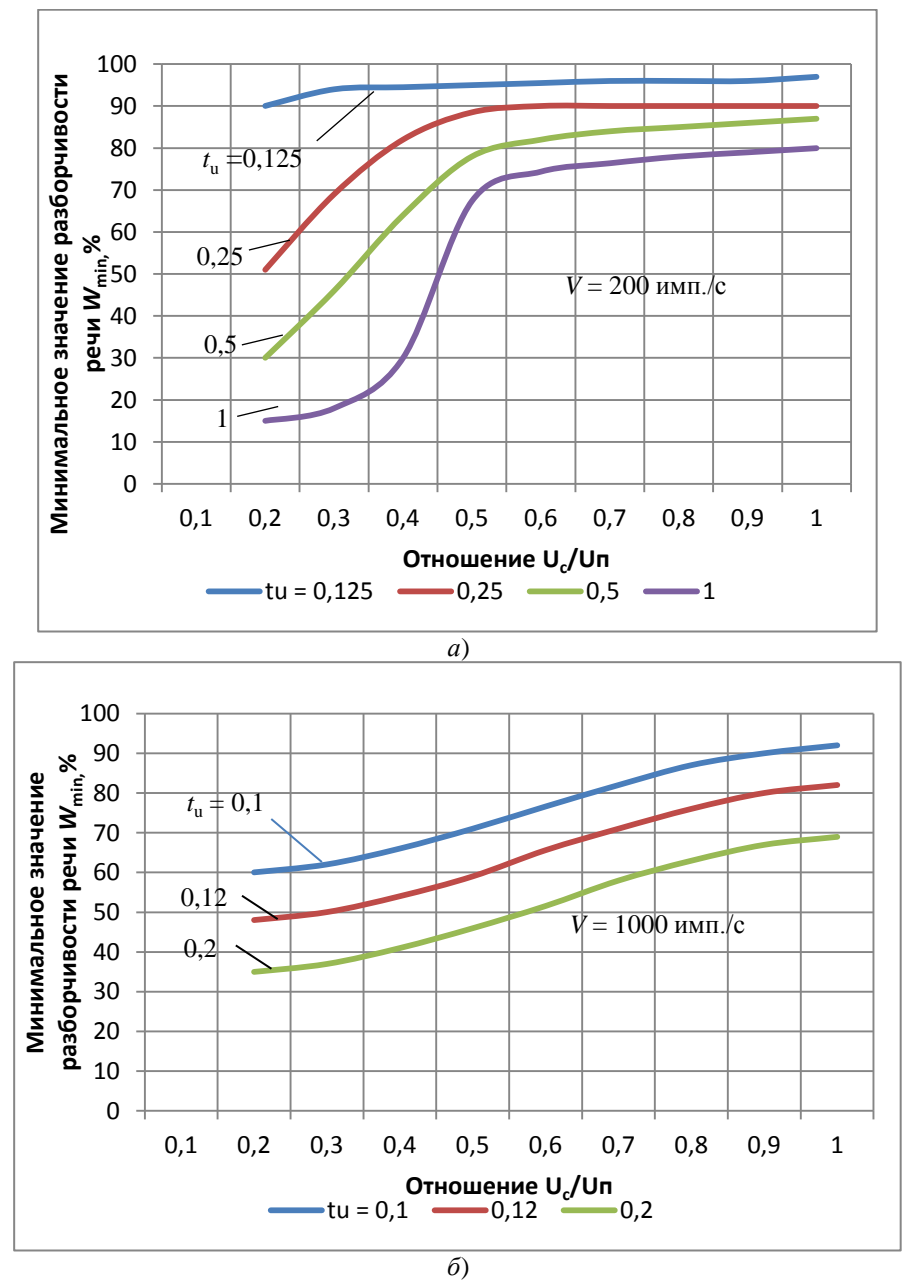

**Рисунок 2 – Зависимости разборчивости речи от отношения эффективного значения напряжения речевого сигнала Uс к амплитуде импульсов Uп для различных длительностей импульсов tи, при: а – V = 200 имп./с ; б – V = 1000 имп./с**

На рисунке 1 *а* обозначены: кривые 2 и 5 для периодических импульсов с частотами следования 200 и 1000 имп./с соответственно; кривые 1, 3 и 4 для случайных импульсов со средними частотами следования 200, 400 и 1000 имп./с. На рисунке 1 *б*: кривые 3 и 4 для периодических импульсов с частотами следования 200 и 1000 имп./с соответственно; кривые 1 и 2 для случайных импульсов со средними частотами следования 200 и 1000 имп./с.

Из рассмотрения рисунка 1 видно, что случайные импульсы меньше снижают разборчивость слов, чем периодические. Это объясняется тем, что у первых более равномерное распределение энергии по всему диапазону.

Из рисунка 2 б видно, что при *d* ≥ 0,65  $W_{\text{min}}$  ≥ 90%.

Следовательно, при коэффициенте *d*  0,65 в профессиональной связи «пропадания» речевого сигнала можно не восстанавливать, так как разборчивость речи остается достаточно высокой. Причем, разборчивость слов при нерегулярных прерываниях сигнала выше, чем при регулярных прерываниях.

Влияние наложения на речевое сообщения регулярных и нерегулярных импульсов. На рисунке 2 представлены зависимости разборчивости речи *W*min от отношения эффективного значения напряжения речевого сигнала *Uс* к амплитуде импульсов *U<sup>п</sup>* для различных длительностей импульсов *t*и.

Из рисунка 2 следует, что отношение  $\left. U_{_{c}}/U_{_{n}}\right.$ значительно влияет на разборчивость речи. Кроме того, на разборчивость речи также влияет число воздействующих импульсов в секунду, характер их распределения во времени и коэффициент заполнения передачи.

Наложение «гладкого» шума на речевой сигнал. В работе [1] показано, что при скорости передачи импульсов, мешавших речевому сигналу, свыше 1000 имп./с их воздействие на речевой сигнал подобно воздействии «гладкого» шума, мешающее воздействие которого определяется отношением  $U_c/U_n$ . При этом появление импульсов носит случайный характер (в частности, их источником может быть генератор псевдослучайной последовательности).

На рисунке 3. приведены графики, показывающие зависимость звуковой разборчивости *D* от ОСШ на выходе приемника речевого сигнала (ЧМ – частотная модуляция; AM – амплитудная) [2].

Из рассмотрения этих зависимостей видно, что отличное качество связи обеспечивается при любом виде модуляции в случае, если выполняется условие

$$
h^2 > 9,\tag{1}
$$

где  $h^2$  – отношение «сигнал-шум» по мощности.

Под сигналом здесь понимается речевой сигнал; под шумом – сигнал разового сообщения, имеющий «гладкий» спектр. В частности, источником шумоподобного сигнала может быть генератор М-последовательности.

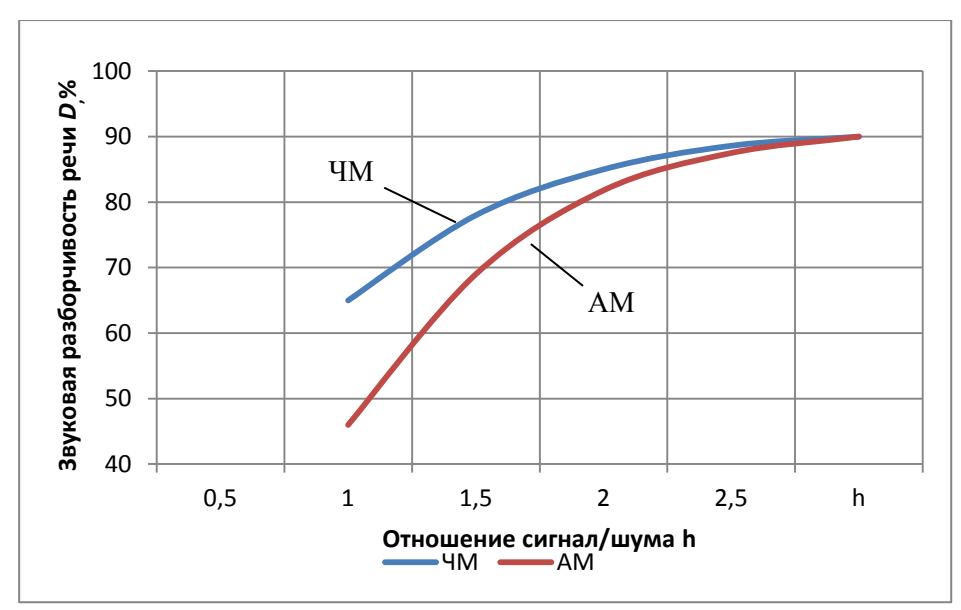

**Рисунок 3 – Зависимость звуковой разборчивости от ОСШ на выходе приемника речевого сигнала**

Полученное условие (1) показывает максимально допустимую мощность сигнала разового сообщения, накладываемого на речевой сигнал, при которой звуковая разборчивость речи остается отличной (*D* > 91%). Используя эту зависимость можно спроектировать систему передачи разовых сообщений по занятым телекоммуникационным каналам без нарушения передачи основного речевого сигнала.

#### *Литература*

- 1. Волков, Л. Н., Немировский, М. С., Шинаков, Ю. С. Системы цифровой радиосвязи. Базовые методы и характеристики [Текст] / Л.Н. Волков М. С. Немировский, Ю. С. Шинаков // Учебное пособие. – М.: Эхо Трендз, 2005. – 392 с.
- 2. Анфалов, К. В. К вопросу выбора сигналов и методов обработки их при передаче разовых сообщений [Текст] / К. В. Анфалов, В. И. Воловач // Проблемы техники и технологий телекоммуникаций (ПТиТТ-2013): Материалы XIV Международной научнотехнической конференции. – Самара. – 2013. – 436 с.
- 3. Анфалов, К. В. Спектральные и корреляционные характеристики регулярных сигналов передачи информации [Текст] / К. В. Анфалов, В. И. Воловач // Информационные технологии. Радиоэлектроника. Телекоммуникации (ITRT – 2013): Сборник статей III Международной заочной НТК. ПВГУС. – 2014. – 407 с.

УДК 681.5.034

### **Оценка требуемой пропускной способности каналов управления в корпоративной сети спутниковой связи с регулируемыми параметрами**

**В.М. Артюшенко**, д.т.н., профессор, **Б.А. Кучеров**, аспирант,

Государственное бюджетное образовательное учреждение высшего профессионального образования Московской области «Финансово–технологическая академия», г. Королев, Московская область

*Рассматриваются вопросы, связанные с осуществлением оценки требуемой пропускной способности каналов управления для контроля помеховой обстановки и управления режимами работы корпоративной сети спутниковой связи с регулируемыми параметрами. Отмечено, что мгновенная скорость передачи обратного канала должна выбираться из требований по времени реакции на воздействие. Приведены расчёты такой пропускной способности в зависимости от количества земных станций, скорости возможных изменений параметров помехи и числа возможных её состояний.*

Корпоративные сети спутниковой связи, помехозащищенность, земная станция, космический аппарат.

# **Evaluation of the required control channels capacity in the corporate satellite communication network with adjustable parameters**

**V.M. Artyushenko**, Doctor of Engineering Science, professor, **B.A. Kucherov**, post-graduate student, Moscow region state–financed educational institution of higher vocational training «Finance and technology academy», Korolev, Moscow region

*Issues related to the implementation of evaluation of the required control channels capacity to control interference situation and operating modes of the corporate satellite communication network with adjustable parameters are considered. It is noted that the instantaneous transmission rate of the reverse channel should be selected according to the requirements of the effect of reaction time. Calculations such capacity depending on the number of ground stations, speed of interference parameters possible changes and its possible states count are given.*

Сorporate satellite communication network, noise immunity, ground station, spacecraft.

Современные тенденции развития средств телекоммуникаций характеризуются все возрастающим использованием систем спутниковой связи (ССС). Этому способствует такие преимущества спутниковых систем, как возможность передать высококачественную информацию в любую точку земного шара; гибкость сети по отношению к изменению ее конфигурации; независимость затрат на канал от расстояния; незначительное влияние атмосферы и географических особенностей окружающей местности на устойчивость приема и т.д. [1-5].

Известно, что пропускная способность канала при действии аддитивной помехи, которая является независимой от сигнала, определяется формулой К. Шеннона [6]:

$$
C = H_{\text{BbIX}} - H_{\text{II}},\tag{1}
$$

где:  $H_{\text{BMX}}$  – энтропия сигнала на выходе канала;  $H_{\text{n}}$  – энтропия суммарной поме-

Если помеха является гауссовским шумом с ограниченной мощностью  $P_\text{n}$  в ограниченной полосе *F*п, то энтропия помехи максимальна из всех возможных видов помех и вычисляется, согласно выражения (1), как

$$
H_{\rm \pi} = F_{\rm \pi} \log_2 2\pi e P_{\rm \pi} \,. \tag{2}
$$

Отсюда, пропускная способность канала при воздействии преднамеренной гаус-

хи.

совской помехи с мощностью *P*<sup>п</sup> и шума с мощностью *P*<sup>ш</sup> в полосе сигнала будет равна [7]:

$$
C = F_{\rm c} \log_2[1 + P_{\rm c}/(P_{\rm n} + P_{\rm m})],\tag{3}
$$

где *F*<sup>с</sup> – ширина полосы полезного сигнала.

Согласно выражению (3) при воздействии мощной гауссовской помехи в полосе сигнала пропускная способность канала снижается пропорционально превышению мощности помехи над мощностью сигнала.

Однако в реальных условиях эксплуатации не всегда помеха имеет гауссовский характер и соизмеримую с сигналом полосу частот. Вполне вероятно воздействие узкополосных относительно сигнала помех. В этом случае согласно выражениям (2) и (3) пропускную способность канала можно повысить в *K* и более раз, где *K* – отношение полосы сигнала к полосе помехи [8].

Для использования существующей возможности повышения пропускной способности канала необходимо, разумеется, на передатчике знать среднюю частоту помехи и ее полосу в данный момент времени. Для этого на приемнике надо определить данные параметры и передать их по обратному каналу. Следовательно, на передачу информации управления работой передатчика тратится определенная пропускная способность обратного канала (*C*ок).

Указанная пропускная способность зависит от скорости возможных изменений параметров помехи и вычисляется для дискретного пространства состояний как [9]:

$$
C_{\text{ok}} = (\log_2 m) / t_{\text{c}},\tag{4}
$$

где: *m* – число возможных состояний помехи по частоте и полосе;  $t_c$  – среднее время изменения состояния.

При неизменности частоты и полосы помехи обратный канал необходим только для передачи информации о данном состоянии.

Например, если частота помехи перестраивается через каждую секунду, в пределах 20-ти возможных одинаковых полос, то потребуется пропускная способность равная 4,3 бит/с.

То есть, в этом случае, пропускная способность канала повышается примерно в 20 раз за счет устранения влияния помехи в данной полосе, а уменьшается всего на 4,3 бит/с, из-за необходимости передач параметров помех в обратном канале.

При помехе, имеющей вид сигнала псевдослучайной перестройки рабочей частоты (ППРЧ) с временем излучения 5/3 мс на одной из 1000 частот потребуется, согласно формуле (4), пропускная способность обратного канала 6 Кбит/с. Ясно, что в этом случае больше пропускной способности тратится для передачи о состоянии помехи и использовать алгоритм адаптации невыгодно.

Следует еще отметить, что мгновенная скорость передачи обратного канала должна выбираться из требований по времени реакции на воздействие. Если, например, требуется адаптироваться на 1/10 части длительности воздействия, то скорость передачи должна быть выше пропускной способности в 10 раз.

При реализации методов пространственного разделения помехи от сигнала помеха не будет влиять на пропускную способность канала, так как при передаче информации не используется модуляция по пространственной координате [10-12]. Однако если возможность разделения отсутствует, то такая помеха уменьшает пропускную способность канала как обычная помеха. Так как скорость изменения пространственной координаты помехи зависит от скорости перемещения источника излучения, а она существенно меньше, чем скорость передачи информации, то при использовании пространственных методов адаптации возможно построить эффективную систему борьбы с помехами при незначительных затратах пропускной способности обратного канала.

Влияние погодных условий, ионизации и других явлений на распространение сигнала также можно компенсировать с незначительной затратой пропускной способности обратного канала, так как скорость этих изменений также незначительна по сравнению со скоростями передачи информации.

Таким образом, для оценки требуемой пропускной способности каналов управления необходимо подсчитать, так называемую, производительность источников помех по месту расположения, по частоте, времени, мощности, соответствующую числу возможных состояний и возможному времени изменения состояний.

При расчетах будем пользоваться дискретной моделью. Пусть *i*-й параметр системы постановки помех или какой-либо другой параметр, подлежащий контролю, имеет диапазон изменения  $F_i = F_{i,max} - F_{i,min}$ и шаг изменения  $f_i$ . Тогда число состояний параметра *L<sup>i</sup> = F<sup>i</sup> / fi* . Для отображения данного числа состояний параметра необходимо, соответственно,  $l_i = \log_2 L_i$  бит информации. При изменении параметра в среднем через время  $t_i$ секунд необходимо иметь пропускную способность обратного канала, согласно выражению (4)

#### $C_i = (\log_2 L_i)/t_i$ .  $(5)$

При расчете требуемой пропускной способности будем полагать, что все параметры независимы друг от друга. При таком предположении общая пропускная способность будет вычисляться, как сумма пропускных способностей по всем параметрам и полученные оценки будут несколько завышены. Кроме того, будем предполагать, что изменения параметров распределены по времени, то есть изменение всех параметров, в одно и тоже время, маловероятно. При таком предположении необходимая скорость передачи информации будет определяться не требуемым временем реакции, а требуемой пропускной способностью, так как канал используется для регулировки различных параметров в различное время.

Рассчитаем требуемую пропускную способность, для осуществления контроля, за состоянием канала связи. В основном состояние канала определяется затуханием сигнала при распространении [13-15]. Степень изменения дополнительного затухания, из-за погодных условий, в различных участках диапазона частот, в соответствии с результатами исследований [16], можно принять следующей. В дециметровом диапазоне (ДМВ)  $(0,2-0,4$  ГГц) – 3дБ; в сантиметровом диапазоне (СМВ)  $(4-6)$  ГГц) – 3дБ; в СМВ (7–8  $\Gamma$ Гц) – 5 дБ; в миллиметровом диапазоне (ММВ) (20–40 ГГц) – 10 дБ.

Примем необходимую точность измерения 1 дБ. Тогда для отображения данного числа состояний потребуется

 $l = 1,58 + 1,58 + 2,32 + 3,32 = 8,8 ≈ 9$  бит информации.

При контроле по 5 климатическим зонам потребуется 45 бит информации. Очевидно, что скорость изменения условий распространения будет небольшая. Будем полагать, что в среднем существенные изменения происходят через 10 минут. Отсюда требуемая пропускная способность канала для осуществления контроля затухания сигнала из-за погодных условий составит 0,075 бит/с.

Наиболее сложно организовать контроль за помеховой обстановкой в особых условиях работы, когда возможно воздействие преднамеренной помехи. Такой контроль должен осуществляться как на космическом аппарате (КА), так и на входе каждой земной станции (ЗС). Диапазон изменения мощности помехи относительно мощности сигнала в соответствии с параметрами станций помех составляет 30 дБ. Точность, с которой необходимо знать относительную мощность помехи, примем равной 3 дБ.

Проведем оценку необходимой пропускной способности обратного канала, для контроля за мощностью помех по входу КА, на примере КА «Глобус-1М». Согласно частотному плану контроль мощности помехи проведем в диапазоне 0,2… 0,4 ГГц – в 4-х поддиапазонах. В диапазоне 4…6 ГГц в 14 поддиапазонах с полосой, примерно, по 40 МГц. В диапазоне 7…8 ГГц – в 8 поддиапазонах с той же полосой. В диапазоне 20–40 ГГц – в 50 поддиапазонах.

Для отображения заданного числа состояний по мощности помехи потребуется  $l = 5,3 + 7,12 + 6,31 + 5,64 \approx 25$  информационных бит.

Исходя из времени обрывоустойчивости 10 с, выберем такое же время контроля изменений параметров помехи. Тогда необходимая пропускная способность обратного канала для контроля за мощностью помех по входу КА во всех диапазонах будет *С* = 2,5  $6$ ит $\overline{c}$ .

Поставим задачу контроля не только за мощностью помехи, но и за частотой. Предположим, что в каждом из указанных выше поддиапазонах контроль осуществляется в 20 частотных полосах, при этом будем считать, что помеха занимает одну из указанных полос. Тогда число бит, отображающих все число возможных состояний, равно 32. Если, исходя из вышеприведенных соображений, принять время излучения помехи на одной частоте 10 с, то требуемая пропускная способность составит, примерно, 3,2 бит/с. Отсюда, всего для передачи информации о частоте и мощности действующей помехи с выбранной степенью точности во всех диапазонах одного КА типа «Глобус-1М» потребуется

 $C = 2.4 + 3.2 = 5.6 \approx 6$  бит/с.

Контроль помеховой обстановки на земной станции осуществляется в одном поддиапазоне для однодиапазонной станции и в двух – для двухдиапазонной с полосой 40 МГц. Соответственно при контроле за мощностью помехи с точностью такой же, как на входе КА потребуется 3,3 бит для однодиапазонной и 6,6 бит для двухдиапазонной станции. При скорости изменения помеховой ситуации один раз в 10 с необходима пропускная способность, примерно, 1 бит/с на одну ЗС. При контроле за частотой в 20 полосах при перестройке частоты через 10 с потребуется еще, примерно, 1 бит/с пропускной способности.

Итого, для *N* ЗС, работающих через ретранслятор, для контроля на них за помеховой обстановкой надо будет выделить *C =* 2*N* бит/с пропускной способности.

При использовании пространственной селекции помех необходимо осуществлять контроль за значениями весовых коэффициентов диаграммообразующей схемы (ДОС). Обычно, число коэффициентов на один больше, чем число лучей. В соответствии с реализуемой схемой ДОС многолучевой антенны (МЛА) каждый коэффициент имеет 16 градаций. Поэтому для отображения значений коэффициентов с заданной точностью 37 лучевой приемной антенны потребуется, примерно, 10 бит, а 7 лучевой передающей - 7 бит. В связи с тем, что скорость перемещения источников помех мала, то вполне достаточно проводить оценку коэффициентов через 20 секунд. Отсюда, потребная пропускная способность составит не более 1 бит/с.

Суммируя полученные результаты, можно вычислить общую пропускную способность, необходимую для контроля за помеховой обстановкой и затуханием канала как:

$$
C = 0.075 + 2.5 + 3.2 + 2N + 1 \approx 7 + 2N
$$
 6 $u$ 

При воздействии помехи на 10 ЗС и на КА необходимо иметь пропускную способность не менее 27 бит/с. При контроле помеховой обстановки со 100 ЗС потребуется уже пропускная способность 207 бит/с.

Исходя из схемы организации спутниковой связи, вероятность одновременного воздействия помех на большое количество станций очень мала. Поэтому для организации контроля за выбранными параметрами вполне будет достаточно пропускной способности канала управления 50 бит/с. Для сокращения времени реакции системы управления желательно повысить скорость передачи по каналу управления до 100 бит/с.

Проведем расчет потребной пропускной способности для управления параметрами корпоративной сети спутниковой связи (КССС), а именно: изотропно-излучаемой мощностью (ЭИИМ) ЗС и КА, параметрами кодирования, базой широкополосного сигнала (ШПС), МЛА. При расчетах будем использовать дискретную модель. Требуемую пропускную способность будем вычислять по формуле (5).

Как известно, в существующих ЗС КССС реализована возможность управления мощностью излучения передатчика ЗС от 128 Вт до 1200 Вт с шагом 16 Вт [1]. Отсюда для отображения 67 возможных значений мощности излучения потребуется, примерно, 7 информационных бит.

Пусть минимальное время, через которое потребуется регулировка мощности, составляет 10 с. Тогда, для регулировки мощности *N* ЗС понадобится пропускная способность канала управления (КУ), равная *N*×0,7 бит/с. На практике, видимо, требуемое время регулирование мощности будет меньше.

Мощность излучения передатчиков КА имеет, как правило, 2 градации: средняя и повышенная. Поэтому для регулирования мощности излучения 8 передатчиков ствола с интервалом времени 10 с потребуется пропускная способность 0,4 бит/с.

Так как при регулировании мощности кодирования изменения параметров помехозащиты незначительны, то целесообразно ограничиться тремя градациями значений: при отсутствии помех, при средних помехах и при максимальных помехах. Поэтому при регулировании с интервалом времени 10 с, одновременно на *N* ЗС необходима, пропускная способность КУ примерно 0,2 бит/с.

При регулировании базы ШПС будем исходить из реализованных возможностей регулирования. Например, аппаратура типа «К3М» имеет 3 различных полосы излучения: 4 МГц, 10 МГц и 40 МГц и 3 скорости передачи информации: 1,5; 3; 6 Кбит/с. Аппаратура серии «Пегас» может использовать 8 частотных полос по 40 МГц. Количество всех возможных вариантов излучения составит, соответственно, 256 и для отображения состояний потребуется 8 бит. Скорости передачи информации могут быть: 1,5; 6; 60 Кбит/с. Отсюда, для одновременного управления базой сигнала аппаратуры «К3М» и «Пегас» *N* ЗС, через время 10 с, требуется пропускная способность КУ, примерно, 2×*N* бит/с.

Управление 38 коэффициентами приемной МЛА и 8 коэффициентами передающей МЛА с 16 значениями градации коэффициентов и при минимальном времени управления 10 с, потребует не более 2 бит/с пропускной способности. Адаптивные алгоритмы обработки сигналов и управление МЛА ЗС не требуют внешнего управления. Итого, суммарная требуемая пропускная способность составит:

$$
C = 3 + 3 \times N
$$
 6 $\text{MT/c.}$  (7)

Таким образом, осуществлена оценка требуемой пропускной способности каналов управления в корпоративной сети спутниковой связи с регулируемыми параметрами. Показано, что требуемая пропускная способность канала управления для осуществления контроля помеховой обстановки и управления режимами работы КССС в основном определяется количеством ЗС, в которых реализуются данные функции. При этом для управления режимами требуется, примерно, в 1,5 раза большая пропускная способность, чем для осуществления контроля. Проведенные расчеты показали, что существующие в системе каналы управления с пропускной способностью 100 бит/с позволяют организовать довольно эффективную систему контроля и управления режимами работы КССС.

### *Литература*

- 1. Артюшенко, В. М. Современные направления развития корпоративных сетей спутниковой связи [Текст] / В. М. Артюшенко, Т. С. Аббасова, Б. А. Кучеров // Двойные технологии. – 2014. – № 3 (68). – С. 67–72.
- 2. Артюшенко, В. М. Повышение оперативности бесконфликтного управления группировкой космических аппаратов в условиях ресурсных ограничений [Текст] / В. М. Артюшенко, Б. А. Кучеров // Электротехнические и информационные комплексы и системы. – 2013. – Т. 9. № 3. – С. 59–66.
- 3. Артюшенко, В. М. Информатизация управления группировкой космических аппаратов [Текст] / В. М. Артюшенко, Б. А. Кучеров // Прикладная информатика. –  $2013. - N<sub>2</sub> 6 (48). - C. 6-14.$
- 4. Артюшенко, В. М. Анализ энергетических характеристик линий корпоративной сети спутниковой связи [Текст] / В. М. Артюшенко, Б. А. Кучеров // Информационнотехнологический вестник. – 2014. – № 01 (01). – С. 13–19.
- 5. Артюшенко, В. М. Организация информационного обмена между элементами наземного комплекса управления группировкой космических аппаратов [Текст] / В. М. Артюшенко, Б. А. Кучеров // Прикладная информатика. – 2014. – № 1 (49). – С. 33–43.
- 6. Шеннон, К. Работы по теории информации и кибернетике [Текст] / К. Шеннон // М.: Изд-во иностр. лит. – 1963. – 832 с.
- 7. Помехозащищенность радиосистем со сложными сигналами [Текст]. Под ред. Г. И. Тузова / Г. И. Тузов и др. // М.: Радио и связь. – 1983. – 264 с.
- 8. Артюшенко, В. М. Обработка информационных параметров сигнала в условиях аддитивно-мультипликативных негауссовских помех [Текст] / В. М. Артюшенко: монография. – Королев МО: Изд-во «Канцлер». – 2014. – 298 с.
- 9. Авсюкевич, А. Н. Эффективность и электронная защита военных систем связи [Текст] / А. Н. Авсюкевич, В. Ф. Комарович, М. В. Симонов // Л.: ВАС. – 1980. – 220 с.
- 10. Artuschenko, V. M. Modeling transmission rate of ground stations when working as part of a meshed network [Text] / V. M. Artuschenko, B. A. Kucherov // Austrian Journal of Technical and Natural sciences.  $-2014$ .  $-$  No  $7-8$ .  $-$  pp. 96–99.
- 11. Артюшенко, В. М. Роль информатизации в повышении оперативности распределения средств управления космическими аппаратами [Текст] / В. М. Артюшенко, Б. А. Кучеров // Мехатроника, автоматизация, управление. – 2014. – №  $4. - C. 67 - 72.$
- 12. Артюшенко, В. М. Алгоритмы адаптации спутниковой связи по скорости передачи информации земных станций при работе в составе узловой сети [Текст] / В. М. Артюшенко, Б. А. Кучеров // Естественные и технические науки. – 2014. – № 7 (75).  $- C. 96 - 100.$
- 13. Артюшенко, В. М. Оценка экономической эффективности использования автоматизированной системы распределения средств управления космическими аппаратами в условиях ресурсных ограничений [Текст] / В. М. Артюшенко, Б. А. Кучеров // Вестник поволжского государственного университета сервиса. Серия «Экономика». – 2013. – № 5 (31). – С. 131–136.
- 14. Артюшенко, В. М. Современные исследования в области теоретических основ информатики, системного анализа, управления и обработки информации [Текст] / В. М. Артюшенко, Т. С. Аббасова, И. М. Белюченко, Н. А. Васильев, В. Н. Зиновьев, Ю. В. Стреналюк, Г. Г. Вокин, К. Л. Самаров, М. Е. Ставровский, С. П. Посеренин,

И. М. Разумовский, В. Ю. Фоминский. Монография / под науч. ред. док. техн. наук, проф. В.М. Артюшенко. – Королев, ГБОУ ВПО ФТА, 2014. – 318 с.

- 15. Artyushenko, V. M. Statistical Characteristics of Envelope Outliers Duration of non-Gaussian Information Processes / V. M. Artyushenko, V. I. Volovach // Proceedings of IEEE East-West Design & Test Symposium (EWDTS'2013). – Rostov-on-Don, Russia, September 27-30, 2013. – Kharkov: KNURE. – 2013. – pp. 137-140.
- 16. Ошеров, Р. Г. Эффективность прерывистой системы автоматического регулирования мощности передатчика / Р. Г. Ошеров // Известия ВУЗов СССР – Радиоэлектроника. – 1968. – № 1. – С. 32–38.

# УДК 681.5

# **Использование моделирования сложных систем в обучении студентов вуза**

**М.Н. Бухаров**, кандидат технических наук, доцент,старший научный сотрудник, Государственное бюджетное образовательное учреждение высшего профессионального образования Московской области «Финансово–технологическая академия», г. Королев, Московская область

*Рассмотрено создание моделей систем управления роботами на основе гибридного интеллекта и специально созданного инструментального программного комплекса при обучении студентов в вузе.*

Робототехническая система, модель, гибридный интеллект, система управления.

# **Use of complex systems simulation for learning students in institute**

**M.N. Bukharov**, Ph.D., Associate Professor,senior researcher, Moscow region state–financed educational institution of higher vocational training «Finance and technology academy», Korolev, Moscow region

*Consider models creation of robots control systems on hybrid intellect and designed instrumental program complex for learning students in institute.*

Robotics system, model, hybrid intellect, control system.

**Введение**. Модели робототехнических систем [7] строятся нами как системы гибридного интеллекта. При этом мы используем следующие уровни представления моделей [2, 3, 4]:

1) уровень черного ящика;

2) уровень функциональной структуры;

3) уровень алгоритмов;

4) уровень программной реализации.

Для создания и использования моделей используется специальный инструментальный программный комплекс [2, 4, 5] и средства программирования широко используемых в обучении студентов вузов пакетов Microsoft Office.

**Проектирование систем управления роботами**. Проектирование системы управления роботом как системы гибридного интеллекта начинается с разработки функционально-структурной схемы робота [6, 7]. Обобщенная функционально-структурная схема робота представлена на рисунке 1.

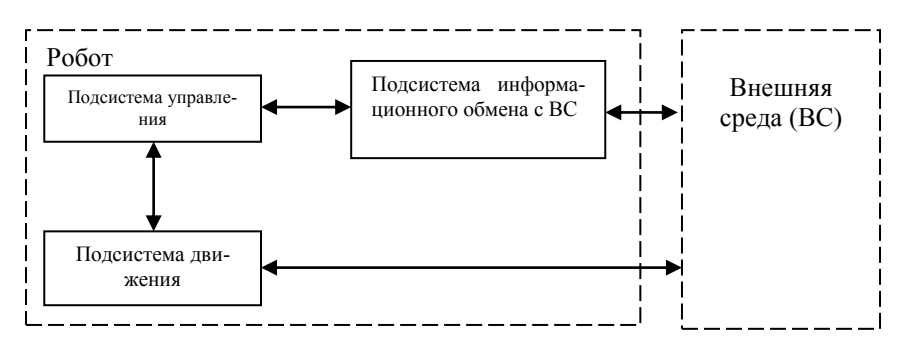

**Рисунок 1 – Обобщенная функционально-структурная схема робота**

Подсистему управления робота мы рассматриваем как систему гибридного интеллекта [2, 3].

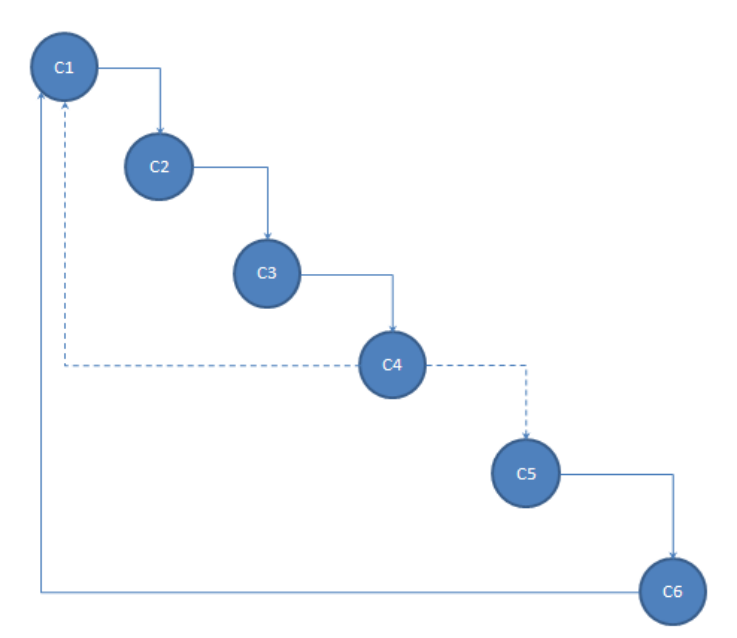

**Рисунок 2 – Граф состояний процесса**

Затем проектируются процессы и подсистемы и диаграмма их взаимодействия. В результате этого проектирования необходимо выделить для каждого процесса множество входящих и исходящих сообщений, а для каждого состояния каждого процесса множества временных и условных событий [2, 3, 4]. Для наглядности и удобства навигации состояния процесса изображаются в форме графа с помощью графического редактора пакета Microsoft Excel (см. пример графа состояний процесса на рисунке 2).

Дальнейшая работа по проектированию связана с анализом и при необходимости коррекцией полученных описаний процессов и подсистем на компьютере.

Для создания и использования систем гибридного интеллекта был разработан специальный инструментальный программный комплекс [2, 4, 5]. Для разработки систем управления роботами в него были добавлены программные и аппаратные средства для программирования и отладки алгоритмов работы подсистем робота [7].

Программная реализация системы гибридного интеллекта состоит из двух основных частей: инструментальных программ для подготовки и трансляции описаний системы гибридного интеллекта в программные коды для компьютера и программ, реализующих исполнительную систему для процессов и исполнительную систему для подсистем робота.

Исполнительные системы создаются на основе средств программирования широко используемых в обучении студентов вузов пакетов Microsoft Office. На рисунке 3 приведен фрагмент программы моделирования робота.

```
Microsoft Visual Basic - Pobor.xls [design] - [Module_Init (Code)]
                                                                                      - \Box \timesFile Edit View Insert Format Debug Bun Tools Add-Ins Window Help
                                                                        Введите вопрос
                                                                                     \overline{r} . \overline{r} >
 ENR HIXDAD Allo ( ) DINK STYRIO In272,001
(General)
                                          \boxed{\blacksquare} Auto
                                                                                        \overline{\phantom{0}}Cells (Korzina X - Korzina index, Korzina Y). Interior. ColorInda
        robot bumaqka N = robot bumaqka N - 1Else
        Cells (Robot X + 1, Robot Y). Interior. ColorIndex = Robot color
        GoTo 20
      End If
      GoTo 10
   End If
 20:End Sub
 'размещение бумажек
 Sub bumaqka set()
 'выбираем число бумажек
   Randomize
   N bumagka = Int (maxN bum * Rnd) + minN bum
 'разбрасываем бумажки
   For n = 1 To N bumagka Step 1
 10:x = Int(maxX * Rnd) + 1y = Int(maxY * Rnd) + 1피돌 이
```
#### **Рисунок 3 – Фрагмент программы моделирования робота**

**Инструментальный программный комплекс**. Комплекс состоит из нескольких подсистем:

1) подсистемы описания структуры и логики деятельности, реализуемой системой гибридного интеллекта;

- 2) репозитория шаблонов систем гибридного интеллекта и их компонентов;
- 3) банка описаний конкретных систем;
- 4) подсистемы проектирования и реорганизации систем;
- 5) подсистемы моделирования и анализа систем;
- 6) подсистемы генерации информации для настройки систем;
- 7) подсистемы исполнения систем;
- 8) архива реализованных проектов;

9) базы знаний по инструментальному комплексу и по методам создания и использования систем гибридного интеллекта на его основе.

Схематично взаимодействие этих подсистем изображено на рисунке 4.

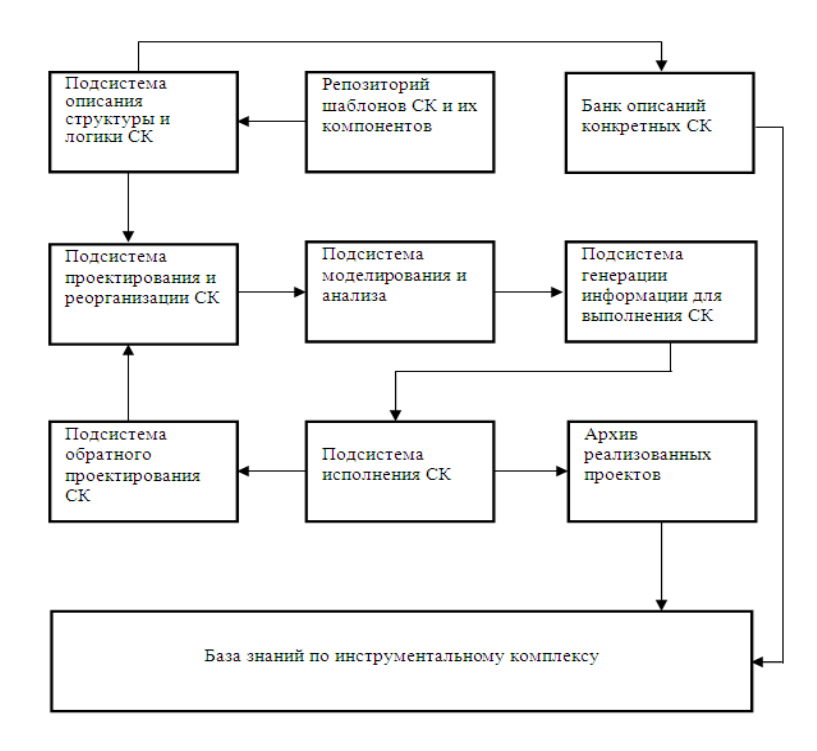

### **Рисунок 4 – Схема взаимодействия подсистем инструментального программного комплекса (СК – сложный человеко-машинный комплекс)**

Разработанная модель деятельности, в которой участвует робот, полностью представлена в компьютере и может анализироваться как компьютерными программами, так и специалистами. В то же время модель может исполняться компьютерными программами и исполнительными механизмами (подсистемами робота) и/или сотрудниками, реализуя управление деятельностью по использованию робота на практике. По мере накопления опыта использования робота сотрудники организации и программы исполнительной системы процессов могут изменять и совершенствовать процессы и объекты, что немедленно отражается в модели робота. Разработчики робототехнических систем тоже непрерывно анализируют модель и работают над ее совершенствованием. Все улучшения модели также немедленно поступают в практику управления роботом.

**Технология создания систем управления роботами**. Создание системы управления роботом осуществляется по следующей схеме:

1. Разработка функционально-структурной схемы робота.

2. Выяснение: не подойдет ли для реализации системы управления роботом уже готовая типовая система гибридного интеллекта.

3. Если подходящая типовая система найдена, то она берется в качестве основы для построения системы и производится ее настройка. На этом разработка системы управления роботом заканчивается.

4. Если же подходящей типовой системы гибридного интеллекта не нашлось, то осуществляется выделение и описание процессов и состояний для каждой подсистемы.

5. Полученный макет дорабатывается привлеченными экспертами в рассматриваемой сфере и разработчиками систем гибридного интеллекта.

6. Разработанная система гибридного интеллекта реализует деятельность, в которой участвует робот, а также используется как первоначальный вариант для построения типовой системы гибридного интеллекта для такого типа роботов.

7. Этот первоначальный вариант типовой системы дорабатывается, документируется и помещается в репозиторий типовых систем гибридного интеллекта.

К настоящему времени нами получен небольшой практический опыт применения теории систем гибридного интеллекта и инструментального программного комплекса для создания моделей систем управления роботами [6]. Пример моделирования робота «Сборщик мусора» показан на рисунке 5.

Моделирование систем управления роботами используется нами в дополнительном образовании в области проектирования и исследования сложных систем [1] и в обучении студентов вузов по целому ряду дисциплин:

- 1. Теория систем и системный анализ.
- 2. Математическая логика и теория алгоритмов.
- 3. Дискретная математика.
- 4. Протоколы и интерфейсы информационных систем.
- 5. Инструментальные средства информационных систем.
- 6. Оптимизация управления сложными системами.

По дисциплине «Теория систем и системный анализ» на основе инструментального программного комплекса студенты под руководством преподавателя разрабатывают и исследуют модели систем управления роботами. Программы моделей пишутся на языке Visual Basic for Application платформы Microsoft Office 2010.

При изучении дисциплины «Математическая логика и теория алгоритмов» студенты на основе инструментального программного комплекса [2, 3, 4, 5] разрабатывают алгоритмы управления роботами.

По дисциплине «Дискретная математика» на основе инструментального программного комплекса студенты разрабатывают конечные автоматы и используют их для управления роботами. Программы, реализующие работу конечных автоматов, пишутся на языке Visual Basic for Application платформы Microsoft Office 2010.

При изучении дисциплины «Протоколы и интерфейсы информационных систем» студенты на основе инструментального программного комплекса разрабатывают протоколы и интерфейсы для различных уровней представления системы управления роботом: уровень деятельности с применением робота, уровень взаимодействия подсистем робота и т.д. Разработанные протоколы и интерфейсы проверяются и дорабатываются на компьютерных моделях, которые программируются на языке Visual Basic for Application платформы Microsoft Office 2010.

По дисциплине «Инструментальные средства информационных систем» студенты разрабатывают макеты инструментальных программ для моделирования и создания систем управления роботами.

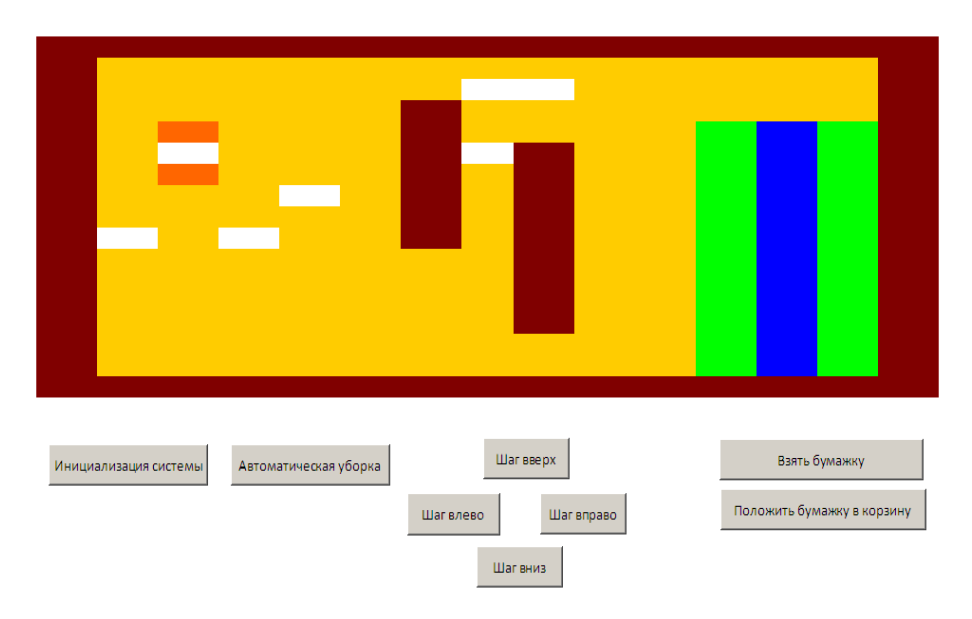

### **Рисунок 5 – Пример моделирования робота «Сборщик мусора»**

При изучении дисциплины «Оптимизация управления сложными системами» студенты на основе инструментального программного комплекса для разработки робототехнических систем создают и исследуют алгоритмы оптимального управления роботами.

Наиболее конструктивные предложения студентов используются для развития и совершенствования инструментального программного комплекса для разработки робототехнических систем. Такая научно-экспериментальная работа ведется студентами во внеурочное время в кружке (для студентов младших курсов) и в исследовательской лаборатории систем гибридного интеллекта (для студентов старших курсов). Это одно из важных направлений дополнительного образования [1].

**Заключение**. Использование теории систем гибридного интеллекта и инструментального программного комплекса для создания систем управления роботами при обучении студентов вузов повышает заинтересованность студентов в получении знаний по различным дисциплинам. Информацию о теории систем гибридного интеллекта и ее применении для моделирования систем управления роботами при обучении студентов вузов можно найти на сайтах:

ассоциации независимых консультантов в области наукоемких технологий «Интеллект Инвест Центр» – http://www.iicenter.ru;

научно-исследовательской группы «Оберон» – http://www.oberon.iicenter.ru;

портала дистанционного обучения «Независимый центр знаний» – [http://www.kbfcenter.iicenter.ru.](http://www.kbfcenter.iicenter.ru/)

#### *Литература*

1. Бухаров, М. Н. Дополнительное образование в области проектирования и исследования сложных систем. – Сборник материалов Международной научно-практической конференции «Перспективы, организационные формы и эффективность развития сотрудничества российских и зарубежных ВУЗов», 24-25 апреля 2014 г. // Королев МО: ФТА, Изд-во «Канцлер». – 2014. – 512 с. – С. 298-312.

- 2. Бухаров, М. Н. Теория систем гибридного интеллекта. Проектирование, стандартизация, моделирование и оптимизация: монография // М.: ГОУ ВПО МГУЛ. – 2008. – 214 с.
- 3. Бухаров, М. Н. Перспективные информационные системы и технологии. Практические аспекты: монография. // М.: ГОУ ВПО МГУЛ, 2008. – 216 с.
- 4. Бухаров, М. Н. Проектирование и анализ эффективной деятельности с использованием методов искусственного интеллекта и цифровой имитации [Текст] / М. Н. Бухаров // Экологические системы и приборы. – 2009. – № 1. – С. 14-21.
- 5. Бухаров, М. Н. Системы гибридного интеллекта [Текст] / М. Н. Бухаров // М: Издательство «Научтехлитиздат». – 2005. – 352 с.
- 6. Бухаров, М. Н. Управление экологическими объектами с помощью роботов. Материалы 11-го Международного симпозиума «Проблемы экоинформатики» / Москва, 2- 4 декабря 2014 г. // М: ПЦ МЭИ. – 2014.– С. 55-63.
- 7. Накано, Э. Введение в робототехнику // Пер. с япон. М.; Мир. 1988. 334 с.

УДК 621.865.8(082)

# **Анализ динамики обучения робота в условиях нестационарности критериев**

**В.Я. Вилисов**, д.э.н., профессор кафедры Математики и естественнонаучных дисциплин, Государственное бюджетное образовательное учреждение высшего профессионального образования Московской области «Финансово–технологическая академия», г. Королев, Московская область

*Представлено исследование адаптивных алгоритмов обучения оператором робототехнических систем (РТС). Оператор, как субъект целеполагания, заинтересован в том, чтобы РТС, как проводник его целей (критериев), обеспечивал максимальную эффективность их достижения. Адаптивные алгоритмы и обеспечивают адекватное отражение целей оператора в действиях РТС. Рассматриваются потенциальные возможности такой целевой адаптации РТС для класса распределительных задач.*

Робот, адаптация, цель, эффективность.

**V.Yа. Vilisov**, D.Sc. in economics, Professor Department of Mathematics and Natural Sciences State, Moscow region state–financed educational institution of higher vocational training

«Finance and technology academy», Korolev, Moscow region

*The object of the research is the adaptive algorithms that are used by the operator when educating the robotic systems. Operator, being the target-setting subject, is interested in the goal that robotic systems, being the conductor of his targets (criteria), would provide a maximum effectiveness of these targets' (criteria's) achievement. Thus, the adaptive algorithms provide the adequate reflection of the operator's goals, found in the robotic systems' actions. This work considers potential possibilities of such target adaption of the robotic systems used for the class of the allocation problems.*

Robot, adaptation, goal, efficiency.

#### **Введение**

Тенденция интеллектуализации роботов в последние годы становится все более очевидной. При этом развиваются как традиционное бионическое направление, воплощенное в построении аниматов [2], так и варианты обучения с учителем [3, 4, 7]. Одним из важных аспектов повышения уровня интеллекта роботов является их способность приспосабливаться (адаптироваться) к разнообразным факторам среды. Одному из направлений адаптации роботов – выявлению неявных целевых предпочтений учителя (оператора, лица, принимающего решения – ЛПР) по наблюдениям за его решениями [1] – и посвящена данная работа. При этом механизм адаптации, как и другие методы настройки параметров, требуют некоторого временного лага. Очевидно, при очень высокой динамике процессов модификации целей оператора используемая модель управления может не успевать переучиваться. Поэтому, естественно предположить, что существует некий порог динамики целей, к изменениям которых алгоритм настройки уже не успеет адаптироваться. В работе и рассматриваются предельные возможности адаптации в условиях критериальной (целевой) нестационарности работы РТС.

#### **Постановка задачи**

Распределительные задачи составляют достаточно существенную долю в числе задач, решаемых отдельным роботом или их группой [2, 3]. В качестве основного контекста будем рассматривать задачу распределения заданий или некоторого ограниченного ресурса в группе роботов. Задачи аналогичной структуры возникают и при управлении отдельным роботом, например, сервисным роботом-уборщиком или логистическими роботами, перемещающими грузы по сети дорог, или выполняющими разгрузочнопогрузочные работы на складе [3].

Одна из форм ЗЛП [5] имеет следующий вид. Целевая функция (ЦФ):

$$
L(\bar{x}) = \sum_{j=1}^{n} c_j x_j.
$$
 (1)

Критерий выбора оптимального варианта, пусть в виде оператора, максимизирующего ЦФ:

$$
\bar{x}^* = \arg\max_{x_i} L(\bar{x}),\tag{2}
$$

где  $\bar{c} = ||c_j||_n$  — вектор коэффициентов целевой функции;  $\bar{x} = ||x_j||_n$  — вектор варьируемых переменных;  $\bar{x}^*$  оптимальное решение.

Ограничения ЗЛП часто можно представить двумя группами неравенств – одна отражает ограничения на распределяемые ресурсы:

$$
A\bar{x} \le \bar{a}_0,\tag{3}
$$

где  $A = ||a_{ij}||_{mn}$  – матрица потребностей в ресурсах;  $\bar{a}_0 = ||a_{i0}||_m$  – вектор доступных к распределению ресурсов. Другая группа – ограничения на диапазон варьирования переменных:

$$
\bar{x} \le \bar{b}, \bar{x} \ge 0. \tag{4}
$$

Соотношения (1) – (4) представляют собой модель выбора решений, в которой, в силу многоцелевого характера практически любой операции, выполняемой современными РТС, априорная (и текущая) неопределенность сосредоточена в векторе  $\bar{c}$ . Всякая новая ситуация выбора решения (управления) определяется конкретными значениями векторов  $\bar{a}_0$  и  $\bar{b}$ , которые, как правило, измеримы и отражают состояния среды. Структура и внутренние характеристики РТС отражены в матрице А, известной и практически неизменной в течение операции.

Поскольку процедура распределения ограниченного набора ресурсов в процессе выполнения РТС операции обычно многократно повторяется (при разных ограничениях), то проблему критериальной неопределенности предлагается решить, применяя адаптивную форму ЗЛП [1] на основе решения обратной ЗЛП (ОЗЛП) и подстройки вектора  $\bar{c}$  по результатам реализации выбранного решения  $\bar{x}$ . Оценка вектора  $\bar{c}$ , полученная в ходе решения ОЗЛП, является фактически аппроксимацией текущих предпочтений ЛПР, которые могут отражать множество целевых показателей, взаимосвязанных между собой по-разному и априори непредсказуемо. При этом настройка (оценивание вектора  $\bar{c}$ ) выполняется по двухконтурной схеме, как правило, в режиме *off line* по ретроспективным данным аналогичных операций (либо в активном оптимизированном эксперименте [1]) или, если это допускает технология и динамика конкретной РТС, то в режиме *on line*. В общем случае ЦФ, аппроксимирующая предпочтения ЛПР, структурно может быть и нелинейной, например, со всеми свойствами, присущими классической функции полезности [5], тогда и алгоритмы решений обратных задач должны учитывать эту специфику.

При решении ОЗЛП используется информация о качестве принятого и реализованного решения, а также данные о системе и о текущей СТПР. Для упрощения представлений будем считать, что ограничения (4) унифицированы и добавлены к ограничениям (3). Тогда  $\{A^k\}, \{\bar{a}_0^k\}, \{\bar{x}^k\}$  – последовательности наблюдений  $(k-$  номер наблюдения или цикла планирования) данных о системе и об СТПР, а  $\hat{c}$  – текущий вектор оценок коэффициентов интегральной ЦФ, аппроксимирующей предпочтения ЛПР.

#### **Алгоритм настройки**

Задача построения оценок ЦФ по наблюдениям может быть решена несколькими способами [1]. Рассмотрим один из них, в котором при каждом наблюдении выполняется следующее:

1. По очередной ситуации  $\bar{a}_0^k$  (СТПР) ЛПР выбирает (интуитивно или с помощью каких-то собственных механизмов) решение  $\bar{x}^k$ , которое ему представляется наилучшим в данной ситуации (по множеству явных и неявных показателей, принимаемых им во внимание).

2. Реализуется решение  $\bar{x}^k$ , а по результатам оценивается качество решения по бинарной шкале – хороший/плохой.

3. Решается обратная ЗЛП (для тех решений  $\bar{x}^k$ , которые признаны «хорошими»), что приводит к уточнению вектора оценок ЦФ  $\hat{c}$ .

При следующей СТПР цикл вновь повторяется с п.1.

Уточнение вектора  $\hat{c}$  может быть выполнено, например, следующим путем [1]:

*1-й э т а п .* Для каждого *k* - го наблюдения выделить *M* активных ограничений (обычно  $\,M=n$  ), для которых в точке  $\bar{x}^k$  ограничения-неравенства обращаются в равенства:

$$
\sum_{j=1}^{n} a_{ij}^{k} x_{j}^{k} - a_{i0}^{k} = 0.
$$
 (5)

*2-й э т а п .* Нормировать (привести к единичной длине) все нормальные (ортогональные) векторы активных гиперплоскостей ограничений, т.е. *i*-е,  $(i = \overline{1, M})$  векторы *k*го пучка гиперплоскостей:

$$
e_{ij}^k = \frac{a_{ij}^k}{\sqrt{\sum_{j=1}^n (a_{ij}^k)^2}}
$$
 (6)

*3-й э т а п*. Вычислить среднюю гиперплоскость k-го пучка (т.е. суммы нормально-
го к гиперплоскости вектора единичной длины – НВЕД) и его веса  $\beta^k$ . Суммарный вектор:

$$
\bar{e}^k = \frac{1}{M} \sum_{i=1}^M \bar{e}_i^k, \qquad (7)
$$

или в координатной форме:

$$
e_j^k = \frac{1}{M} \sum_{i=1}^M e_{ij}^k, j = \overline{1, n}
$$
 (8)

Весовой коэффициент отражает вклад наблюдения в оценку.

Чем более компактно расположены векторы в пучке наблюдений, тем более длинным будет их суммарный вектор, тогда в качестве веса наблюдения может быть использована длина суммарного вектора:

$$
\beta^{k} = \frac{1}{M} \sqrt{\sum_{j=1}^{n} \left( \sum_{i=1}^{M} e_{ij}^{k} \right)^{2}}.
$$
 (9)

*4-й э т а п .* Вычислить средневзвешенную гиперплоскость (средневзвешенный НВЕД) по всем *K* наблюдениям:

$$
\bar{e}^K = \frac{1}{K} \sum_{k=1}^K \beta^k \bar{e}^k, \qquad (10)
$$

или в координатной форме:

$$
e_j^K = \frac{1}{K} \sum_{k=1}^K \beta^k e_j^k, j = \overline{1, n}
$$
 (11)

 $\sup_{k=1}^{k=1}$ Суммарный вектор  $\bar{e}^K$  уже может быть использован в качестве оценки вектора ЦФ ЛПР для решения прямой ЗЛП:

$$
\hat{L}^{K}(\bar{x}) = \sum_{j=1}^{n} \hat{c}_{j}^{K} x_{j} = \sum_{j=1}^{n} e_{j}^{K} x_{j}.
$$
\n
$$
\text{The } \hat{c}_{j}^{K} = e_{j}^{K}; \ \hat{c}^{K} = [\hat{c}_{1}^{K} \quad \hat{c}_{2}^{K} \quad \cdots \quad \hat{c}_{n}^{K}]^{T}.
$$
\n
$$
(12)
$$

Как показано в ряде работ автора [1, 6], настройка параметров модели предпочтений по наблюдениям выполняется достаточно быстро. Однако в ряде приложений динамика изменения обстановки, в которой действует РТС, может соизмерима с динамикой настройки параметров. В новой обстановке может изменяться иерархия ценностей ЛПР, в интересах которого действует РТС. Новая ситуация может быть обусловлена и изменениями внутри РТС, например, снижением или увеличением ее функциональности. Такие изменения и есть проявление нестационарности обстановки (обстоятельств), в которой действует РТС. Все изменения обстановки проявляются в том, что у ЛПР в новых обстоятельствах появляется новая модель предпочтений (например, представимая в виде ЦФ). Изменение параметров модели, как правило, происходит гладко, однако возможны случаи, когда изменения носят ступенчатый характер. Любой из этих видов изменений является проявлением нестационарности.

Если РТС начинает работать в стационарной среде, то обучение до приемлемого уровня эффективности функционирования происходит за некоторое время . В случаях проявления нестационарности, РТС должна переучиваться. И в течение времени переучивания эффективность ее работы будет отличаться от максимальной. При этом, если время переучивания РТС определяется алгоритмом обучения (находящимся «в руках»

РТС-ЛПР и принимающим те или иные формы, например, пассивного оценивания в режиме нормального функционирования или активного зондирования среды и ЛПР), то динамика нестационарности может носить непредсказуемый характер. В этой связи важно знать и учитывать при планировании операций предельные возможности РТС по компенсации (с помощью переобучения) негативного воздействия целевой нестационарности.

В тех случаях, когда РТС действует в условиях активного противодействия другой стороны, то может ставиться задача создания такой нестационарности, противодействуя РТС, чтобы максимально снизить ее эффективность. Конечно, оценка предельных возможностей существенно зависит от конкретного вида и структуры РТС, а также от контекста ее использования и решаемых ею задач. С учетом ограниченного формата данной публикации продемонстрируем решение задачи на простейшем примере.

### **Пример**

Не останавливаясь на деталях имитационных экспериментов прокомментируем основные результаты. Для двумерной ЗЛП коэффициенты истинной (имитируемой) ЦФ ЛПР в исходной позиции функционирования РТС были представлены вектором  $\bar{c}$  =  $[0.8 \quad 0.6]^T$ . Для рассматриваемого класса задач, без потери общности, векторы параметров ЦФ используются в нормированном виде, т.е. имеющими единичную длину, ЦФ при этом не содержит постоянную составляющую. Если РТС по наблюдениям за решениями ЛПР оценивает вектор  $\bar{c}$ , то время адаптации  $\tau$  – это число шагов наблюдений до момента, когда решения по оценкам  $\hat{c}$  с заданной доверительной вероятностью, будут совпадать с решениями, полученными по имитируемой ЦФ. Для задач различной размерности п пространства переменных это время будет разным, обозначим его  $\tau_n$ . Экспериментальные (имитационные) исследования позволяют построить зависимости нормированной (т.е. приведенной к интервалу [0; 1]) средней эффективности принимаемых РТС решений в виде функции  $L(t, n)$ , где  $t$  – номер шага наблюдений или процесса выбора решений. Для ряда размерностей пространства решений эта функция, построенная по результатам имитационного эксперимента представлена на рисунке 1.

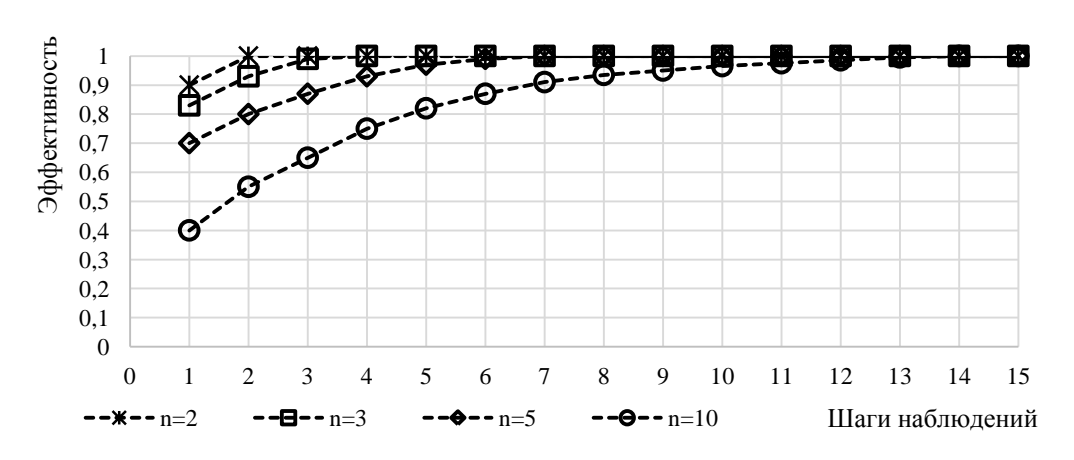

**Рисунок 1 - Динамика настройки моделей различных размерностей**

Нестационарность имитировалась ступенчатым изменением вектора параметров ЦФ, например, исходный вектор  $\bar{c} = [0.8 \quad 0.6]^T$  скачком превращается в вектор

 $[0.6 \quad 0.8]^T$ . В момент такого скачка эффективность также скачком падает до некоторого уровня, а затем по мере обучения модели, используемой РТС для решения распределительной задачи, эффективность повышается. Таким образом, при регулярной ступенчатой смене целевых предпочтений (параметров ЦФ) график эффективности для любой размерности будет представлять собой пилообразную линию со скачкообразными падениями значения эффективности и гладкими подъемами по мере переучивания модели предпочтений РТС. При этом мерой эффективности работы РТС может служить среднее по времени значение нормированной эффективности.

#### **Выводы**

1. Эффективность использования настраиваемых по опыту ЛПР моделей распределения ресурсов в РТС существенно зависит от многочисленных параметров внешней среды функционирования, но и в не меньшей степени от адекватности представления в РТС системы предпочтений ЛПР, в интересах которого выполняются операции с помощью РТС.

2. Воздействие внешних и внутренних факторов нестационарности целевых предпочтений может быть компенсировано переобучением моделей, используемых РТС для распределительных задач управления. Однако существуют критические уровни динамики нестационарности целей, которые могут приводить к существенному снижению эффективности функционирования РТС.

#### *Литература*

- 1. Вилисов, В. Я. Адаптивный выбор управленческих решений. Модели исследования операций как средство хранения знаний ЛПР [Текст] / В. Я. Вилисов // Саарбрюкен (Германия).: LAP LAMBERT Academic Publishing. – 2011. – 376 с.
- *2.* Жданов, А. А. Автономный искусственный интеллект [Текст] / А. А. Жданов // М.: БИНОМ. – 2008. – 359 с.
- *3.* Ивченко, В. Д. Анализ методов распределения заданий в задаче управления коллективом роботов [Текст] / В. Д. Ивченко, А. А. Корнеев // Мехатроника, автоматизация, управление. – 2009. – № 7. – С. 36-42.
- *4.* Каляев, И. А. Проблемы группового управления роботами [Текст] / И. А. Каляев, С. Г. Капустян // Мехатроника, автоматизация, управление. – 2009. – № 6. – С. 33-40.
- 5. Таха, Х. А. Введение в исследование операций [Текст] / Х. А. Таха // М.: Изд. дом Вильямс. – 2005. – 912 с.
- 6. Vilisov, V. Ya. Robot Training Under Conditions of Incomplete Information [Text] / V.Ya. Vilisov // Cornell University Library. – NY. – USA. – arXiv:1402.2996. – 14.02.2014. – Электронный ресурс. Режим доступа: http://arxiv.org/ftp/arxiv/papers/1402/1402.2996.pdf.
- 7. Woodward, M. P. Using Bayesian Inference to Learn High-Level Tasks from a Human Teacher [Text] / M.P. Woodward, R.J. Wood // Int. Conf. on Artificial Intelligence and Pattern Recognition, Orlando, FL, July 2009. – p. 138-145.

#### УДК 658.7(075)

#### **Адаптивная транспортная логистическая модель**

**В.Я. Вилисов**, д.э.н., профессор кафедры Математики и естественнонаучных дисциплин, **С.Е. Сабо**, к.т.н., доцент кафедры Математики и естественнонаучных дисциплин, Государственное бюджетное образовательное учреждение высшего профессионального образования Московской области «Финансово–технологическая академия», г. Королев, Московская область

*Статья посвящена вопросам адаптивного управления бизнес-процессами транспортного типа на уровне предприятия. Использование транспортных моделей в адаптивной форме позволяет обеспечить высокую степень приспособляемости, подобно живым организмам в природе, имея в виду способность социально-экономических объектов адаптироваться к неблагоприятным внешним возмущениям, перестраивая свою структуру или изменяя параметры.*

Транспортная задача, адаптация, оценивание, план перевозок.

# **Adaptive transport logistics model**

**V.Ya. Vilisov**, D.Sc. in economics, Professor Department of Mathematics and Natural Sciences State, **S.E. Sabo**, Ph.D. in technical Sciences, Associate Professor Department of Mathematics and Natural Sciences State, Moscow region state–financed educational institution of higher vocational training

«Finance and technology academy», Korolev, Moscow region

*This article focuses on the issues of adaptive management at the enterprise level in relation to the business processes of transport type. The use of transport models in an adaptive form allows a high degree of adaptability, like living organisms in nature, with an ability to socio-economic facilities to adapt to the adverse external disturbances by rearranging its structure or changing settings.*

Transportation problem, adaptation, evaluation, transportation plan.

### *Введение*

Современные информационные технологии открывают новые возможности в управлении сложными социально-экономическими объектами. Однако вычислительный потенциал компьютерных средств часто опережает технологические возможности существующих процедур управления. Между тем тенденция перекладывания на «плечи компьютеров» все большего числа управленческих функций, предсказанная классиками науки управления [3, 7, 10], сохраняется и постепенно воплощается в практику. В арсенале современного управления имеются такие средства как элементы искусственного интеллекта (экспертные системы, генетические алгоритмы, нейронные сети и др.), инструментарий имитационного моделирования, идеи адаптивного управления, и ряд других.

Данная статья посвящена некоторым вопросам адаптивного управления на уровне предприятия применительно к бизнес-процессам транспортного типа. Идеи адаптивного управления социально-экономическими объектами разрабатывались достаточно давно [1, 2, 3]. Некоторые авторы [1, 10] считают, что в идеале экономика (и ее объекты

всех уровней) должна обладать высокой степенью приспособляемости, подобно живым организмам в природе, имея в виду способность социально-экономических объектов адаптироваться к неблагоприятным внешним возмущениям, перестраивая свою структуру или изменяя параметры. При этом функции адаптации к воздействиям среды выполняет именно социальная составляющая (менеджеры, операторы и т.п. т.е. лица, принимающие решения - ЛПР) т.к. алгоритмическая компонента в настоящее время еще недостаточно развита и ей отводится лишь роль вычислительной поддержки. В рамках такой технологии адаптации опыт приспособляемости накапливается только у ЛПР, а при его смене или иной форме отсутствия приобретенный системой опыт утрачиваются, что снижает эффективность ее функционирования.

В статье рассматривается другой аспект адаптации, в рамках которого опыт приспособляемости остается в системе даже при изъятии ЛПР из системы или при его временном отсутствии. Этот подход рассмотрен в контексте задач управления в транспортной системе. Хранилищем такого опыта являются экономико-математические модели, параметры (а в некоторых случаях и структура) которых настраиваются по решениям, принятым ЛПР в тех или иных ситуациях. Т.е. эти модели аппроксимируют предпочтения ЛПР в реальном масштабе времени, учитывая изменчивость и нестационарность среды, и являются своеобразными «консервами» опыта ЛПР, которые, как и консервы, могут иметь ограниченный срок годности в силу нестационарности внутренних характеристик системы и внешней среды. Подобные «консервы» могут быть использованы в системе без непосредственного участия ЛПР-донора опыта, с его минимальным участием, а также другими ЛПР, управляющими теми же объектами. Подобные накопители положительного опыта ЛПР отражают фактически его предпочтения в виде критериев и целевых функций. Помимо свойства отделения опыта (целевых предпочтений) ЛПР от его носителя, рассматриваемая технология выполняет еще такую важную роль, как свертка многих целевых показателей, практически всегда имеющих место в реальной практике управления, в скалярную целевую функцию, аппроксимирующую вектор целевых показателей, часть из которых могут учитываться ЛПР лишь подсознательно.

Необходимость формализации опыта ЛПР и использования его в процедурах управления отмечали некоторые авторы [8, 9]. А следуя Г. Саймону [10], все ситуации принятия решений в практике управления социально-экономическими объектами можно разделить на структурированные и неструктурированные, причем все процедуры со временем должны переходить в разряд структурированных и выполняться в основном вычислительными средствами корпоративных информационных систем (КИС).

Существуют и другие подходы к формализации опыта ЛПР, например, экспертные системы и нейронные сети, однако техника их применения на практике еще не позволяет эффективно применять их для оперативного управления бизнес-процессами рассматриваемого типа.

КИС современных предприятий [10], как правило, включают те или иные элементы *ERP*-, *APS*- и *MES*-систем. Рассматриваемые в статье алгоритмы ориентированы на развитие и дополнение функций *APS*-систем.

В рамках предлагаемой технологии управление объектом производится в двухконтурной схеме, где в первом контуре выполняется подстройка параметров модели по данным принятия менеджером (ЛПР) решений, а во втором проводится непосредственное управление объектом на основании модели. В такой схеме первый контур работает в естественном темпе менеджера, а второй – в темпе управляемых процессов. Таким образом, высокая интенсивность потока данных, имеющая место при оперативном управлении процессами, не снижает качества принимаемых управленческих решений, однако при этом уменьшается влияние ограниченной рациональности (по Г. Саймону [10]) менеджера на качество управления.

В статье представлены некоторые свойства использования моделей транспортных задач в качестве «консервов» положительного опыта управления в транспортных системах. Материалы статьи развивают ранее выполненные работы по методам адаптивного управления в социально-экономических системах [4, 5, 6].

*Прямая и обратная постановки транспортной задачи.* 

Модель транспортной задачи (МТЗ) является частным случаем модели линейного программирования. Решить транспортную задачу означает найти количества товаров (  $(x_{ij})$ , направляемых из пунктов отправления в пункты назначения. При этом *критерием оптимальности плана является минимум суммарной стоимости всех перевозок*. В качестве исходных данных обычно полагаются известными объемы запасов ( $a_i$ ) в пунктах отправки и объемы потребности в товарах ( *b j* ) для каждого пункта назначения. Матрица стоимости перевозки единицы товара ( $c_{ij}$ ) из *i*-го пункта отправления в *j*-й пункт назначения также обычно полагается известной.

Эти задачи линейного программирования исторически была выделены в самостоятельную группу в силу их специфической структуры, которая позволяет более эффективно решать их с помощью специально разработанных методов, ориентированных на ручной расчет. Однако в настоящее время с помощью существующих программных средств на современных высокопроизводительных компьютерах МТЗ может быть решена как обычная прямая задача линейного программирования (ЗЛП). При этом специфика задачи отражается лишь в исходной постановке. Для решения обратной ЗЛП (ОЗЛП) следует воспользоваться одним из алгоритмов ее решения [5] и, совершив обратный переход – получить оценки коэффициентов МТЗ.

Обычно при составлении плана перевозок минимизируется суммарная стоимость всех перевозок. Однако на практике задача, как правило, многокритериальна, а часто и изменчива во времени (нестационарна). И априори трудно сказать, является ли суммарная стоимость всех перевозок доминирующим показателем или более важным является время, а может быть и какие-то иные, не формализуемые показатели, о которых знает только ЛПР. Поэтому и представляется практически полезным выявить некоторую обобщенную свертку, включающую в себя интегральные предпочтения ЛПР на множестве альтернатив.

Особенностью МТЗ, в отличие от стандартной ЗЛП, является большая размерность даже при малом количестве пунктов отправления и пунктов назначения и вместе с тем большая разреженность матрицы решений (довольно много нулевых ячеек в матрице решений). Стандартной формой транспортной модели обычно описывают ситуации с однородным товаром, который в произвольный пункт *B<sup>j</sup>* может быть доставлен из любого пункта *A<sup>i</sup>* .

Для практических транспортных ситуаций более характерны варианты с неоднородными товарами, запасы и заявки по которым постоянно меняются, а матрица коэффициентов  $c_{ij}$  нестационарна (зависит от сезонных, суточных и случайных колебаний загрузки транспортной сети). Кроме того, на практике (там, где используются оптимизационные модели) транспортная задача обычно решается в комплексе с оптимизацией загрузки имеющегося парка транспортных средств.

Несмотря на отличия классической постановки транспортной задачи от большинства практических ситуаций, имеются случаи, когда МТЗ может быть использована. Для придания большей адекватности в МТЗ под стоимостью перевозки единицы товара из *i*-го пункта в *j*-й будем понимать не чисто денежный эквивалент, а некоторые обобщенные затраты, учитываемые ЛПР при выборе плана перевозок. Тогда решение обратной транспортной задачи будет заключаться в следующем: по наблюдениям за ситуациями (запасами и заявками), планами перевозок, которые признаны хорошими по результа там их реализации, построить оценки  $\overset{\frown}{c}_{ij}$ , на основании которых можно будет строить

планы перевозок в новых ситуациях, решая прямую транспортную задачу. Это позволит автоматизировать процесс планирования и либо полностью заменить (в стационарной среде), либо существенно разгрузить ЛПР от непосредственного составления плана перевозок, однако сохранив при этом соответствие планов перевозок критериальным предпочтениям ЛПР и его практическому опыту. При использовании настроенной модели для планирования в тех случаях, когда среда достаточно изменчива, построенный по модели вариант плана, перед отправкой на исполнение, может предъявляться ЛПРу для утверждения или корректировки.

Условно ЛПР можно представить неким «черным ящиком», который преобразует векторы запасов и заявок (представляющих собой ситуацию, требующую принятия решений – СТПР) в план перевозок.

Решение обратной транспортной задачи (ОТЗ) сводится к тому, чтобы по наблюдениям за ситуациями (т.е. СТПР) и действиями ЛПР выявить систему предпочтений ЛПР, и на этой основе в новых СТПР решать прямую транспортную задачу одним из методов (например, как ЗЛП).

 $\text{CTHP}$  определяется набором коэффициентов  $\left\|a_{i},b_{j}\right\|_{mn}$  ограничений:

$$
\sum_{j=1}^{n} x_{ij} = a_i, \quad i = \overline{1, m} \qquad (1)
$$

$$
\sum_{i=1}^{m} x_{ij} = b_j, \quad j = \overline{1, n} \qquad (2)
$$

$$
x_{ij} \ge 0, \quad i = \overline{1, m}, \quad j = \overline{1, n} \qquad (3)
$$

Решение  $\bar{x}^k$  по каждой СТПР для МТЗ представляет собой матрицу значений переменных  $\bar{x}^k = \left\| x_{ii}^k \right\|^N$ *mn k ij*  $\bar{x}^k = \left\|x_{ii}^k\right\|^{\kappa}$  . Тогда аппроксимация предпочтений ЛПР моделью транспортной задачи заключается в оценивании коэффициентов *cij* целевой функции (ЦФ):

$$
L(x) = \sum_{i=1}^{m} \sum_{j=1}^{n} c_{ij} x_{ij}, \qquad (4)
$$

которые имеют смысл обобщенных транспортных расходов при перевозке единицы груза из *i*-го пункта отправления в *j*-й пункт назначения. Решая прямую ТЗ, необходимо обеспечить  $L(\bar{x}) \rightarrow \min_{x_{ij}}$ .

*Решение обратной задачи (восстановление параметров ЦФ по наблюдениям).* 

Основная расчетная формула *точечного пошагового алгоритма* оценивания параметров модели по наблюдениям имеет вид [5]:

$$
\hat{c}_{k}^{i} = \frac{1}{\sqrt{\left(\sum_{j=1}^{k} \beta_{j} e_{j}^{1}\right)^{2} + \left(\sum_{j=1}^{k} \beta_{j} e_{j}^{2}\right)^{2}}} \sum_{j=1}^{k} \beta_{j} e_{j}^{i}, \quad (5)
$$

где *i*=1;2 – номер координаты;  $\ \boldsymbol{\beta}_j$  – весовой коэффициент *j*-го наблюдения; *e*<sup>i</sup>- *i*я координата вектора наблюдений (нормального вектора единичной длины – НВЕД). *Интерпретация полученных результатов*

Алгоритм (5) построен на основе усреднения взвешенных векторов наблюдений, значит, если данные формировались случайным образом, то появления любого вектора наблюдений равновероятны. Следует при этом отметить, что не все направления обладают равной *информативностью*. Поэтому редкая сетка векторов спектра наблюдений приводит к тому, что итоговый вектор настройки оказывается смещенным относительно фактического (моделируемого) вектора ЦФ ЛПР. Однако, редкая сетка спектра наблюдений играет и положительную роль – если представительная спектральная линия «схвачена», то она в дальнейшем обеспечивает хорошее качество решений.

*О логике адекватности восстановленной модели* 

 $c'_{k} = \frac{1}{\sqrt{1-\mu^{2}}} \sum_{j=1}^{M} \sum_{j=1}^{M} \beta_{j} e_{j}^{j}$ , (5)<br>
TRE  $\vec{e} = 1; 2 -$  HOMAP RODORUMERIA:  $\beta_{j} -$  Becondi ROMAPUMEHIPIT - TO THE HUMBER BECKING (*HOMAPUMEHIPIT - TO THE EXPLORE CONFIGURATION DESCRIPTION (<i>HORDO* Факт быстрой сходимости по решениям и плохой сходимости по оценкам объясняется тем, что ЦФ ЛПР проявляется только через СТПР (ОДР). А из всех возможных СТПР лишь СТПР-полигон [5] является наиболее представительным, наиболее информативным представителем среды, в которой действует ЛПР. Внешний наблюдатель видит целевые предпочтения (в форме ЦФ) ЛПР через СТПР, а значит и ЦФ ЛПР должна иметь вид одного из элементов СТПР. Такими элементами СТПР являются векторы спектра задачи или спектра полигона. В процессе восстановления (оценивания) ЦФ ЛПР отыскивается НВЕД ЦФ (как образ ЦФ), аппроксимируя его одним из векторов спектра полигона. Т.е. можно говорить об аппроксимации ЦФ ЛПР одним из *векторов наблюдений* полигона. Таким образом, ЦФ ЛПР, представимая непрерывным НВЕД, будучи спроецированной на СТПР, дискретизируется спектром задачи, информационно полным представителем которого является спектр полигона. Поэтому отыскивать оценку ЦФ ЛПР, аппроксимирующую его предпочтения, можно только на дискретном спектре задачи (полигона), что объясняет факт сходимости оценок (НВЕД ЦФ) к одному из векторов спектра полигона, а не к непрерывному реальному НВЕД ЦФ ЛПР.

Отметим также, что качество аппроксимации зависит от того, насколько множество СТПР на фазе оценивания, является представительным, т.е. полно отражающим все разнообразие возможных ситуаций. Если множество СТПР представительно (адекватно среде), то можно говорить об аппроксимации, адекватной любым потенциально возможным СТПР. Если множество СТПР отражает лишь часть возможных ситуаций, то имеет место локальная аппроксимация, при которой в процедурах настройки и в последующем решении прямой ТЗ используется лишь часть спектра задачи или спектра полигона (т.е. используется локальный спектр). В этом случае решения, принятые по настроенной модели будут надежными лишь для новых СТПР, возникающих в той же локальной области спектра – т.е. это можно считать поиском решений «под фонарем» – в той части спектра задачи, которая уже «освещена» предыдущими шагами настройки. Если возникает СТПР, выходящая за пределы локальной, то необходимо вновь протестировать ЛПР в этой новой области и скорректировать оценки ЦФ.

*Выводы*

1. Моделирование процесса аппроксимации предпочтений ЛПР в транспортной системе обобщенной транспортной таблицей показывает высокую скорость сходимости

по решениям, что дает основания для применения подобных аппроксимаций в системах планирования транспортных перевозок и в других приложениях, описываемых схемой транспортной задачи или ЗЛП (например, в задачах о назначении, о рюкзаке, коммивояжера и др.).

2. Исследования алгоритма аппроксимации и свойств построенной модели транспортной задачи показали, что решения, получаемые с помощью настроенной модели, могут обладать локальной эффективностью, т.е. решения прямой транспортной задачи, полученные по настроенной модели, могут быть не хуже решений, полученных ЛПР в аналогичных ситуациях.

3. Правила остановки процесса настройки модели может основываться на статистических характеристиках вариации вектора оценки ЦФ ЛПР, таких как среднее значение и среднее квадратическое отклонение.

#### *Литература*

- 1. Акофф, Р. Планирование в больших экономических системах [Текст] / Р. Акофф // М.: Советское радио. – 1972. – 224 с.
- 2. Багриновский, К. А. О методах адаптивного управления в переходной экономике  $[TekcT] / K$ . А. Багриновский // Экономическая наука современной России. – 1999. – №  $2. - C. 30-39.$
- 3. Бир, С. Мозг фирмы [Текст] / С. Бир // М.: Едиториал УРСС. 2005. 416 с.
- 4. Вилисов, В. Я. Адаптивные модели исследования операций в экономике [Текст] / В. Я. Вилисов // М.: Энит. – 2007. – 286 с.
- 5. Вилисов, В. Я. Методы выбора экономических решений. Адаптивные модели [Текст] / В. Я. Вилисов // М.: Финансы и статистика. – 2006. – 228 с.
- 6. Вилисов, В. Я. Транспортная модель, аппроксимирующая предпочтения ЛПР [Текст] / В. Я. Вилисов // Прикладная информатика. – 2010. – № 6. – С. 101-110.
- 7. Глушков, В. М. Введение в АСУ [Текст] / В. М. Глушков // Киев: Техника. 1974. 320 с.
- 8. Моисеев, Н. Н. Математика ставит эксперимент [Текст] / Н. Н. Моисеев // М.: Наука. – 1979. – 224 с.
- 9. Моррис, У. Наука об управлении. Байесовский подход [Текст] / У. Моррис // М.: Мир.  $-1971. - 304$  c.
- 10.Саймон, Г. А. Теория принятия решений в экономической теории и науке о поведении [Текст] / Г. А. Саймон // В сб. Теория фирмы. Сост. и общ. ред. В. М. Гальперина / СПб.: Экономическая школа. – 1995. – С. 54-72.

### УДК 65.011

## **Программы лояльности для торгового персонала и критерии их эффективности**

## **В.Т. Гришина**, кандидат экономических наук, доцент кафедры управления, Государственное бюджетное образовательное учреждение высшего профессионального образования Московской области «Финансово–технологическая академия», г. Королев, Московская область

*В деле повышения продаж важную роль, наряду с программами лояльности для потребителей, играют программы лояльности для торгового персонала. В статье освещаются вопросы оценки таких программ лояльности, предлагаются практические подходы к определению критериев эффективности программ лояльности. Эмпирической основой материала статьи служат результаты дипломной работы студентки Тепковой Т. В., подготовленной под научным руководством автора статьи.*

Лояльность, программы лояльности, потребители, торговый персонал, критерии, оценка эффективности, показатели, ранжирование, экспертный опрос.

# **Loyalty programs for sales staff and the criteria for their effectiveness**

**V.T. Grishina**, Ph.D., assistant professor of the Department of State budget educational, Moscow region state–financed educational institution of higher vocational training «Finance and technology academy», Korolev, Moscow region

*The increase in the sales an important role, along with loyalty programs for consumers plays a loyalty program for sales staff. The article deals with the evaluation questions of such loyalty programs, offers a practical approach to the definition of the efficiency of loyalty programs. Empirical basis of the material articles are the results of the thesis of student Tepkova T. prepared under the supervision of the author.*

Loyalty, loyalty program, customers, sales personnel, criteria, performance evaluation, performance, ranking, expert survey.

Оценке удовлетворенности и лояльности клиентов компаний, измерению влияния лояльности клиентов на результативность деятельности торговых организаций посвящены многочисленные работы по маркетинговой проблематике. В то же время роль лояльности и мотивированности торгового персонала, их взаимосвязь с прибыльностью компаний исследованы недостаточно. Между тем, постоянно меняющаяся маркетинговая среда, растущая конкуренция вынуждает компании уделять все больше и больше внимания торговым работникам и взаимоотношениям с ними, награждая их и выражая им свою признательность за приверженность к торговой марке. Формирование лояльности торгового персонала способствует повышению осведомленности потребителей о преимуществах реализуемых товаров, что, в конечном счете, и является целью любой маркетинговой коммуникации.

Особую актуальность эти вопросы имеют для производителей высокотехнологичной продукции. Успех компании на рынке во многом зависит от продажи в торговой точке. Общеизвестно, что в семи из десяти случаях решение о покупке принимается непосредственно в местах продажи товара. На пути товара к

покупателю стоит важное звено – розничный продавец торговой точки, т.к. товар нуждается в квалифицированных консультациях, а тем более если он новый, что нередко встречается среди высокотехнологичной продукции. Покупатель вряд ли столкнется с серьезными внутренними противоречиями при выборе зубной пасты. В этом случае можно обойтись без продавца, производителю достаточно грамотно сообщить о товаре с помощью рекламы. При покупке телефона или ноутбука рекомендация продавца может сыграть решающую роль в принятии положительного решения. По данным исследований компании Retailium Marketing [1], при ранжировании 64-х факторов, влияющих на выбор марки, среди которых мнение друзей, реклама на телевидении, промо-акции и т.д. рекомендации продавцов указываются покупателями в первой пятерке. Следовательно, мотивационные программы лояльности для торгового персонала являются важным инструментом влияния на продажи.

Добившись лояльности продавца, бренд по существу обеспечивает себе лояльность покупателей. Объемы товарооборота и прибыли торговых компаний напрямую зависят от ассортимента и качества предлагаемых товаров, уровня предоставляемого сервиса, построения системы продаж, применения эффективного менеджмента и маркетинга, реализуемых программ лояльности. Однако все эти усилия могут быть напрасными из-за того, что продавец оказался недостаточно вежливым, недостаточно ориентированным на клиента, недостаточно лояльным к марке, которую продает. Программы лояльности для персонала и призваны решать эти проблемы.

Системы мотивации персонала в торговых организациях, в которых работают продавцы, часто далеки от совершенства, поэтому им интересны программы самих торговых марок, в рамках которых появляется возможность дополнительного заработка.

Программа лояльности – это комплекс мероприятий, нацеленный на развитие повторных продаж существующим клиентам в будущем, продажи им дополнительных товаров и услуг, продвижение корпоративных ценностей.

Основные цели программ по формированию лояльности можно представить так: 1) построение отношений с клиентами, завоевывая их лояльность надолго путем удовлетворения их потребностей; 2) привлечение новых участников, благодаря предложению действительно привлекательных привилегий или с помощью рекомендации уже существующих клиентов; 3) создание возможности для общения компании с клиентами, как опосредованно, так и лично; 4) создание базы данных о клиентах и их поведении (преимущества и частота покупок); 5) обеспечение других подразделений компании информацией для исследования и разработки продукции.

Дополнительными целями программ лояльности являются: 1) повышение имиджа бренда и компании в целом; 2) повышение частоты посещения точек розничной продажи; 3) увеличение частоты использования товаров и совершения покупок; 4) поддержка связей с общественностью; 5) дополнительная возможность поддержки клиентов; 6) поддержка дилерской сети и др.

Программа лояльности рассматривается как один из ключевых инструментов в системе управления взаимоотношениями с клиентами. Компании стремятся к расширению существующих отношений с клиентами, упрощая систему конвертации баллов за осуществленные покупки в награду.

Программы лояльности персонала разрабатываются с целью повышения лояльности к торговой марке и позволяют производителям решать следующие задачи по отношению к торговым каналам: управлять ассортиментом; повышать лояльность к марке; рекомендовывать продукт покупателям; обеспечивать постоянное присутствие продукта на полке и поддерживать установленную выкладку продукции; обеспечивать присутствие максимально возможного количества SKU (ассортиментная позиция); размещать продукт в точках продажи в наиболее продаваемых местах; размещать POS-материалы.

Современное понимание мотивации базируется на процессных теориях, рассматривающих процесс выбора человеком той или иной линии поведения, для того чтобы, вопервых, приступить к выполнению определенной задачи, во-вторых, приложить усилия для её выполнения, в-третьих, сохранить необходимый уровень задействованных усилий до момента достижения необходимого результата. Активные усилия работника напрямую зависят от его оценки достижения поставленной цели и вероятности получения желаемого вознаграждения.

Успешная мотивационная программа хорошо работает тогда, когда учитываются различные факторы, в т. ч. рыночные условия, характеристики продукции, характер выполняемых задач; политика менеджмента и организация труда, индивидуальные особенности каждого продавца [2]. Важным элементом в механизме мотивации является материальное и нематериальное (эмоциональное) стимулирование персонала [3].

В первую очередь программы лояльности должны базироваться на адекватном материальном поощрении. При этом программа не должна восприниматься как дополнительная нагрузка, а должна содержать элементы игры и развлечения, привязывать к марке эмоционально, учить продавца чему-то новому. Это касается как мероприятий в рамках программ, так и призового фонда.

В современной практике торговли одному и тому же продавцу предлагается одновременно участвовать в программах сразу нескольких компаний. Поэтому методы и средства товаропроизводителей по повышению лояльности продавцов становятся все изобретательнее и оригинальнее. Регистрируя осуществленные продажи, продавцы накапливают призовые баллы, которые обменивают на призы от компанийпроизводителей.

Разнообразие реализуемых программ лояльности, с одной стороны, свидетельствует об их актуальности в решении задач торговли. С другой стороны, указывает на постоянный поиск наиболее эффективных программ. Вряд ли стоит сомневаться в том, что в этом поиске вопросы о критериях оценки эффективности программ лояльности занимают верхние строчки. Однако, остается не исследованным, как эти меры влияют на отношение продавца к торговой марке, насколько эффективны предусматриваемые программами призы для увеличения продаж. В то время, как многочисленные опросы свидетельствуют, что именно неспособность маркетологов продемонстрировать и подтвердить эффективность инвестиций в маркетинговые мероприятия, определить вклад маркетинга в общий результат деятельности компании вызывает наибольшую неудовлетворенность руководителей компаний. Критерии оценки эффективности программ лояльности для торгового персонала и вовсе отсутствуют.

Критерии эффективности программ лояльности для торгового персонала могут быть определены на основе экспертных оценок, которые в маркетинге, где многое не поддается измерению, используются довольно широко. Цель экспертизы заключается в выявлении наиболее приоритетных, на взгляд экспертов, критериев оценки эффективности маркетинговых мер и их ранжирование.

Вопросы в анкетах для экспертов следует предусмотреть в виде номинальных ранговых шкал. Ранговая шкала предполагает упорядочение объектов от наиболее к наименее важному, значимому, предпочитаемому. Задание эксперту на ранжирование можно сформулировать так: «Из перечисленных ниже суждений (видов занятий, возможных решений некоторой проблемы...) выберите самое для Вас предпочтительное, затем – наименее предпочтительное, а остальные расположите от первого к последнему».

Анкета может быть ограничена двумя вопросами. В первом вопросе эксперты должны отметить 5 наиболее подходящих, на их взгляд, из 15 предлагаемых критериев оценки программ лояльности торгового персонала.

Во втором вопросе эксперты ранжируют критерии от наиболее значимого к наименее значимому, где «1» – «критерий абсолютно не подходит для оценки эффективности программы лояльности», «15» означает «критерий идеально подходит для оценки эффективности программы лояльности». Ответы на второй вопрос образуют упорядоченный набор критериев: от тех, которые принимаются большинством экспертов в качестве критериев оценки эффективности программы лояльности торгового персонала, до тех, которые не принимаются.

В качестве критериев эффективности программ лояльности для персонала в анкете уместно предложить следующие показатели результативности маркетинговых инструментов, предлагаемые М.Джефри [4]: осведомленность о бренде (brand awareness); доля потребителей пробовавших продукт до покупки (test drive); уровень оттока клиентов (churn rate); уровень удовлетворенности (customer satisfaction); коэфициент отклика(response rate); прибыль (profit); чистая дисконтированная стоимость (net present value); внутренняя норма доходности (internel rate of return); срок окупаемости инвестиций; пожизненная ценность клиента (customer lifetime value); стоимость одного клика (сost рer сlick); коэфициент конверсии (click-through rate); возврат инвестиций в рекламу(return on ad spend); количество отказов (bonus rate); маркетинг «из уст в уста».

Не останавливаясь на характеристике приведенных критериев, следует отметить, что первые пять из них – это основные не финансовые показатели: осведомленность, тест-драйв, коэфициент оттока, удовлетворенность и коэффициент отклика. Следующие показатели в целом относятся к показателю ROI, т.е. к окупаемости инвестиций компании. Последние пять критериев служат для измерения маркетинговой активности в интернете.

Предпринятый экспертный опрос показал, что в качестве критериев оценки программ лояльности для торгового персонала целесообразно использовать следующие экономические показатели: прибыль (отметили 100% опрошенных экспертов), возврат инвестиций в рекламу – 100%, чистая дисконтируемая стоимость – 86%, внутренняя норма доходности – 71%. Именно в таком порядке эти показатели разместились в общем рейтинге критериев и демонстрируют преобладание экономических показателей маркетинговой эффективности.

Наряду с указанными экономическими показателями эксперты отметили и показатель коммуникативной эффективности – осведомленность о бренде. Не смотря на то, что он стоит по оценкам не на первом месте, эксперты так же подчеркивают его важность (71%).

Все остальные критерии эксперты не воспринимают как критерии оценки эффективности программ лояльности для торгового персонала. Ранжирование критериев эффективности экспертами показывает преобладание экономических показателей маркетинговой эффективности (рисунок 1):

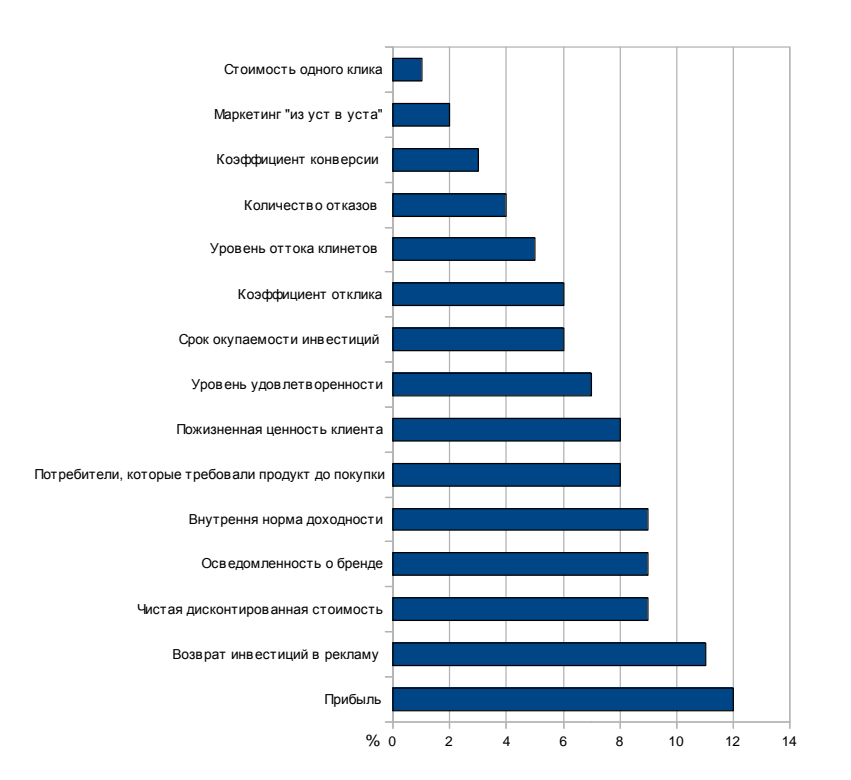

## **Рисунок 1 – Распределение ответов респондентов по вопросу о значимости критериев оценки эффективности программ лояльности торгового персонала**

Для разработки эффективной программы лояльности важно знать портрет среднестатистического современного продавца.

Продавец – это обычный человек со своими потребностями, чувствами и эмоциями. Поэтому он скорее будет продавать именно то, что нравится ему лично, о чем он хорошо информирован и что ему выгодно продавать. В России профессия розничного продавца не считается престижной, являясь при этом одной из самых востребованных. Мало кто стремится работать продавцом всю жизнь и гордится этой должностью. Профессия продавца чаще всего рассматривается как временное занятие и на первом месте стоит материальное вознаграждение, а не эмоциональное удовлетворение и карьерный рост.

Для большинства в России продавец – это временная работа. Поэтому основная доля продавцов – это молодые люди в возрасте от 18 до 25 лет. Среди них – студенты, выпускники школ, не поступившие в ВУЗ, молодые девушки, не планирующие строить карьеру и т.д. Т.е люди, чей социальный статус на данный момент переходный. Они живут сегодняшним днем и их основная задача – заработать деньги на текущие нужды.

Нехватка персонала приводит к повышению спроса на продавцов, из-за чего они становятся не лояльными к магазину – работодателю и легко меняют место работы, откликаясь на чуть более выгодное предложение.

Мотивационная программа лояльности торгового персонала – сложное мероприятие. При ее разработке следует учитывать, что работа продавца не легкая, его рабочий день продолжительный. Поэтому нужно предусматривать максимально простую схему начисления баллов и последующего получения вознаграждения.

Как и в случае с программой мотивации покупателей, программа для продавцов при всей их несхожести должна учитывать интересы сторон и быть выгодной для продавца и самой компании, ее результаты должны быть прогнозируемыми. Важно грамотно определить размер вознаграждения, обеспечив соответствие между желаниями продавца и возможностями компании.

Наиболее целесообразно разрабатывать и реализовывать мотивационные программы для продавцов совместно с программами для покупателей. Более того, программы для покупателей и программы для продавцов должны быть синхронизированы во времени. Это дает продавцам дополнительный повод обратиться к покупателю с интересным предложением и повышает эффективность мероприятия. Но такой подход требует самостоятельного изучения взаимоотношений компаний-производителей и компанийпродавцов.

Независимо от типа магазинов, есть несколько мероприятий, эффективных в рамках программ лояльности для персонала:

1) тестирование продукта. Проводится такое мероприятие при участии продавцов магазинов, охваченных программой. Лучше приглашать объекты мотивации на само производство. Но если это не представляется возможным, то необходимо как можно более подробно рассказать о процессе/ технологии изготовления продукции, демонстрируя видео с места производства, предлагая интервью с производителем и др.

2) семинары и тренинги. При проведении тренингов арендуется площадка, приглашаются продавцы из охваченных программой торговых точек. Продавцы узнают о товаре, делятся между собой опытом, получают опыт правильного позиционирования.

3) конкурсы. Это стимулирующие мероприятия, которые являются наиболее эффективной частью программ лояльности для персонала. Продавец регистрируется для участия в конкурсе, регистрирует в течение определенного времени свои продажи и по итогам получает вознаграждение.

Важно обеспечить полную прозрачность хода соревнования, т.к. в случае проблем (например с выдачей призов), компания рискует навсегда потерять лояльность продавца.

4) «тайный покупатель». Наблюдения с помощью этого метода можно проводить не только для оценки эффективности, но и для стимулирования продавцов в рамках программы. При этом продавцы должны знать о возможном появлении такого тайного покупателя.

Подготовка, внедрение и поддержка программы лояльности требуют значительных расходов и поэтому ее следует рассматривать как неотъемлемую составляющую долгосрочной стратегии маркетинга и оценивать с точки зрения прибыльности для компании. Предлагаемые критерии способствуют решению проблемы, связанной со сложностью оценки долгосрочных эффектов маркетинговых коммуникаций и оценки взаимоотношений.

### *Литература*

- 1. Официальный сайт «Библиотека лояльности». Электронный ресурс. Режим доступа: http://loyaltymarketing.ru, статья Эффективная программа мотивации торгового персонала, компания Retailium Marketing.
- 2. Бутчер, С. Программы лояльности и клубы постоянных клиентов / пер. с англ. Е.В. Трибушиной // М.: ИД «Вильямс». – 2006 г.
- 3. Бугорская, Ю. От стимулирования сбыта к повышению лояльности потребителей: программы поощрения // Маркетинговые коммуникации. – 2003. – № 3.
- 4. Джеффри, М. Маркетинг, основанный на данных. 15 ключевых показателей, которые должен знать каждый // М.: Манн, Иванов и Фербер. – 2013 г.

УДК 004.773.5

## **Интернет третьего поколения**

**Е.К. Ильницкий**, инженер-программист 2 кат., Государственное бюджетное образовательное учреждение высшего профессионального образования Московской области «Финансово–технологическая академия», г. Королев, Московская область

*В данной статье рассмотрены несколько основных концепций развития Web 3.0, о наиболее перспективной, так называемой «Семантической паутине». Также рассмотрены инструменты создания программных средств и сервисов, развитие технологических платформ как принципиально новых, так и широко используемых в настоящее время. Оценка преимуществ Web 3.0 над своими предшественниками.*

Веб 3.0, семантическая паутина, облачное хранение, обработка данных.

# **WEB 3.0**

**E.K. Ilnitskiy**, software engineer of the second category Moscow region state–financed educational institution of higher vocational training «Finance and technology academy», Korolev, Moscow region

*This article reviews some basic concepts of Web 3.0, the most promising, so-called «Semantic Web». Also highlights number of software products for web development and technology platforms creation as a fundamentally new and widely used at present. Assessing the benefits Web 3.0 over its older versions.*

Web 3.0, semantic web, cloud database, data processing.

Принято считать, что впервые определение Web 3.0 было опубликовано в личном блоге Джейсона Калаканиса (CEO Netscape.com) [10 марта](https://ru.wikipedia.org/wiki/10_%D0%BC%D0%B0%D1%80%D1%82%D0%B0) [2007 года](https://ru.wikipedia.org/wiki/2007_%D0%B3%D0%BE%D0%B4) в продолжение концепции [Web 2.0](https://ru.wikipedia.org/wiki/Web_2.0) [Тима О'Рейли.](https://ru.wikipedia.org/wiki/%D0%9E%E2%80%99%D0%A0%D0%B5%D0%B9%D0%BB%D0%BB%D0%B8,_%D0%A2%D0%B8%D0%BC)

Сам О'Рейли (O'Reilly Media), как и другие видные онлайн деятели, имели свое представление о том, каким должен быть следующий виток развития всемирной паутины.

Определение Web 3.0 Джейсона Калаканиса – «качественный контент и сервисы, создаваемые профессионалами на технологической платформе Web 2.0».

Под термином Web 3.0 следует понимать технологии семантической паутины (глобальная, [семантическая сеть,](https://ru.wikipedia.org/wiki/%D0%A1%D0%B5%D0%BC%D0%B0%D0%BD%D1%82%D0%B8%D1%87%D0%B5%D1%81%D0%BA%D0%B0%D1%8F_%D1%81%D0%B5%D1%82%D1%8C) доступная для всех, сформированная на базе [всемирной](https://ru.wikipedia.org/wiki/%D0%92%D1%81%D0%B5%D0%BC%D0%B8%D1%80%D0%BD%D0%B0%D1%8F_%D0%BF%D0%B0%D1%83%D1%82%D0%B8%D0%BD%D0%B0)  [паутины](https://ru.wikipedia.org/wiki/%D0%92%D1%81%D0%B5%D0%BC%D0%B8%D1%80%D0%BD%D0%B0%D1%8F_%D0%BF%D0%B0%D1%83%D1%82%D0%B8%D0%BD%D0%B0) путём стандартизации представления [информации](https://ru.wikipedia.org/wiki/%D0%98%D0%BD%D1%84%D0%BE%D1%80%D0%BC%D0%B0%D1%86%D0%B8%D1%8F) в виде, пригодном для машинной обработки), используемые для создания информативного и полезного контента, который будут развивать сами пользователи.

Концепция данной сети подразумевает под собой введение особого языка (метаязыка) для организации транзакции между серверами, разграничение и обмен контента.

Для реализации и создания семантических версий сайтов, требуется привлечение дополнительного финансирования, создания унифицированного формата, высококвалифицированных специалистов – так называемых «менеджеров знаний и связей», которые бы осуществляли премодерацию контента, предоставляя конечному пользователю более достоверную и полезную информацию.

Подобная стандартизация ресурсов была бы неизбежна, и, как следствие, повлекла бы за собой огромные трудозатраты.

Опираясь на вышеизложенное, можно вывести основную идею.

Web 3.0 – обогащение интернета высококачественным контентом, синхронизированный и целостный сбор информации, создание узкоспециализированных ресурсов с соответствующими действующим веб-сервисами.

С точки зрения Рида Хоффмана (сооснователь LinkedIn) – Web 3.0 – сеть с новым типом данных. Хоффман считал, что появление Web 3.0 будет обозначено применением нового тапа данных, создаваемых о пользователе без его участия.

Источниками подобного типа данных можно назвать геолокационные сервисы, рекламные биржи, всевозможные Google-инструменты – каждый из них собирает и сохраняет информацию о пользователе, не спрашивая у него разрешения. Понимание схемы использования этих данных пользователю не представляется возможным.

По мнению Эрика Шмидта (CEO Google), Web 3.0 это содружество облачных, мультиформатных, легкораспространяемых по онлайн каналу приложений, создаваемых посредством языка HTML5, загружаемых с современных сайтов.

Поскольку 3.0 не является принципиально новой сетью, в его состав будут входить следующие технологии Web 2.0:

- популярный Asynchronous Javascript and XML (AJAX) – язык разметки данных, тэги и ленточная подача информации.

Также планируется развитие некоторых новых и не столь популярных технологий:

- Adobe Flex – [средства разработки \(SDK\)](https://ru.wikipedia.org/wiki/SDK) для создания [так](https://ru.wikipedia.org/wiki/Rich_Internet_Applications) называемых «насыщенных интернет приложений RIA» на основе [Flash;](https://ru.wikipedia.org/wiki/Adobe_Flash)

- Curl – свободная, [кроссплатформенная](https://ru.wikipedia.org/wiki/%D0%9A%D1%80%D0%BE%D1%81%D1%81%D0%BF%D0%BB%D0%B0%D1%82%D1%84%D0%BE%D1%80%D0%BC%D0%B5%D0%BD%D0%BD%D0%BE%D0%B5_%D0%BF%D1%80%D0%BE%D0%B3%D1%80%D0%B0%D0%BC%D0%BC%D0%BD%D0%BE%D0%B5_%D0%BE%D0%B1%D0%B5%D1%81%D0%BF%D0%B5%D1%87%D0%B5%D0%BD%D0%B8%D0%B5) служебная программа командной строки, позволяющая вести взаимодействие с множеством различных серверов по различным протоколам с синтаксисом [URL;](https://ru.wikipedia.org/wiki/URL)

- JavaFX – платформа для создания RIA «Rich Internet applications», позволяющая разрабатывать унифицированные [приложения](https://ru.wikipedia.org/wiki/%D0%9F%D1%80%D0%B8%D0%BA%D0%BB%D0%B0%D0%B4%D0%BD%D0%BE%D0%B5_%D0%BF%D1%80%D0%BE%D0%B3%D1%80%D0%B0%D0%BC%D0%BC%D0%BD%D0%BE%D0%B5_%D0%BE%D0%B1%D0%B5%D1%81%D0%BF%D0%B5%D1%87%D0%B5%D0%BD%D0%B8%D0%B5) с насыщенным [графическим интерфейсом](https://ru.wikipedia.org/wiki/%D0%93%D1%80%D0%B0%D1%84%D0%B8%D1%87%D0%B5%D1%81%D0%BA%D0%B8%D0%B9_%D0%B8%D0%BD%D1%82%D0%B5%D1%80%D1%84%D0%B5%D0%B9%D1%81_%D0%BF%D0%BE%D0%BB%D1%8C%D0%B7%D0%BE%D0%B2%D0%B0%D1%82%D0%B5%D0%BB%D1%8F)  для запуска на операционных системах, работы на [мобильных устройствах,](https://ru.wikipedia.org/wiki/%D0%A1%D0%BE%D1%82%D0%BE%D0%B2%D1%8B%D0%B9_%D1%82%D0%B5%D0%BB%D0%B5%D1%84%D0%BE%D0%BD) работающих с [мультимедийным содержимым](https://ru.wikipedia.org/wiki/%D0%9C%D1%83%D0%BB%D1%8C%D1%82%D0%B8%D0%BC%D0%B5%D0%B4%D0%B8%D0%B0) и в [браузерах;](https://ru.wikipedia.org/wiki/%D0%91%D1%80%D0%B0%D1%83%D0%B7%D0%B5%D1%80)

- Microsoft Silverlight – платформа, включающая [модуль](https://ru.wikipedia.org/wiki/%D0%9C%D0%BE%D0%B4%D1%83%D0%BB%D1%8C) [браузера,](https://ru.wikipedia.org/wiki/%D0%91%D1%80%D0%B0%D1%83%D0%B7%D0%B5%D1%80) запускающий приложения, содержащие [графику,](https://ru.wikipedia.org/wiki/%D0%92%D0%B5%D0%BA%D1%82%D0%BE%D1%80%D0%BD%D0%B0%D1%8F_%D0%B3%D1%80%D0%B0%D1%84%D0%B8%D0%BA%D0%B0) [анимацию,](https://ru.wikipedia.org/wiki/%D0%9C%D1%83%D0%BB%D1%8C%D1%82%D0%B8%D0%BF%D0%BB%D0%B8%D0%BA%D0%B0%D1%86%D0%B8%D1%8F_(%D1%82%D0%B5%D1%85%D0%BD%D0%BE%D0%BB%D0%BE%D0%B3%D0%B8%D1%8F)) [аудио и видео,](https://ru.wikipedia.org/wiki/%D0%9C%D1%83%D0%BB%D1%8C%D1%82%D0%B8%D0%BC%D0%B5%D0%B4%D0%B8%D0%B0) что характерно для Rich Internet application;

SproutCore – открытое программное обеспечение с расширенными возможностями для создания веб-приложений, предоставляющими пользователю интерфейс, сравнимый с десктопными приложениями, создаваемыми с помощью JavaScript;

- Cappuccino – это [продвинутая технология создания веб-приложений](https://ru.wikipedia.org/wiki/%D0%A4%D1%80%D0%B5%D0%B9%D0%BC%D0%B2%D0%BE%D1%80%D0%BA) с

открытым исходным кодом. Cappuccino позволяет переводить [Cocoa-](https://ru.wikipedia.org/wiki/Cocoa)приложения, написанные на языке [Objective-С.](https://ru.wikipedia.org/wiki/Objective-C) Данный проект дал старт новому языку программирования [Objective-J,](https://ru.wikipedia.org/wiki/Objective-J) который является надстройкой над JavaScript, (как [Objective-С](https://ru.wikipedia.org/wiki/Objective-C) над С).

Большим преимуществом Web 3.0 является выведение уровня технологий к общедоступному использованию информации из любой точки мира, путем расширения взаимодействия карманной персональной техники с домашними ПК. Эта тенденция появилась из-за обширного использования техники с развитой [операционной системо](https://ru.wikipedia.org/wiki/%D0%9E%D0%BF%D0%B5%D1%80%D0%B0%D1%86%D0%B8%D0%BE%D0%BD%D0%BD%D0%B0%D1%8F_%D1%81%D0%B8%D1%81%D1%82%D0%B5%D0%BC%D0%B0)й и мобильных приложений, построенных на базе облачной системы вычисления.

В качестве вывода хотелось бы отметить, что четкое понятие Web 3.0 пока не сформировано, а существующие сервисы не подходят под определения, которые были придуманы несколько лет назад, и возможно не будут такими.

Если «Web 3.0» – это не новая версия сети, а ее развитие, то может быть оно уже рядом?

#### *Литература*

- 1. «Постановка задачи разработки системы автоматизации деятельности службы технической поддержки». Электронный ресурс. Режим доступа: [http://vbibl.ru.](http://www.antiplagiat.ru/go?to=lKwSws2fs1Miyux_fERHyPmO0sLvNiBQpF9CQo3JpDdvm-O-UAcHvFh5d0Xea96WFfK8juGl0Cg4hfZ3FfUFZBHM59RAK_mQLp58x90u-TGzco2cuXthEsVCwKLHQmc5cLAsUw2)
- 2. «Программные среды создания веб-продуктов». Электронный ресурс. Режим доступа: [https://ru.wikipedia.org.](https://ru.wikipedia.org/)
- 3. Что такое Web 3.0. Версии и оценки. Электронный ресурс. Режим доступа: [http://therunet.com/articles/1552-chto-takoe-web-3-0-versii-i-otsenki.](http://therunet.com/articles/1552-chto-takoe-web-3-0-versii-i-otsenki)
- 4. «Введение в Cappucino» Электронный ресурс. Режим доступа: http://habrahabr.ru/post/114749/.

УДК 629.784

# **Состояние и перспективы развития отечественной системы средств выведения космических аппаратов**

**В.Г. Исаев**, к.т.н.,доцент, **М.Д. Озерский**, д.т.н, с.н.с.,

Государственное бюджетное образовательное учреждение высшего профессионального образования Московской области «Финансово–технологическая академия», г. Королев, Московская область

*В статье приведёны результаты анализа состояния российских средств выведения космических аппаратов и основных направлений их развития. Отмечено, что основной целью развития средств выведения КА и наземной космической инфраструктуры в настоящее время является обеспечение гарантированного доступа России в космос: возможность запуска КА с космодромов, расположенных на территории России, средствами выведения, которые изготовлены на российских предприятиях. Раскрыты положительные стороны предлагаемых вариантов замены средств выведения. Показано, что для решения перспективных задач выведения КА различного целевого назначения целесообразно проведение работ по созданию и модернизации инфраструктуры космодрома «Плесецк», а также создания космодрома «Свободный».*

Космический аппарат, ракета-носитель, космодром.

54 **Информационно-технологический вестник № 02(02) 2014**

# **Status and prospects of domestic launch vehicle sistem spacecraft**

**V.G. Isaev**, Ph.D., Associate Professor, **M.D. Ozerskii**, Doctor of Engineering Science, senior researcher, Moscow region state–financed educational institution of higher vocational training «Finance and technology academy», Korolev, Moscow region

*The article gives an analysis of the state of Russian launch vehicles and spacecraft main directions of development. It is noted that the main purpose of development of launch vehicles and spacecraft ground infrastructure is currently providing secure access to the Russian space: the ability to launch spacecraft from launch sites located on the territory of Russia, launch vehicles, which are manufactured at Russian enterprises. Revealed positive side suggested replacement of launch vehicles. It is shown that the solution of problems of perspective launch satellites for various purposes it is advisable to work on the development and modernization of the infrastructure of the cosmodrome «Plesetsk», as well as the creation of the spaceport «Free».*

Spacecraft, launch vehicle, launch site.

В настоящее время состояние парка средств выведения России характеризуется большой номенклатурой ракет-носителей (РН) различного класса, созданных во второй половине ХХ века.

Состав средств выведения космических аппаратов (КА) и полезных грузов, а также перечень задач, возлагаемых на них, можно представить виде укрупнённой схемы, приведённой на рисунке 1. Согласно этой схеме задачи, решаемые средствами выведения, направлены на формирование (развертывание) орбитальной группировки космических аппаратов и на её восполнение в требуемом составе.

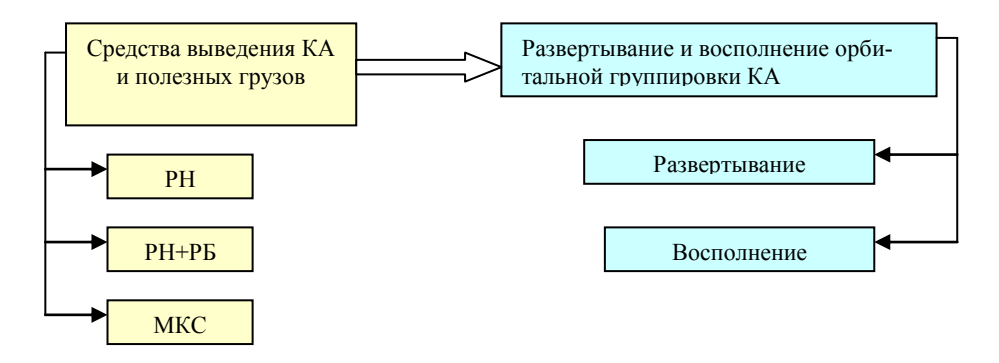

## **Рисунок 1 – Укрупнённая схема состава средств выведения и решаемых ими задач по развертыванию и восполнению орбитальной группировки космических аппаратов, где РН-ракета-носитель, РБ-разгонный блок, МКС-многоразовая космическая система**

Следует отметить, что реализуемые в настоящее время, направления развития системы средств выведения КА в основном отвечают положениям «Стратегии развития средств выведения космических аппаратов и наземной космической инфраструктуры»,

утверждённой в 1998 году, и обеспечивают выполнение программ запусков КА по федеральным программам.

Однако основной целью развития средств выведения КА и наземной космической инфраструктуры в настоящее время является обеспечение гарантированного доступа России в космос: возможность запуска КА с космодромов, расположенных на территории России, средствами выведения, изготовленными на российских предприятиях. Для этого целесообразно произвести замену существующих РН, созданных на устаревшей элементной базе, производство которой прекращено, новым поколением средств выведения с улучшенными тактико-техническими характеристиками, а именно:

в легком классе – произвести замену РН «Космос-3М», «Циклон-2», «Циклон-3» и «Рокот» на перспективную экологически чистую РН «Ангара» лёгкого класса;

в среднем классе – произвести замену РН «Зенит», «Союз» и «Молния» модернизированной РН, создаваемой с учётом задела по РН типа Р-7А, «Союз-2» на новой элементной базе или РН «Ангара» среднего класса;

в тяжелом классе – произвести замену РН «Протон-М» экологически чистой РН «Ангара» тяжёлого класса, с учётом современных требований по безопасности и удобству технологии её подготовки к пуску.

Осуществление предлагаемой замены обеспечит

гарантированное решение средствами выведения задач по выводу КА в интересах различных ведомств;

сокращение номенклатуры РН до 4-х типов;

сокращение бюджетных затрат на развитие и использование средств выведения КА на период до 2020года;

сокращение до 25% площадей районов падения отделяющихся элементов РН;

полный переход на использование чистых топлив после 2020...2030 годов.

Следует отметить, что РН «Союз-2» - это модернизированная РН среднего класса с возможностью применения для запусков КА на орбиты широкого спектра, состоящая из модификаций 1а, 1б и 1в. [1, 2]

Головной разработчик - ГНПРКЦ «ЦСКБ-Прогресс».

РН «Союз-2.1а» обеспечивает повышение следующих характеристик [1, 2]:

- увеличение энергетических возможностей по выводу полезной нагрузки на орбиту на 15% применением новых ДУ;

- улучшение точности выведения в заданную точку орбиты – в 2…4 раза в зависимости от различных параметров орбиты с применением современной высокоточной системы управления, а также новой системы бортовых измерений.

РН «Союз-2.1б» отличается от РН «Союз-2.1а» применением новой III ступени с двигателем РД 0124, что обеспечивает повышение энергетических возможностей РН на  $\sim$ 900 кг на опорную орбиту [1, 2].

РН «Союз-2.1в» является ракетой лёгкого класса, с грузоподъёмностью порядка 2800 кг на низкую (200 км) околоземную орбиту. По сравнению с вариантом «Союз-2.1б» в качестве двигателя центрального блока используется [жидкостный ракетный дви](https://ru.wikipedia.org/wiki/%D0%96%D0%B8%D0%B4%D0%BA%D0%BE%D1%81%D1%82%D0%BD%D1%8B%D0%B9_%D1%80%D0%B0%D0%BA%D0%B5%D1%82%D0%BD%D1%8B%D0%B9_%D0%B4%D0%B2%D0%B8%D0%B3%D0%B0%D1%82%D0%B5%D0%BB%D1%8C)[гатель](https://ru.wikipedia.org/wiki/%D0%96%D0%B8%D0%B4%D0%BA%D0%BE%D1%81%D1%82%D0%BD%D1%8B%D0%B9_%D1%80%D0%B0%D0%BA%D0%B5%D1%82%D0%BD%D1%8B%D0%B9_%D0%B4%D0%B2%D0%B8%D0%B3%D0%B0%D1%82%D0%B5%D0%BB%D1%8C) [закрытого цикла](https://ru.wikipedia.org/wiki/%D0%96%D0%A0%D0%94_%D0%B7%D0%B0%D0%BA%D1%80%D1%8B%D1%82%D0%BE%D0%B3%D0%BE_%D1%86%D0%B8%D0%BA%D0%BB%D0%B0) [НК-33-1](https://ru.wikipedia.org/wiki/%D0%9D%D0%9A-33) разработки [СНТК им. Н.Д. Кузнецова,](https://ru.wikipedia.org/wiki/%D0%A1%D0%9D%D0%A2%D0%9A_%D0%B8%D0%BC._%D0%9D.%D0%94._%D0%9A%D1%83%D0%B7%D0%BD%D0%B5%D1%86%D0%BE%D0%B2%D0%B0) обладающий более чем вдвое большей тягой, по сравнению с используемым на «Союз-2.1а» и «Союз-2.1б» двигателем [РД-108А.](https://ru.wikipedia.org/wiki/%D0%A0%D0%94-108) В РН «Союз-2.1в» используется серийный головной обтекатель с РН «Союз». Для обеспечения устойчивости и управляемости и работы систем регулирования РН «Союз-2.1в» используется система управления с РН «Союз-2.1б» с доработкой программного математического обеспечения и изменением приборного состава [1, 2].

В настоящее время наиболее актуальной и приоритетной задачей государственного значения является выполнение директивных сроков создания космического ракетного комплекса «Ангара», с семейством РН легкого, среднего и тяжелого классов. Комплекс создается на основе унифицированных ракетных модулей. Первый запуск ракетыносителя «Ангара» лёгкого класса состоялся 9 июля 2014года [3].

Основные особенности и принципы создания космического ракетного комплекса «Ангара»:

1. Ориентация на отечественную кооперацию предприятий разработчиков и изготовителей составных частей комплекса.

2. Создание КРК на космодроме «Плесецк» и обеспечение перевода запусков космических аппаратов на российскую территорию.

3. Максимальное использование при создании универсального стартового комплекса строительных сооружений и технологического оборудования от незавершенного строительства наземного комплекса РН «Зенит».

4. Использование научно-технического, конструкторского и технологического задела, полученного при выполнении проведённых других опытно-конструкторских работ.

РН «Ангара» тяжелого класса обеспечивает повышение:

- показателей эффективности ракеты (увеличены энергетические возможности РН «Ангара» ~10% при выведении с космодрома «Плесецк» (с использованием кислородно-водородного разгонного блока), чем «Протон-М» с «Байконура»);

- надежности и безопасности пусков (автоматизации и механизации процессов подготовки ракет-носителей и разгонных блоков на техническом и стартовом комплексах);

- экологической безопасности (РН на экологически чистых топливах);

- снижение стоимости реализации федеральных программ запусков КА.

Головной разработчик – ГКНПЦ им. М. В. Хруничева.

РН «Ангара» легкого класса обеспечивает повышение на ~20…30 % энергетических характеристик при выводе полезных грузов по сравнению с эксплуатируемыми РН лёгкого класса.

Следует отметить, что разработка перспективных средств выведения КА может осуществляться либо на базе традиционных одноразовых средств выведения КА на орбиты (ракета-носитель), средств их межорбитальной транспортировки (разгонный блок), либо на базе перспективных многоразовых средств, в частности, на базе многоразовых космических систем [4].

Многоразовые средства значительно дороже одноразовых. Однако за счёт многократного использования существенно уменьшается потребное количество их образцов, необходимых для выполнения заданной космической программы, а значит и стоимость выполнения этой программы.

Поэтому, в перспективе (после 2020 г.) прогнозируется постепенный переход от использования системы средств выведения КА, основу которой составляют модернизированные комплексы РН и конверсионные комплексы с РН на базе межконтинентальных баллистических ракет к использованию и дальнейшему совершенствованию системы средств выведения нового поколения на основе технических решений, обеспечивающих их рациональное конструктивное и технологическое единство, максимальные показатели надежности и безопасности пусков, экологической безопасности, автоматизации и механизации процессов подготовки запусков КА при общем снижении затрат на разработку и эксплуатацию.

В ходе такого эволюционного развития средств выведения при выборе предпочтительных вариантов их технического облика в целом прогнозируется сохранение тенденции по приоритетности следующих факторов и показателей:

- энергомассовое и экономическое совершенство;

- универсальность целевого использования (сопряженность с широким кругом полезных нагрузок по достижимым орбитам, зонам размещения под обтекателями, перегрузкам, вибрациям и пр.);

- степень использования существующего задела (унификация по ракетным блокам, агрегатам, системам);

- использование экологически чистых компонентов топлива;

- потребности в выделении районов падения отделяющихся частей РН с минимизацией их количества и площадей.

- перспективность закладываемых технических решений с точки зрения сохранения возможностей дальнейшего повышения технических характеристик.

Для отечественных средств выведения увеличение их энергомассового совершенства актуально в связи с неблагоприятным (высокоширотным) расположением космодромов и, как следствие, высокими энергозатратами на выведение КА, прежде всего, при запусках КА на геостационарные орбиты.

В качестве эффективного пути решения этой задачи планируется создание и применение в прогнозируемый период средств выведения на базе кислородноводородных жидкостных ракетных двигателей (ЖРД) с высокими удельными энергетическими характеристиками, в том числе кислородно-водородных разгонных блоков.

В перспективе для запусков КА на высокоэнергетические орбиты, наряду с разгонными блоками традиционного типа с ЖРД, могут найти также применение новые средства доставки КА на такие орбиты с повышенными энергетическими возможностями. Имеющийся в отрасли научно-технический задел может быть использован для реализации новых способов и средств доставки КА на орбиты, к которым относятся:

транспортно-энергетические модули на базе электроракетных двигательных установок (ЭРДУ) с продолжительностью полёта на рабочую орбиту от нескольких месяцев до года;

разгонные блоки на базе солнечной ЭРДУ и солнечной энергоустановки с продолжительностью полёта до 2 месяцев;

модификации разгонных блоков обычного типа для длительного выведения (до 7..9 суток) с выполнением биэллиптических переходов, с облётом Луны и др.

Для перспективных средств выведения должно предусматриваться увеличение возможностей группового выведения КА, что будет способствовать расширению области использования и услуг по запуску различных КА.

Значительная продолжительность и трудоемкость подготовки ракет космического назначения на космодроме обуславливает необходимость сокращения временных затрат на обслуживание изделий на технических комплексах. Одним из возможных способов сокращения трудоемкости подготовки изделий является повышение отработки изделий на заводах-изготовителях и доставка их на полигон в собранном виде.

В направлении улучшения технико-экономических характеристик средств выведения можно отметить сохранение тенденций к внедрению перспективных конструкционных материалов и технологий изготовления (алюминиево-литиевые, бериллиевые сплавы, композиционные материалы и пр.), к сокращению размеров районов падения отработавших элементов ракет-носителей, к переходу в перспективе на использование в составе средств выведения элементов многократного использования.

Суммарная площадь районов падения, отведенных для обеспечения пусков отечественных РН, составляет около 20 млн. га, что соответствует по площади средней европейской стране. В то же время только за счёт внедрения пассивных способов и средств (например, стабилизирующих устройств на ускорителях первых ступеней) возможно уменьшение площади районов падения на порядок, а применение комбинированных способов с управляемым спуском за счёт внедрения реактивной системы управления позволит уменьшить эти площади в сотни раз.

Радикальным способом, позволяющим полностью отказаться от районов падения, является управляемый спуск с посадкой ускорителя на аэродром в районе старта, либо управляемый спуск с посадкой по трассе выведения. При этом одновременно создаются технические условия для реализации принципа многократного применения средств выведения и к переходу в конце прогнозируемого периода к созданию многоразовых средств выведения.

Новые качества, которые потенциально могут быть реализованы в концепции перспективных многоразовых космических систем (всеазимутальность запуска, реализация значительного параллакса на этапе выведения, возможность изменения параметров орбиты путем осуществления маневров с погружением в плотные слои атмосферы, управляемый спуск с орбиты с использованием развитых аэродинамических поверхностей и др.), позволяют рассматривать их применение не только в качестве средств выведения традиционного назначения (для доставки полезных грузов в космос), но также и в качестве специальных средств, дополняющих комплексы военного назначения на основе постоянно действующих орбитальных группировок КА.

Для решения перспективных задач выведения КА различного целевого назначения целесообразно проведение работ по созданию и модернизации обеспечивающих объектов инфраструктуры космодрома «Плесецк», а именно стартовых, технических комплексов и заправочно-нейтрализационной станции.

Космодром «Плесецк» образован в соответствии с Указом Президента РФ № 2077 от 11.11.1994 г. В настоящее время на космодром возложена основная нагрузка по обеспечению запусков КА в интересах Минобороны России. В соответствии с [5, 6] космодром «Плесецк» используется для осуществления космической деятельности также в интересах науки, народного хозяйства и международного сотрудничества.

До распада СССР осуществлялось приоритетное развитие космодрома «Байконур». Важность этого космодрома в реализации космических программ страны определялась наличием на нём развитой наземной инфраструктуры и выгодным расположением на территории Казахстана, которое характеризуется низкой географической широтой и благоприятными возможностями для выделения трасс пусков и районов падения отделяющихся частей РН в малонаселенных районах Казахстана. Продолжение использования Россией космодрома «Байконур» в настоящее время обусловлено, в первую очередь, потребностями в реализации пилотируемой программы и в запусках геостационарных КА с помощью космического ракетного комплекса тяжелого класса «Протон», аналогов которого нет на других космодромах.

Вследствие больших объёмов использования космодрома «Байконур» для запусков КА (в последние годы с него проводилось ~60% запусков КА, в том числе все запуски геостационарных КА) сохраняется зависимость российских космических программ от политики Республики Казахстан и от политической стабильности в среднеазиатском регионе. При этом расходуются значительные средства на аренду объектов космодрома «Байконур» (~ 115 млн. долл. в год) [9]. В соответствии с Соглашением между Российской Федерацией и Республикой Казахстан об основных принципах и условиях использования космодрома «Байконур» и Договором аренды космодрома «Байконур» между Правительством Российской Федерации и Правительством Республики Казахстан космодром арендован Россией на период до 2050 г. [9, 10].

Вместе с тем, в соответствии с принятыми решениями объекты наземной космической инфраструктуры космодрома «Байконур» переданы от Министерства обороны России в ведение Роскосмоса.

Обеспечение независимой космической деятельности Российской Федерации со своей территории во всём спектре необходимых задач диктует необходимость и целесообразность создания нового российского космодрома для решения задач научного и социально-экономического назначения, а также для выполнения международных программ и коммерческих проектов.

Создание нового космодрома – космодрома «Восточный» осуществляется в соответствии с Указом Президента Российской Федерации от 6 ноября 2007 г. № 1473 «О космодроме Восточный».

Создание космодрома планируется в три этапа [5, 7, 8].

Первый этап (период 2011–2015 годы) – это создание космического ракетного комплекса «Союз-2».

Второй этап (период 2016–2020 годы) – создание космического ракетного комплекса тяжёлого класса с ракетой-носителем «Ангара».

Третий этап (период 2021–2030 годы) – создание объектов, обеспечивающих запуск ракеты-носителя сверхтяжёлого класса.

Основными причинами необходимости создания космодрома «Восточный» являются:

Во-первых, обеспечение достаточности и устойчивости функционирования отечественной инфраструктуры подготовки и запуска КА.

Существующая система используемых Российской Федерацией основных объектов наземной космической инфраструктуры, связанных с подготовкой и запуском КА (космодром «Плесецк» и арендуемый у Республики Казахстан космодром «Байконур») в настоящее время является оптимальной по расположению и достаточной для выполнения всего спектра задач космической деятельности, планируемых на период до 2015 года. Однако на долгосрочную перспективу, указанную систему нельзя признать устойчивой. Установлен целый ряд объективных факторов военно-политического, экономического и экологического характера, способных привести к отказу Республики Казахстан от предоставления космодрома Байконур для выполнения задач российской космической деятельности.

Во-вторых, для выполнения программы пилотируемых полетов на международную космическую станцию, запуска КА научного и социально-экономического назначения, а также по коммерческим проектам вышеуказанная ситуация критична. Космодром «Плесецк», после выполнения к 2015 году программы его развития, будет самодостаточным только для реализации космических программ в интересах обороны и безопасности страны. Возможность реализации в принципе с этого космодрома программ запусков КА научного и социально-экономического назначения на практике сталкивается с существенными ограничениями в обеспечении национальной и международных пилотируемых программ. Существующие на территории Российской Федерации дополнительные места запуска космических объектов например, полигон «Капустин Яр» из-за своего расположения и особенностей имеющейся инфраструктуры компенсировать возможности космодрома «Байконур», в случае его утраты, не в состоянии. Применительно ко всем имеющимся космодромам и местам запуска космических объектов наблюдаются ограничения по запуску КА на солнечно-синхронные орбиты.

В-третьих, анализ прогнозируемых после 2020 года задач научного и социальноэкономического назначения показывает, что запуски КА на орбиты, наклонения которых не требуют низкой широты космодрома или не являются солнечно-синхронными, составляют только 10-12% от общего числа запусков. Следовательно, основной объём задач запусков КА (на геостационарные и геопереходные орбиты, а также отлётные траектории) вышеуказанного назначения требует расположения мест запусков, отличных от высокоширотного расположения космодрома «Плесецк», и с минимальными ограничениями по запускам на солнечно-синхронные орбиты.

В-четвёртых, космодром «Восточный» повысит возможность запусков КА военного назначения в случае невозможности функционирования инфраструктуры космодрома «Плесецк». За счёт этого повышается живучесть и устойчивость функционирования отечественной инфраструктуры во всех возможных условиях.

В-пятых, создание нового космодрома научного и социально-экономического назначения обеспечит:

реализацию условий для осуществления действительно независимой космической деятельности Российской Федерации со своей территории по всему спектру решаемых задач, в первую очередь перспективных научных и социально-экономических задач и пилотируемых программ;

гарантированную реализацию международных и коммерческих космических программ;

оптимизацию нагрузки по темпу запусков КА с учетом различных условий подготовки КА на объектах отечественной наземной космической инфраструктуры;

повышение живучести и устойчивости объектов наземной космической инфраструктуры в случае чрезвычайных ситуаций техногенного характера – в мирное время и воздействия противника – в военное время;

сокращение в перспективе затрат на осуществление отечественной космической деятельности за счёт исключения платы за аренду космодрома «Байконур»;

улучшение социально-экономической обстановки, развитие местной промышленной базы с привлечением инвестиций и частного капитала в районе создания и функционирования нового космодрома.

#### *Литература*

- 1. Электронный ресурс. Режим доступа:
- [http://samspace.ru/products/launch\\_vehicles/rn\\_soyuz\\_2/](file:///C:/Users/pirogova/AppData/Roaming/Microsoft/Word/УДК%20629.doc) (дата обращения: 28.11.2014). 2. Электронный ресурс. Режим доступа: [https://ru.wikipedia.org/wiki/Союз-](https://ru.wikipedia.org/wiki/Союз-2_(семейство_ракет-носителей))
- [2\\_\(семейство\\_ракет-носителей\)](https://ru.wikipedia.org/wiki/Союз-2_(семейство_ракет-носителей)) (дата обращения: 28.11.2014).
- 3. Электронный ресурс. Режим доступа: [https://ru.wikipedia.org/wiki/Ангара\\_\(ракета](https://ru.wikipedia.org/wiki/Ангара_(ракета-носитель))[носитель\)](https://ru.wikipedia.org/wiki/Ангара_(ракета-носитель)) (дата обращения: 28.11.2014).
- 4. Исаев, В. Г., Озерский, М. Д. Основные направления создания отечественных многоразовых космических систем [Текст] / В. Г. Исаев, М. Д. Озерский // Информационнотехнологический вестник. – №01(01). – 2014г. – ФТА.
- 5. «Основные положения ОСНОВ государственной политики Российской Федерации в области космической деятельности на период до 2030 года и дальнейшую перспективу». Утверждены Президентом Российской Федерации от 19 апреля 2013 г. № Пр-906.
- 6. Федеральная целевая программа «Развитие российских космодромов на 2006-2015 годы».
- 7. Электронный ресурс. Режим доступа:<http://www.federalspace.ru/21016/> (дата обращения: 28.11.2014).
- 8. Государственная программа Российской Федерации «Космическая деятельность России на 2013 - 2020 годы». Утверждена постановлением Правительства Российской Федерации от 15 апреля 2014 г. № 306.
- 9. Договор аренды комплекса «Байконур» между Правительством Российской Федерации и Правительством Республики Казахстан (Москва, 10 декабря 1994 г.)
- 10.Электронный ресурс. Режим доступа:<http://lenta.ru/world/2004/01/09/baikonur/> (дата обращения: 28.11.2014).

# УДК 681.5.034

# **Программа контроля и управления параметрами узловой сети центральной станции**

### **Б.А. Кучеров**, аспирант,

Государственное бюджетное образовательное учреждение высшего профессионального образования Московской области «Финансово–технологическая академия», г. Королев, Московская область

*Рассматриваются вопросы, связанные с адаптивной регулировкой параметров земных станций корпоративной сети спутниковой связи для повышения эффективности использования пропускной способности ретранслятора при многостанционном доступе с частотно-кодовым разделением с широкополосными сигналами. Приведено описание разработанной программы контроля и управления параметрами узловой сети для рабочего места оператора центральной станции. Отмечен целый ряд задач, решаемых с её помощью.*

Корпоративные сети спутниковой связи, помехозащищенность, земная станция, космический аппарат.

# **Program for control and management parameters of meshed network for central station**

**B.A. Kucherov**, post-graduate student,

Moscow region state–financed educational institution of higher vocational training «Finance and technology academy», Korolev, Moscow region

*Issues related to the adaptive adjustment parameters of ground stations of corporate satellite communication network for increasing efficiency of using repeater capacity at multiple access frequency-code division with broadband signals are considered. Description of developed special program for control and management parameters of meshed network for central station operator workplace is given. Tasks solving by this program is shown.*

Corporate satellite communication network, noise immunity, ground station, spacecraft.

Современные тенденции развития средств телекоммуникаций характеризуются все возрастающим использованием систем спутниковой связи. Анализ обобщенных требований к корпоративным системам спутниковой связи показывает, что для их решения наиболее приемлемым является сеть с многостанционным доступом к ретрансляторам с частотно-кодовым разделением, позволяющая реализовать принцип «каждый с каждым». Однако при всей своей привлекательности многостанционный доступ с частотнокодовым разделением с использованием широкополосных сигналов проигрывает по энергетике многостанционному доступу с временным разделением. Поэтому для повышения эффективности использования ретранслятора при многостанционном доступе с частотно-кодовым разделением с широкополосными сигналами необходимо применять методы регулирования мощности и скорости передачи земной станции [1–7].

В корпоративных системах спутниковой связи через один ретранслятор будет работать, как правило, много земных станций с различными характеристиками и при различных условиях [8–10]. Для эффективного использования пропускной способности ретранслятора необходимо согласовать параметры земных станций друг с другом. Проведенный анализ показывает, что измерение и оценка помеховой обстановки должны носить комплексный характер [11–12].

Для адаптивного регулирования параметров земной станции была разработана специальная программа контроля и управления параметрами узловой сети для рабочего места оператора центральной станции.

В качестве среды разработки была выбрана среда Embarcadero C++ Builder XE3 из состава Embarcadero RAD (Rapid Application Development) Studio XE3. Для создания пользовательского интерфейса использовалась сторонняя библиотека компонентов Developer Express VCL (Visual Component Library). Её использование позволяет уделить существенное внимание удобству и функциональности пользовательского интерфейса при незначительном увеличении трудозатрат на разработку программы. Так, пользователю предоставлены возможности гибкой фильтрации и группировки табличных данных, что позволяет значительно повысить оперативность принятия решений оператором за счет исключения лишней на данный момент информации. Этот функционал реализован за счет использования возможностей компонента QuantumGrid из библиотеки DevExpress [13–15].

Разработанная программа рассчитана на использование в операционной системе Microsoft Windows версии XP или выше.

Разработанная программа предназначена для установки на рабочее место оператора узловой станции, созданного на базе IBM совместимого ПК. С использование программы оператор сможет:

- контролировать параметры сигналов на выходе РТР;
- определять отклонения параметров от заданных;

– проводить расчет оптимальных значений мощности, скорости передачи подчиненными ЗС, частоты несущей и полосы сигнала;

– доводить по каналам управления до подчиненных ЗС информацию по оптимальным параметрам их работы на данный момент времени;

– запоминать состояние системы в любой момент времени и в последующем, при необходимости, проводить анализ работы системы;

– накапливать информацию в базе данных по станциям и ретрансляторам.

Частично, программа может устанавливаться и на рабочее место оператора абонентской ЗС и позволять ему использовать все возможности программы, за исключением возможности управления параметрами станций.

Проект программы состоит из 7 основных форм:

– главная форма для контроля и управления основными параметрами сети связи, которая появляется при запуске программы. Из данной формы осуществляется переход к остальным формам программ;

- подчиненная форма для ретранслятора;
- подчиненная форма центральной станции;
- подчиненная форма абонентских ЗС;
- вспомогательная форма схемы организации связи;
- вспомогательная форма Зоны обслуживания;
- вспомогательная форма анализатора спектра сигналов.

Хранение сведений о сетях спутниковой связи, необходимых для работы программы, реализовано с помощью базы данных (БД). База данных разработана в системе управления базами данных Microsoft Office Access 2007 и относится к реляционным базам данных. Инфологическая модель базы данных представлена на рисунке 1 [16].

Доступ к базе данных осуществляется посредством технологии ADO (ActiveX Data Objects – объекты данных ActiveX). Создано подключение к базе данных посредством компонента TADOConnection. Доступ к данным реализован с использованием TADOTable, TADOQuery, TADODataSet [16].

При разработке пользовательского интерфейса программы были использованы такие компоненты библиотеки DevExpress, как TcxGrid (таблицы), TcxDBComboBox и TcxDBLookupComboBox (раскрывающиеся списки), TcxButton (кнопки), TcxDBRadioGroup (группы переключателей) и т.д.

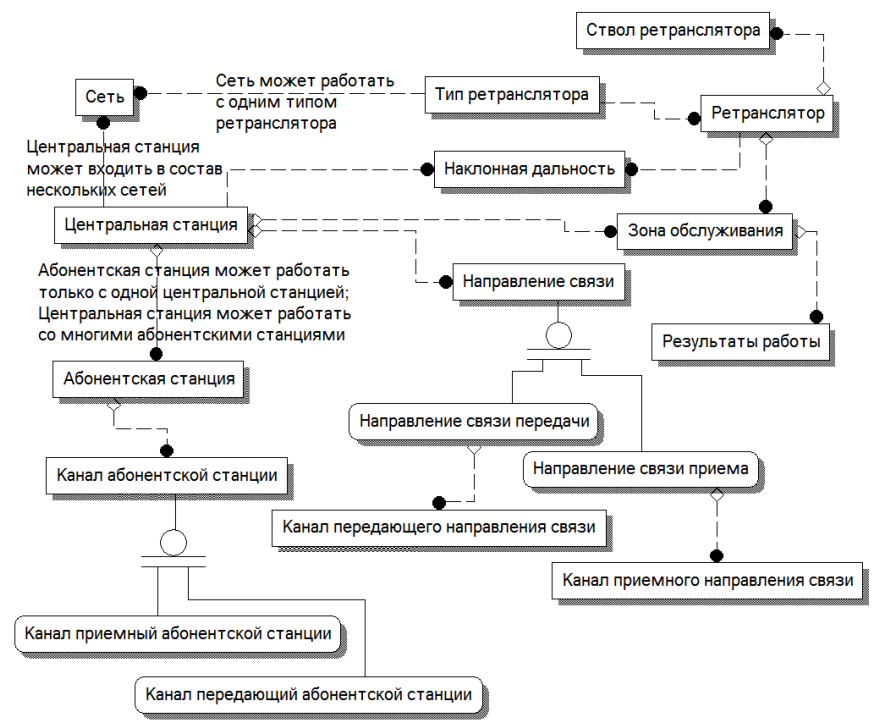

**Рисунок 1 – Инфологическая модель базы данных**

Для перехода из главной формы программы к остальным формам используются пункты меню «Окно» или соответствующие кнопки данной формы. Так, для просмотра и редактирования списка РТР следует нажать кнопку «Ретрансляторы», а для просмотра и редактирования списка ЗССС – кнопку «Станции».

На главной форме (рис. 2) реализован анализатор спектра сигналов (АСС) с выхода РТР. Номер анализируемой частоты и уровень сигнала на данной частоте подается с выхода приемника на ПК по стыку RS 232. Данные значения отображаются в окне АСС. Может быть вызвана отдельная форма АСС, занимающая весь экран. С помощью данной формы можно более детально рассмотреть спектр сигнала на выходе РТР [16].

Пользователю предоставлена возможность выбора полосы частот анализируемого спектра. Для этого используется соответствующее меню – «Полоса». При выборе значений меньше ширины полосы пропускания ствола (в нашем случае 50 МГц) внизу АСС появляется горизонтальная полоса прокрутки, с помощью которой можно просмотреть любую часть спектра с выбранным разрешением.

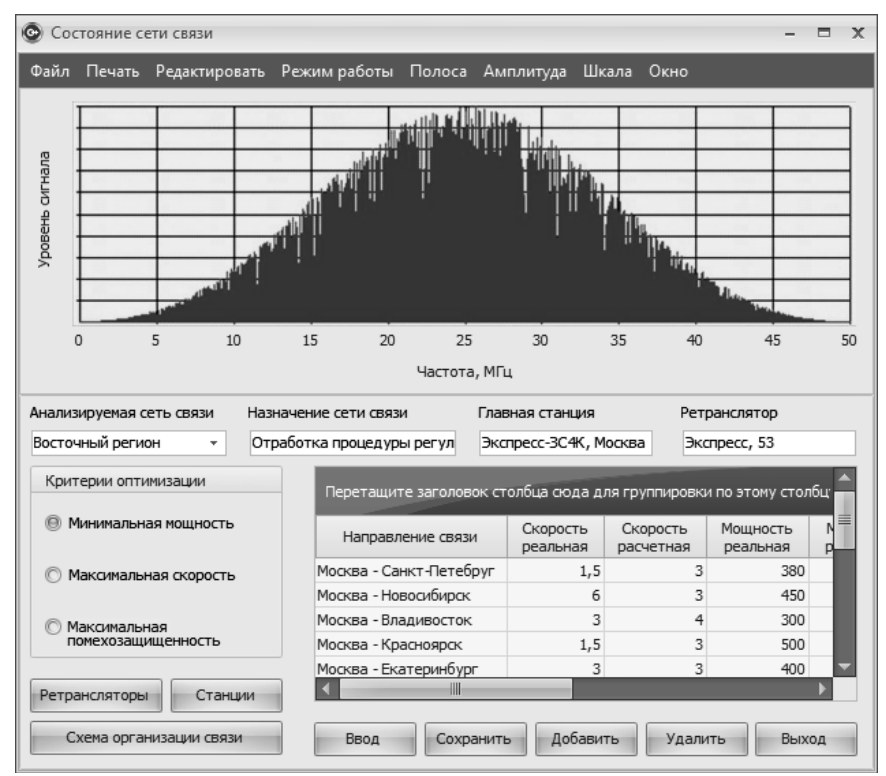

**Рисунок 2 – Главная форма программы**

Для более детального исследования амплитуды спектра имеется возможность выбора масштаба отображения амплитуды (используя соответствующее меню – «Амплитуда»). При выборе масштаба отличного от 1 справа окна АСС появляется вертикальная полоса прокрутки, с помощью которой можно исследовать любую часть амплитуды спектра.

В программе предусмотрено два варианта масштаба отображения спектра по амплитуде – нормальный или логарифмический масштаб. Выбор требуемого варианта осуществляется с помощью контекстного меню окна АСС или меню «Шкала» главной формы программы. При выборе логарифмического масштаба соответствующим образом изменяются подписи значений на оси амплитуд.

АСС отображает весь спектр на выходе РТР. При частотно-кодовом разделении

сигналов на анализаторе дополнительно отображается информация о сети, работающей в том или ином частотном спектре. В случае отличия частот станций от частот других сетей, выбранная для анализа сеть выделяется цветом. Выбор осуществляется из раскрывающегося списка «Анализируемая сеть связи» главной формы программы.

При запуске программы указанный раскрывающийся список автоматически заполняется существующими в БД именами сетей связи, в которых работает ЦС с установленным программным обеспечением. При выборе анализируемой сети в полях надписи на форме отображаются предназначение сети, название ЦС сети, ретранслятора, способ организации связи и МД.

Предусмотрена возможность редактирования сведений о сетях спутниковой связи как в текстовом поле раскрывающегося списка, так и в соответствующих полях главной формы. Для добавления новых записей, удаления существующих, сохранения внесенных изменений используются соответствующие кнопки, расположенные в нижней части главной формы. При нажатии кнопки «Сохранить» открывается форма «Ретранслятор» с чистыми текстовыми полями, которые нужно заполнить и нажать такую же кнопку «Сохранить». Если в новой сети используется записанный ранее в базу данных РТР, то его можно выбрать из раскрывающегося списка «Тип ретранслятора». Появившиеся значения параметров РТР в текстовых полях можно отредактировать и затем нажать кнопку «Сохранить».

После сохранения сведений о ретрансляторе, введенных в соответствующую форму, появится форма «Центральная станция», в которую необходимо внести данные ЦС (или выбрать её из списка) и сохранить их нажатием кнопки «Сохранить». Появится форма «Земная станция», в которую следует записать значения параметров первой ЗС сети. При нажатии кнопки «Сохранить» данные будут записаны в базу данных станции, текстовые поля очистятся и форма будет готова для записи параметров следующей станции. Следует внести сведения обо всех станциях сети, после чего вернуться в главную форму программы.

Пользователю предоставлена возможность просмотра схемы организации связи в отдельной форме программы. Указанная форма может быть вызвана из любой форма программы.

При удалении записи о сети связи, выполняемом с помощью соответствующей кнопки главной формы, будут удалены все связанные записи в БД.

Перед выходом из программы запрашивается необходимость сохранения измененных данных.

Ввод расчетных данных в систему может выполнять как оператором (вручную), так и в автоматическом режиме. При работе в ручном режиме ввод осуществляется посредством передачи расчетных данных по каналу управления с последующим получением подтверждения. При получении подтверждения выводится соответствующее сообщение. В случае автоматического режима расчетные данные передаются по КУ через заданное время. Время, через которое обновляются данные, устанавливается в окне настроек программы.

В настройках программы может быть установлен режим автоматического сохранения данных АСС, расчетных и измеренных данных и выбрано время, через которое эти данные обновляются. Кроме того, могут быть выбраны цвета полей, шрифты и цвета надписей, критерии оптимизации.

Расчетные и действительные параметры режимов работы контролируемых направлений связи (скорость передачи информации, мощность передачи на направление, расчетная ПЗ по входу РТР и по входу ЗС, вероятность ошибки) отображаются в таблице на главной форме.

Каждая колонка таблицы, отображающая тот или иной параметр, разбита на две части. В левой части отображаются реально действующие параметры, полученные по КУ, а в правой – рекомендуемые параметры, полученные в результате решения задачи оптимизации. Реально действующие данные, отображаемые в таблице, защищены от редактирования. Критерий оптимизации устанавливается с помощью переключателей в поле «Критерии оптимизации». Оптимизация может осуществляться по критерию минимальной мощности, максимальной скорости или максимальной помехозащищенности.

При выборе того или иного переключателя появляется диалоговое окно, в котором необходимо указать ограничения оптимизации. При минимизации мощности в качестве ограничений могут быть заданы скорость или ПЗ. При максимизации скорости ограничены могут быть мощность или ПЗ. Соответственно, при оптимизации ПЗ – мощность или скорость. В этих диалоговых окнах можно установить процент снижения не определяющего параметра. Оптимизируемые параметры, параметры, входящие в ограничения, и параметры, которые допускают снижение на заданный процент, отображаются в таблице разными цветами полей.

При оптимизации по критерию минимальной мощности вычисляются значения мощности ЗС таким образом, чтобы минимизировать мощность излучения в каждом направлении связи при заданных значениях скоростей передачи в направлениях или ПЗ. При выборе соответствующего переключателя поля таблицы, отображающие расчетную мощность ЗС, становятся недоступными для редактирования, очищаются и изменяют цвет. Желательная скорость в направлениях или ПЗ (в зависимости от выбранного вида ограничений) устанавливаются в соответствующих полях таблицы в качестве ограничений.

Поля таблицы для записи ограничений выделяются другим цветом и являются доступными для редактирования. Полученная при оптимизации ПЗ по входу РТР и ЗС или, согласно выбранному не определяющему параметру, скорость выводятся в таблице после расчета в качестве параметров системы.

При оптимизации по критерию максимальной скорости при заданных значениях ПЗ производятся вычисления таких значений мощностей в направлениях, при которых возможна максимизация пропускной способности РТР. Необходимые значения ПЗ вводятся в таблицу. В таблицу также вводятся ограничения по скоростям передачи в направлениях связи, ниже которых не желательно опускаться. При оптимизации по критерию максимальной скорости при заданных значения мощности вычисляются такие значения скоростей работы ЗС, в рамках установленных ограничений, при которых обеспечивается максимум пропускной способности РТР при допустимом снижении ПЗ. Оптимизируемые поля, поля для ввода ограничений и поля для вывода полученных параметров приобретают аналогичные выше описанным свойства доступности и цвет.

Для максимизации ПЗ устанавливается переключатель «Максимальная помехозащищенность». После его выбора появляется диалоговое окно «Оптимизация помехозащищенности», в котором надо установить вид ограничений и выбрать с помощью флагов направления, в которых требуется максимизировать ПЗ. При выборе опции «Все направления» отмечаются все флаги. В этом же окне устанавливаются флаги направлений действия помех «По входу РТР» и/или «По входу ЗС».

После закрытия диалогового окна «Оптимизация помехозащищенности» поля таблицы направлений связи, в которых будут выводится оптимальные параметры, закрашиваются другим цветом и не доступны для редактирования. В остальные поля можно ввести желательные значения скоростей передачи направлений связи, мощности ЗС и помехозащищенности оставшихся направлений.

При вводе каких-либо данных в таблицу кнопка «Ввод» меняет название на

«Расчет». Для расчета оптимальных параметров необходимо нажать кнопку «Расчет». Рассчитанные оптимальные параметры появляются в таблице в правых колонках в полях выделенных цветом. Если оптимальные параметры не найдены то появляется сообщение «Оптимальные параметры не найдены, установите другие ограничения».

При нахождении оптимальных параметров кнопка «Расчет» приобретает прежнее название «Ввод». Оптимизацию можно осуществлять до тех пор, пока не будут получены удовлетворяющие оператора данные. После вычисления оптимальных параметров, удовлетворяющих требованиям оператора, можно ввести эти данные в систему нажатием кнопки «Ввод». При нажатии кнопки «Ввод» данные по мощности, скорости и ПЗ автоматически записываются в формы ЦС, ЗС и сохраняются в соответствующих базах данных.

Для просмотра или редактирования данных по РТР необходимо нажать кнопку «Ретрансляторы» на главной форме или выбрать соответствующий пункт меню «Окно». Если сеть связи не выбрана из списка сетей, то появится сообщение «Выберите сеть связи».

При открытии формы в ее текстовых полях записаны данные по РТР, который работает в выбранной в главной форме сети связи. Данные сгруппированы по направлениям приема и передачи. Имеется возможность просмотра параметров РТР, занесенных в базу данных РТР. Для этого следует из раскрывающегося списка «Тип ретранслятора» выбрать его тип.

Номер РТР определяет координаты и тип орбиты выбранного РТР. После выбора номера РТР в соответствующих текстовых полях появляются тип орбиты и параметры орбиты. Для просмотра параметров другого ствола необходимо выбрать номер ствола в раскрывающемся списке стволы. Раскрывающиеся списки и текстовые поля параметров РТР закрыты для редактирования.

Панель определения параметров ретрансляторов на космических аппаратах представлена на рисунке 3.

Исходя из выбранной для контроля сети и координат станций сети по данным орбиты автоматически рассчитывается наклонная дальность от ЗС до КА, время задержки сигнала, затухание в свободном пространстве и расчетные дополнительные потери. Все эти данные для каждого направления связи вместе с текущим временем отображаются в таблице.

Зону обслуживания выбранным РТР и соответствующим стволом можно посмотреть, нажав кнопку «Зона». В появившейся форме вместе с зоной обслуживания отображаются на карте в текущем времени координаты подспутниковой точки и места расположения станций сети.

Если станции сети могут работать через другой ствол, то из раскрывающегося списка «Номер ствола» выбирается соответствующий ствол и нажимается кнопка «Ввод». После нажатия кнопки в текстовых полях формы появляются данные соответствующего ствола, и осуществляется переход в главную форму. В главной форме появляется сообщение «Введите название сети и параметры оптимизации» и курсор устанавливается в раскрывающийся список «Анализируемая сеть связи». Затем в главной форме устанавливаются оператором, при необходимости, новые параметры оптимизации и нажимается кнопка «Расчет», а затем «Ввод», согласно описанному выше алгоритму оптимизации. После нажатия кнопки «Ввод» на станции посылаются соответствующие данные по связи. Если разрешение для работы в выбранном стволе отсутствует, то появляется сообщение «Разрешения работы в данном стволе нет». Такие же действия необходимо осуществить при выборе другого типа и номера РТР. В отличие от предыдущего случая, при отсутствии разрешения появляется другое сообщение «Разрешения работы через данный РТР нет». При наличии разрешения после нажатия кнопки «Ввод» в главной форме вместе с параметрами работы на ЗС посылаются данные по целеуказаниям. Разрешение на работу через выбранный РТР или ствол устанавливается схемой организации связи.

| Ретрансляторы на космических аппаратах                                |     |                    | -IFIX               |           |                                       |                            |         |
|-----------------------------------------------------------------------|-----|--------------------|---------------------|-----------|---------------------------------------|----------------------------|---------|
| Тип ретранслятора                                                     |     | Принадлежность PTP | Homep PTP           |           |                                       | Параметры орбиты           |         |
| Глобус                                                                | мчс |                    | 24                  |           |                                       | Тип орбиты<br>Стационарная |         |
| Связь МЧС<br>Назначение ствола                                        |     |                    |                     |           |                                       |                            | 40000   |
| Направление приема                                                    |     |                    | Номер ствола        |           | Величина большой полчоси              |                            |         |
|                                                                       |     |                    |                     |           | n<br>Эксцентриситет                   |                            |         |
| Усиление антенны [G]                                                  | l20 | ДБ                 |                     |           |                                       | Долгота восходящего чэла   | 20      |
| Ширина ДНА                                                            | 15  | <b>F</b> pag       |                     |           |                                       |                            | n       |
| Температура шума (T)                                                  | 700 | Κ                  |                     |           |                                       | Наклонение орбиты          |         |
|                                                                       |     |                    |                     |           | 10:12:43<br>Время прохождения перигея |                            |         |
| Полоса ствола [W]                                                     | 40  | МГц                |                     |           |                                       |                            | 1331    |
|                                                                       |     |                    |                     |           |                                       | Угловое расстояние перигея |         |
| Направление передачи                                                  |     |                    | Центральная станция |           |                                       |                            |         |
| Мощность PTP (P)                                                      |     | ДБВт               |                     | Текущее   | Расстояние                            | Расстояние                 | Задержк |
|                                                                       | 15  |                    |                     | 12:01:30  | 40100                                 | 39800                      | 0.2     |
| Усиление антенны (G)                                                  | 15  | ДБ                 |                     | 12:02:00  | 40050                                 | 39750                      | 0.25    |
|                                                                       |     |                    |                     | 12:02:30  | 40000                                 | 39700                      | 0.25    |
| Ширина ДНА                                                            | 15  | <b>F</b> pag       |                     | 12:03:00  | 39950                                 | 39650                      | 0.26    |
|                                                                       |     |                    |                     | 12:03:30  | 39900                                 | 39600                      | 0.28    |
| Потери из-за нелинейности 0.5                                         |     | Pa <sub>3</sub>    |                     | 12:04:00  | 39850                                 | 39550                      | 0,28    |
| $\blacktriangleright$ $\blacktriangleright$ $\sqcup$<br>Ретрансляторы |     |                    | 12.04.30            | 39800     | 39500                                 | 0.25                       |         |
|                                                                       |     |                    |                     |           |                                       |                            |         |
| CXOC<br>Ввод                                                          |     | Зона               |                     | Сохранить | Добавить                              | Удалить                    | Выход   |

**Рисунок 3 – Ретрансляторы на космических аппаратах**

В базу данных РТР можно добавить запись после нажатия кнопки «Добавить». Перевод курсора из поля в поле можно осуществлять путем нажатия левой клавиши мыши, когда указатель находится в поле, или с помощью клавиши <Tab>. После ввода всех полей необходимо нажать кнопку «Сохранить», которая активизируется только если в текстовые поля введены какие-либо изменения. Удаление записи осуществляется после нажатия кнопки «Удалить». Если запись по РТР была связана с записями в базах данных сети, ЦС и ЗС, то появляется запрос на удаление всех связанных записей.

При нажатии кнопки «Выход» появляется главная форма, из которой можно перейти в форму ЦС путем нажатия кнопки «Станции». Если сеть связи не выбрана из списка, то появится сообщение «Выберите сеть связи».

На рисунке 4 представлена панель выбора параметров главной станции сети.

При открытии формы ЦС в ней отображаются параметры главной станции выбранной сети. Данные сгруппированы по направлениям приема и передачи. Данные, относящиеся к станции в целом, показаны в отдельных текстовых полях и полях надписей, а данные направлений связи с данной станции введены в таблицу. Для каждого приемного и передающего направления в отдельных таблицах «Каналы направлений связи» отображаются параметры каналов выбранного направления связи в таблице «Направления связи».

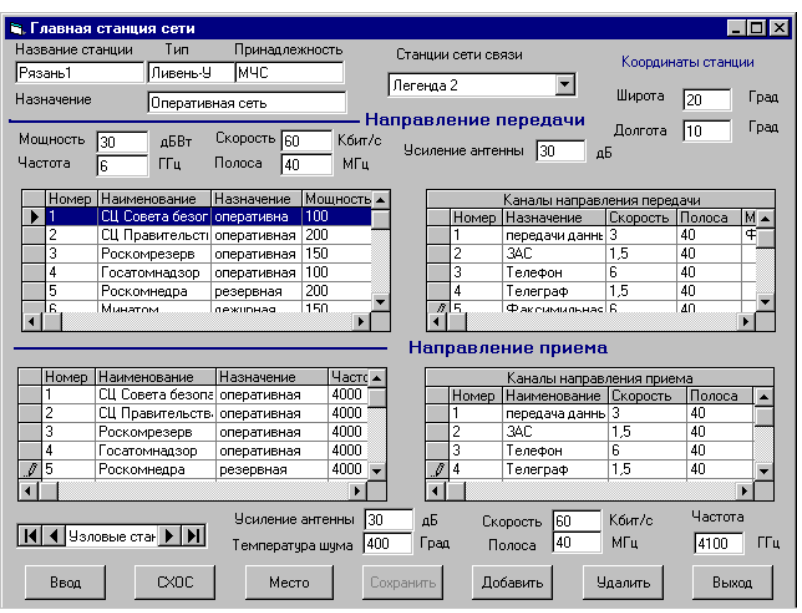

**Рисунок 4 – Панель выбора параметров главной станции сети**

Имеется возможность просмотра параметров всех ЦС, занесенных в базу данных. При перемещении по записям центральных станций автоматически обновляются данные в таблицах направлений связи и каналов направлений связи. В отличие от формы РТР ввести с помощью кнопки «Ввод» данные другой ЦС в действующую сеть невозможно, так как для этих данных кнопка «Ввод» блокируется. Однако можно отредактировать данные любой ЦС, в том числе и собственной, непосредственно в текстовых полях и таблицах направлений и каналов. Для сохранения информации необходимо нажать кнопку «Сохранить».

При изменении данных собственной ЦС после нажатия кнопки «Сохранить» появится главная форма и сообщение «Укажите новые параметры оптимизации». После ввода в таблицу новых параметров, согласно описанной выше процедуре, необходимо нажать кнопку «Расчет». Если рассчитанные параметры удовлетворяют требованиям оператора станции, то нажимается кнопка «Ввод» и данные сохраняются в базе данных и посылаются по КУ подчиненным ЗС.

При добавлении записи новой ЦС (нажатием соответствующей кнопки «Добавить») все поля очищаются. При сохранении заполненных сведений о ЦС пользователю предлагается указать название сети, после чего предлагается ввести данные о ЗС сети.

Удалить можно только записи, относящиеся к другим ЦС. Если запись по ЦС была связана с записями в базах данных сети, РТР и ЗС, то появляется запрос об удалении всех связанных записей. В случае подтверждения все записи удаляются вместе с название сети, в случае отказа – никакие записи не удаляются.

Пользователю предоставлена возможность просмотра схемы организации связи с использованием своей ЦС. Могут быть отображены координаты ЦС и станций сети.

Вверху формы имеется раскрывающийся список абонентских станций сети связи, которыми управляет данная ЦС. При выборе той или иной ЗС из списка появляется форма, содержащая сведения о земной станции.

В форме ЗС отображаются данные для выбранной из списка ЗС, однако можно

просмотреть данные для любой станции сети. Данные сгруппированы для передающей и приемной части отдельно, отображаются в текстовых полях и доступны для редактирования. Для каждой ЗС в соответствующих таблицах отображаются параметры приемных и передающих каналов связи.

Добавить новую запись в базу данных можно с помощью кнопки «Добавить». Если была добавлена запись для своей сети, то при сохранении будет предложено указать параметры оптимизации направлений. После ввода и расчета параметров, удовлетворяющих требованиям оператора, по нажатию кнопки «Сохранить» в главной форме параметры сохраняются в базе данных, а по нажатию кнопки «Ввод» – данные передаются подчиненным ЗС. При добавлении записи ЗС в другую сеть при нажатии кнопки «Сохранить» происходит просто добавление записи в соответствующие таблицы базы данных ЗС.

При удалении записи ЗС своей сети появляется запрос на указание параметров оптимизации направлений, после чего станция удаляется. При удалении записи ЗС не своей сети она просто удаляется после нажатия кнопки «Удалить».

После редактирования данных по ЗС своей или другой сети надо нажать кнопку «Ввод». При редактировании данных своей сети появится главная форма и запрос на указание параметров оптимизации направлений. Далее алгоритм работы будет такой же, как при добавлении новой записи в свою сеть. При редактировании записи для ЗС другой сети при нажатии кнопки «Ввод» новые данные просто сохранятся в базе данных.

На рисунке 5 представлена панель выбора параметров земных станций спутниковой связи.

Из приведенной формы можно перейти к просмотру схемы организации связи с участием данной ЗС, а также карты с местом её расположения.

При возврате из данной формы в форму ЦС появляется предложение сохранить изменения (при их наличии).

Во всех формах программы в текстовые поля, допускающих отображение записей в различных единицах измерения, информацию можно вводить и просматривать в единицах, выбираемых пользователем. Выбор осуществляется нажатием на названии единицы. После этого единица измерения примет другое название, а в соответствующем текстовом поле произойдет пересчет значений согласно наименованию единицы измерения (например, Вт в дБВт, ГГц в МГц и т.д.). Для удобства, при установке указателя мыши на единицу измерения появляется всплывающая подсказка, указывающая на описанную выше возможность.

При вводе данных осуществляется проверка на корректность ввода. Так, например, в поля, в которые необходимо вводить цифры, нельзя будет ввести буквы. При вводе в такие поля букв отображения букв в полях не будет, но каждый раз при нажатии буквенной клавиши будет слышан звуковой сигнал, сообщающий об ошибке.

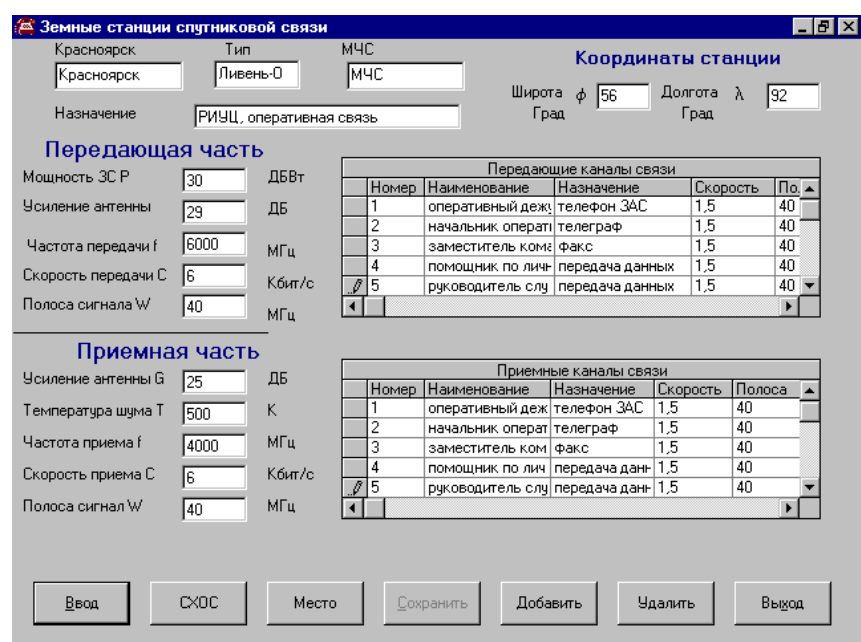

**Рисунок 5 – Панель выбора параметров земных станций спутниковой связи**

Таким образом, приведено описания адаптивного регулирования параметров земной станции с помощью разработанной специальной программы контроля и управления параметрами узловой сети для рабочего места оператора центральной станции. Разработанная программа позволяет решать целый рад задач, среди которых можно отметить контроль параметров сигналов на выходе ретранслятора, определение отклонения параметров от заданных, расчет оптимальных значений мощности, скорости передачи подчиненными земным станциям, частоты несущей и полосы сигнала.

### *Литература:*

- 1. Artyushenko, V. M. Statistical Characteristics of Envelope Outliers Duration of non-Gaussian Information Processes / V. M. Artyushenko, V. I. Volovach // Proceedings of IEEE East-West Design & Test Symposium (EWDTS'2013). – Rostov-on-Don, Russia, September 27-30, 2013. – Kharkov: KNURE. – 2013. – pp. 137-140.
- 2. Артюшенко, В. М. Современные направления развития корпоративных сетей спутниковой связи [Текст] / В. М. Артюшенко, Т. С. Аббасова, Б. А. Кучеров // Двойные технологии. – 2014. – № 3 (68). – С. 67–72.
- 3. Артюшенко, В. М. Обработка информационных параметров сигнала в условиях аддитивно-мультипликативных негауссовских помех [Текст] / В. М. Артюшенко: монография. – Королев МО: Изд-во «Канцлер», 2014. – 298 с.
- 4. Артюшенко, В. М. Повышение оперативности бесконфликтного управления группировкой космических аппаратов в условиях ресурсных ограничений [Текст] / В. М. Артюшенко, Б. А. Кучеров // Электротехнические и информационные комплексы и системы. – 2013. – Т. 9. № 3. – С. 59–66.
- 5. Артюшенко, В. М. Анализ энергетических характеристик линий корпоративной сети спутниковой связи [Текст] / В. М. Артюшенко, Б. А. Кучеров // Информационнотехнологический вестник. – 2014. – № 01 (01). – С. 13–19.
- 6. Артюшенко, В. М. Организация информационного обмена между элементами наземного комплекса управления группировкой космических аппаратов [Текст] / В. М. Артюшенко, Б. А. Кучеров // Прикладная информатика. – 2014. – № 1 (49). – С. 33–43.
- 7. Шеннон, К. Работы по теории информации и кибернетике [Текст] / К. Шеннон // М.: Изд-во иностр. лит. – 1963. – 832 с.
- 8. Помехозащищенность радиосистем со сложными сигналами [Текст]. Под ред. Г. И. Тузова / Г. И. Тузов и др. // М.: Радио и связь. – 1983. – 264 с.
- 9. Artuschenko, V. M. Modeling transmission rate of ground stations when working as part of a meshed network [Text] / V. M. Artuschenko, B. A. Kucherov // Austrian Journal of Technical and Natural sciences. – 2014. –  $\mathbb{N}$  7-8. – pp. 96–99.
- 10. Артюшенко, В. М. Алгоритмы адаптации спутниковой связи по скорости передачи информации земных станций при работе в составе узловой сети [Текст] / В. М. Артюшенко, Б. А. Кучеров // Естественные и технические науки. – 2014. – № 7 (75). – С. 96–100.
- 11. Артюшенко, В. М. Современные исследования в области теоретических основ информатики, системного анализа, управления и обработки информации / В. М. Артюшенко, Т. С. Аббасова, И. М. Белюченко, Н. А. Васильев, В. Н. Зиновьев, Ю. В. Стреналюк, Г. Г. Вокин, К. Л. Самаров, М. Е. Ставровский, С. П. Посеренин, И. М. Разумовский, В. Ю. Фоминский. Монография / под науч. ред. док. техн. наук, проф. В. М. Артюшенко. – Королев, ГБОУ ВПО ФТА, 2014. – 318 с.
- 12. Ошеров, Р. Г. Эффективность прерывистой системы автоматического регулирования мощности передатчика / Р. Г. Ошеров // Известия ВУЗов СССР – Радиоэлектроника. –  $1968. - N_2 1. - C. 32 - 38.$
- 13. Артюшенко, В. М. Информатизация управления группировкой космических аппаратов [Текст] / В. М. Артюшенко, Б. А. Кучеров // Прикладная информатика. – 2013. –  $N<sub>2</sub> 6 (48) - C. 6-14.$
- 14. Артюшенко, В. М. Оценка экономической эффективности использования автоматизированной системы распределения средств управления космическими аппаратами в условиях ресурсных ограничений [Текст] / В. М. Артюшенко, Б. А. Кучеров // Вестник поволжского государственного университета сервиса. Серия «Экономика». –  $2013. - N<sub>2</sub> 5 (31). - C. 131-136.$
- 15. Артюшенко, В. М. Роль информатизации в повышении оперативности распределения средств управления космическими аппаратами [Текст] / В. М. Артюшенко, Б. А. Кучеров // Мехатроника, автоматизация, управление. – 2014. – № 4. – С. 67–72.
- 16.Кучеров, Б. А. Информационные технологии в адаптивной регулировке параметров наземных станций корпоративной сети спутниковой связи [Текст] / Б. А. Кучеров // Приволжский научный вестник. – 2014. – № 7 (35). – С. 22-30.

#### УДК 004.93

#### **Оценка числа тестов для бинарных таблиц**

**В.И. Переяславский**, к.ф.-м.н., доцент, и.о. зав. кафедры математики и естественно-научных дисциплин, Государственное бюджетное образовательное учреждение высшего профессионального образования Московской области «Финансово–технологическая академия», г. Королев, Московская область

*Изучаются вопросы, связанные с возможностью линейного разделения двух подмножеств вершин многомерного единичного куба. Объектом исследования являются пары прямоугольных таблиц, состоящих из чисел нуль и один. Строки таблиц представляют собой координаты двух непересекающихся подмножеств вершин многомерного единичного куба. Приводится понятие информационного веса признака для таких таблиц. Рассматривается линейный алгоритм, разделяющий вершины многомерного единичного куба на два подмножества. Изучаются характеристики этого линейного алгоритма. Даются оценки числа тестов, показывающие вычислительную сложность алгоритма.*

Дихотомия, многомерный куб, разделение.

## **A estimate of number of tests for binary tables**

**V.I. Pereyaslavskiy**, к.ф.-м.н., доцент, и.о. зав. кафедры математики и естественно-научных дисциплин, Moscow region state–financed educational institution of higher vocational training «Finance and technology academy», Korolev, Moscow region

*A problem associated with a possibility of a linear separation of two subsets of vertices of a multidimensional singular cube is studied. A subject of research is a pair of rectangular tables with numbers zero and one. Table rows represent coordinates of two disjoint subsets of vertices of the multidimensional singular cube. A concept of an information weight of a feature for such tables is proposed. A linear algorithm dividing vertices of the multidimensional singular cube into two subsets is considered. Then we study characteristics of the linear algorithm.*

Dichotomy, multidimensional cube, separation.

В задачах распознавания образов и кластеризации обучающим материалом часто служат точки в многомерном пространстве. Если признаки бинарные, например, принимающие значения 0 и 1, то эти точки располагаются в вершинах многомерного единичного куба. Каждая гиперплоскость разделяет эти вершины на два подмножества. И наоборот, если заданы два непересекающихся подмножества вершин многомерного единичного куба, то возникают задачи о том, являются ли эти два подмножества вершин линейно разделимыми, а если они линейно разделимы, то разделяет ли их конкретный алгоритм.

Пусть заданы две прямоугольные таблицы  $T_1$  и  $T_2$ , состоящие из  $n$  столбцов и и  $m_2$  строк соответственно, элементами которых являются числа нуль и единица.

Будем рассматривать такие пары таблиц  $T_1$  и  $T_2$ , для которых не существует строки, содержащейся в  $T_1$  и  $T_2$  одновременно.

Пусть  $\nu$  – набор столбцов. Обозначим через  $T_i(\nu)$ ,  $i = 1, 2$ , таблицу, полученную выбрасыванием всех столбцов таблицы  $T_i$ , кроме столбцов из v.

Назовем v тестом, если не существует строки, содержащейся в  $T_1(v)$  и  $T_2(v)$  одновременно.

Будем говорить, что ν – тупиковый тест, если ν – тест и любой поднабор ν не является тестом.

Число столбцов в наборе ν назовем длиной набора.

Набор столбцов v будем записывать в виде строки  $(x_1, ..., x_n)$  из нулей и единиц, такой, что  $x_i = 1$  тогда и только тогда, когда  $i$  -ый столбец вошел в набор  $v$ .

Пусть  $P_2^n$  – множество всех всюду определенных, а  $R_2^n$  – множество всех частично определенных функций алгебры логики от переменных. Задание пары таблиц  $T_1$  и  $T_2$ с условием, что нет строки, содержащейся в  $T_1$  и  $T_2$  одновременно, эквивалентно заданию функции из  $R_2^n$  такой, что строки первой таблицы будут единицами функции, а строки второй – нулями.

Рассмотрим отображения  $\varphi: R_2^n \to P_2^n$  и  $\varphi^r: R_2^n \to P_2^n$ . Отображение  $\varphi: R_2^n \to P_2^n$  $(\varphi^r: R_2^n \to P_2^n)$  сопоставляет функции f из  $R_2^n$  функцию функции g из  $P_2^n$  такую, что  $g(x_1, ..., x_n)$  = 1 тогда и только тогда, когда набор  $(x_1, ..., x_n)$  задает тупиковый тест (тест длины  $r$ ) для пары таблиц, определяемой функцией  $f$ .

Пусть задана функция  $f$  из  $P_2^n$ , не равная тождественному нулю.

Спектром функции f назовем вектор  $s(f) = (s_1, ..., s_n)$ , где

$$
S_{\dot{t}} = \frac{\text{число единиц } f \text{ ,y korophix } x_{\dot{t}} = 1}{\text{число единиц } f},
$$

а отображение  $s(f)$ :  $f \rightarrow s(f)$  назовем спектральным.

Каждый из векторов  $s(\varphi(h))$  и  $s(\varphi^r(h))$  назовем весовым вектором для пары таблиц  $T_1$  и  $T_2$ , определяемой функцией  $h$ , и обозначим через  $p$  произвольный из них, если не указано особо, какой из векторов имеется в виду. Весом  $i$  – го признака назовем величину  $p_i$  в весовом векторе  $p = (p_1, ..., p_n)$ .

Пусть имеем два класса предметов или явлений  $K_1$  и  $K_2$ , и пусть элементы этих классов изучались по ряду признаков. Рассмотрим задачу отнесения объекта распознавания к одному из классов.

Предположим, что классы  $K_1$  и  $K_2$  содержат  $m_1$  и  $m_2$  элементов соответственно и изучались по признакам  $(x_1, ..., x_n)$ . Закодируем каждый элемент из классов строкой из нулей и единиц следующим образом: если элемент обладает признаком  $x_i$ , то на  $j$  - $\alpha$ м месте в этой строке поставим единицу, в противном случае – нуль. Тогда классы  $K_1$  и  $K_2$ можно представить в виде двух таблиц  $T_1$  и  $T_2$ , строки которых соответствуют элементам классов  $K_1$  и  $K_2$ .

Задача отнесения объектов к одному из классов теперь может быть решена следующим образом. По классам  $K_1$  и  $K_2$  строится пара таблиц

 $T_1$  и  $T_2$ . Для  $T_1$  и  $T_2$  подсчитывается весовой вектор  $p = (p_1, ..., p_n)$ . Для каждой строки  $(c_1, ..., c_n)$  вычисляется величина  $\sum_{i=1}^n c_i p_i$ , называемая весом строки [1, стр.3]. Пусть  $A_i$ ,  $i = 1,...m_1$ , и  $B_i$ ,  $j = 1,...m_2$ , - веса строк таблиц  $T_1$  и  $T_2$ , а  $u_p$  – вес строки  $(u_1, ..., u_n)$ , описывающей распознаваемый объект.

Предположим, что  $\min_i A_i \ge \max_i B_i$  . Отнесение строки  $u$  к одной из таблиц, а значит, и элемента к одному из классов, будем проводить с помощью правил:

1) если  $u_n \geq (\min_i A_i + \max_i B_i) / 2$ , то и отнесем к таблице  $T_1$  (классу  $K_1$ ),

2) если  $u_n < (\min_i A_i + \max_i B_i) / 2$ , то и отнесем к таблице  $T_2$  (классу  $K_2$ ).

В предлагаемом в данной работе методе распознавания используется идея построения разделяющей гиперплоскости. При этом способ кодирования объектов меняется в ходе построения этой гиперплоскости. Кроме того, в предлагаемом алгоритме использована стохастическая процедура нахождения весов, что позволяет работать с таблицами большой размерности.

В работе [2, стр.8] был приведен стохастический алгоритм вычисления весового вектора, построенного по таблице тупиковых тестов. В данной статье рассматривается стохастический алгоритм нахождения весового вектора  $p = (p_1, ..., p_n)$ , определяемого отображением  $\varphi^r$ .

Пусть  $W_r$  – устройство, которое выдает случайный набор признаков длины  $r$ , причем появление любого набора (их всего  $C_n^r$ ) равновероятно. Проведем с каждым набором проверку его на тестовость. Исключим из рассмотрения нетестовые наборы.

Получим устройство  $U_r$ , реализующее случайные тесты длины  $r$ . Можно сказать, что  $U_r$  на очередном шаге реализует вектор  $\xi = (\xi_1, ..., \xi_n)$ , где

$$
\xi_i = \begin{cases} 1, & \text{ecl } i - \text{ый признак вошел в очередной тест у} \\ & 0, & \text{в противном служа}
$$

Так как появление любого теста длины  $r$  в устройстве  $U_r$  равновероятно, то вероятность

а математическое ожидание случайной величины  $\xi_i$  равно  $M \xi_i = p_i$ .

Будем находить  $p_i$  путем оценки  $M\xi_i$ . Реализуем N раз случайную величину  $\xi_i$ . По центральной предельной теореме получаем:

$$
P(-\alpha < \frac{S_N - N \cdot M \, \xi_i}{\sigma \cdot \sqrt{N}} < \alpha) \to \Phi(\alpha) - \Phi(-\alpha),
$$

а так как  $\sigma \leq 1/2$ , то

$$
P\left(\left|\frac{S_N}{N} - M\xi_i\right| < \frac{\alpha}{2\sqrt{N}}\right) \geq \Phi(\alpha) - \Phi(-\alpha).
$$

Здесь были использованы обозначения:  $S_N$  – сумма N реализаций случайной величины  $\xi_i$ ,  $\sigma = \sqrt{M\xi_i}$ ,  $\Phi(\alpha) = \int_{-\infty}^{\alpha} e^{-t^2/2} dt$ .

Из этой формулы можно найти число испытаний N, необходимое для получения  $p_i$  с данной точностью  $\beta$  и достоверностью  $\gamma$ .

Например, если  $\beta = 0.01$ ,  $\gamma = 0.99$ , то  $N \approx 16000$ , а если  $\beta = 0.03$ ,  $\gamma = 0.097$ , то  $N \approx 1900$ .

При выборе значения  $r - \mu$ лины тестов, используемых в алгоритме, можно опираться на оценку, приведенную ниже.

Теорема 1. Для пары таблиц  $T_1(m_1, n)$  и  $T_2(m_2, n)$  длина тупикового теста не пре-BIJIII aet  $m_1 + m_2 - 1$ .

Доказательство. Проведем доказательство индукцией. Основание индукции. Рассмотрим случай, когда одна из таблиц представляет собой строку. Пусть, например,  $m_1 = 1$ , а длина тупикового теста r равна k. Рассмотрим таблицы  $T_1(v)$  и  $T_2(v)$ .  $T_1(v)$  -

это строка  $(\alpha_1, ..., \alpha_k)$ . Так как набор  $(0, 1, ..., 1)$  длины  $k$  не тест для таблиц  $T_1(v)$  и  $T_2(v)$ , то в таблице  $T_2(v)$  есть строка, отличающаяся от  $(\alpha_1, ..., \alpha_k)$  только в первом признаке из тупикового теста v, т.е. в  $T_2(v)$  есть строка  $(1 - \alpha_1, ..., \alpha_k)$ . Аналогично, в таблице  $T_2(v)$ обязана быть строка  $(\alpha_1, ..., 1 - \alpha_i, ..., \alpha_k)$  , откуда в таблице  $T_2(v)$ , а значит, и в таблице должно быть не менее, чем *k* строк. Получили, что  $m_2 \ge k$ , что и требовалось показать при  $m_1 = 1$ .

Предположим, что для пар таблиц, у которых  $m_1 + m_2 \leq y$ , теорема доказана, и пусть для  $m_1 + m_2 = y + 1$  существуют такие таблицы  $T_1$  и  $T_2$ , у которых длина тупикового теста не менее  $y + 1$ . Построим граф с вершинами – строками из  $T_1$  -  $\alpha_1, ..., \alpha_{m}$ , и строками из  $T_2$  -  $\beta_1$ , ...,  $\beta_{m_2}$  . Пусть  $v$  – тупиковый тест длины не менее, чем  $y+1$  . Тогда  $v \setminus \{t\}$  – не тест, т.е. существуют номера *і* и *ј* такие, что строки α<sub>*i*</sub> и β<sub>*j*</sub> совпадают на всех признаках набора  $\nu$ , кроме  $t$  –го признака. Соединим вершины  $\alpha_i$  и  $\beta_j$  ребром в этом случае и пометим это ребро числом – номером признака  $t$ . Если есть несколько пар  $(\alpha_{i_1}, \beta_{i_1})$ , ...,  $(\alpha_{i_s}, \beta_{i_s})$ , различающихся только по  $t$ -му признаку из набора v, то выберем из них произвольно одну и соединим указанным образом ребром. Таким образом, получим граф, у которого ребер столько же, сколько признаков в тупиковом тесте ν. Доказательство проведем отдельно для трех случаев.

1. Есть вершина графа без ребер. Рассмотрим таблицы  $T'_1$  и  $T'_2$ , которые получаются из  $T_1$  и  $T_2$  выбрасыванием строки, не имеющей в графе ребер. Для этих таблиц  $m_1 + m_2 = y$ , а у продолжает быть тупиковым тестом. Его длина не меньше, чем  $y + 1$ , что противоречит предположению индукции.

2. Есть вершина графа с одним ребром. Из таблиц  $T_1$  и  $T_2$  исключим строку, которая соответствовала вершине с одним ребром, а также исключим столбец, номером которого было помечено это ребро. Получим таблицы  $T'_1$  и  $T'_2$  с числом строк  $m_1 + m_2 = y$  и длиной тупикового теста не менее у. И в этом случае имеем противоречие с предположением индукции.

3. Все вершины графа имеют не меньше двух ребер. Рассмотрим замкнутую цепь без замкнутых подцепей в этом графе. Все ребра в этой цепи имеют разные номера. Рассмотрим строки пар  $\alpha_{i}$ , и  $\beta_{i}$ . Они различаются по  $p_{2s}$ -му признаку. С другой стороны  $\alpha_{i_1}$  и  $\beta_{i_1}$  по  $p_{2s}$ -му признаку совпадают. Это же можно сказать про любую пару  $(\alpha_{i_r}, \beta_{i_r})$  и  $(\beta_{i_r}, \alpha_{i_{r+1}})$ ,  $1 \leq r \leq s-1$ . Получаем, что  $\alpha_{i_r}$  и  $\beta_{i_r}$  совпадают по  $p_{2s}$ -му признаку. Значит, случай 3 встретиться не может. Теорема доказана.

Так как тупиковых тестов длины более чем *m*<sup>1</sup> + *m*<sup>2</sup> − 1 нет, то весовой вектор лучше вычислять на тестах длины  $r \le m_1 + m_2 - 1$ .

Пусть *N<sup>r</sup>* ─ число тестов длины *r*, а *M<sup>r</sup>* – число нетупиковых тестов длины *r*. Рассмотрим зависимость между *Mr*+1 и *N<sup>r</sup>* .

Построим граф с вершинами – тестами длины *r.* Соединим ребром два теста, если расстояние Хемминга между ними равно двум. Ребро между вершинами  $\alpha_1$  и  $\alpha_2$  пометим у вершины  $\alpha_1$  номером столбца, где у  $\alpha_1$  стоит нуль, а у  $\alpha_2$  стоит единица; у вершины  $\alpha_2$  – номером столбца, где у  $\alpha_2$  стоит нуль, а у  $\alpha_1$  стоит единица.

Рассмотрим тест  $\eta$  длины *r*. Добавлением одного признака к тесту  $\eta$  можно получить  $n - r$  тестов длины  $r + 1$ . Тогда  $(n - r)N_r$  – это число нетупиковых тестов длины *r* + 1, если не учитывать того, что при этом тесты длины *r* + 1 могут повторяться. Подсчитаем число повторений. Рассмотрим вершину  $\alpha_1$ , и пусть из нее выходит  $p_{ij}$  ребер, помеченных числом *j* у этой вершины. Объединим набор признаков  $\alpha_i$  с признаком *j*. Образуется нетупиковый тест, так как  $\alpha_i$  – тест, и легко проверить, что число тестов длины *r*, из которых его можно получить добавлением одного признака, равно *pij* + 1, т.е. в

сумме  $(n-r) \cdot N_r$  этот тест учитывался  $p_{ij} + 1$  раз. Значит, число лишних повторений –  $p_{ij}$ . Так как из  $p_{ii}$  + 1 теста длины *r* можно получить добавлением одного признака этот нетупиковый тест, то вклад каждого теста в лишних повторениях равен  $\frac{p_{ij}}{1+p_{ij}}$ . Просуммировав это выражение для вершины  $\alpha_1$  по всем *j* и далее по всем вершинам, получим следую-

щую зависимость между  $N_r$ и  $M_{r+1}$ .

Теорема 2.

$$
M_{r+1} = (n-r)N_r - \sum_{i=1}^{N_r} A_i,
$$
  
 
$$
\text{rate } A_i = \sum_{j=1}^{n-r} \frac{p_{ij}}{1+p_{ij}}.
$$

Величины  $A_i$  можно назвать вкладом  $i$  -го теста длины  $r$  в повторениях тестов длины  $r + 1$ .

Приведем пример, иллюстрирующий эту теорему. Для пары таблиц

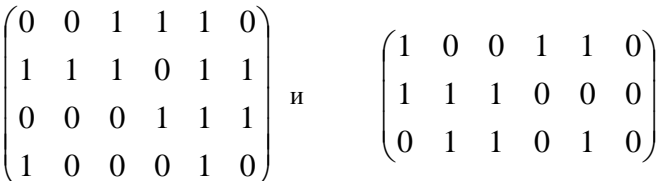

тестами длины 4 будут следующие наборы признаков  $\{2; 3; 4; 6\}$ ,  $\{3; 4; 5; 6\}$ ,  $\{1; 2; 4; 5\}$ ,  $\{1; 2; 4; 6\}$ ,  $\{1; 3; 4; 5\}$ ,  $\{1; 3; 4; 6\}$ .

Обозначим эти тесты через  $\alpha_1$ ,  $\alpha_2$ ,  $\alpha_3$ ,  $\alpha_4$ ,  $\alpha_5$ ,  $\alpha_6$  и построим граф (рис.1).

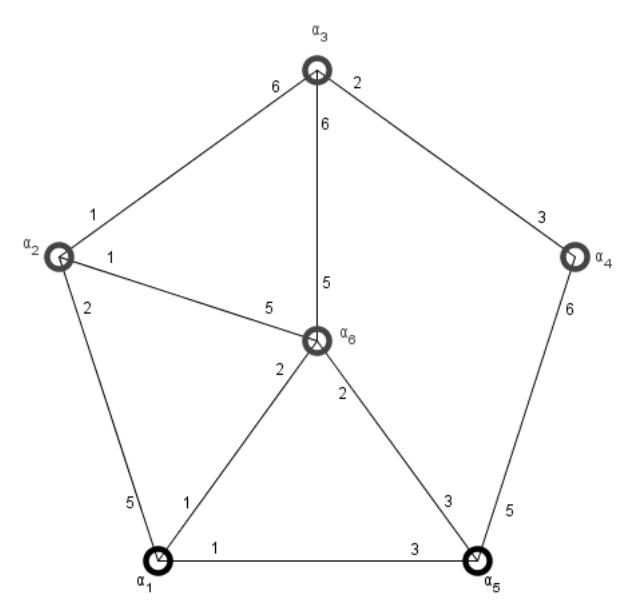

Рисунок 1 – Граф тестов

Подсчитаем величины  $A_j$ :  $A_1 = A_2 = A_3 = A_4 = 1\frac{1}{6}$ ,  $A_3 = 1$ ,  $A_6 = 1\frac{1}{6}$ .  $r+1$ 

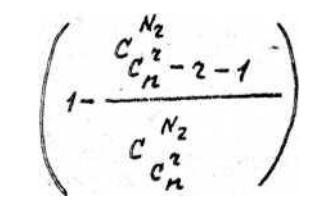

Тогда, учитывая, что  $N_4 = 6$ ,  $n - r = 6 - 4 = 2$ , из теоремы 2 получаем  $M_5 = (n - r)N_r - \sum_{i=1}^{N_r} A_i = 12 - 7 = 5.$ 

Исследуем зависимость  $M_{r+1}$  от  $N_r$  в среднем.

Теорема 3. Если  $r < N_r < C_n^r - r$  и если появление любого набора из  $C_n^r$  наборов длины  $r$  в  $N_r$  тестовых наборах равновероятно, то

$$
M(M_{r+1}) = C_n^{r+1} \left( 1 - \frac{C_{C_n^r-r-1}^{N_r}}{C_{C_n^r}^{N_r}} \right)
$$

Доказательство. Воспользуемся предыдущей теоремой

$$
M(M_{r+1}) = M\left((n-r)N_r - \sum_{i=1}^{N_r} A_i\right) = (n-r)N_r - M\left(\sum_{i=1}^{N_r} \sum_{j=1}^{n-r} \frac{p_{ij}}{1+p_{ij}}\right) =
$$
  
=  $(n-r)N_r - \sum_{i=1}^{N_r} \sum_{j=1}^{n-r} M \frac{p_{ij}}{1+p_{ij}} = (n-r)N_r M \frac{1}{1+p_{ij}}.$ 

Найдем  $M \frac{1}{1 + p_n}$ . Для этого подсчитаем вероятность того, что  $p_{ij} = k$ .

$$
\frac{C_r^{\kappa} \cdot C_{C_n^{\kappa-r-1}}^{\kappa r}}{C_{C_{-1}^{\kappa-1}}^{\kappa r}}
$$
Эта вероятность равна

Ποστομγ 
$$
M \frac{1}{1 + p_{ij}} = \sum_{k=0}^{r} \frac{1}{k+1} \cdot \frac{C_{r}^{k} \cdot C_{C_{n}^{r}-r-1}^{N_{r}-k-1}}{C_{C_{n}^{r}-1}^{N_{r}-1}} = \frac{C_{n}^{r}}{(r+1)N_{r}} \left(1 - \frac{C_{C_{n}^{r}-r-1}^{N_{r}}}{C_{C_{n}^{r}}^{N_{r}}}\right)
$$
  
Отсиода  $M(M_{r+1}) = C_{n}^{r+1} \left(1 - \frac{C_{C_{n}^{r}-r-1}^{N_{r}}}{C_{C_{n}^{r}}^{N_{r}}}\right)$ .

Пусть  $a_n \sim b_n$  означает, что  $\lim_{n \to \infty} \frac{a_n}{b_n} = 1$ .

Следствие 1. При  $r = const$ ,  $n \rightarrow \infty$ , если  $N_r \sim \alpha C_n^r$ , где  $\alpha$  – постоянная, такая, что  $0 \le \alpha \le 1$ , имеет место следующее соотношение:

$$
M(M_{r+1}) = C_n^{r+1} (1 - (1 - \alpha)^{r+1})
$$

Это означает, что если рассмотреть  $\alpha$  – ю часть всех наборов длины  $r$ , то в среднем нетупиковых тестов будет  $(1-(1-\alpha)^{r+1})$ -я часть от общего числа наборов длины  $r+1$ .

Доказательство. По теореме 3

$$
M(M_{r+1}) = C_n^{r+1} \left( 1 - \frac{C_{C_n^{'}}^{N_r}}{C_{C_n^{'}}} \right) =
$$
  
=  $C_n^{r+1} \left( 1 - \frac{\left(C_n^r - r - 1\right) \cdot \ldots \cdot \left(C_n^r - N_r + 1\right) \cdot \left(C_n^r - N_r\right) \cdot \ldots \cdot \left(C_n^r - N_r - r\right)}{C_n^r \cdot \ldots \cdot \left(C_n^r - r\right) \left(C_n^r - r - 1\right) \cdot \ldots \cdot \left(C_n^r - N_r + 1\right)} \right) =$   
=  $C_n^{r+1} \left( 1 - \frac{\left(C_n^r - N_r\right) \cdot \ldots \cdot \left(C_n^r - N_r - r\right)}{C_n^r \cdot \ldots \cdot \left(C_n^r - r\right)} \right) \sim C_n^{r+1} \left( 1 - (1 - \alpha)^{r+1} \right)$ 

Следствие 2. При  $r \to \infty$ ,  $n \to \infty$ ,  $N_r \sim \alpha C_n^r$ , где  $\alpha$  – постоянная, такая, что  $0 < \alpha \leq 1$ , если *r* < n – 2, то  $M(M_{r+1}) \sim C_r^{r+1}$ . 1  $^{+}$  $M(M_{r+1}) \sim C_n^r$ 

Доказательство. Аналогично доказательству следствия 1 имеем

$$
M(M_{r+1}) = C_n^{r+1} \left( 1 - \frac{(C_n^r - N_r) \cdot \ldots \cdot (C_n^r - N_r - r)}{C_n^r \cdot \ldots \cdot (C_n^r - r)} \right).
$$

Используя соотношения  $N_r \sim \alpha \cdot C_n^r$  и  $M(M_{r+1}) \leq C_n^{r+1}$ , так как

$$
\frac{C_n^r - N_r - i}{C_n^r - i} \le \frac{C_n^r - N_r}{C_n^r}, \ \ 0 \le i \le r,
$$

получим

$$
M(M_{r+1}) = C_n^{r+1} \left( 1 - \frac{C_n^r - N_r}{C_n^r} \right)^{r+1} \sim C_n^{r+1},
$$
  

$$
M(M_{r+1}) \sim C_n^{r+1}
$$

Это означает, что при больших *r* и *n* из *α*~й части всех наборов длины *r* можно получить в среднем почти все наборы длины *r* + 1 добавлением одного признака.

Полученные результаты можно использовать следующим образом.

Пусть нам известны числа *N<sup>r</sup>* и *Nr+*1. Подсчитаем по *N<sup>r</sup>* величину *М*(*Мr*+1). Если окажется, что  $M(M_{r+1}) < N_{r+1}$ , то это означает, что есть тупиковые тесты длины  $r + 1$  и весовой вектор лучше вычислять на тестах длины большей чем *r.*

#### *Литература*

- 1. Дмитриев, А. Н., Журавлев, Ю. И., Кренделев, Ф. П. О математических принципах классификации предметов и явлений [Текст] / А. Н. Дмитриев, Ю. И. Журавлев, Ф. П. Кренделев / Дискретный анализ. Сборник трудов. – Вып.7. – Новосибирск: Наука, Сиб.отд., 1966. – С.3-15.
- 2. Кузнецов, В. Е. Об одном стохастическом алгоритме вычисления информационных характеристик таблиц по методу тестов [Текст] / В. Е. Кузнецов, Дискретный анализ. Сборник трудов. – Вып.23. – Новосибирск: Наука, Сиб.отд., 1973. – С.8-23.

#### УДК 330.42

## **Модель экономического роста Роберта Солоу в курсе дифференциальных уравнений**

**К.Л. Самаров**, профессор, доктор физико-математических наук, Государственное бюджетное образовательное учреждение высшего профессионального образования Московской области «Финансово–технологическая академия», г. Королев, Московская область, **С.С. Самарова**, доцент, кандидат физико-математических наук, Московский физико-технический институт (государственный университет), город Долгопрудный Московской области

*Целью данной статьи является схема изложения модели экономического роста Роберта Солоу, позволяющая включить эту модель в курс дифференциальных уравнений для студентов. Изложение указанной модели полезно, как само по себе, так и как пример применимости методов, изучаемых в курсе дифференциальных уравнений, к важным экономическим проблемам.*

Модель экономического роста Роберта Солоу, производственная функция Кобба-Дугласа, обыкновенные дифференциальные уравнения.

## **Robert Solow economic growth model in the course of differential equations**

**K.L. Samarov**, Professor, Doctor of Physical and Mathematical Sciences , Moscow region state–financed educational institution of higher vocational training «Finance and technology academy», Korolev, Moscow region, **S.S. Samarova**, Associate Professor, Candidate of Physical and Mathematical Sciences , Moscow Institute of Physics and Technology (State University), Dolgoprudny city,Moscow Region

*The purpose of this article is the scheme for studying Robert Solow economic growth model with Cobb-Douglas production function which allows to include the model in the course of differential equations for students. The study of this model is useful both in itself and as an example of the applicability of the differential equations methods to important economic problems.*

Robert M. Solow economic growth model, Cobb-Douglas production function, ordinary differential equations.

#### **1. Исходные предположения модели**

Изучаемая модель основана на следующих предположениях:

1. Рассматривается производственный сектор, производящий и частично потребляющий произведенную продукцию.

2. Выпуск продукции сектора в момент времени  $t\;\left(t\,{\geq}\,0\right)$  задается производственной функцией Кобба-Дугласа

$$
Z = aK^m L^{1-m}, \text{(1.1)}
$$

**Информационно-технологический вестник № 02(02) 2014** 81

где  $K = K(t)$ ,  $L = L(t)$ , а  $a_n$  и  $m$  – известные числа, удовлетворяющие неравенствам  $0 < a$ ,  $0 < m < 1$ .

3. Известна доля О выпуска продукции сектора, потребляемая им самим, т.е. число, заключенное в пределах  $0 < \rho < 1$ .

Конечный продукт сектора полностью расходуется на рост и восстановление капитала, что определяется формулой

$$
(1 - \rho)Z = K'(t) + \mu K(t), \quad (1.2)
$$

где  $\mu$  – известное число, удовлетворяющее неравенству  $0 < \mu < 1$ , и называемое коэффициентом восстановления капитала.

Трудовой ресурс задается формулой 5.

$$
L = L_0 e^{\nu t},
$$

где  $L_0$  и  $v$  – известные положительные числа.

Известно начальное значение капитала  $K(0) = K_0$ . 6.

Требуется найти зависимость выпуска продукции от времени  $Z = Z(t)$ .

## 2. Расчетные уравнения

Исключая переменную Z из уравнений (1.1) и (1.2), получим следующее уравнение:

$$
a(1-\rho)K^mL^{1-m} = K'(t) + \mu K(t). \quad (1.3)
$$

Если в уравнении (1.3) совершить переход к новой переменной  $k$  по формуле

 $K = kL$ . (1.4)

то, в силу соотношения

$$
K'=k'L+kL'=k'L+kvL,
$$

уравнение (1.3) преобразуется к виду:

$$
a(1-\rho)k^{m}L = k'L + k(v+\mu)L.
$$
 (1.5)

Разделив теперь все члены уравнения (1.5) на  $L$ , получим основное уравнение модели Солоу с производственной функцией Кобба-Дугласа:

$$
k' = -(\nu + \mu)k + a(1 - \rho)k^m
$$
 (1.6)

Заметив, что уравнение (1.6) является уравнением Бернулли, умножим все его члены на число  $(1-m)$  и разделим на выражение  $k^m$ . В результате уравнение примет следующий вид:

$$
(1-m)k'k^{-m} = -(1-m)(v+\mu)k^{1-m} + a(1-m)(1-\rho).
$$
 (1.7)

Если теперь в уравнении (1.7) совершить замену переменной

$$
q = k^{1-m}, \text{(1.8)}
$$

то уравнение (1.7) преобразуется в линейное неоднородное дифференциальное уравнение первого порядка с постоянными коэффициентами относительно переменной  $q$ :

$$
q' = -(1-m)(v+\mu)q + a(1-m)(1-\rho).
$$
 (1.9)

Уравнение (1.9) летко решается и его обществение имеет вид  
\n
$$
q = ce^{-(1-m)(v+\mu)t} + \frac{a(1-\rho)}{v+\mu},
$$
\n(1.10)

где  $c$  – произвольное число. Для того, чтобы выразить число  $\,c\,$  через начальное

значение капитала 
$$
K_0
$$
, воспользуемся следующими равенствами:  
\n
$$
q(0) = c + \frac{a(1-\rho)}{v+\mu} = k^{1-m}(0) = \frac{K_0^{1-m}}{L_0^{1-m}}.
$$

Следовательно,

$$
c = \frac{K_0^{1-m}}{L_0^{1-m}} - \frac{a(1-\rho)}{v+\mu},
$$
  

$$
q = \left(\frac{K_0^{1-m}}{L_0^{1-m}} - \frac{a(1-\rho)}{v+\mu}\right) e^{-(1-m)(v+\mu)t} + \frac{a(1-\rho)}{v+\mu}. \quad (1.11)
$$

$$
\left(L_0^{\text{m}} \quad \nu + \mu \right) \qquad \nu + \mu
$$
  
\n
$$
W_3 \text{ Мормульт (1.11) с помоцью формул (1.8) и (1.4) получаем}
$$
  
\n
$$
k = q^{\frac{1}{1-m}} = \left[ \left( \frac{K_0^{1-m}}{L_0^{1-m}} - \frac{a(1-\rho)}{\nu + \mu} \right) e^{-(1-m)(\nu + \mu)t} + \frac{a(1-\rho)}{\nu + \mu} \right]^{-1-m}, (1.12)
$$
  
\n
$$
K = kL = L_0 e^{\nu t} \left[ \left( \frac{K_0^{1-m}}{L_0^{1-m}} - \frac{a(1-\rho)}{L_0^{1-m}} \right) e^{-(1-m)(\nu + \mu)t} + \frac{a(1-\rho)}{L_0^{1-m}} \right]^{-1-m}.
$$

$$
K = kL = L_0 e^{vt} \left[ \left( \frac{K_0^{1-m}}{L_0^{1-m}} - \frac{a(1-\rho)}{v+\mu} \right) e^{-(1-m)(v+\mu)t} + \frac{a(1-\rho)}{v+\mu} \right]^{1-m}
$$
  
Takum ofopason. 3a  
Buchmoctb kauratala of Binemени bprodakaterca doonwijoù

1

$$
\begin{bmatrix}\n\mathbf{U} & \mathbf{U} + \mathbf{\mu} & \mathbf{V} + \mathbf{\mu}\n\end{bmatrix}\n\begin{bmatrix}\n\mathbf{V} + \mathbf{\mu} & \mathbf{V} + \mathbf{\mu}\n\end{bmatrix}
$$
\nTаким образом, зависимость капитала от времени выражается формулой\n
$$
K(t) = L_0 e^{\mathbf{V}t} \left[ \left( \frac{K_0^{1-m}}{L_0^{1-m}} - \frac{a(1-\rho)}{\mathbf{V} + \mu} \right) e^{-(1-m)(\mathbf{V} + \mu)t} + \frac{a(1-\rho)}{\mathbf{V} + \mu} \right]^{1-m},
$$
\n
$$
\text{следствием которой является формула для выпуска продукции:}
$$
\n
$$
Z = aK^m L^{1-m} = aK^m \left( L_0 e^{\mathbf{V}t} \right)^{1-m} =
$$

следствием которой является формула для выпуска продукции:

$$
Z = aK^m L^{1-m} = aK^m \left(L_0 e^{\nu t}\right)^{1-m}
$$

$$
Z = aK^m L^{1-m} = aK^m (L_0 e^{vt})^{1-m} =
$$
  
=  $aL_0 e^{vt} \left[ \left( \frac{K_0^{1-m}}{L_0^{1-m}} - \frac{a(1-\rho)}{v+\mu} \right) e^{-(1-m)(v+\mu)t} + \frac{a(1-\rho)}{v+\mu} \right]^{1-m}$   
Moreover, we have

Исследование модели завершено.

**Информационно-технологический вестник № 02(02) 2014** 83

.

,

*m*

**Замечание.** Если в формуле (1.2) перейти к пределу при  $t \rightarrow \infty$ , то возникает предельное соотношение

$$
\lim_{t \to \infty} k(t) = \left[ \frac{a(1-\rho)}{v+\mu} \right]^{\frac{1}{1-m}},
$$

которое используется при анализе ряда экономических явлений, описываемых моделью Солоу.

#### *Литература*

- 1. Solow, R.M. A Contribution to the Theory of Economic Growth // Quarterly Journal of Economics. – 1956. – №70. – P. 65–94.
- 2. Самаров, К. Л., Самарова, С. С. Эффективные процентные ставки и внутренняя норма доходности потока платежей / Сборник научных трудов Международной научнопрактической конференции [«Перспективы, организационные формы и эффективность](http://elibrary.ru/item.asp?id=20741994)  [развития сотрудничества ВУЗов стран Таможенного союза и СНГ»](http://elibrary.ru/item.asp?id=20741994) // 2013 г. – С. 372- 382.
- 3. Самаров, К. Л. Финансовая математика: практический курс. Учебное пособие [Текст] / К. Л. Самаров // М.: Альфа-М. – ИНФРА-М. – 2009.
- 4. Самаров, К. Л., Шапкин, А. С. Задачи с решениями по высшей математике и математическим методам в экономике. Учебное пособие для студентов высших учебных заведений [Текст] / К. Л. Самаров, А. С. Шапкин // М.: Дашков и Ко. – 2008 г.
- 5. Артюшенко, В. М., Самаров К. Л. Конструирование двухмерных коррелированных моделей аддитивных и мультипликативных негауссовских помех [Текст] / В. М. Артюшенко, К. Л. Самаров // [Электротехнические и информационные комплексы и сис](http://elibrary.ru/contents.asp?issueid=1223531)[темы.](http://elibrary.ru/contents.asp?issueid=1223531) – 2013 г. – Т. 9. – [№](http://elibrary.ru/contents.asp?issueid=1223531&selid=20893696) 4. – С. 83-93.

# УДК 658.512.2

## **Алгоритм отбора инновационных проектов в автомобилестроении**

**И.В. Сидоренкова**, старший преподаватель кафедры математики и естественно-научных дисциплин, Государственное бюджетное образовательное учреждение высшего профессионального образования Московской области «Финансово–технологическая академия», г. Королев, Московская область

*Главным фактором современного производства становится знание, фактором конкурентоспособности и основой устойчивого роста – опережающий рост инвестиций в интеллектуальную собственность. Экономике стран, вступивших на инновационный путь развития, свойственно постоянное технологическое обновление. Динамичное развитие современной глобальной экономики зависит все в большей степени от использования передовых технологий, способности генерировать знания, интеллектуальный капитал и превращать их в эффективное производство. Всё это в полной мере можно отнести к автомобильной промышленности. Усиление конкуренции в данной отрасли определили поиск путей отбора более эффективных технических решений, в том числе за счёт развития портфельных технологий. Принятие решения при отборе*

*инвестиционных проектов, как правило, происходит в условиях необходимости сделать выбор в пользу одного или нескольких из них, основываясь на формализованных критериях. В статье изложен алгоритм оценки проекта, который может служить поддержкой в процессе принятия решений в сфере инвестиционной политики автопроизводителей.*

Автомобилестроение, инновационный проект, критерии отбора проектов.

## **Algorithm of selection of innovative projects in automotive industry**

**I.V. Sidorenkova**, senior teacher of the Department of mathematics and natural Sciences, Moscow region state–financed educational institution of higher vocational training «Finance and technology academy», Korolev, Moscow region

*The knowledge is a factor of competitiveness. The advancing growth of investments into intellectual property becomes the main factor of modern production. Dynamic development of modern global economy depends all more on use of advanced technologies, ability to generate knowledge, the intellectual capital and to turn them into effective production. All this fully can be carried to automotive industry. The automobile market is characterized by rigid competitive fight between its participants. Strengthening of the competition in this branch defined search of ways of selection of more effective technical solutions, including due to development of portfolio technologies. Decision of selecting investment projects, as a rule, occurs in the context of the need to make a choice in favor of one or more of them, based on formal criteria.*

Аutomotive industry, innovative project, project selection criteria.

Современный мир и его экономическая составляющая претерпевают существенные изменения. Постиндустриальным обществом движут иные силы, нежели индустриальным. Главным фактором современного производства становится знание, фактором конкурентоспособности и основой устойчивого роста *–* опережающий рост инвестиций в интеллектуальную собственность. Экономике стран, вступивших на инновационный путь развития, свойственно постоянное технологическое обновление. Динамичное развитие современной глобальной экономики зависит все в большей степени от использования передовых технологий, способности генерировать знания, интеллектуальный капитал и превращать их в эффективное производство.

Всё это в полной мере можно отнести к автомобильной промышленности. Автомобильный рынок характеризуется жёсткой конкурентной борьбой между его участниками. Усиление конкуренции в данной отрасли определили поиск путей отбора более эффективных технических решений, в том числе за счёт развития портфельных технологий. Причём большое значение этому процессу придаётся на стадиях, предшествующих непосредственно разработке новых моделей. До недавнего времени в компаниях отдельные проекты рассматривались изолированно, и их отбор в значительной степени осуществлялся интуитивно. Проблемы возникали при передаче результатов со стадии предевелопмента на стадию девелопмента (разработки). Зачастую принималось решение отвергнуть концепт, исходя из учёта малых параметров, например шума и других, тем самым работа оказывалась выполненной в определённом смысле впустую. Например, на заводе BMW – лидере европейского и мирового автомобилестроения – около 50% разработанных новых трансмиссий (на стадии предевелопмента) не принималось подразделениями разработки автомобиля. Таким образом, имело место значительное распыление

ограниченных ресурсов [1].

Проблемы также могут возникнуть уже после того, как концепт принят для массового производства, на этапе вывода готовой модели на конкретный рынок. Причиной может стать неадекватность модели и существующей инфраструктуры.

Наконец, нельзя забывать о том, что современная экономика переходит на «зелёные» стандарты. Автомобильные компании, претендующие на мировое лидерство, направляют значительную часть своих инвестиций на производство двигателей нового поколения, с улучшенными показателями производительности, расхода топлива и выбросов. Многие государства перешли на гибкую налоговую политику, стимулируя покупательский спрос в пользу автомобилей с гибридным типом двигателя или электромобилей. Однако до сих пор этот класс автомобилей трудно назвать общедоступным, скорее это удел богатых покупателей. Помимо ценового фактора, сам процесс зарядки автомобиля пока ещё трудно назвать удобным и доступным.

Таким образом, путь автомобиля от концепта до успешного завоевания рынка сопряжён с многочисленными трудностями, определяемыми большим количеством факторов, не всегда поддающихся прогнозированию и калькуляции.

В 2008 году, в то время как основные лидеры мирового автопрома осторожно пробовали вводить на рынок гибридные модели, израильская фирма Better Place предложила бескомпромиссную концепцию: автомобили, работающие только на электричестве, от ионно-литиевой батареи с возможностью её зарядки от специальной розетки либо замены на станции технического обслуживания. Заряда, по разным данным, должно было хватить на 120-200 км. Проекту была гарантирована государственная поддержка и инвестиции, в том числе от крупных частных инвесторов. Израиль, казалось, идеально подходил на роль страны-пионера, переводящего свой парк автомобилей на электрические двигатели: собственные запасы нефти и газа были обнаружены недавно и объём добычи не достиг пока серьёзных масштабов; отношения с арабскими странамиэкспортёрами нефти не самые дружеские; территория страны небольшая и немногие автомобилисты проезжают в день более 70 км, что вполне укладывается в указанный диапазон. Кроме того, Министерство транспорта Израиля должно было ввести в действие новую пониженную шкалу налога на экологически чистый транспорт, что давало ценовое преимущество владельцам электромобилей. Аналитики Deutche Bank, проводившие исследование проекта, заверили, что Better Place изменит облик авторынка коренным образом, что приведёт к вымиранию автомобилей с двигателем внутреннего сгорания. Спустя три года Better Place заняла третье место в рейтинге компанийбанкротов, привлекавших венчурный капитал; сумма убытков составила \$850 млн [3].

Банкротство Better Place – это крах конкретной бизнес-модели, а не идеи стопроцентного электромобиля вообще. Для преодоления проблем отбора проектов, в статье представлена математическая модель, в рамках которой осуществляется структуризация исходной содержательной задачи. Основная трудность принятия решения при отборе проектов связана с априорным отсутствием таких скалярных показателей, которыми может быть оценено качество альтернативных вариантов решений. Причиной отсутствия таких показателей в большинстве сложных и важных практических задач обычно является исходная многоаспектность понятия «цель принятия решения», а, следовательно, и понятия «качество варианта решения». При этом часто оказывается возможным провести содержательную декомпозицию цели по её отдельным аспектам на подцели и ввести показатели (критерии), характеризующие степень достижения этих подцелей в рамках поставленной задачи. В таких ситуациях возникает проблема оценки и сравнения предпочтительности различных вариантов решения с учётом нескольких критериев – многокритериальная задача принятия решений. В данной работе предложен метод оценки эффективности проектов в сфере автомобильных инноваций с помощью функции выбора, удовлетворяющей постулатам классически-рационального выбора. Построенный обобщающий критерий отбора проектов позволяет нивелировать недостатки существующих методов, поскольку использует системный подход к процедуре оценки эффективности проекта. Он может быть использован как альтернативный к существующим методикам либо как дополняющий их.

Рассмотрим основные принципы построения моделей задач принятия решений и основные требования к многокритериальным задачам. Модель принятия решений должна представлять эту задачу в упрощённом, очищенном от посторонних факторов, чётко структурированном виде. Следующий набор элементов составляет многокритериальную модель принятия решения: постановка задачи Z; множество решений S; множество критериев  $K$ ; множество шкал критериев  $X$ ; отображение  $f$  множества допустимых критериев во множество векторных оценок; система предпочтений лица, принимающего решения, С; решающее правило ζ. Рассмотрим содержательные определения элементов модели [2].

Постановка задачи характеризует цели лица, принимающего решения.

Множество S, заданное либо сформированное в ходе исследования, есть совокупность решений, удовлетворяющих определённым в каждой конкретной задаче ограничениям. Элементы множества S называются допустимыми решениями и рассматриваются как возможные способы достижения поставленной цели.

Последствия принятого решения оцениваются по заданным либо сформированным в ходе исследования критериям  $K_1, K_2, ..., K_n$ . Критериями называются показатели, которые могут быть признаны лицом, принимающим решения, в качестве меры достижения подцелей поставленной цели; являются измеримыми для всех допустимых решений; характеризуют ценность решений таким образом, что лицо, принимающее решения, стремится получить по этим показателям экстремальные значения (другими словами, эти показатели не могут быть представлены в виде ограничений).

Для каждого из критериев строится либо задаётся числовая шкала, представляющая собой множество упорядоченных оценок:  $X = (X_1, X_2, ..., X_n)$ , дискретная или непрерывная. При этом само множество  $X$  может содержать шкалы различных типов. Декартово произведение  $\Omega = X_1 \times X_2 \times ... \times X_n$  образует множество векторных оценок, в которое отображается множество допустимых решений S с помощью отображения:  $f : S \to \Omega$ . Таким образом, каждому решению  $s \in S$  ставится в соответствие *n*-мерная векторная оценка  $x = (x_1, x_2, ..., x_n)$ , где  $x_i$  – некоторое значение *i*-того критерия  $X_i$ .

Под системой предпочтений лица, принимающего решения, понимается спектр его представлений, как правило, не структурированных и тем более не формализованных, связанных с качественными характеристиками сравниваемых альтернатив. Предпочтения лица, принимающего решение, структурируются, выявляются и формализуются только в ходе специального исследования при построении модели.

Решающее правило (метод принятия решения) есть обобщённый критерий сравнения векторных оценок с целью выявления предпочтительности одних из них по отношению к другим, построенное таким образом, чтобы упорядочить множество допустимых решений в соответствии с постановкой задачи, принятыми в модели допущениями и системой предпочтений лица, принимающего решение [2].

В основу подхода к отбору инновационных проектов в области автомобилестроения, предлагаемого в работе, положена идея построения обобщающего критериясвёртки, основанная на допущениях относительно специфики предпочтений лица, принимающего решение. Принятые допущения представляются конструктивными и адекватными во многих задачах принятия решений. Отличительными особенностями нового подхода являются:

- Смещение акцентов в сторону оценки качества самого инновационного продукта и готовности существующей инфраструктуры принять этот продукт. Помимо использования финансовых критериев при отборе инвестиционных проектов предлагается оценивать параметры самого создаваемого объекта, а также инфраструктурные показатели, определяющие готовность окружающей среды к принятию создаваемого объекта.

- Концептуализация критериев как целей. Задание интервальной оценки по каждому из критериев и определение меры отклонения от порогового (либо целевого) уров-H<sub>R</sub>

- Замена вектора критериев одним числом (свёртка), для чего вводится специально подобранная монотонная функция с целью найти решение, наилучшим образом удовлетворяющее всем критериям.

Пошаговое описание метода.

- Постановка задачи: формирование цели исследования, содержательное определение понятия «вариант решения».

- Анализ возможных последствий реализации альтернативных вариантов решений и определение спектра критериев  $K_i$ , характеризующих эти последствия достаточно полно. Критерием может служить любая характеристика создаваемого продукта, по которой лицо, принимающее решение, судит о его качестве. К критериям предъявляется единственное требование - монотонная связь с качеством. В общем случае критерий есть функция параметров, характеризующих как свойства самого продукта, так и его взаимодействие с инфраструктурой. Множество  $\{K_i\}$ задаётся либо формируется в результате

исследования, направленного на выявление показателей, характеризующих принимаемые решения или их последствия, которые отвечают поставленной цели.

- Формирование листа критериев продукта  $X = (x_1, x_2, ..., x_n)$ , полно отражающих качество разработки в соответствии с поставленной целью, а также введение экологических и инфраструктурных критериев. В случае отсутствия адекватной инфраструктуры она должна выстраиваться одновременно с созданием самого продукта, что учитывается при оценке требуемых инвестиций. Важный момент заключается в том, чтобы разделить действительно критерии и просто ограничения на параметры создаваемого продукта. Некоторые из показателей, хотя и являются важными и существенными, не нуждаются в оптимизации, для существования и нормального функционирования автомобиля достаточно попадания их в заданный интервал. Так как подобные ограничения являются некоторыми функциями от параметров создаваемого продукта, они называются функциональными ограничениями и определяют область допустимых решений. Большинство функциональных ограничений задаются нежёстко. Что касается критериальных ограничений, то они определяют значения тех параметров, которые требуют оптимизации, т.е. выбора из заданного интервала наилучших в соответствии с поставленной задачей. Формирование листа критериев - сложный многошаговый процесс, выполнение которого осуществляется специалистами в конкретных областях знаний или деятельности совместно с лицом, принимающим решения. Этот процесс не может быть полностью формализован. Методом экспертных оценок устанавливается интервал разброса значений каждой характеристики. Функциональные ограничения, как правило, определяются физическими характеристиками автомобиля и достаточно легко поддаются измерению:

$$
\alpha_i^* \le x_i \le \alpha_i^{**}, \quad i = 1, \dots, k.
$$

В соответствии с поставленной целью, критериальные ограничения могут задавать самый низкий и самый высокий уровень величины данной характеристики среди конкурентов, существующий в настоящий момент уровень собственных разработок, граничные показатели продукта данной категории, присутствующие в данный момент на рынке и т.п.:

$$
a_i \le x_i \le b_i, i = 1, \ldots, n.
$$
 (1)

Назовём вектор  $A = (a_1, a_2, ..., a_n)$  нижним (минимальным) уровнем, а вектор  $B = (b_1, b_2, ..., b_n)$  – верхним (максимальным) уровнем. Замечание: каждое ограничение определяется экспертом независимо от остальных, он не должен «гадать», как назначенные крайние значения отразятся на остальных критериях. Обоснованный выбор критериальных ограничений невозможен без предварительного системного исследования: необходимо представлять диапазоны изменения по каждому из критериев |4|.

- Оценка проектов по каждому из критериев и определение функциональных и критериальных ограничений, при этом множество наборов  $X = (x_1, x_2, ..., x_n)$  интерпретируется как точки п-мерного пространства критериев; выделение части этого пространства, определяющей область допустимых решений как подмножества точек этого

пространства, удовлетворяющих функциональным и критериальным ограничениям. В предлагаемом методе после того, как определены верхний и нижний уровни для каждого из критериев, рассчитывается среднее значение для данной качественной характеристики

и для каждой из координат  $x_i$  осуществляется нормировка по следующей формуле:

$$
y_i = \frac{x_i - x_{cp.}}{b_i - a_i} \cdot (2)
$$

При этом преобразовании координат вектор средних переходит в нулевой вектор, вектор максимального уровня в вектор с координатами  $\left(\frac{1}{2}, \frac{1}{2}, \dots, \frac{1}{2}\right)$ , а вектор ми-

нимального уровня в вектор с координатами  $\left(-\frac{1}{2},-\frac{1}{2},...,-\frac{1}{2}\right)$ .В технических и других

инновационных разработках нельзя считать однозначно хорошим показателем только увеличение (или, напротив, уменьшение) параметров продукта. Поэтому перед проведением нормирующего преобразования показатели для тех из характеристик, которые можно считать улучающими продукт, берутся со знаком «плюс», остальные - со знаком «минус». В результате преобразования (2) получается вектор относительных показателей, характеризующий качественную составляющую данного проекта. Вектор исследуемого проекта, подлежащего оценке, примет вид  $Y = (y_1, y_2, ..., y_n)$ . При этом те признаки, которые превышают средний уровень, будут положительными, а те, которые его не превышают, - отрицательными. Абсолютная величина координаты показывает при этом относительное превышение среднего уровня.

- Построение решающего правила  $\zeta(\cdot)$  в виде функции выбора на множестве  $P$ проектов, предлагаемых к рассмотрению, монотонно зависящей от критериев и принадлежащей классу всевозможных механизмов и функций выбора, которые называют классически-рациональными. Все функции, принадлежащие к этому классу, должны обладать некоторыми характеристическими свойствами. Постулирование этих свойств при описании выбора предполагает описание изменений выбираемого множества  $W = \zeta(P)$ 

при различных «деформациях» предъявляемого множества  $\,P$ .

Зададимся следующим критерием приемлемости нового инновационного продукта: уровень его качества, включая как собственные, так и инфраструктурные признаки, должен быть не ниже среднего существующего уровня, при этом показатели должны стремиться к максимальному уровню, желательно по возможности превосходя его. Замечание: критерий может быть модифицирован, например, путём изменения нижней планки приемлемости продукта. Пусть количество критериев рассматриваемого проекта равно п. Тогда полученный описанным выше способом упорядоченный набор относительных показателей является вектором п-мерного евклидова векторного пространства с заданной в нём декартовой прямоугольной системой координат. Определим в этом пространстве выделенное направление (направляющий вектор) - это направление, задаваемое верхним (максимальным) уровнем. Любая векторная величина имеет две составляющие, характеризующие её - это длина (модуль) и направление. Направляющий вектор направлен по диагонали п-мерного куба с центром в начале координат и длиной ребра, равной 1. Вектор, имеющий своими координатами относительные показатели данного проекта (взятые со знаком «плюс» или «минус»), назовём вектором проекта. Очевидно, что чем меньший угол ф составляет вектор проекта с направляющим вектором, тем более равномерно данная инновационная разработка улучшает продукт и тем меньше она имеет «побочных эффектов». При этом длина вектора r также определяет качество новой разработки, т.к. увеличение какой-либо координаты, влекущее за собой увеличение длины вектора, означает существенное улучшение соответствующей характеристики. Определим часть пространства, попадание в которую вектора проекта рекомендует его к отбору, как конус с вершиной в начале координат и осью, совпадающей с выделенным направлением. Если речь идёт об инновационном продукте, а в качестве порогового значения выбран именно средний (т.е. нулевой) уровень, целесообразно рассматривать не конус, а усечённый конус, проводя плоскость сечения перпендикулярно оси и отсекая тем больший объём, чем выше поднята планка создаваемого продукта (рис.1).

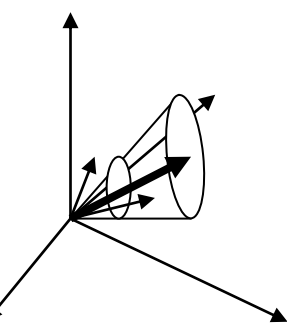

Рисунок 1 - Конус допустимых решений с выделенным направлением и векторами проектов

Если соревнуется большое количество идей (проектов), процесс отбора имеет смысл разбивать на несколько стадий, сужая конус на каждой стадии. Выделенная подобным образом часть пространства определяет область допустимых решений (рис.1). Из умозрительных соображений понятно, что конус должен располагаться целиком в 1ом квадранте, однако на первоначальной стадии отбора проектов можно рассматривать и более широкую область, выявляя проекты с «побочными» эффектами, которые можно отправить на доработку.

Подводя итог вышесказанному, можно утверждать, что любой проект может быть определён парой  $(r, \varphi)$ , где  $r - \pi$ лина вектора проекта, а  $\varphi$  – угол, который вектор проекта образует с выделенным направлением.

Определим функцию  $\zeta = r \cdot \psi$ , где  $\psi = Cos \varphi$ . При различных значениях  $(r, \varphi)$  она определяет величину проекции вектора проекта на вектор выделенного направления. Функция  $\zeta$  монотонна по обеим координатам, поэтому её значения могут быть использованы для сравнения различных проектов. В пространстве трёх измерений графиком функции является гиперболический параболоид.

Замечание. Линии уровня построенной таким образом функции  $\zeta$  представляют собой компромиссные кривые (кривые безразличия). При одном и том же значении решающего правила выбор альтернативы осуществляется на основании предпочтений лица, принимающего решения, либо дополнительной информации.

Введём понятия эффективного решения. Пусть  $P$  – непустое множество проектов, предъявляемых к отбору. Точка  $p \in P$  эффективна тогда и только тогда, когда  $\zeta(p) > \zeta^*$ (некоторое пороговое значение) и не существует другой точки  $\tilde{p} \in P$ , такой что  $\zeta(p) < \zeta(\tilde{p})$  в задаче максимизации и  $\zeta(p) > \zeta(\tilde{p})$  в задаче минимизации. Удовлетворяющий этим условиям элемент множества  $P$  считается отобранным, исключается из дальнейшего рассмотрения, и процедура отбора повторяется до окончательного формирования множества  $W = \zeta(P), W \subseteq P$ . Данная процедура последовательного отбора проектов на основе полученного решающего правила осуществляет сравнение вариантов допустимых решений и их упорядочение.

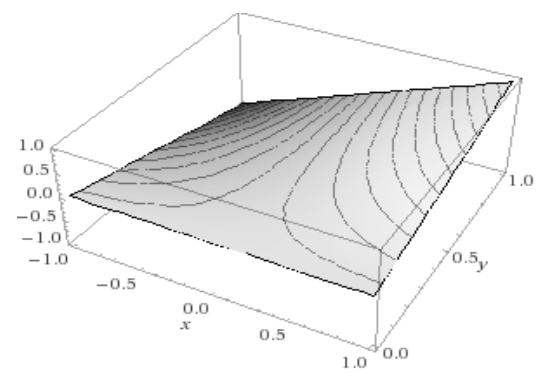

Рисунок 2 – График функции  $\zeta = r' \cdot \psi$  с линиями уровня  $\zeta = r' \cdot \psi$ , где

$$
\psi = Cos \varphi, r' = \frac{r}{\sqrt{n}/2}
$$

Применим описанный метод к оценке эффективности проекта Better Place. В таблице 1 представлены критерии и их значения для наиболее популярных автомобилей в Израиле по данным сайта www.newsru.co.il. Выбор критериев основан на показателях качества легковых автомобилей по ГОСТ 4.396-88. Затраты рассчитаны из среднего в Израиле пробега 167 тыс. км в год.

Поставим целью оценить эффективность проекта Better Place. Допустимым вариантом решения считается любая концепция автомобиля, принадлежащего классу автомобилей типа седан класса С и ценовой категории до \$35 000.

Значения критериев, полученные по данным сайтов www.ecomotors.ru, www.kakoeavto.ru и журнала «Авторевю», представлены в таблице 1. Диапазон времени заправки бензинового двигателя: 4-5 минут; зарядки электромобиля – 7 часов (6-8 часов).

|                                  | <i></i> | $v_{\rm{H}}$ |      |      |      |          |      |       |      |       |
|----------------------------------|---------|--------------|------|------|------|----------|------|-------|------|-------|
|                                  | Renault | Chevro       | Toyo | Ford | Opel | Kia      | Mazd | WV    | Skod | Hynd  |
|                                  | Fluance | let          | ta   | Focu | Astr | Cerat    | a    | Jetta | a    | ai    |
|                                  |         | Cruze        | Coro | s    | a    | $\Omega$ | 3    |       | Octa | Elant |
|                                  |         |              | lla  |      |      |          |      |       | via  | ra    |
| Цена, тыс.\$                     | 25,9    | 26,2         | 26,1 | 26,3 | 26,6 | 26,5     | 25.5 | 24,1  | 24,5 | 27,8  |
| Мощность, л.с.                   | 106     | 109          | 101  | 105  | 115  | 130      | 104  | 85    | 110  | 132   |
| Время (сек) разгона<br>ло100км/ч | 11,9    | 12,5         | 13.1 | 12,4 | 11,7 | 10,3     | 12,8 | 13    | 10.6 | 10.7  |
| Крутящий момент,<br>Ηм           | 145     | 150          | 132  | 150  | 155  | 157      | 144  | 155   | 155  | 158   |
| Скорость макс, км/ч              | 183     | 185          | 180  | 189  | 191  | 200      | 187  | 179   | 192  | 200   |
| Площадь, кв.м.                   | 8,37    | 8,26         | 8,0  | 8,27 | 8,04 | 8,12     | 8,23 | 8,26  | 8.45 | 8,04  |
| Объем (л) багажника              | 530     | 450          | 450  | 372  | 490  | 421      | 408  | 510   | 590  | 485   |
| Объем (л) топл. бака             | 60      | 60           | 55   | 55   | 52   | 50       | 51   | 55    | 50   | 48    |
| Расход топлива,                  | 6,8     | 7,3          | 5,8  | 6,0  | 6,7  | 6,5      | 5,7  | 6,7   | 6,4  | 6,1   |
| л/100км                          |         |              |      |      |      |          |      |       |      |       |
| Дальность хода, км               | 882     | 822          | 948  | 917  | 776  | 769      | 895  | 821   | 781  | 787   |
| Снаряж. масса, кг                | 1260    | 1290         | 1300 | 1290 | 1306 | 1263     | 1265 | 1227  | 1227 | 1236  |
| Затраты в год, \$                | 2271    | 2438         | 1937 | 2004 | 2238 | 2171     | 1904 | 2238  | 2138 | 2037  |

**Таблица 1 – Лист критериев показателей качества легковых автомобилей**

Минимальный уровень определяется вектором:

 $A = (-27,8; 85; -13,1; 132; 179; 8,0; 372; 48; -7,3; 769; -1306; -2438; -1/12).$ 

Максимальный уровень определяется вектором:

 $B = (-24.1; 132; -12.8; 157; 200; 8,45; 590; 60; -5.8; 948; -1227; -1904; -1/2).$ 

Вектор средних:

 $(-25,95;108,5;-12,95;144,5;189,5;8,23;481;54;-6,55;858,5;-1266,5;-2171;-0,075).$ Вектор проекта (Renault ZE):

 $(-33,3; 95; -13,4; 226; 135; 8,6; 317; 4,54*; -2,84*;160; -1543; -3270; -7).$ 

Замечание: объём условного топливного бака рассчитан из соотношения 2, 84л /100 км по данным журнала «Авторевю», этот же показатель взят в качестве расхода топлива.

Нормированный вектор проекта:

 $(-1,99; -0,29; -1,50; 3,26; -2,6; 0,83; -0,75; -4,12; 2,47; -3,9; -3,5; -2,06; -415,5)$ 

. Предварительный анализ показывает, что почти все значения критериев не превосходят средний уровень.

Длина вектора проекта равна  $\;r=415,\!6\;$ , косинус угла с направляющим векто-

ром  $Cos\varphi = -0.287$ , что соответствует углу  $\varphi \approx 107^\circ$  .

Значение обобщающего критерия  $\zeta = -119.2$ , что не даёт оснований принять

проект.

Как видим, отказ от использования информационных технологий и математических методов при отборе проектов может приводить к ошибочным выводам о возможности их внедрения и неоправданным расходам. Построенное решающее правило может быть использовано при отборе инновационных проектов в области автомобилестроения как самостоятельный алгоритм либо как дополнение к существующим методам.

#### *Литература*

- 1. Аньшин, В. М., Ильина, О. Н. Исследование методологии оценки и анализ зрелости управления портфелями проектов в российских компаниях [Текст] / В. М. Аньшин, О. Н. Ильина // М.:ИНФРА-М. – 2011. – С.37-41.
- 2. Гафт, М. Г. Принятие решений при многих критериях [Текст] / М. Г. Гафт // М.: Знание. –1979.
- 3. Королёв, Л. Невезущая батарейка [Текст] / Л. Королёв // Издательский дом «Коммерсант». – Деньги. – №24. – 2013.
	- 4. Соболь, И. М., Статников, Р. Б. Наилучшие решения где их искать [Текст] / И. М. Соболь, Р. Б. Статников // М.: Знание. – 1982.

УДК 004.056

## **Особенности кибербезопасности автоматизированных систем в региональных информационных объектах**

**В.Н. Соляной**, кандидат военных наук, доцент, **А.И. Сухотерин**, кандидат военных наук, доцент,

**А.В. Дунин**, магистрант,

**Ф.А. Успенский**, магистрант,

Государственное бюджетное образовательное учреждение высшего профессионального образования Московской области «Финансово–технологическая академия», г. Королев, Московская область

*Безопасность критически важных промышленных объектов – это не только высокие стены с колючей проволокой и пропуска для сотрудников. В условиях интеграции систем АСУ ТП с локальными сетями Ethernet и сетью Internet не менее важным вопросом становится сетевая безопасность, устойчивость сети предприятия к возможным хакерским атакам и проникновению вредоносного ПО. Необходимость обеспечения кибербезопасности и шаги к её обеспечению рассматриваются в данной статье.*

Информационная безопасность, защита информации, планирование, реализация стратегия.

#### **Cyber security of automated systems in regional information objects**

**V.N. Solyanoy,** candidate of military sciences, senior researcher, **A.I. Sukhoterin,** candidate of military sciences, senior researcher, **A.V. Dunin,** master student,

## **F.A. Uspensky,** master student,

Moscow region state–financed educational institution of higher vocational training «Finance and technology academy», Korolev, Moscow region

*The article deals with the necessary conditions for cybersecurity and steps to achieve it. Safety of critical industrial facilities - it's not just high walls topped with barbed wire and control access of employees. In the context of the integration SCADA systems with LANs and Internet, the main task becomes network security, stability of the enterprise network to possible hacker attacks and malicious software.*

Information security, information defense, planning, realization strategy.

В 2010 году промышленные системы автоматизации тяжело пережили атаку уже широко известного компьютерного вируса Stuxnet. Это событие было самым широко освещаемым в профильных СМИ, но не стало единственным: с того момента промышленные сети и системы стали одной из основных целей для кибератак.

Даже если род деятельности промышленного предприятия не связан с критически важными процессами (энергетика, транспорт, оборонная промышленность), большинство технологических процессов автоматизировано с помощью SCADA (система диспетчерского управления и сбора данных) или типовых систем автоматического управления. Такие системы в последние годы стали подвержены атакам вредоносного ПО не меньше, чем «традиционные» финансовые и правительственные структуры. Отличие лишь в том, что атаки, направленные на промышленные системы, как правило, не регистрируются и их последствия обычно выглядят как сбои в работе, не связанные с действиями какого-либо вредоносного программного обеспечения.

Ещё в недалеком прошлом системы управления использовали закрытые протоколы передачи данных и различные полевые шины, не связанные напрямую с информационной сетью предприятия и Internet. Таким образом, безопасность технологической сети обеспечивалась методом её изоляции. За последнюю декаду промышленные сети мигрировали с собственных технологий и стандартов на готовые коммерческие решения и технологии. Несмотря на то, что адаптация стандарта Ethernet к промышленному использованию сначала протекала медленно, сейчас с появлением протоколов Real-time Ethernet (гарантированной доставки пакета данных в заданный промежуток времени) и технологий резервирования каналов связи (автоматического восстановление сети после сбоя)Ethernet становится стандартом де-факто.

В дополнение к этому возрастает потребность в on-line доступе к технологическим данным извне, что означает необходимость прямого соединения технологической сети связи с информационной сетью предприятия и сетью Internet. Работа современной технологической сети требует постоянного удалённого доступа, обновлений, то есть обмена данными, и как результат технологическая сеть предприятия больше не может быть изолированной от общей сети.

Конечные устройства в технологической сети, такие как ПЛК или распределённые системы управления, проектировались с фокусом на максимальную надёжность. В то же время встроенные в них средства защиты от несанкционированного доступа по сети находятся на начальном уровне, недостаточном для защиты от современных угроз. Работая в безостановочном режиме, в жёстко регламентированных условиях, промышленные сети, как правило, обходят большую часть политик безопасности и регламентов, действующих для информационных сетей.

#### **Возрастающий уровень угроз**

В прошлом основной причиной защиты промышленного сегмента сети от основного был так называемый человеческий фактор или сбои в сети. Соответственно, промышленное оборудование для автоматизации (ПЛК, распределённые системы, блоки телеметрии) не рассчитано на паразитный или неспециализированный сетевой трафик. Для обеспечения надёжности производства специализированные промышленные межсетевые экраны используются для разрешения только необходимого для функционирования трафика.

Риск кибератак извне, особенно нацеленных на промышленные системы связи, практически не брался в расчёт, однако возросший в новом тысячелетии уровень терроризма, особенно с применением кибероружия, заставляет взглянуть на проблему поиному. Переломным моментомстала атака на ядерный комплекс по обогащению урана Natanz в Иране, проведённая с помощью вредоносного ПО (компьютерного вируса) Stuxnet в 2010 году. Физическое разрушение турбин реакторов показало, что урон от кибератаки может быть более чем реален.

Вирус Stuxnet успешно преодолел изолированность технологической сети связи от общей сети с помощью пресловутой USB-флэшки. Открытие данного вируса и публикация механизма его действия привело к некоторым изменениям:

1. Возникло новое направление – промышленная сетевая безопасность. Уже в 2011 году было исследовано и опубликовано множество уязвимостей промышленных систем управления, исходных кодов вредоносного ПО – больше чем за 10 прошлых лет.

2. Появилось новое, более устойчивое вредоносное ПО. На основе вируса Stuxnet образовался новый класс вредоносного ПО, известный как APT (Advanced Persisitent Threats – целенаправленные устойчивые угрозы). В отличие от вируса Stuxnet, который был нацелен на остановку технологического процесса и порчу технологического оборудования, ПО типа APT сфокусировано на промышленном шпионаже и краже бизнесинформации. Данный тип вирусов тяжело поддаётся обнаружению, ПО может скрытно собирать информацию годами и в итоге нанести не менее тяжелый ущерб финансам или репутации предприятия, чем иная авария на производстве. В финансовой сфере вредоносное ПО такого характера бытует уже годами, но в промышленной сфере это явление новое. Например, вирус с названием Night Dragon был пойман на краже финансовоэкономической информации у нефтехимических компаний в Северной Америке, в том числе сведений о заключённых сделках по продаже энергоносителей, о коммерческих предложениях по поставке нефти, а также производственных данных.

3. Произошла фокусировка кибертерроризма в США и Ближнем Востоке. В июне 2012 года в газете The New York Times была размещена статья, в которой вирус Stuxnet был назван совместной акцией Operation Olympic Games, проведённой США и Израилем, начатой при американском президенте Джорже Буше и продолженной при поддержке Барака Обамы. В свете возможных повторений подобных атак в будущем сейчас самое время позаботиться об усилении мер кибербезопасности на промышленных объектах.

#### **Методы повышения безопасности**

Успешная кибератака на промышленную систему может повлечь за собой производственные потери, урон системе безопасности и окружающей среде, кражу интеллектуальной собственности, включая информацию из корпоративной сети предприятия. Также взлом промышленного сегмента сети образует «дверь» в общую корпоративную сеть предприятия. В условиях поточного производства промышленное оборудование работает в безостановочном режиме с минимальными периодами простоя и временем жизни от 10 до 20 лет. Для повышения уровня кибербезопасности сети технологического оборудования, занятого в поточном производстве, повсеместная замена оборудования – невыгодный вариант.

Способы повышения промышленной сетевой безопасности базируются на принятом стандарте ISA IEC 62443 (ранее ISA99). Он относится к промышленной безопасности в общем, без привязки к какому-либо вертикальному рынку (отрасли). Ведущие нефтегазовые и химические компании, такие как Exxon, Dow и Dupont весьма успешно построили систему безопасности своих промышленных систем на базе этого стандарта. Отдельные отрасли тоже имеют свои собственные стандарты сетевой безопасности, например, стандарт NERC CIP для североамериканской энергетики. Корпорация NERC (North American Electric Reliability Corporation) не только разрабатывает стандарты безопасности, но и регламенты по её обеспечению, систему сертификации персонала. В отличие от стандарта IEC 62443, сертификация по которому является добровольной процедурой, NERC CIP обязателен в США.

Далее, резюмируя стандарты безопасности, выделим 7 шагов для обеспечения безопасности SCADA и систем управления.

#### **Шаг 1. Оценка рисков для систем управления производством**

Оценку рисков для конкретного производства стоит начать с выделения типовых угроз для систем управления промышленным производством.

1. Несанкционированный удалённый доступ.

2.Атаки через офисную корпоративную сеть (firewall).

3.Атаки на промышленные системы посредством поиска уязвимостей (Simatic Win CC).

4.(D)DoS-атаки.

5. Саботаж и ошибки персонала.

6. Внедрение вредоносного кода на переносных и внешних носителях.

7. Чтение и перезапись команд управления (ПЛК).

8. Несанкционированный доступ к ресурсам.

9. Атаки на сетевые устройства.

10. Технические сбои и форс-мажорные события.

Данный шаг применительно к конкретной системе безопасности выполняется в два этапа: анализ рисков и ранжирование их по степени тяжести возможных последствий. Оценка рисков производится для каждой системы управления в отдельности и зависит от степени вероятности и от тяжести последствий наступления каждого случая.

При анализе уязвимостей также следует учитывать различия в подходах к обеспечению безопасности в корпоративных сетях и в промышленных системах управления (табл. 1).

#### **Шаг 2. Выработка правил и процедур по информационной безопасности**

После составления таблицы с возможными рисками и их последствиями необходима выработка политик и регламентов для уменьшения вероятности каждого риска и устранения возможных последствий. Во многих компаниях имеются документы по ИТ безопасности, но они едва ли применимы к системам АСУ ТП. Поэтому рекомендуется выработать политики и стандарты специально для промышленных систем управления. Хорошим базисом для этого является ANSI/ISA99 – серия стандартов для обеспечения кибербезопасности промышленных систем автоматизации и управления.

| .                   |                      |                                      |  |  |  |  |  |  |
|---------------------|----------------------|--------------------------------------|--|--|--|--|--|--|
| Методы обеспечения  | Информационные       | ACY TII                              |  |  |  |  |  |  |
| безопасности        | технологии (IT)      |                                      |  |  |  |  |  |  |
| Антивирус           | Очень распростране-  | Слабое распространение: существует   |  |  |  |  |  |  |
|                     | HO                   | риск отказа ПО предыдущего поколения |  |  |  |  |  |  |
| Обновленное ПО      | Налаженный процесс   | Сложный организационный процесс;     |  |  |  |  |  |  |
|                     |                      | существуют риски деградации          |  |  |  |  |  |  |
|                     |                      | производительности                   |  |  |  |  |  |  |
| Жизненный цикл      | 2-3 года; разные по- | 10-20 лет; один поставщик            |  |  |  |  |  |  |
| технологий          | ставщики             |                                      |  |  |  |  |  |  |
| Методы тестирова-   | Налаженный процесс   | Современные методы непригодны        |  |  |  |  |  |  |
| ния и аудита кибер- |                      | для производственных систем          |  |  |  |  |  |  |
| безопасности        |                      |                                      |  |  |  |  |  |  |
| Управление измене-  | Регулярные и плано-  | Требуется долгая плановая подготовка |  |  |  |  |  |  |
| ниями               | вые                  | по причине непрерывного              |  |  |  |  |  |  |
|                     |                      | производственного процесса           |  |  |  |  |  |  |

Таблица 1 – Основные отличия в подходах к обеспечению безопасности в ИТ и АСУ

Стандарты описывают общую концепцию по обеспечению кибербезопасности, модели, отдельные элементы системы безопасности применительно к промышленным системам управления, они также являются базовыми документами для стандарта IEC 62443 (безопасность систем управления). Хотя политики безопасности в каждой организации свои, некоторые пункты в них должны быть упомянуты обязательно:

- удалённый доступ;
- портативные носители данных;
- установка обновлений и патчей;
- управление антивирусной защитой;
- замена оборудования и ПО;
- создание и восстановление резервных копий;
- действия в случае инцидентов.

#### Шаг 3. Обучение персонала средствам и регламентам информационной безопасности

Данный шаг проводится в два этапа.

Первый - ознакомление персонала с выработанными политиками, процедурами и стандартами. Учитывая тот факт, что специалисты АСУ ТП имеют ограниченное понятие об обеспечении ИТ - безопасности промышленного сектора, важно донести значение этого вопроса, сформировав обязательную программу, которая реализуется под контролем начальства.

Второй этап - проведение тренингов для персонала, раскрывающих непосредственно механизм применения политик безопасности. Различные категории персонала должны быть ознакомлены с теми ролями, которые относятся к их зоне ответственности. К примеру, персонал можно разделить по категориям: посетители, подрядчики, операторы, инженеры, обслуживающий персонал, управленцы. Персонал первой категории (посетители) должен быть проинструктирован о том, какие действия разрешены и запрещены на производственном участке, инженерный состав должен уметь обращаться со средствами обеспечения безопасности, управленцы обязаны знать алгоритмы действий при возникновении угроз безопасности систем АСУ ТП.

#### Шаг 4. Формирование технологических сетей передачи данных

Industrial Ethernet становится стандартом де-факто в технологических сетях связи. Технологическое оборудование использует протоколы на базе IP, в том числе стандартные TCP/IP, UDP, наследуя тем самым все их уязвимости. С возникновением необходимости взаимодействия систем производственно-технологического управления (SCADA/DMS) с ERP/MES-системами верхнего уровня стала невозможной изоляция промышленного контура сети. Кроме связи с корпоративной сетью, необходимо учитывать интерфейсы удалённого управления и USB-порты рабочих станций как возможные дополнительные пути проникновения вредоносного ПО.

Формирование защищённой технологической сети заключается в её сегментации. Каждый сегмент образует зону, защищённую на нескольких уровнях от различных киберугроз. Такие зоны включают в себя физический или логический набор оборудования с идентичными требованиями к безопасности. Обмен данными между зонами осуществляется только по защищённым каналам связи (путям), все типы данных, проходящих по ним, должны быть регламентированы, а любой неописанный трафик запрещён. Соответственно, любая возможность электронного обмена данными должна осуществляться только через зарегистрированный путь. Основными технологиями защиты путей являются межсетевые экраны и VPN-каналы. Детально эти процессы описаны в стандарте ANSI/ISA99.

#### Шаг 5. Регламенты доступа персонала к системам управления

После определения зон и путей и обеспечения их информационной безопасности следует позаботиться о контроле физического и логического доступа к критически важному оборудованию. Физический контроль доступа - понятное для понимания мероприятие, заключающееся в иерархической системе доступа в кабинеты с помощью замков и ключей. Как и в случае с межсетевыми экранами, идея состоит в том, чтобы доступ к критически важному оборудованию имел лишь тот персонал, которому это необходимо для работы.

Логический контроль доступа предполагает действия по следующим пунктам:

- аутентификация и авторизация пользователей;
- ролевой контроль доступа;
- лист привилегий;
- журналы контроля доступа;
- технологии Active Directory, Radius, Idap, др.;
- отслеживание изменений.

#### Шаг 6. Контроль функционала производственных систем

Усиление безопасности компонентов системы подразумевает запрещение всех ненужных функций, отключение не используемых для работы компонентов и функций операционной системы (например, мультимедийных), отключение всех лишних коммуникационных интерфейсов и связанных с ними сервисов (например Web-сервера на ПЛК, если он не используется).

На рабочих станциях должно быть установлено антивирусное ПО, а операционные системы и программы обновлены с помощью официальных пакетов обновлений (патчей). Контроль актуальности антивирусных баз и обновления системы должен производиться в соответствии со специальным регламентом.

Немаловажным средством для выявления уязвимостей является специализированное программное обеспечение типа Nessus или Bandolier. Данное ПО проверяет систему на наличие известных уязвимостей и правильной конфигурации серверов и рабочих станций, исходя из соображений безопасности. Однако тестирование работающей системы проводить не рекомендуется. Этот процесс лучше оставить до плановой остановки или перезапуска.

В завершение стоит ознакомиться с рекомендациями производителей оборудования по повышению безопасности в процессе настройки. Многие производители выпускают их в виде отдельного руководства.

#### Шаг 7. Мониторинг и управление системой информационной безопасности

Постоянный сетевой мониторинг безопасности системы должен быть неотъемлемой частью работы оператора системы. Этот процесс подразумевает множество действий, в том числе установку обновлений ПО и антивирусных баз, мониторинг сети на подозрительную активность. Последнее может проводиться, например, путём анализа logфайлов на неавторизованную активность. Также существуют специальные технологии под общим названием «Системы обнаружения вторжений (COB)», или в оригинале Intrusion Detection Systems(IDS). СОВ тоже не является панацеей и не в состоянии защитить систему управления от любого вредоносного ПО, это только часть стратегии защиты в глубину.

#### Специализированным сетям - специальный подход

Важно использовать технологии и решения, предназначенные именно для промышленного сектора. Жёсткие условия эксплуатации, опыт персонала, уникальные протоколы связи и фокус на безопасность и надёжность приводят к различию требований промышленной и ИТ-безопасности. Попробуем разделить эти два понятия.

#### 1. Компоненты системы.

Всё начинается с компонентов, поэтому важно уделять им внимание. Кабели, коннекторы, стойки и активное оборудование имеют ощутимые различия для систем промышленного и офисного назначения. Промышленные компоненты имеют большую наработку на отказ (МТВF), рассчитаны на непрерывную работу и могут иметь специальное внешнее исполнение для соответствия необходимым температурным, вибрационным, электромагнитным параметрам среды.

2. Устойчивость к сбоям и резервирование - те ключевые моменты, которые кардинально повышают надёжность системы и снижают риски аварий. Резервирование узлов и каналов связи достигается на уровне активного сетевого оборудования путём применения специальных стандартов и протоколов, например протокола параллельного резервирования (PRP) и протокола бесшовного резервирования (HSR).

#### 3. Активное оборудование.

Интеграция активных компонентов в систему управления промышленной сетью может быть усложнена при использовании непромышленного коммуникационного оборудования. Обслуживанием, мониторингом и поддержкой промышленного оборудования обычно занимается персонал ACУ ТП, а не ИТ - специалисты. С этой точки зрения коммуникационное оборудование, совместимое с промышленными средствами ACV TII лучший выбор.

4. Межсетевые экраны - необходимый элемент для сегментации сети. Особенность промышленных межсетевых экранов в том, что они оптимизированы для промышленных протоколов, таких как MODBUS или OPC. Наличие тонких настроек для фильтрации специализированных протоколов связи позволяет ограничить доступ к критически важным сегментам сети. При наличии технологии глубокого анализа пакетов DPI(Deep PacketInspection) такие экраны позволяют обезопасить систему даже от вредоносного ПО, передаваемого внутри разрешённых пакетов данных (пример - вирус Stuxnet, pacпространяющийся внутри RPC- запросов системы Siemens WinCC).

## 5. Принцип защиты в глубину.

Согласно этому принципу защита сети передачи данных промышленного предприятия не ограничивается охраной периметра сети с помощью межсетевого экрана. Промышленная сеть должна быть сегментирована, а критически важные участки вынесены в безопасные зоны в соответствии со стандартом ISA IEC 62443. Каждая зона должна быть защищена индивидуальным промышленным межсетевым экраном, что обеспечит максимальный уровень безопасности при сохранении необходимых коммуникаций между зонами.

#### Заключение

В ИТ-мире необходимость постоянной защиты от киберугроз ни у кого не вызывает споров. Сети критически важных ИТ-структур (правительственные структуры, банки, дата - центры) обязательно содержат несколько уровней ИТ - безопасности, созданных на базе программно-аппаратных, физических и логических средств. С проникновением сетей на базе Ethernet на промышленные предприятия, в том числе на критически важные объекты энергетики, вопрос об их защите от вредоносного ПО становится не мене актуальным. Один из примеров - стандарт МЭК 61850, предполагающий использование сетей Ethernet на электрических подстанциях 35-500 кВ на всех уровнях, от верхнего уровня с серверами и SCADA-системой, до нижнего с управлением технологическим оборудованием.

При этом простое копирование методов обеспечения кибербезопасности из ИТ сетей невозможно: архитектура, характер оборудования, типы трафика, внешняя среда и установленные регламенты существенно отличаются. Различаются и типы угроз, появление специфического класса промышленного вредоносного ПО подразумевает специализированные методы и средства защиты.

Подход и основные принципы обеспечения кибербезопасности промышленных объектов описаны в стандарте IEC 62443, ранее опубликованном как ANSI/ISA99. Технические средства в виде промышленных межсетевых экранов доступны на рынке и позволяют организовывать безопасные зоны с ПЛК или ОРС - серверами в соответствии с указанным стандартом. Пример такого оборудования - программно-аппаратный комплекс Eagle TOFINO производства Hirschmann (рис. 1).

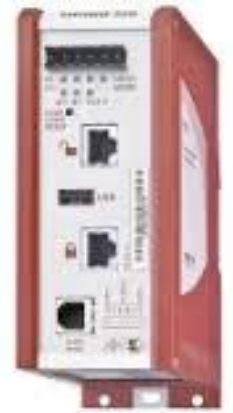

## Рисунок 1 - Программно-аппаратный комплекс Hirschmann Eagle TOFINO для обеспечения кибербезопасности в промышленных сетях

Таким образом, при наличии соответствующих методик и средств главной про-

блемой в обеспечении кибербезопасности промышленных объектов сейчас является слабое понимание специалистами АСУ ТП критической важности внедрения этих средств. Этот процесс уже идёт полным ходом в США, стандарты NIST (National Institute of Standards and Technology) и NERC CIP (North American Electric Reliability Corporation, Critical Infrastructure Protection) уже являются обязательными для объектов энергетики. В России пока нет обязательных стандартов промышленной кибербезопасности, но уже достаточно поводов озаботиться этой темой.

#### *Литература*

- 1. Распоряжение Правительства РФ от 03.11.2011 № 1944-р «О перечне направлений подготовки (специальностей) в образовательных учреждениях высшего профессионального образования, специальностей научных работников, соответствующих приоритетным направлениям модернизации и технологического развития российской экономики» Официальная публикация в СМИ: «Российская газета». – № 254. – 11.11.2011 «Собрание законодательства РФ». – 14.11.2011. – № 46. – ст. 6584.
- 2. Материалы пленума учебно-методического объединения вузов Российской Федерации по образованию в области историко-архивоведения. РГГУ «Институт информационных наук и технологий безопасности». Сборник аннотаций программ учебных дисциплин ОООВПО по направлению подготовки 090900 «Информационная безопасность» квалификация: бакалавр. Профили: «организация и технология защиты информации», «Комплексная защита объектов информации». – М. 2012г.
- 3. ООП ВПО 090900.62 Информационная безопасность, квалификация (степень) выпускника «Бакалавр», форма обучения – очная, нормативный срок освоения программы - 4 года. Утверждена УМС ФТА: Протокол №01 от «24» сентября 2013 г.
- 4. Методические материалы по обучающему комплексу по направлению подготовки 090900 информационная безопасность квалификация (степень) бакалавр и магистр: Санкт- Петербург 2013 г.
- 5. Соляной, В. Н., Сухотерин, А. И. Обоснование открытия на ОАО ТРВ базовой кафедры по обеспечению комплексной безопасности предприятий [Текст] / В. Н. Соляной, А. И. Сухотерин // г. Королев. Сборник научных трудов информационнотехнологического факультета. – ФТА. – 2012г.
- 6. Соляной, В. Н., Сухотерин, А. И. Взаимодействие человека, техники и природы: проблема информационной безопасности [Текст] / В. Н. Соляной, А. И. Сухотерин // Вопросы региональной экономики. – 2010г.
- 7. Сухотерин, А. И., Соляной, В. Н. Взаимодействие человека, техники и природы: проблема информационной безопасности [Текст] / А. И. Сухотерин, В. Н. Соляной // Вопросы региональной экономики. – Т.5. – №5. – 2010. – 86-91 с.
- 8. Федоров, М. А. Соляной, В. Н. Теоретические основы методик выявления и прогнозирования электромагнитных угроз безопасности функционирования управления космическими системами. В сборнике: [Сборник научных докладов Международной](http://elibrary.ru/item.asp?id=20483157)  [научно-практической конференции, посвященной празднованию 150-летия со дня ро](http://elibrary.ru/item.asp?id=20483157)[ждения В.И. Вернадского,](http://elibrary.ru/item.asp?id=20483157) руководитель проекта Старцева Т.Е. // 2013. – С. 210-214.
- 9. Тарасов, А. И., Федоров, М. А. Анализ проблемы обеспечения энергоинформационной безопасности типового предприятия и пути ее разрешения. Наука – промышленности и сервису: Сб. стат. 6 международной научно-практической конференции. Ч.П // Поволжский гос. ун-т сервиса. – Тольятти. – Изд-во ПВГУС. – 2012. – №6-2. – 372- 380 с.

## УДК 004.056 **Особенности управления информационной безопасностью кредитнофинансовых структур региона**

**В.Н. Соляной**, кандидат военных наук, доцент, **А.И. Сухотерин**, кандидат военных наук, доцент, **А.А. Сиротский**, магистрант, **О.В. Морозов**, студент,

Государственное бюджетное образовательное учреждение высшего профессионального образования Московской области «Финансово–технологическая академия», г. Королев, Московская область

*Базовые принципы построения эффективной системы управления информационной безопасностью кредитно-финансовой организации.*

*С чего начать построение процессов информационной безопасности? Как организовать взаимодействие между подразделениями? Как определять эффективность? Об этом и многом другом – в статье о построении службы информационной безопасности банка.*

Информационная безопасность кредитно-финансовых структур, защита информация, планирование, реализация стратегия.

## **Special features control of information security credit and financial intuitions region**

**V.N. Solyanoy**, candidate of military sciences, senior researcher, **A.I. Sukhoterin**, candidate of military sciences, senior researcher, **A.A. Sirotski**, master student, **O.V. Morozov**, student, Financial and Technological Academy, Korolev city, Russia

Moscow region state–financed educational institution of higher vocational training «Finance and technology academy», Korolev, Moscow region

*Basic principles of creation of an effective control system of information security of the credit and financial organization.*

*From what start construct information security process? How organize interaction between organization parts? How determine the effectiveness? About this and many another question's in publication of the bank information security building*

Information security of credit and financial intuitions region, information defense, planning, realization strategy.

#### **Описание проблемы**

Несмотря на имеющиеся нормативные требования по наличию выделенной структуры по информационной безопасности в кредитно-финансовых учреждениях, многие банки до сих пор озадачены этим вопросом.

Как правило, функции ИБ сконцентрированы в службе ИТ. Из практики, Службу ИБ выделяют либо из существующей службы ИТ, либо создают «с нуля». В первую очередь перед менеджером по информационной безопасности встают проблемы не только соответствия требованиям нормативной документации и регуляторов, но и требованиям бизнеса.

Для этого как минимум необходимо выстроить процессы ИБ между службой ИБ и другими службами в банке. На рисунок 1 приведен перечень служб, которые, как правило, существуют в любой кредитно-финансовой организации. Мы ответим, как минимум на следующие вопросы:

- Какие службы привлечь?
- Как организовать взаимодействие?
- Какие процессы внедрить?
- Как обеспечить отчетность?
- Как отслеживать эффективность
- Как следить за изменения в бизнесе?
- Как удостовериться, что остаточный риск- приемлем?
- Как организовать контроль и выполнимость требований ИБ?

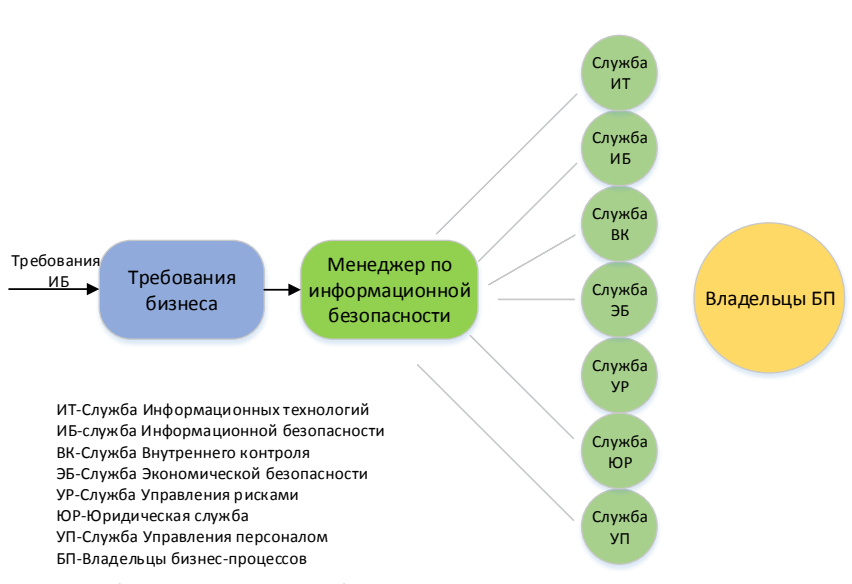

**Рисунок 1 – Перечень служб, участвующих в процессе организации менеджмента ИБ**

Планирование работы

В первую очередь, менеджеру по информационной безопасности необходимо определить, какие требования я применимы, оценить текущую степень соответствия. Для этого проводится самооценка соответствия обязательным требованиям регуляторов и нормативной документации. Также менеджер по ИБ получает требования по защите активов от владельцев бизнес процессов.

Далее, определив применимые требования и точки несоответствия, необходимо провести презентацию результатов руководству банка. Непосредственно результаты этого этапа будут являться «точкой отсчета» для измерения результативности работы службы информационной безопасности. На этом этапе менеджер по ИБ должен убедить руководство в необходимости реализации тех или иных требования, связав их с генерирующими прибыль процессами банка.

С позиции руководства не важно, какие требования менеджер предлагает реализовать и для чего. Руководству важно понять выгоду для бизнеса от реализации этих требований и риски, которые возникают в случае их не реализации. Это касается как требований к защите активов, так и требований регулирующих органов. Любые требования следует трактовать с позиции риск-менеджмента.

Несоответствие требованиям регуляторов может привести к санкциям с их стороны, денежным штрафом, отзывом лицензии на осуществление основного вида деятельности. Отказ в защите бизнес-активов может привести к потере доверия клиентов, партнёров, контрагентов. Все эти риски должны быть учтены, связаны с основным бизнесом банка и доведены до руководства.

В конечном итоге руководство решает, является ли указанный риск приемлемым. Зачастую то, что может быть критично с точки зрения структурных подразделений (владельцев бизнес-процессов), менеджера по информационной безопасности, руководством может быть отнесено на второй план. Связав риски либо их совокупность с генерирующей прибыль деятельностью можно дать понять руководству реальную степень угрозы.

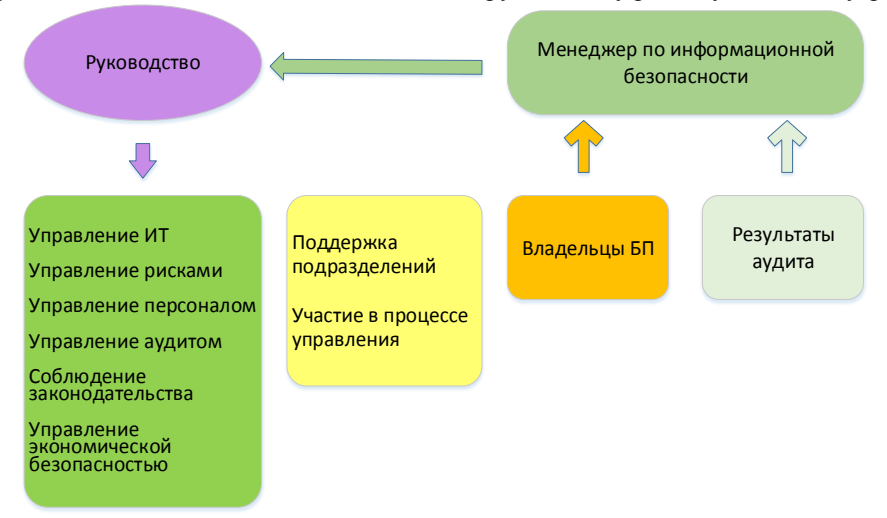

**Рисунок 2 – Организация планирования ИБ кредитно-финансовых структур региона**

Заручившись поддержкой руководства в реализации процессов управления информационной безопасностью, менеджеру по ИБ необходимо приступить к непосредственной их реализации. С практической точки зрения это означает выпуск приказа по банку с указанием ответственных за разработку процессов (как правило, это менеджер по ИБ), вовлекаемых подразделений, их ответственность в рамках работы менеджера по ИБ и контроля исполнения.

Ознакомление с приказом и доведение его до всех подразделений важно – поскольку это демонстрирует вовлеченность руководства банка и является мотивирующим фактором для задействованных подразделений. Необходимо, чтобы все сотрудники ощутили, что инициатива исходит не от одного конкретного человека, сотрудника «какой-то» службы ИБ, а от руководства банка в качестве одного из процессов управления.

#### **Реализация стратегии**

Перед началом реализации процессов менеджеру по ИБ необходимо разработать

стратегию информационной безопасности. При разработке стратегии необходимо обязательно учесть требования бизнеса, а также некоторый период его развития.

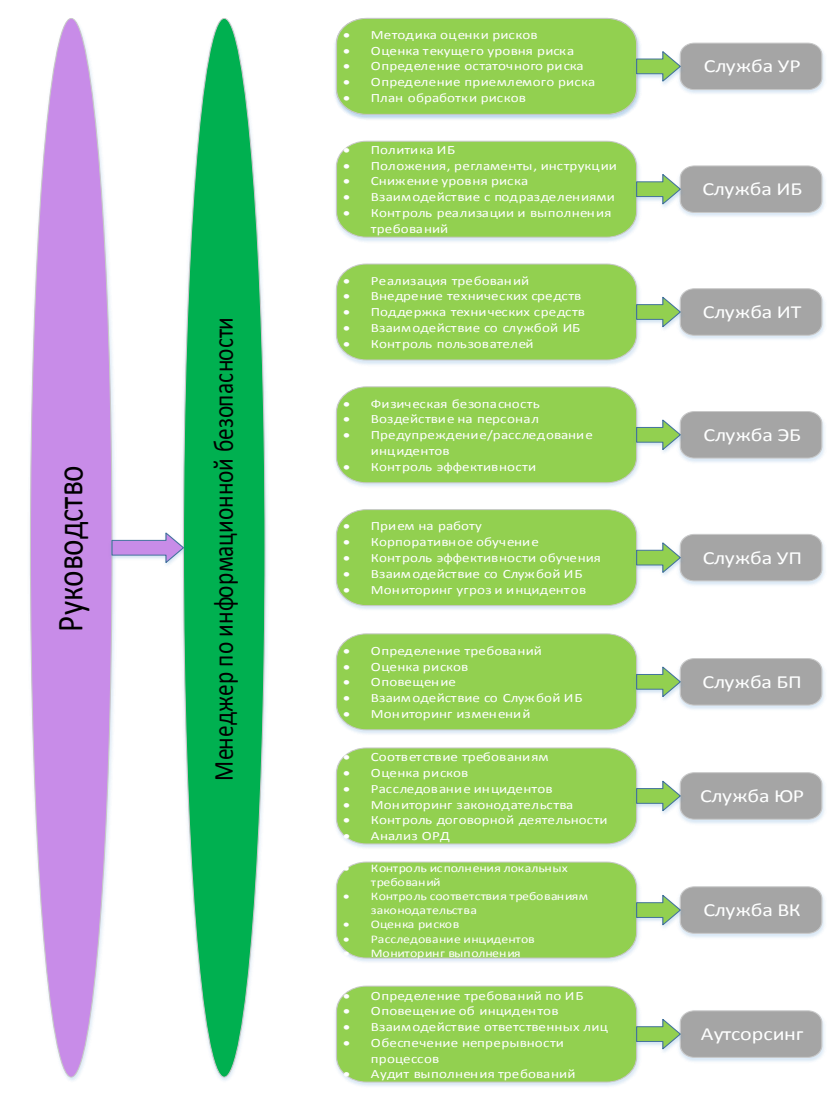

**Рисунок 3 – Реализация стратегии ИБ кредитно-финансовых структур региона**

На основании стратегии разрабатывается политика ИБ, которая содержит требования ко всем применяемым технологиям, системам и подсистемам. Однако такой документ не следует перезагружать специфической терминологией: он должен описывать требования в понятной и доступной форме и детализироваться, при необходимости, отдельными документами с учетом и области распространения.

На рисунке 3 представлены процессы, которые могут быть в той или иной степени делегированы различным структурным подразделениям банка. На рисунке изображен лишь тот необходимый минимум, который возможно эффективно интегрировать.

#### Совершенствование

После разработки и реализации в банке процессов информационной безопасности важным фактором успешного их функционирования является применение классического цикла РОСА.

Мониторинг и совершенствование являются хорошим подходом, однако на практике это вызывает сложности, которые связаны с входной и выходной информацией этих процессов. Как правило, руководства банка и менеджер по ИБ проводят недостаточно встреч, либо не проводят их совсем. Связанно это в первую очередь с тем, что руководство не хочет получать избыточную информацию, которой изобилуют отчеты службы ИБ.

На рисунке 4 представлен план внутреннего взаимодействия, оптимально представляющего различные метрики эффективности в рамках вовлеченных в управление ИБ структурных подразделений.

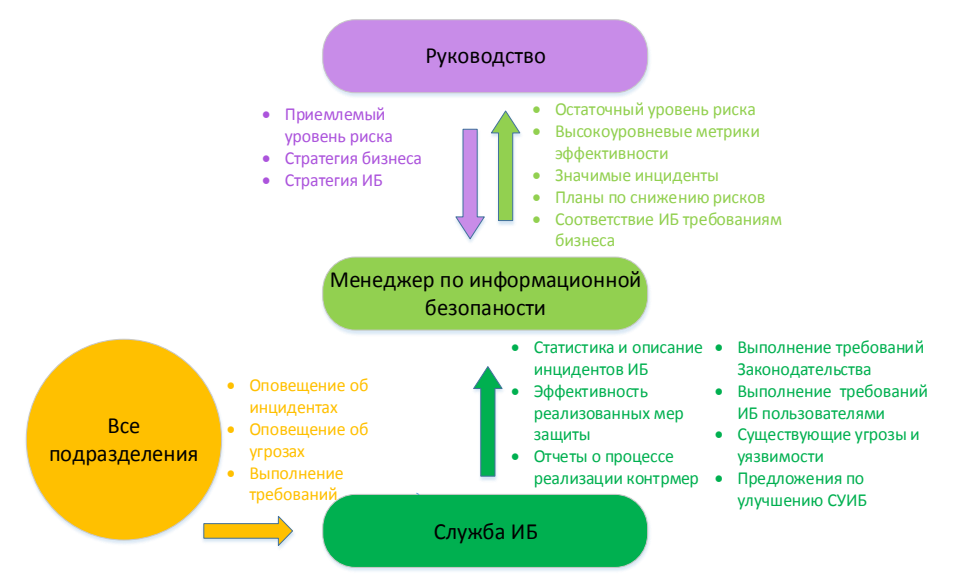

Рисунок 4 – Совершенствование менеджмента ИБ кредитно-финансовых структур региона

#### Вывол

Информационная безопасность – важный процесс в управлении любой организацией и должен являться неотъемлемой частью общего менеджмента организации. Мы рассмотрели каким образом его можно встроить в существующие процессы банка, тем самым повысив эффективность и результативность деятельности службы ИБ.

Ни в коем случае нельзя допустить, чтобы служба ИБ существовала отдельно. При такой работе требования бизнеса не будут учтены, руководство не будет осведомлено о целях и задачах ИБ, что непременно повлечет урезание бюджета и сведет результативность ИБ к минимуму.

#### Литература

1. Распоряжение Правительства РФ от 03.11.2011 № 1944-р «О перечне направлений подготовки (специальностей) в образовательных учреждениях высшего профессионального образования, специальностей научных работников, соответствующих приоритетным направлениям модернизации и технологического развития российской

экономики» Официальная публикация в СМИ: «Российская газета». – № 254. – 11.11.2011 «Собрание законодательства РФ». – 14.11.2011. – № 46. – ст. 6584.

- 2. Материалы пленума учебно-методического объединения вузов Российской Федерации по образованию в области историко-архивоведения. РГГУ «Институт информационных наук и технологий безопасности». Сборник аннотаций программ учебных дисциплин ОООВПО по направлению подготовки 090900 «Информационная безопасность» квалификация: бакалавр. Профили: «организация и технология защиты информации», «Комплексная защита объектов информации». – М. 2012г.
- 3. ООП ВПО 090900.62 Информационная безопасность, квалификация (степень) выпускника «Бакалавр», форма обучения – очная, нормативный срок освоения программы - 4 года. Утверждена УМС ФТА: Протокол №01 от «24» сентября 2013 г.
- 4. Методические материалы по обучающему комплексу по направлению подготовки 090900 информационная безопасность квалификация (степень) бакалавр и магистр: Санкт- Петербург 2013 г.
- 5. Соляной, В. Н., Сухотерин, А. И. Обоснование открытия на ОАО ТРВ базовой кафедры по обеспечению комплексной безопасности предприятий [Текст] / В. Н. Соляной, А. И. Сухотерин // г. Королев. Сборник научных трудов информационнотехнологического факультета. – ФТА. – 2012г.
- 6. Соляной, В. Н., Сухотерин, А. И. Взаимодействие человека, техники и природы: проблема информационной безопасности [Текст] / В. Н. Соляной, А. И. Сухотерин // Вопросы региональной экономики. – 2010г.
- 7. Сухотерин, А. И., Соляной, В. Н. Взаимодействие человека, техники и природы: проблема информационной безопасности [Текст] / А. И. Сухотерин, В. Н. Соляной // Вопросы региональной экономики. – Т.5. – №5. – 2010. – 86-91 с.
- 8. Федоров, М. А. Соляной, В. Н. Теоретические основы методик выявления и прогнозирования электромагнитных угроз безопасности функционирования управления космическими системами. В сборнике: [Сборник научных докладов Международной](http://elibrary.ru/item.asp?id=20483157)  [научно-практической конференции, посвященной празднованию 150-летия со дня ро](http://elibrary.ru/item.asp?id=20483157)[ждения В.И. Вернадского,](http://elibrary.ru/item.asp?id=20483157) руководитель проекта Старцева Т.Е. // 2013. – С. 210-214.
- 9. Тарасов, А. И., Федоров, М. А. Анализ проблемы обеспечения энергоинформационной безопасности типового предприятия и пути ее разрешения. Наука – промышленности и сервису: Сб. стат. 6 международной научно-практической конференции. Ч.П // Поволжский гос. ун-т сервиса. – Тольятти. – Изд-во ПВГУС. – 2012. – №6-2. – 372- 380 с.

УДК 004.7

#### **Облачные вычисления в вузе**

**Ю.В. Стреналюк**, доктор технических наук, профессор, профессор кафедры ИТУС, **В.М. Артюшенко**, доктор технических наук, профессор, заведующий кафедры ИТУС, **Е.Д. Федотова**, магистр,

Государственное бюджетное образовательное учреждение высшего профессионального образования Московской области «Финансово–технологическая академия», г. Королев, Московская область

*В статье рассмотрены технологические тенденции, касающиеся технологий облачных вычислений, приведены наиболее интересные решения и научные проблемы,* 

**Информационно-технологический вестник № 02(02) 2014** 107

*связанные с её реализацией в образовании.*

Автоматизированная информационная система, облачные вычисления, облачные технологии.

## **Cloud computing in high school**

**I.V. Strenalyuk**, doctor of science, professor, Professor of the Department ITUS, **V.M. Artushenko**, doctor of science, professor Head of the Department ITUS, **E.D. Fedotova**, magisr,

Moscow region state–financed educational institution of higher vocational training «Finance and technology academy», Korolev, Moscow region

*The article describes the technological trends in the cloud computing concept, are the most interesting solutions and scientific problems associated with its implementation in education.*

Аutomated information system, cloud computing.

#### **1. Некоторые задачи информатизации в ВУЗе**

В ХХ веке ВУЗы стали сильно зависимы от аппаратных и информационных технологий.

Стало необходимым приобретение и обслуживание компьютерной и сетевой техники, а также все более нового программного обеспечения, а это требует постоянных и значительных финансовых затрат и использования высококвалифицированных специалистов.

Характеристики, присущие облачным вычислениям, могут стать причиной перестройки существующего подхода в направлении постепенного отхода от размещения и предоставления информационных услуг в стенах ВУЗа. Значительно проще и доступнее такие услуги могут предоставляться через удаленные услуги сетевых поставщиков, причем для учебных заведений это делается бесплатно или за доступных финансовые траты.

Поэтому задачей ВУЗов будет определиться – каким трендом следовать:

- оставаться приверженцами стиля «хозяина» всего образовательного процесса и его информационно-технологической компоненты в стенах собственного ВУЗа,

- полностью (или почти совсем) уйти в «облака» или

- встать на путь разумного и оптимального компромисса между одним и другим?

Но тогда каков он должен стать – этот компромисс? Вот это и есть одна из основных задач инновационного развития образовательных технологий.

В соответствии с поставленной задачей в настоящей статье рассматриваются отдельные аспекты и примеры применения «облачных» технологий в вузовской практике.

Основные особенности использования «облаков» можно охарактеризовать следующим образом [4], [8].

- «облачные» вычисления оказываются удаленно высоко-квалифицированными отечественными и зарубежными фирмами, оснащенными самыми передовыми аппаратными и программными средствами последней редакции, позволяющими существенно снизить затраты на поставляемые услуги;

- их точное месторасположение не всегда бывает известно конечному пользователю, а влияние на их деятельность очень ограничена (только через договора и службы поддержки);
- удаленные центры обработки данных (ЦОД) могут выделять необходимые ВУ-Зу ресурсы в виде оперативной памяти, вычислительных мощностей и сетевой пропускной способности динамически (по запросу), а плата производится только за использованные ресурсы;

- надежность и безопасность услуг практически полностью лежит в зоне ответственности поставщика и от ВУЗа не зависит;

- «облачным» вычислениям присуща очень востребованная в «пиковые» периоды, например, вступительных экзаменов или сессий возможность быстрого и интенсивного наращивания вычислительных возможностей, так называемая эластичность (т.е. масштабируемость и расширяемость системы), причем это можно делать по простым запросам от собственных служб техподдержки ВУЗа, а оплата идет по фактически потребленным ресурсам памяти и быстродействия (числу использованных виртуальных машин);

#### 2. Виды «облачных» вычислений

К настоящему времени основными вариантами предоставляемых «облачных» услуг в порядке повышения возможностей для пользователя ВУЗа принято считать следующие:

• «Инфраструктура как услуга» (Infrastructure As A Service, IaaS) подразумевает получение из «облака» основных вычислительных ресурсов - объема памяти и процессоров требуемого типа, которые могут быть использованы ВУЗом для создания собственных приложений и их запуска. Пример - Amazon Elastic Compute Cloud (EC2);

• «Платформа как услуга» (Platform As A Service, PaaS) позволяет устанавливать свои приложения на платформе провайдера. Пример - сервис Google Apps Engine;

• «Программное обеспечение как услуга» (Software As A Service, SaaS) - дает наибольшие возможности для ВУЗа почти полностью перекладывая заботы о хранении данных и поддержке приложений на сетевого поставщика услуг. Примеры использования такого подхода в ФТА - Google Apps for Education и Microsoft Live@edu, предоставляющие как средства поддержки коммуникации, так и офисные приложения (электронная почта, документы, таблицы).

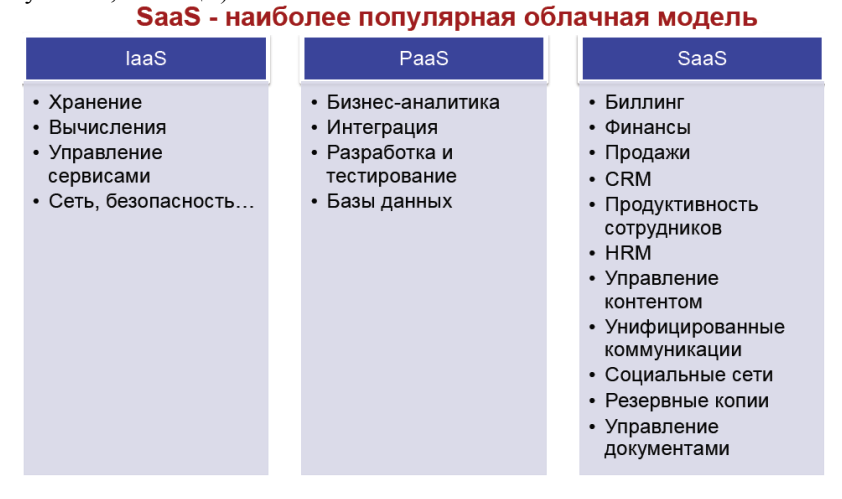

#### 3. Предложения «облачных» вычислений на рынке России

Сегодня есть много поставщиков облачных сервисов, платформ, ЦОД и программного обеспечения. Опираясь на результаты, представленные в [3], представим не-

которых из них.

Основными поставщиками облачной инфраструктуры являются *Amazon, Google* и *Microsoft*. У каждой фирмы есть линейка предоставляемых услуг. Кратко опишем их применительно к задачам статьи.

**● Google** [https://developers.google.com](https://developers.google.com/) имеет облачное хранилище данных **Google Drive**, позволяющее пользователям хранить данные на серверах в облаке и делиться ими с другими пользователям. Можно установить программные клиенты для смартфонов и планшетов – на базе ОС Android, для ПК и ноутбуков – под управлением ОС Windows и с MacOS для iPhone и iPad. Каждый пользователь получает до 15 Гбайт свободного пространства на все сервисы Google. При этом он сам решает, сколько – под почту и под данные. Работать в Google Drive можно прямо в браузере.

Google Drive можно сделать в отдельной папкой в документах смартфона, планшета или ПК, и ее содержимое будет синхронизироваться автоматически.

**Google Docs** – бесплатный онлайн-офис – включает текстовый и табличный процессоры, сервис для создания презентаций и интернет-сервис облачного хранения файлов с функциями файлообмена. Позволяет создавать и редактировать документы, таблицы и презентации, а также поддерживает функции совместной работы над ними.

**Google App Engine** – сервис хостинга сайтов и web-приложений на серверах Google. Бесплатно предоставляется до 1 Гб дискового пространства, 10 Гб входящего трафика в день, 10 Гб исходящего трафика в день, 200 миллионов гигациклов CPU в день и 2000 операций отправления электронной почты в день. Приложения, разворачиваемые на базе App Engine, должны быть написаны на Python, Java либо Go. Предлагается набор API для сервисов хранилища datastore API (BigTable) аккаунтов Google, набор API для загрузки данных по URL, электронной почты и т.д.

**Google Cloud Storage** – сервис хостинга файлов, основанный на IaaS. Все файлы, которые записываются или перезаписываются на серверы, автоматически шифруются по алгоритму AES-128. Является конкурентом продукта *Amazon S3*.

**● Amazon** [http://aws.amazon.com](http://aws.amazon.com/) предлагает следующее:

**Amazon Simple Storage Service** (*Amazon S3*) – онлайновая веб-служба предоставляет возможность для хранения и получения любого объема данных, в любое время из любой точки сети (файловый хостинг).

**Amazon Elastic Compute Cloud** (*Amazon EC2*) – веб-сервис, предоставляющий вычислительные мощности в облаке. Он дает пользователям полный контроль над вычислительными ресурсами, а также доступную среду для работы. Он позволяет пользователям создать *Amazon Machine Image* (AMI), который будет содержать их приложения, библиотеки, данные и связанные с ними конфигурационные параметры, или использовать заранее настроенные шаблоны образов для работы Amazon S3. Amazon EC2 предоставляет инструменты для хранения AMI. Amazon S3 предоставляет безопасное, надежное и быстрое хранилище для хранения образов.

**● Microsoft** [http://www.windowsazure.com](http://www.windowsazure.com/)

**Microsoft SkyDrive** – интернет-сервис хранения файлов с функциями файлообмена. Этот сервис позволяет хранить до 7 ГБ (или 25 ГБ для пользователей, имеющих право на бесплатное обновление) в виде стандартных папок. Пользователи могут просматривать, загружать, создавать, редактировать и обмениваться документами Microsoft Office (Word, Excel, PowerPoint, OneNote) в веб-браузере. Присутствует удаленный доступ к ПК под управлением Windows.

**Windows Azure** – платформа облачных сервисов Microsoft. Реализует модели PaaS и IaaS. Платформа предоставляет возможность разработки и выполнения приложений и хранения данных на серверах, расположенных в распределенных центрах данных.

Еще ряд крупных поставщиков «облачных» технологий [3,18-27] **● IBM SmartCloud** 

<http://www.ibm.com/cloud-computing/us/en/products.html>

Облачное решение *IBM*, реализует модели *IaaS, SaaS, PaaS* в рамках не только публичного, но частного и гибридного облаков.

В его состав входит облачный сервис, предоставляющий бизнес-приложения по модели SaaS. Содержит полный набор интерактивных сервисов, которые предоставляют масштабируемые решения для организации защищенной системы электронной почты, проведения web-конференций и коллективной работы.

**● Rackspace Cloud** <http://www.rackspace.com/cloud/>

Платформа предлагает набор продуктов для автоматизации хостинга и облачных вычислений, реализуется модель *PaaS*. Объединяет в себе *Cloud Files, Cloud Servers, Cloud Sites*. Пользователи получают возможность развертывать сотни облачных серверов одновременно и создавать архитектуру, обеспечивающую высокую доступность. Является конкурентом *Amazon Web Services*.

### **● Oracle Exalogic Elastic Cloud**

[http://www.oracle.com/us/solutions/cloud/overview/index.html.](http://www.oracle.com/us/solutions/cloud/overview/index.html)

*ORACLE PaaS* является масштабируемой платформой, общей для всех облачных приложений как частных, так и общественных центров данных. Она основана на БД OR-ACLE и приложениях Oracle Middleware и дает возможность объединять существующее ПО с использованием общей архитектуры, позволяющей создавать новые приложения, использующие существующие возможности ПО для расширения спектра услуг, предоставляемых по требованию.

Для разработки новых приложений программисты могут использовать среды проектирования JDeveloper, NetBeans и Eclipse, а также сетевые инструменты WebCenter Page Composer, BI Composer и BPM Composer. Для взаимной интеграции новых и разработанных ранее приложений в частных и общественных облаках компания ORACLE предлагает Oracle SOA Suite и Oracle BPM Suite, а также Oracle Data Integration и Oracle GoldenGate.

В 2010 году Oracle открыла собственное публичное облако **Oracle Cloud**, предоставляющее как технологическое ПО по модели PaaS, так и бизнес-приложения по модели SaaS.

**● Salesforce.com** [http://www.salesforce.com](http://www.salesforce.com/)

Система управления взаимоотношениями с клиентами (CRM-система – Customer Relationship Management) предоставляется заказчикам под модели SaaS.

Под наименованием **Force.com** компания предоставляет PaaS-платформу для самостоятельной разработки приложений, а под брендом **Database.com** – облачную систему управления БД.

Доступны различные технические возможности. В бесплатной версии Force.com подписчики могут создать не более 10 сущностей, а в неограниченной версии с ценой \$75 на пользователя в месяц – до 2 000.

В качестве системы управления БД платформа Force.com использует три реплицируемых кластера Oracle RAC из восьми узлов каждый. Кластеры расположены в трех удаленных друг от друга ЦОД.

**● Parallels** [http://www.parallels.com](http://www.parallels.com/)

Предлагает ряд продуктов для автоматизации хостинга и облачных вычислений, основанных на IaaS.

*Parallels Cloud Storage* – это гибкое, масштабируемое решение, помогающее увеличить доступность и производительность облачных серверов. *Parallels Virtuozzo Con-*

*tainers* – решение для серверной виртуализации, обеспечивающее высокий уровень плотности и производительности, а также довольно быстрое выделение ресурсов и динамическое изменение сервис-планов. Технология *Parallels Hypervisor* позволяет самостоятельно создавать виртуальные машины.

#### **● Slidebar** [www.parking.ru](http://www.parking.ru/)

Облачная инфраструктура, предоставляемая в аренду IaaS. Масштабируемые в реальном времени виртуальные машины с почасовой оплатой за мощность, измеряемую количеством арендованных процессорных ядер и объемом предоставленного хранилища данных. Дополнительно клиент может заказать гарантированную мощность процессоров (с учетом всех используемых ядер). Физически кластеры SlideBar размещаются в трех ЦОД компании **Parking.ru**, находящихся в Москве. Все дата-центры имеют дублированные каналы связи системы энергообеспечения, климатические системы, системы пожаротушения и постоянную круглосуточную охрану. Серверы кластеров построены на платформе HP с процессорами Intel серии 5500 и используют разделяемое сетевое хранилище (SAN) Cluster Shared Volume. Связь с облаком предусматривает неограниченный трафик с пропускной способностью до 100 Мбит/сек (гарантированно – 2 Мбит/сек).

**● «Трастинфо»** [http://www.tietorussia.ru](http://www.tietorussia.ru/)

Совместное предприятие финской компании Tieto и российской компании «Ай-Теко». Со стороны Tieto добавлены собственные услуги по управлению операциями и технологии ИТ-сервисов. К ним относятся управление серверами, предоставление вычислительных мощностей по требованию, услуги связи и обеспечения безопасности данных, средства объединенных коммуникаций и совместной работы, управление приложениями, средства консолидации и оптимизации.

Российское облако предполагается сделать частью глобальной облачной сети Tieto, которая включает Санкт-Петербург, Хельсинки, Стокгольм, Осло и Копенгаген. Заказчикам будут гарантированы международный уровень качества услуг и доступ к сервисам и ресурсам Microsoft, Cisco и EMC. ЦОД «Трастинфо» имеет общую площадь 3000  $M^2$ , количество стоек – 800, среднее энергопотребление на стойку – 5 кВт, пропускная способность волоконно-оптических линий связи до 10 Гбит/сек.

### **4. Дистанционное образование в ИТУС ФТА**

Примером использования «облачного» подхода к формированию образовательного процесса в ФТА может служить система дистанционного образования (СДО) кафедры ИТУС ФТА (рис.1).

Электронная реализация для одного из курсов магистерской подготовки реализована в дипломном проекте [1].

Этот электронный учебный курс (ЭУК) представляет собой систему, которая основана на использовании информационных технологий и средств Internet, целью которой является не только обеспечение обучения по индивидуальным и оптимальным учебным программам, но также контроль процесса обучения и оценку знаний. Система обеспечивает возможность вводить, редактировать, хранить, просматривать и искать данные. Для создания ЭУК использована система *Moodle*.

Структура ЭУК представлена на рисунке 2.

Разработанное приложение выполняет требования к ЭУК, может быть размещено в «облаке» и реализует следующие функции ДО:

 объединение электронных курсов по различным учебным дисциплинам в одном месте на сайте ДО;

ведение журнала оценок непосредственно на сайте СДО ВУЗа;

 возможность общения студентов между собой и с преподавателем как в рамках одного курса, так и в формате общего форума сайта;

- доступ к электронным учебным материалам;
- возможность промежуточного тестирования групп студентов;

 выполнение практических, лабораторных и домашних работ, с возможностью предоставления результатов через СДО.

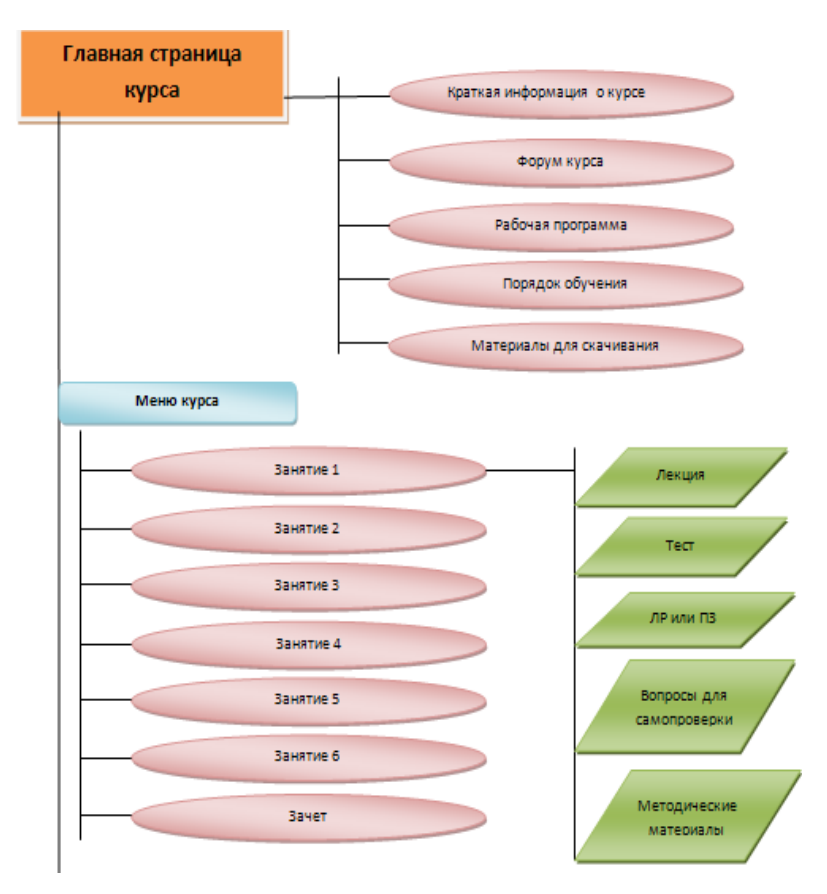

**Рисунок 1 – Структура СДО**

ЭУК имеет следующее содержание:

- Курсы лекций, практических занятий и лабораторных работ,
- Методические указания,
- Материал для самопроверки,
- Учебная программа,
- Критерии оценки успеваемости,
- Учебная литература,
- Руководство для студента,
- Руководства для преподавателя.

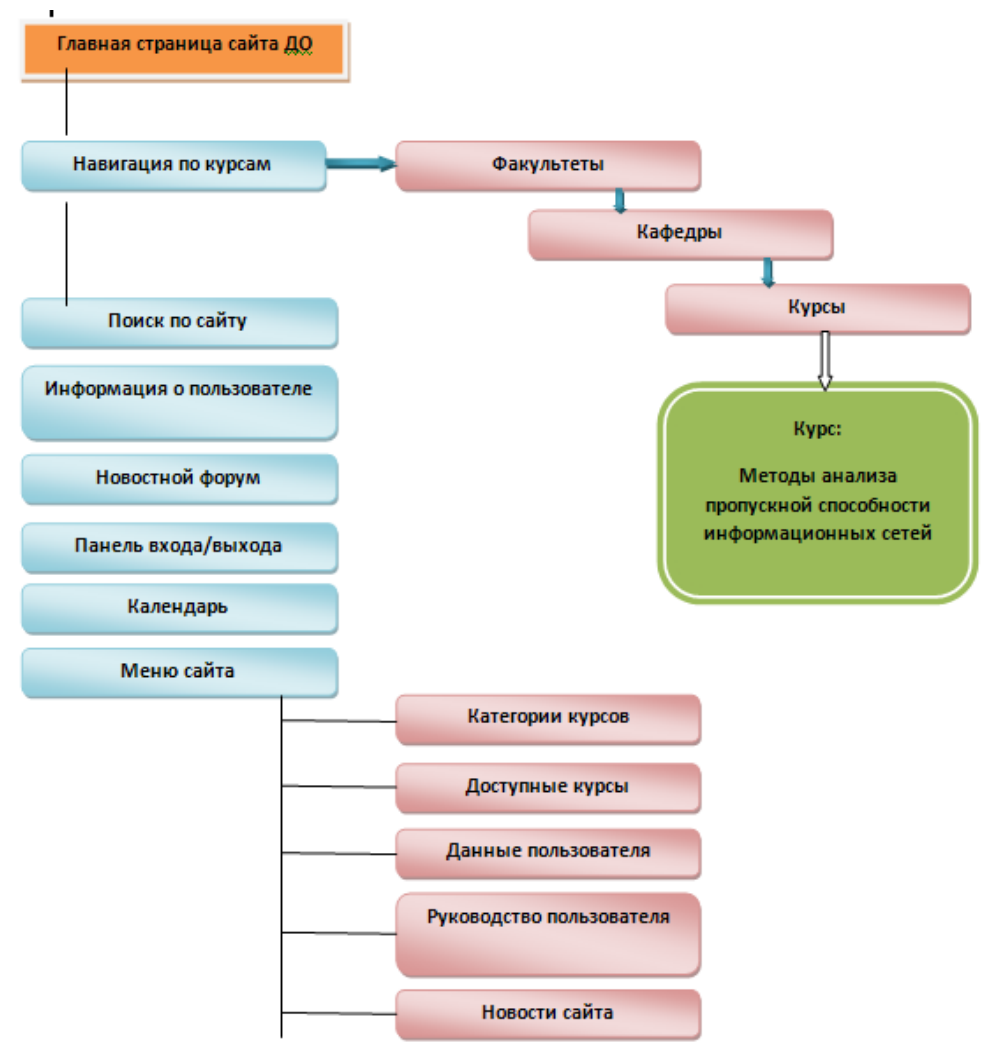

**Рисунок 2 – Структура ЭУК**

В данном проекте было разработано 8 категорий в соответствии со структурой факультетов ФТА (рис.3). Каждая категория может иметь несколько подкатегорий, если это необходимо. Так как значение категории - это название факультета, то будет целесообразно ввести подкатегории, которые будут соответствовать названиям кафедр.

| Финансово-технологическая академия                                                                     | Вы зашли под именем Анна Абдуллина (Выход)                                                    |                                            |  |  |  |  |  |  |
|----------------------------------------------------------------------------------------------------|-----------------------------------------------------------------------------------------------|--------------------------------------------|--|--|--|--|--|--|
|                                                                                                    | В начало I Администрирование I Курсы I Управление курсами и категориями                       |                                            |  |  |  |  |  |  |
| $\Box$<br>Настройки                                                                                    | Управление курсами и категориями                                                              | Отображение: Категории курсов              |  |  |  |  |  |  |
| <b>• Настройки моего</b><br>профиля                                                                    | Категории курсов                                                                              |                                            |  |  |  |  |  |  |
| <b>Администрирование</b><br>$\overline{\phantom{a}}$<br><b>ПР Уведомления</b><br><b>ПР</b> Регистрация | Создать новую категорию                                                                       |                                            |  |  |  |  |  |  |
| <b>В Расширенные</b><br>возможности                                                                    | <b>• Информационно технологический факультет</b>                                              | 山谷一<br>GD.<br>$\cap$ to                    |  |  |  |  |  |  |
| Пользователи                                                                                           | Финансово-экономический факультет                                                             | 春、<br>日数                                   |  |  |  |  |  |  |
| Курсы<br><b>Управление</b>                                                                             | г<br>Факультет управления и социально-гуманитарного образования<br>$\rm _{H}$                 | v<br>春天<br>o A<br>$\cap$ to                |  |  |  |  |  |  |
| курсами и<br>категориями                                                                               | □<br>Факультет повышения квалификации и переподготовки<br>$\alpha$                            | 山谷一<br>② 杀<br>自殺                           |  |  |  |  |  |  |
| 臺 Добавить<br>категорию                                                                                | Факультет заочного образования                                                                | 山谷。<br>$\circledcirc$ $\circledcirc$<br>自数 |  |  |  |  |  |  |
| <b>W</b> Настройки курса                                                                               | П<br>Факультет по работе с иностранными студентами<br>$\alpha$                                | 山谷。<br>$\circledcirc$ $\circledcirc$<br>自数 |  |  |  |  |  |  |
| по умолчанию<br><b>SE</b> Запрос курса                                                                 | ∩<br>Колледж космического машиностроения и технологий                                         | 业务。<br>$\circledcirc$<br>自む                |  |  |  |  |  |  |
| Резервные копии<br><b>1. Загрузка курсов</b>                                                           | $\Box$<br>Техникум технологий и дизайна<br>$\scriptstyle\rm II$                               | ◎ 个 谷 -<br>ne                              |  |  |  |  |  |  |
| Оценки<br>Значки                                                                                       | Сортировка                                                                                    |                                            |  |  |  |  |  |  |
| Местонахождение                                                                                        | Выбранные категории ▼                                                                         |                                            |  |  |  |  |  |  |
| Язык<br>Плагины                                                                                        | Отсортировать категории по названию<br>$\mathbf v$<br>Отсортировать курсы по полному названию |                                            |  |  |  |  |  |  |
| Безопасность                                                                                           |                                                                                               |                                            |  |  |  |  |  |  |
| Внешний вид                                                                                            | Отсортировать                                                                                 |                                            |  |  |  |  |  |  |
| Главная страница<br>Сервер                                                                             |                                                                                               |                                            |  |  |  |  |  |  |
| Отчеты                                                                                                 |                                                                                               |                                            |  |  |  |  |  |  |
| Разработка                                                                                             | Выберите                                                                                      |                                            |  |  |  |  |  |  |
| <b>Помощник</b>                                                                                        | Перенести                                                                                     |                                            |  |  |  |  |  |  |

**Рисунок 3** – **Категории курсов ДО**

На рисунке 4 представлен предлагаемый внешний вид главной станицы сайта ДО ФТА.

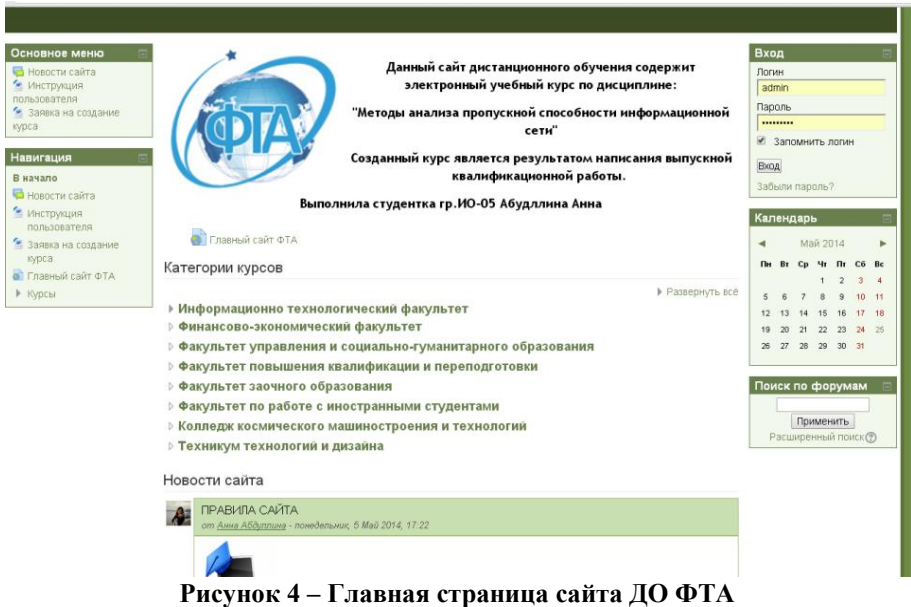

Курс в сайте создается специальными инструментами *Moodle* как показано на рисунке 5.

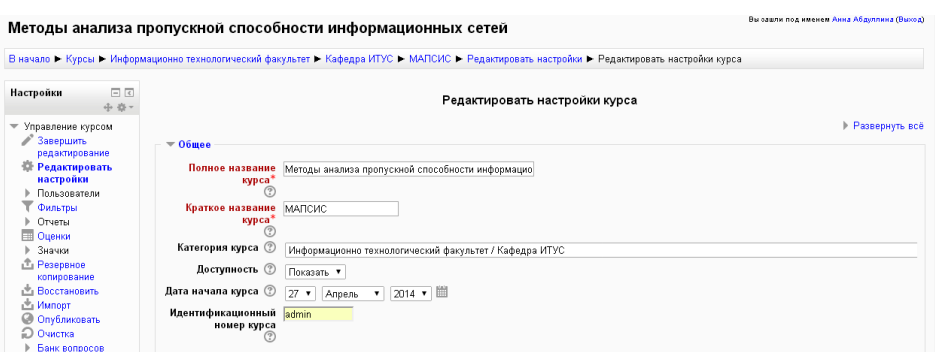

**Рисунок 5** – **Добавление курса**

Внешний вид созданной лекции и теста представлены на рисунках 6 и 7.

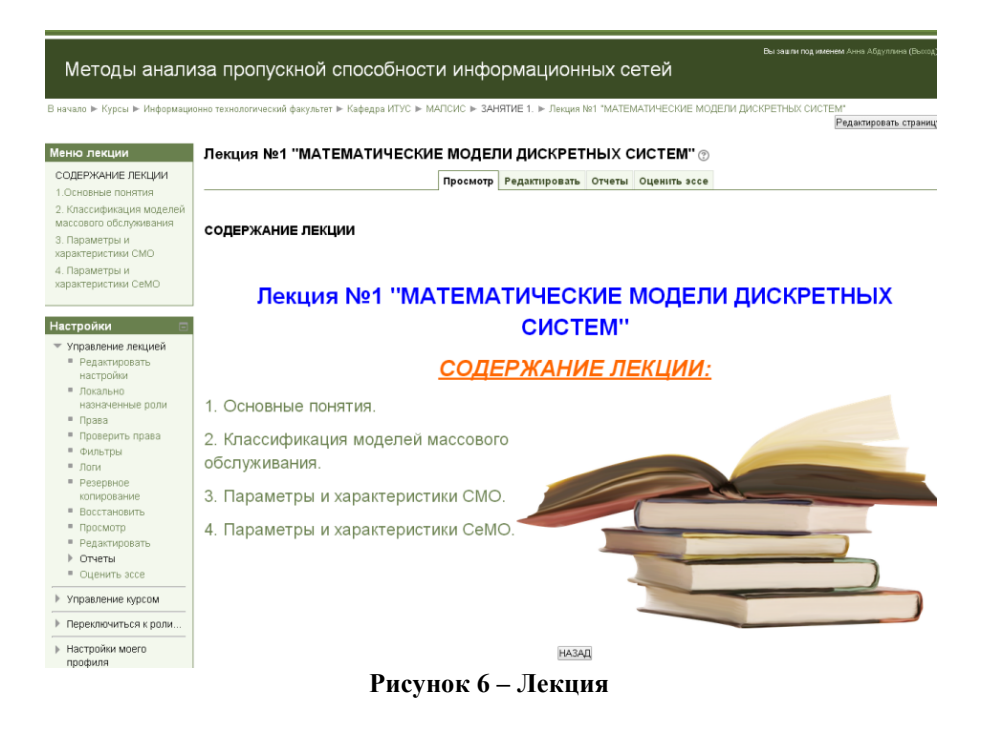

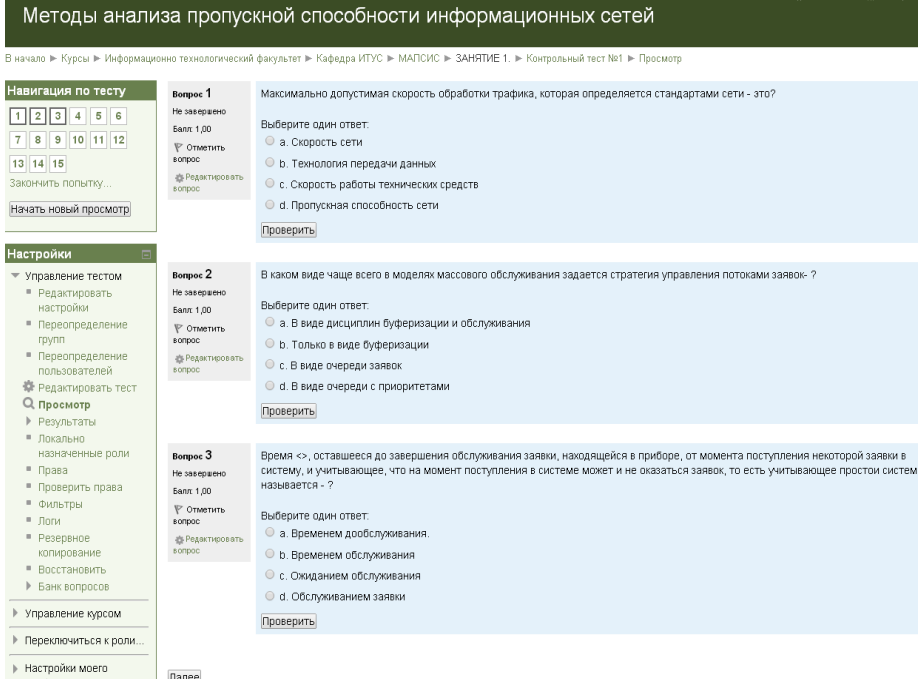

**Рисунок 7** – **Тест**

Пример внешнего вида задания для лабораторной работы представлен на рисунках 8 и 9.

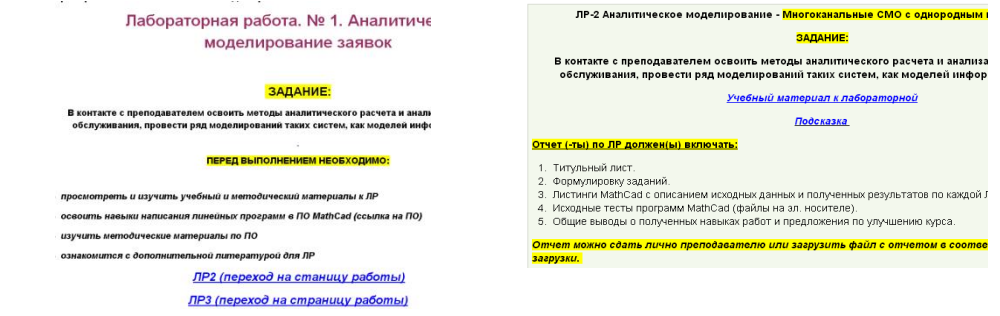

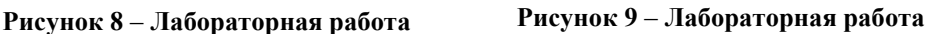

Форма журнала с отчетом по оценкам представлен на рисунке 10. Используя этот отчет, можно:

- 1) просмотреть оценки по элементам (тест, задание, лекция и др.);
- 2) детально просмотреть ответы студентов на вопросы;
- 3) установить сортировку студентов по имени и времени тестирования;
- 4) проанализировать вопросы теста, затем при необходимости откорректировать их;
- 5) удалить выбранные попытки прохождения теста студентом;
- 6) выстроить рейтинг успеваемости студентов отдельной группы по тесту, заданию или по всему курсу;

### 7) экспортировать оценки в один из выбранных форматов (Excel, XML, Open Document) лля лальнейшего использования

| Отчет по оценкам                                    |                                     |                                          |                       |                                                                                                    |                        |           |  |  |
|-----------------------------------------------------|-------------------------------------|------------------------------------------|-----------------------|----------------------------------------------------------------------------------------------------|------------------------|-----------|--|--|
|                                                     | Изолированные группы: Все участники |                                          |                       |                                                                                                    |                        |           |  |  |
|                                                     |                                     |                                          |                       | Методы анализа пропускной                                                                                             |                        |           |  |  |
| Фамилия <sup>- Имя</sup><br>Адрес электронной почты |                                     | - Пекция №1 "МАТЕМАТИЧЕСКИЕ <del>●</del> |                       | $\overline{z}$ <b>Bee genue</b> $\Leftrightarrow$ $\overline{\smile}$ <b>Kontponens in teor N21</b> $\Leftrightarrow$ | Лабораторная работа N: |           |  |  |
|                                                     | Женя Глухов                         |                                          | 6@yandex.ru           | $\cdot$ Q                                                                                                    | $\cdot$ Q              | $\cdot$ Q |  |  |
|                                                     | Соня Григорьева                     | 用                                        | 8@yandex.ru           | $\cdot$ Q                                                                                                    | $\cdot$ Q              | $\cdot$ Q |  |  |
|                                                     | Леша Захарова                       | 團                                        | 10@yandex.ru          | $\cdot$ Q                                                                                                    | $\cdot$ Q              | $\cdot$ Q |  |  |
|                                                     | Петр Иванов                         | 圖                                        | 2@yandex.ru           | $\cdot$ Q                                                                                                    | $\cdot$ Q              | $\cdot$ Q |  |  |
|                                                     | Маша Нынаева                        | 圍                                        | 5@yandex.ru           | $\cdot$ Q                                                                                                    | $\cdot$ Q              | $\cdot$ Q |  |  |
|                                                     | Гриша Опришко                       | ■                                        | 4@yandex.ru           | $\cdot$ Q                                                                                                    | $\cdot$ Q              | $\cdot$ Q |  |  |
|                                                     | Ира Петренко                        | 團                                        | 9@yandex.ru           | $\cdot$ Q                                                                                                    | $\cdot$ Q              | $\cdot$ Q |  |  |
|                                                     | Иван Петров                         | 田                                        | Anitysa2010@yandex.ru | $\cdot$ Q                                                                                                    | $\cdot$ Q              | $\cdot$ Q |  |  |
|                                                     | Саша Покузиев                       | 匪                                        | 7@yandex.ru           | $\cdot$ Q                                                                                                    | $\cdot$ Q              | $\cdot$ Q |  |  |
|                                                     | Вася Сидоров                        | 團                                        | 3@yandex.ru           | $\cdot$ Q                                                                                                    | $\cdot$ Q              | $\cdot$ Q |  |  |
| Общее среднее                                       |                                     |                                          |                       |                                                                                                    | ÷                      |           |  |  |

Рисунок 10 - Журнал оценок

### 5. Корпоративная почта в ФТА

Далее обратимся к анализу перехода в ФТА к корпоративной «облачной» почте.

В феврале 2013 года компания Microsoft предложила обновить почтовый сервис Live@edu до Office 365 для образовательных учреждений. Для пользователей это означало, что вместе с почтовым ящиком у них появится возможность работать с приложениями MS Office сразу же из браузера, а также некоторые другие сервисы. В частности – сервис SharePoint, который дает возможность совместно работать над документами с внешними пользователями и управлять внешним общим доступом.

Для администраторов сервиса Live@edu данное обновление удобно тем, что во время перехода не прекращается работа корпоративной почты, а также не производится дополнительного развертывания других сервисов.

Существует множество причин целесообразности перехода на новый сервис Office 365, рассмотрим некоторые из них.

### а) Сокращение расходов на ИТ-инфраструктуру

С Office 365 отсутствует необходимость постоянной поддержки оборудования и программного обеспечения в рабочем состоянии. Сервис полностью обслуживают специалисты компании Microsoft. Таким образом, можно направить освободившиеся ITресурсы на решение других задач.

Доступ к сервису осуществляется по подписке. Абонентская плата рассчитывается в зависимости от количества сотрудников, использующих определенный функционал продукта. Таким образом, можно контролировать свои расходы и оплачивать только то, что действительно необходимо для работы в данный момент времени.

#### 

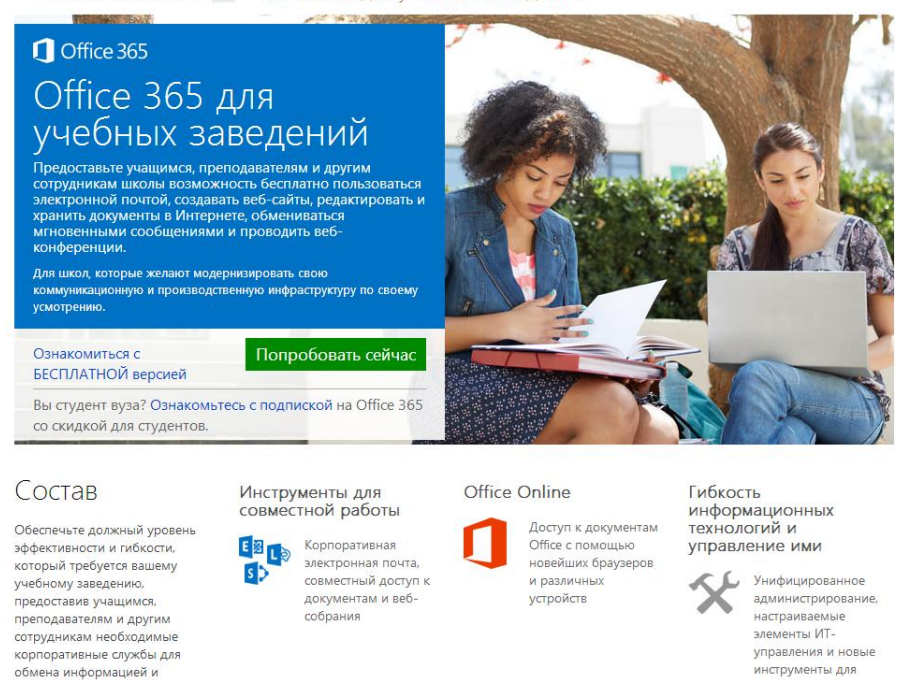

#### **b)** Повышение продуктивности

повышения производительности.

Данные, которые необходимы пользователям для работы, можно получить в любом месте, где есть глобальная сеть Интернет. Доступ к данным также осуществляется практически с любого мобильного устройства.

приложений

#### с) Безопасность и сохранность данных

В Exchange Online - сервисе почты, являющемся частью Office 365, используется мощный инструмент борьбы со спамом, вирусами и нарушением прав доступа -Forefront Online Protection.

#### d) Возможность создания внутреннего портала организации

Размещение документов предприятия на серверах, предоставляемых Microsoft, позволяет пользователям быть более мобильными в работе за счет возможности доступа к необходимой информации в любой момент времени и из любого места, где есть доступ в интернет. Кроме того, отпадает необходимость в пересылке многочисленных копий документов - все документы организованно хранятся в SharePoint.

Без особых усилий можно определить разрешения для всех пользователей, работающих с сервисом. Видимость документов, возможность их редактирования и удаления, отслеживание внесенных изменений тем или иным пользователем - все эти права назначаются парой кликов мышью.

С помощью SharePoint можно не только организовать хранение документов, но и электронный документооборот, что оптимизирует бизнес-процессы в ФТА и сократит время на выполнение операций.

Сервис SharePoint позволяет быстро и без использования специальных навыков создать сайт, представляющий ФТА в интернете. Для поддержки и наполнения сайта не нужно обращаться к сторонним специалистам и платить дополнительные деньги за его

#### содержание.

Однако, сервис *Office 365* в отличие от своих аналогов, таких например как *Google Apps*, ориентирован не на работу непосредственно «в облаке», а предназначен для параллельного использования с локально установленным у пользователя пакетом *MS Office*.

Также в данном сервисе не очень хорошо реализована кроссплатформенность. Например, с сервисами *Google* возможно работать с любых ОС (*Linux, MacOS* и т.д.), а *Office 365* ориентирован на работу с ОС Windows. Конечно, на первый взгляд полноценный пакет приложений MS Office выглядит более функциональным, но работа со всеми приложениями доступна только при локально установленной версии *MS Offise Pro*.

При переходе с сервиса корпоративной почты *Live@edu* на *Office 365* есть очень гибкая настройка академических планов. Таким образом, возможно протестировать использование того или иного сервиса на нескольких пользователях отдельно. В центре администрирования, есть возможность назначения лицензии каждому пользователю. В таблице 1 приведены возможности планов для учебных заведений: План А2 – бесплатное решение, подключается автоматически после обновления до *Офиса 365*, Планы А3 и А4 – для корпоративных решений, со специальными ценами для образовательных учреждений.

| Цена без учета налога                                                                                                    | План А2<br>Студенты:<br>0,00p.<br>Преподаватель-<br>ский состав и | План АЗ<br>Студенты:<br>82,50p.<br>на 1 пользов/мес<br>Преподаватель-<br>другие сотрудни-ский состав и др.: | План А4<br>Студенты:<br>99,00p.<br>на 1 пользов/мес<br>Преподаватель-<br>ский состав и<br>персонал: |
|----------------------------------------------------------------------------------------------------|-------------------------------------------------------------------|----------------------------------------------------------------------------------------------------|----------------------------------------------------------------------------------------------------|
|                                                                                                    | КИ:<br>0,00p.                                                     | 148,5p.<br>на 1 пользов/мес                                                                                 | 198p.<br>на 1 пользов/мес                                                                           |
| Электронная почта на сервере в<br>Интернете:<br>получите 25 ГБ дискового про-<br>странства на каждого пользователя,<br>электронную почту бизнес-класса и<br>общие календари под управлением<br>Exchange Online. Используйте соб-<br>ственное доменное имя. |                                                                   |                                                                                                    |                                                                                                    |
| Веб-конференции:<br>проводите онлайн-собрания, ис-<br>пользуя видеоконференции в фор-<br>мате HD, совместный доступ к эк-<br>рану и обмен мгновенными сооб-<br>щениями.                                                                                    |                                                                   |                                                                                                    |                                                                                                    |
| Внутренние сайты для рабочих<br>групп: сайты SharePoint предостав-<br>ляют рабочие области с настраи-<br>ваемыми параметрами безопасно-<br>сти для отдельных рабочих групп в<br>учреждении.                                                                | (до 3000 дочер-<br>них сайтов)                                    | (до 3000 дочер-<br>них сайтов)                                                                              | (до 3000 дочер-<br>них сайтов)                                                                      |

**Таблица 1 – Сравнение академических планов для Office 365**

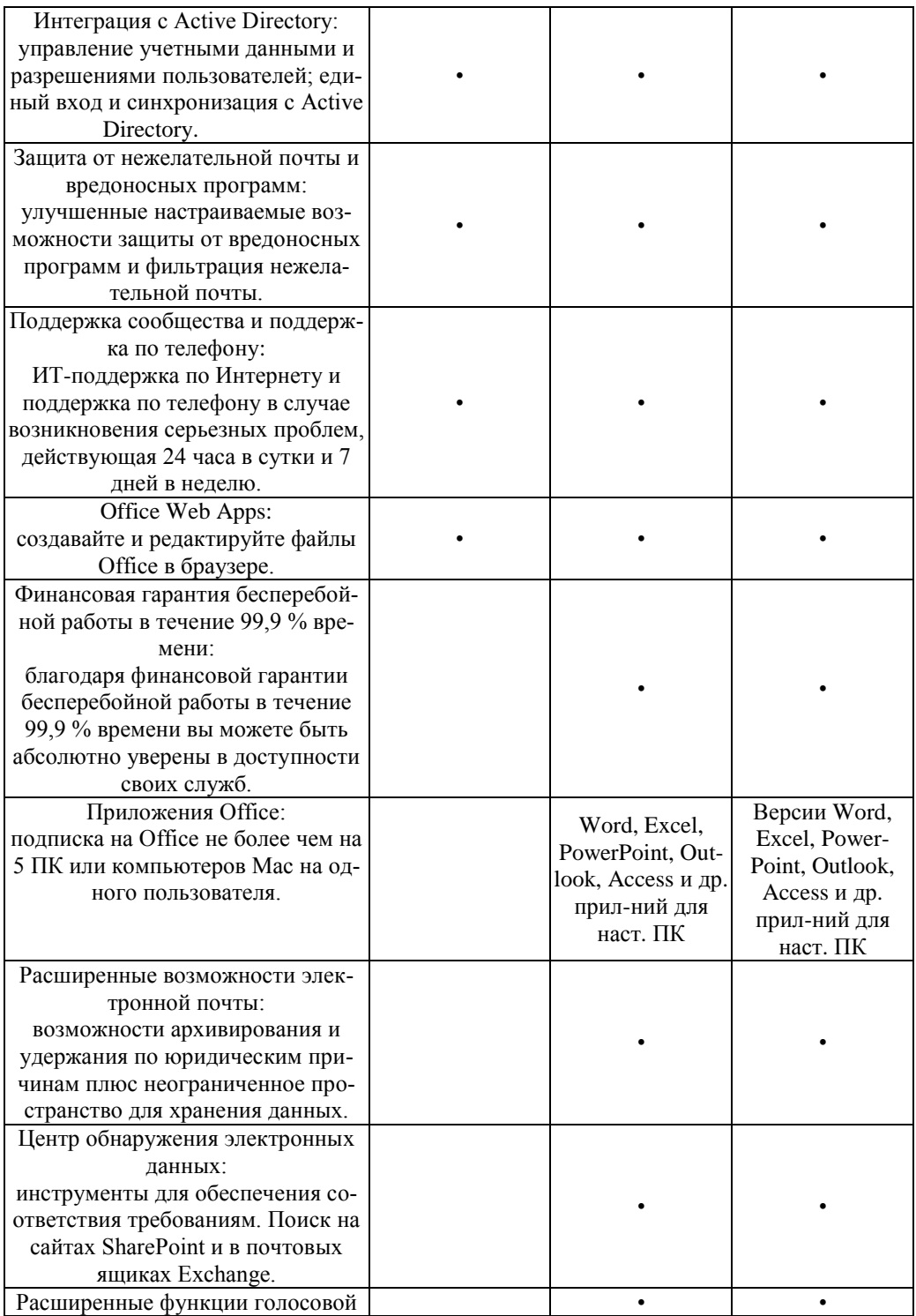

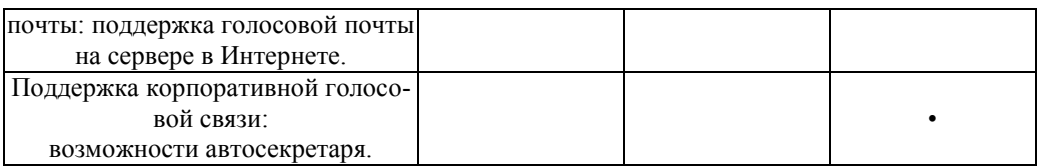

Одним из наиболее интересных сервисов в Office 365 является SharePoint Online, благодаря которому возможно создать не только внутренний портал для пользователей, но и внешний сайт-визитку. SharePoint позволяет работать с одним документом нескольким сотрудникам одновременно, что существенно повышает производительность.

Также с помощью SharePoint Online возможно разграничить права доступа к файлам и папкам, что существенно повышает безопасность данных. Кроме того, на сервере есть возможность сохранять историю редактирования документов, соответственно достаточно удобно отслеживать версии файлов, работу над ними. Однако, внедрение сервисов SharePoint несколько затруднено из-за человеческого фактора, в частности, пользователи крайне неохотно начитают использовать новые технологии в работе, даже если это существенно облегчает им жизнь.

В заключение можно отметить, что использование облачных технологий Office 365 для развертывания на корпоративной почте достаточно удобно и выгодно. Основное преимущество в соотношении цена/качество достигается исключительно благодаря тому, что в производится обновление до *Office 365* с сервиса для образовательных учреждений Live@edu, которое предполагает льготные тарифы.

### 6. Обобщенные предложения по направлениям развития «облачных» вычислений в ФТА

#### В настоящее и ближайшее время

- Обеспечение проводного и беспроводного доступа в Интернет не обеспеченных этой услугой корпусов и подразделений ФТА с реализацией подключения к корпоративной почте, сайту ФТА и сервису электронного журнала и дистанционного образования.

В ближайшей перспективе

- Объединение в общую сетевую инфраструктуру (в т.ч. посредством каналов Интернет) все корпуса и подразделения ФТА (включая базовые кафедры), а также Колледжа космического машиностроения и технологи и Техникума технологий и дизайна с переносом в «отечественное облако» некритичных приложений и данных.

- Формирование перспективной программы информатизации ФТА (ТУ им. С.П. Королева) на среднесрочную перспективу.

### Литература

- 1. Абдуллина, А. Д. Дипломный проект «Проектирование и разработка электронного учебного курса по дисциплине «Методы анализа пропускной способности информационных сетей» [Текст] / А. Д. Абдуллина // Королев: ФТА, ИТУС. - 2014. - 101 с.
- 2. Артюшенко, В. М. Достижение необходимой доступности высоконагруженных интернет-серверов с использованием облачных технологий [Текст] / В. М. Артюшенко А. А. Косьянов // Информационные технологии. Радиоэлектроника. Телекоммуникации (ITRT-2012): сб. ст. II международной заочной научно-технической конференции. Ч. 1 / Поволжский гос. ун-т сервиса. – Тольятти: Изд-во ПВГУС. – 2012. – С.118. –  $123.$
- 3. Облачные технологии: основные понятия, задачи и тенденции развития / Т. В. Батура, Ф. А. Мурзин, Д. Ф. Семич // Программные продукты и системы и алгоритмы, – № 1.  $-2014$  г. – С.1-22.
- 4. Склейтер, Нил. Облачные вычисления в образовании [Текст] / Ник Склейтер // Аналитическая записка Институт ЮНЕСКО по информационным технологиям в образовании (ИИТО). – 2010. – 12 с.
- 5. Артюшенко, В. М. [Современные исследования в области теоретических основ ин](http://elibrary.ru/item.asp?id=21469885)[форматики, системного анализа, управления и обработки информации](http://elibrary.ru/item.asp?id=21469885) [Текст] / В. М. Артюшенко, Т. С. Аббасова, Ю. В. Стреналюк и др. // М.: «Канцлер». – 2014. – 174с.
- 6. Советов, В. М., Основы функционирования систем сервиса: учебное пособие [Текст] / В. М. Советов, В. М. Артюшенко – М.: Альфа-М: ИНФРА-М, – 2010. – 624 с.
- 7. Стреналюк, Ю. В. Интеграционные процессы в банковских информационных системах – облачные технологии [Текст] / Ю. В. Стреналюк, И. Г. Орехова // Сборник трудов конференции // Королев: ФТА. – 2014. – 12 с.
- 8. Стреналюк, Ю. В. Технологии облачных вычислений. Курс лекций [Текст] / Ю. В. Стреналюк // Королев: ФТА. – 2012. – 80 с.
- 9. Стреналюк, Ю. В[. Обеспечение эффективного функционирования систем управления](http://elibrary.ru/item.asp?id=21982341)  [кабельной инфраструктурой](http://elibrary.ru/item.asp?id=21982341) [Текст] / Т. С. Аббасова, Н. А. Васильев, Ю. В. Стреналюк // М.: «Канцлер». – 2014.
- 10.Стреналюк, Ю. В[. Реализация метода измерения компетенций при тестировании сту](http://elibrary.ru/item.asp?id=21982565)[дентов](http://elibrary.ru/item.asp?id=21982565) [Текст] / К. Л. Самаров, Н. А. Васильев, Ю. В. Стреналюк // М.: «Канцлер». – 2014.
- 11.Стреналюк, Ю. В[. Вычислительные системы, сети и телекоммуникации](http://elibrary.ru/item.asp?id=21980001) [Текст] / Ю. В. Стреналюк // Королев: ФТА. – 318 с.
- 12.Стреналюк, Ю. В. [Организация научного поиска в мировых web-ресурсах](http://elibrary.ru/item.asp?id=21980002) [Текст] / Ю. В. Стреналюк // Королев: ФТА. – 2013.
- 13.Стреналюк, Ю. В. [Перспективные направления развития информационных сетей.](http://elibrary.ru/item.asp?id=21980003)  [проводные сети связи следующего поколения NGN](http://elibrary.ru/item.asp?id=21980003) [Текст] / Ю. В. Стреналюк // Королев: ФТА. – 2013.
- 14.Стреналюк, Ю. В. [Теория информационных сетей](http://elibrary.ru/item.asp?id=21980004) [Текст] / Ю. В. Стреналюк // Королев: ФТА. – 2013.
- 15.Стреналюк, Ю. В. Методы [Текст] / Ю. В. Стреналюк // Королев: ФТА. 2012.
- 16.Стреналюк, Ю. В[. Сети ЭВМ](http://elibrary.ru/item.asp?id=19594708) [Текст] / Ю. В. Стреналюк // Ярославль: КИУЭС. 2009.
- 17.Стреналюк, Ю. В. [Сети корпоративных информационных систем](http://elibrary.ru/item.asp?id=21979965) [Текст] / Ю. В. Стреналюк // Королев: КИУЭС. – 2009.
- 18.Электронный ресурс. Режим доступа: Google<https://developers.google.com/products/> (дата обращения: 25.11.2014).
- 19.Электронный ресурс. Режим доступа: Amazon<http://aws.amazon.com/ru/> (дата обращения: 25.11.2014).
- 20.Электронный ресурс. Режим доступа: Microsoft<http://azure.microsoft.com/ru-ru/> (дата обращения: 25.11.2014).
- 21.Электронный ресурс. Режим доступа: IBM SmartCloud [http://www.ibm.com/cloud](http://www.ibm.com/cloud-computing/us/en/products.html)[computing/us/en/products.html](http://www.ibm.com/cloud-computing/us/en/products.html) (дата обращения: 25.11.2014).
- 22.Электронный ресурс. Режим доступа: Rackspace Cloud<http://www.rackspace.com/cloud/> (дата обращения: 25.11.2014).
- 23.Электронный ресурс. Режим доступа: Oracle Exalogic Elastic Cloud <http://www.oracle.com/us/solutions/cloud/overview/index.html> (дата обращения: 25.11.2014).
- 24.Электронный ресурс. Режим доступа: Salesforce.co[m http://www.salesforce.com](http://www.salesforce.com/) (дата обращения: 25.11.2014).
- 25.Электронный ресурс. Режим доступа: Parallel[s http://www.parallels.com](http://www.parallels.com/) (дата обращения: 25.11.2014).
- 26.Электронный ресурс. Режим доступа: Slidebar [www.parking.ru](http://www.parking.ru/) (дата обращения: 25.11.2014).
- 27.Электронный ресурс. Режим доступа: «Трастинфо[» http://www.tietorussia.ru](http://www.tietorussia.ru/) (дата обращения: 25.11.2014).

### УДК 004.056

### **Применение защищенных планшетных персональных компьютеров (ПК) в специальных условиях**

**А.И. Сухотерин,** к.в.н., доцент, доцент кафедры информационной безопасности, **А.В. Дунин**, магистрант,

**А.Ю. Козлов,** магистрант,

Государственное бюджетное образовательное учреждение высшего профессионального образования Московской области «Финансово–технологическая академия», г. Королев, Московская область

*В статье рассматриваются вопросы применения планшетных ПК в специальных приложениях. Обсуждаются достоинства и недостатки существующих моделей планшетов, являющихся представителями эпохи после персональных компьютеров.*

Информационная безопасность, компьютерные технологии, планшетные ПК.

### **Application of protected tablet PC in special conditions.**

**A.I. Sukhoterin**, head of the Department, candidate of military sciences, Lecturer, **A.V. Dudin**, master student, **I.V. Kozlov**, master student, Moscow region state–financed educational institution of higher vocational training

«Finance and technology academy», Korolev, Moscow region

*The article deals with the main aspects of applying tablet PC in special applications. The advantages and disadvantages existing models of tablets are discussed.*

Information security, computer technologies, tablet PC.

В статье [1], написанной в последние месяцы Второй мировой войны, руководитель Бюро научных исследований и развития В. Буш, обобщая опыт, накопленный в ходе выполнения ряда стратегических проектов (Манхэттенский проект и др.), рассмотрел вопросы повышения возможностей мозга человека за счёт перехода к электронным технологиям хранения и обработки информации. В этой статье была предложена идея создания персональных ассистентов. Идеи, высказанные в [1], послужили базой для последующих исследований Б. Гейтса и С. Джобса.

Переход в конце 70-х годов от громоздких мейнфреймов к персональным ком-

пьютерам привёл к буму всеобщей компьютеризации населения, появлению новых сервисов и началу широкого использования компьютеров для решения принципиально новых задач в быту, промышленности и специальных приложениях. Переход в конце 80-х годов от проводных телефонов к средствам мобильной связи (портативные мобильные телефоны, смартфоны и т.п.) ознаменовал новую эру в системах связи, обеспечив возможность оперативного обмена большими объёмами информации.

В настоящее время на рынке вычислительной техники и систем коммуникации наблюдается новый скачок в развитии электронных устройств, ознаменовавший конвергенцию персональных компьютеров и систем связи с подвижными объектами. Появление на рынке в 2010 году планшетных компьютеров с широкими возможностями использования сетей мобильной связи и Интернета ознаменовало новую эпоху в развитии вычислительной техники, уже получившей название «эпоха после персональных компьютеров». Планшетные ПК проще и понятнее персональных компьютеров. Их небольшие вес и размеры и возможность лёгкого использования мобильной связи и ресурсов Интернета позволяют рассматривать их как персональных ассистентов, способных усилить интеллектуальные возможности пользователя и обеспечить оперативный обмен информацией. По сравнению с мобильными телефонами планшетные компьютеры обладают дисплеем с большим размером и обеспечивают лучшую визуализацию информации. При этом планшетные компьютеры имеют низкое энергопотребление, сравнимое с энергопотреблением мобильных телефонов. Этот компромисс между энергопотреблением и возможностью эффективной визуализации информации обеспечил конкурентные преимущества планшетных ПК по сравнению с персональными компьютерами, породив при этом вопросы методики их использования в различных приложениях. В настоящее время планшетные ПК находят применение в бытовом секторе для решения ежедневных задач, в промышленности планшетные ПК используются для повышения производительности труда. Планшеты также могут быть задействованы в системах оповещения о чрезвычайных ситуациях и террористических атаках.

Переход к широкому использованию мобильных вычислительных систем открывает новые возможности для повышения эффективности в различных специальных приложениях. Быстрый доступ к информации и вычислительным ресурсам из любой точки, возможность использовать в незнакомой местности карты в режиме реального времени и оперативно обмениваться данными позволяют повысить эффективность выполнения задач.

В [4] отмечается, что ещё в 2012 году Министерством обороны США была разработана стратегия использования мобильных устройств в специальных приложениях [5]. Основное внимание в стратегии уделено вопросам улучшения инфраструктуры систем связи с подвижными объектами, тактико-техническим характеристикам мобильных устройств для решения различных задач специальных приложений и разработке мобильных приложений для специальных целей. Несмотря на значительные успех, достигнутые на рынке бытового применения планшетных компьютеров, их использование в специальных приложениях требует разработки особых стратегий, позволяющих использовать все преимущества современных информационных технологий. В статье рассматриваются особенностей применения планшетных ПК в специальных приложениях.

### **Особенности архитектуры систем связи с подвижными объектами в эпоху после персональных компьютеров**

Для коммуникации человек традиционно использовал слуховые каналы (бой барабанов, речь, телефонная связь и т.п.), визуальные (маяки, системы жестов, семафорная азбука, применявшаяся многие десятилетия в ВМФ РФ и т.п.). Однако широкое внедрение систем беспроводной связи и Интернета позволяет значительно повысить пропускную способность систем связи и обеспечить обмен информацией в режиме реального времени.

Беспроводная связь обеспечивает пользователю, оснащённому мобильным устройством, возможность использования различных вычислительных ресурсов и информационных баз данных. При этом на первый план выходят проблемы, связанные с распределением спектра, изменением структуры информационных систем для специальных приложений с целью поддержки беспроводных технологий и обеспечения информационной безопасности.

Радиочастотный спектр является ограниченным естественным ресурсом. Особенно востребован диапазон частот 410–6200 МГц, в котором обеспечивается компромисс между размерами приёмно-передающих устройств и скоростью затухания сигнала в естественных радиотрассах, особенно в условиях плотной городской застройки, а также в горах, лесистой и сильно пересечённой местности. Применение смарт-антенн, технологий MIMO (Multiple Input – Multiple Output), базирующихся на кодировании сигналов с использованием нескольких антенн, технологий совместного использования спектра позволяют работать в радиочастотном спектре более эффективно.

В стратегии использования мобильных устройств в специальных приложениях [3] отмечается необходимость развёртывания беспроводных сетей в критических областях, используя коммерческие протоколы IEEE 802.11 в диапазонах 0,9; 2,4; 3,6 и 5 ГГц (более известные пользователям как Wi-Fi) и технологии 3GPP LTE в диапазоне 700– 3600 МГц (более известные пользователям как 4G).

При этом для обеспечения бесперебойного применения Интернет-планшетов в специальных приложениях необходимо обеспечить защиту от возможных атак, как традиционных (спам, вирусы), так и принципиально новых видов несанкционированного доступа, связанных с использованием внешних мобильных устройств и естественных радиоканалов, доступных различным пользователям при наличии соответствующей аппаратуры.

#### **Разработка стандартов для использования планшетных ПК в специальных приложениях**

Для использования Интернет-планшетов в специальных приложениях необходима разработка методик их применения с целью обеспечения безопасности и совместимости с существующими информационными системами.

К одному из принципиально важных вопросов относится ограниченная функциональность планшетных ПК по сравнению с IBM PC совместимыми компьютерами. При этом на первый план выходит выбор операционной системы. В существующих Интернет-планшетах используются операционные системы Android (компании Google); iOS (компании Apple), а также адаптации более функциональной и распространённой Windows 8 (компании Microsoft) или высоконадёжной QNX (компании RIM). При этом использовать весь спектр существующего программного обеспечения, доступного для персональных компьютеров, не представляется возможным. Поясним это на примере операционной системы iOS, которая относится к семейству UNIX-подобных операционных систем. Несмотря на богатые потенциальные возможности, функциональность операционной системы iOS сильно ограничена политикой компании Apple. Например, устанавливать приложения можно только из официального магазина приложений. В связи с этим операционная система Windows 8 является более привлекательной. У Windows 8 шире функциональные возможности по сравнению с другими операционными системами, в том числе существует потенциальная возможность использования программного обеспечения, предназначенного для Windows 8.

Необходимо отметить, что, несмотря на низкую стоимость коммерческих план-

шетов по сравнению с защищёнными компьютерами [1], планшетные ПК не имеют необходимой степени защиты от несанкционированного доступа, что существенно снижает возможности их применения в специальных приложениях. В стратегии использования мобильных устройств в специальных приложениях [4] отмечается, что перед Министерством обороны США стоит задача разработки стандартов для обеспечения безопасности использования планшетных ПК за счёт их адаптации для решения специальных задач. В стратегии также отмечается необходимость разработки стандартов по контролю доступа в информационные системы Министерства обороны США с помощью мобильных устройств, регулярному сканированию мобильных устройств, обновлению вирусных баз, установке системных обновлений, а также методик синхронизации мобильных устройств.

Переход к широкому использованию планшетов требует проведения специальных тренингов. В стратегии использования мобильных устройств в специальных приложениях [3] отмечается, что в первую очередь пользователям должна быть понятна разница между использованием мобильных устройств в личной жизни и при решении задач специального назначения. При этом особое внимание уделяется обучению для выбора требуемого уровня информационной безопасности.

#### **Разработка специальных приложений для планшетных ПК**

Для применения планшетов в специальных приложениях требуется разработка специальных мобильных приложений. В стратегии использования мобильных устройств в специальных приложениях [4] отмечается, что к первоочередным задачам необходимо отнести создание среды разработки мобильных приложений, включающей средства разработки, документацию и автоматизацию процесса реализации кода и тестирования. Необходимо отметить, что существующие коммерческие среды разработки программного обеспечения обеспечивают эти требования, однако они ориентированы на определённые операционные системы. В стратегии использования мобильных устройств в специальных приложениях [4] отмечается необходимость создания кросс-платформенных приложений, способных работать на различных операционных системах. В стратегии также указываются требования к среде разработки: наличие возможностей, существующих в коммерческих аналогах, поддержка стандартов контроля доступа, обеспечение требований безопасности и необходимой функциональности.

К важным направлениям также относится сертификация разработанных мобильных приложений. Она включает в себя проверку выполнимости требований безопасности для использования в сетях соответствующих министерств и ведомств. Основное внимание уделяется контролю вирусов и отсутствию вредоносных программ-шпионов. Для обмена данными между различными платформами предлагается проведение исследований по выбору общего формата передачи данных. При этом обязательно должно быть сертифицировано отсутствие возможности перехода пользователя и передачи специальных данных на несанкционированные серверы и устройства. В стратегии использования мобильных устройств в специальных приложениях [4] отмечается, что при разработке приложений для планшетов необходимо учесть корректное воспроизведение информации с учётом размера экрана, особенности интерфейса, включая характеристики сенсорного экрана, а также наличие модулей GPS, гироскопов и акселерометров и обеспечение соединения с беспроводными сетями.

#### **Особенности применения планшетных ПК различными пользователями**

При разработке методологии применения планшетов в специальных приложениях необходимо чёткое разграничение типов пользователей с учётом особенностей их должностных обязанностей. В стратегии использования мобильных устройств в специальных приложениях [4] выделено 3 типа пользователей: командный состав, боевые под-

разделения и службы обеспечения. Под пользователями служб обеспечения понимаются сотрудники, обеспечивающие работу служб связи. К командному составу отнесены лица, принимающие решения. К служащим боевых соединений отнесены пользователи, выполняющие боевые операции и находящиеся на различных уровнях доступа к секретной информации (открытый доступ, для служебного пользования, совершенно секретно и т.д.) и на территории, отличающейся по доступности беспроводных сетей и по условиям внешней среды использования Интернет-планшетов (в воздухе, на корабле или на сильно пересёченной местности и т.п.). Необходимо отметить, что в стратегии [4] отмечается, что для командного состава необходимо обеспечить приоритет доступа, в то время как для служащих боевых подразделений необходимо использование защищённых компьютеров. Особенности защищённых компьютеров по сравнению с их коммерческими аналогами подробно рассмотрены в [4, 5].

Наиболее важные особенности защищённых компьютеров.

**1. Устойчивость к воздействию механических факторов.** Интернет-планшет должен сохранять работоспособность в условиях воздействия вибраций и механических ударов (регламентируется стандартом испытаний MIL-STD 810G, метод 516.6).

**2. Устойчивость к воздействию климатических факторов.** Интернет-планшет должен быть работоспособным в широком диапазоне температур (регламентируется стандартами испытаний: работоспособность при воздействии высоких температур – MIL-STD 810G, метод 501.5, работоспособность при воздействии низких температур – MILSTD 810G, метод 502.5, и работоспособность при температурном шоке – MIL-STD 810G, метод 503.5) и при воздействии ионизирующих излучений (регламентируется стандартом MILSTD-883).

**3. Обеспечение защиты информации.** В планшете необходима поддержка работоспособности носителей информации и защита от несанкционированного доступа.

Необходимо отметить, что наиболее популярный Интернет-планшет iPad может работать только в диапазоне температур от 0 до 35°С, при относительной влажности от 5 до 95% без конденсации и сильно перегревается при попадании прямого солнечного света.

#### **Заключение**

В статье рассмотрены вопросы применения планшетных ПК в специальных приложениях. Несмотря на значительные преимущества, обеспечиваемые коммерческими планшетными ПК, и достаточно низкую стоимость устройств, их применение для решения специальных задач сдерживается рядом факторов, которые необходимо учитывать в ходе разработки собственных приложений при формировании достаточного уровня информационной безопасности, и необходимость использования в тяжелых условий эксплуатации (низкие температуры, механические удары, вибрации и т.п.).

Анализируя существующие ПК, что можно выделить устройства поддерживаюшие операционную систему Android. Так как существуют готовые программные решения, обеспечивающие защиту от атак организацию доступа к защищенным информационным ресурсам. Например, криптошлюз ViPNet Client для операционной системы Андроид. Рынок защищенных ПК имеет специфику организации поставок иностранной вычислительной техники, либо требует контроля со стороны военной приемки, разборка и производство отечественных ПК является одной из приоритетных задач науки и техники в РФ.

#### *Литература*

1. V.Bush. As Wc May Tnink [Электронный ресурс] // The Atlanic. – 1945 – №7.

- 2. Распоряжение Правительства РФ от 03.11.2011 № 1944-р «О перечне направлений подготовки (специальностей) в образовательных учреждениях высшего профессионального образования, специальностей научных работников, соответствующих приоритетным направлениям модернизации и технологического развития российской экономики» Официальная публикация в СМИ: «Российская газета», № 254, 11.11.2011 «Собрание законодательства РФ». – 14.11.2011. – № 46. – ст. 6584.
- 3. Материалы пленума учебно-методического объединения вузов Российской Федерации по образованию в области историко – архивоведения. РГГУ «Институт информационных наук и технологий безопасности». Сборник аннотаций программ учебных дисциплин ОООВПО по направлению подготовки 090900 «Информационная безопасность» квалификация: бакалавр. Профили: «организация и технология защиты информации», «Комплексная защита объектов информации». – М. 2012г.
- 4. Медведев, А. В. Защищенные карманные и планшетные компьютеры: тенденции развития, варианты исполнения, системные платформы [Текст] А. В. Медведев // Современные технологии автоматизации. – 2013 – №4.
- 5. Планшетный компьютер ПКМ-01: технические характеристики. М.: ЗАО НПФ «Дипломат». – 2013.
- 6. Методические материалы по обучающему комплексу по направлению подготовки 090900 информационная безопасность квалификация (степень) бакалавр и магистр: Санкт- Петербург 2013 г.
- 7. Соляной, В. Н., Сухотерин, А. И. Обоснование открытия на ОАО ТРВ базовой кафедры по обеспечению комплексной безопасности предприятий. г. Королев. Сборник научных трудов информационно-технологического факультета. // ФТА. – 2012г.
- 8. Соляной, В. Н., Сухотерин, А. И. Взаимодействие человека, техники и природы: проблема информационной безопасности [Текст] / В. Н. Соляной, А. И. Сухотерин // Вопросы региональной экономики. – №5 (05). – 2010г.
- 9. Сухотерин, А. И., Соляной, В. Н. Взаимодействие человека, техники и природы: проблема информационной безопасности [Текст] / В. Н. Соляной, А. И. Сухотерин // Вопросы региональной экономики. – Т.5. – №5. – 2010. – 86-91 с.
- 10. Федоров, М. А. Соляной, В. Н. Теоретические основы методик выявления и прогнозирования электромагнитных угроз безопасности функционирования управления космическими системами. В сборнике: [Сборник научных докладов Международной](http://elibrary.ru/item.asp?id=20483157)  [научно-практической конференции, посвященной празднованию 150-летия со дня ро](http://elibrary.ru/item.asp?id=20483157)[ждения В.И. Вернадского,](http://elibrary.ru/item.asp?id=20483157) руководитель проекта Старцева Т.Е. // 2013. С. 210-214.
- 11. Тарасов, А. И., Федоров, М. А. Анализ проблемы обеспечения энергоинформационной безопасности типового предприятия и пути ее разрешения [Текст] / Наука – промышленности и сервису: Сб. стат. 6 международной научно-практической конференции. Ч.П // Поволжский гос. ун-т сервиса. – Тольятти: Изд-во ПВГУС. – 2012. – № 6-  $2. - 372 - 380$  c.

### **Совершенствование методов оценки спектральных характеристик колебаний мобильных машин**

**К.В. Щурин**, доктор технических наук, профессор, профессор кафедры «Управление качеством и стандартизация», Государственное бюджетное образовательное учреждение высшего профессионального образования Московской области «Финансово–технологическая академия», г. Королев, Московская область, **А.В. Сериков**, аспирант, ФГБОУ ВПО «Оренбургский государственный университет» (ОГУ), г. Оренбург

*Рассматривается спектральный метод фильтрации измерительных сигналов, основанный на замене базиса гармонических функций базисом в виде частных сумм рядов Фурье. Получены соотношения, обеспечивающие реализацию фильтрующего свойства ортонормированного базиса путем воспроизведения ядра Дирихле в виде амплитудномодулированного колебания. Рассмотрена возможность использования преобразования Куммера для повышения точности идентификации анализируемых сигналов. Разработан пакет прикладных программ и устройство для реализации предлагаемого способа.*

Колебания, ряды Фурье, спектральная плотность, фильтрация сигнала, ядро Дирихле, преобразование Куммера.

## **Improvement of assessment methods of spectral characteristics fluctuations of mobile machines**

**K.V. Shchurin**, doctor of technical sciences, Professor, Professor at the Department of quality control and standardization, Moscow region state–financed educational institution of higher vocational training «Finance and technology academy», Korolev, Moscow region, **A.V. Serikov**, PhD student,

the Orenburg State University (OSU, Orenburg)

*Is spectral filtering method of measuring signals based on a replacement basis of harmonic functions is the basis in the form of private sums of Fourier series. Correlations for the filtering properties of the normalized orthogonal basis by Dirichlet kernel playback in the form of amplitude-modulated oscillations. Possibility of use of transformation to improve the accuracy of identifying Kummer of the analyzed signal. A package of applications and device for implementing the proposed method.*

Vibrations, Fourier series, spectral density, signal filtering, the Dirichlet kernel, transform Kummer.

На стадии НИОКР по созданию широкого класса мобильных машин, предназначенных для транспортирования людей и грузов, одной из важнейших задач является формирование их колебательных характеристик с учетом эксплуатации на различных типах дорог в широком диапазоне скоростей. В этой связи главными условиями приемлемости конструкции машины являются выполнения ограничений, накладываемых стандартами всех уровней и санитарными нормами на статистики величин виброскоростей и виброускорений транспортируемых объектов. Кроме того, при перевозках большой номенклатуры специальных грузов (ракет, прецезионных изделий, взрывчатых веществ и др.) для исключения резонансных явлений следует обеспечить необходимый интервал между частотой собственных колебаний транспортируемого объекта и частотами сосредоточения максимумов спектральной плотности реальных эксплуатационных колебаний [1].

Для этого проводят специальные испытания, в результате которых, в частности, определяют названные характеристики и выполняют спектральный анализ случайных сигналов (например, виброускорений) стандартными методами обработки, среди которых преобладает метод БПФ (быстрого преобразования Фурье). Статистическая обработка случайных процессов осуществляется в процессе испытаний в режиме реального времени, и для сокращения времени обработки при соблюдении требований к достаточной точности результатов используется принцип «необходимо и достаточно», то есть назначается частотный диапазон, подвергаемый численному анализу, а в случае обработки нестационарного процесса, например, преодоления единичного препятствия, дополнительно назначается начальная точка отсчета. Другими словами, производится фильтрация случайного процесса сигнала.

Фильтрация сигнала, т.е. изменение его реального спектра, обычно предпринимается с целью увеличения отношения полезного сигнала к шумам и помехам или усиления отдельных полезных компонентов сигнала. Поскольку фильтрация измерительных сигналов заключается в целенаправленном изменении соотношения между различными компонентами спектра сигнала, то, с учетом легко осуществляемой в измерительной технике периодизации однократных реализаций сигнала, представляет значительный интерес поиск новых возможностей, заключенных в ортонормированности базиса гармонических функций при переходе к представлению усеченных рядов Фурье в виде определенных интегралов.

Для периодического сигнала *e(t)* считаем известной сумму ряда Фурье [2]

$$
e(t) = \frac{C_0}{2} + \sum_{k=1}^{\infty} \left[ a_k \cos(2\pi k f t) + b_k \sin(2\pi k f t) \right],
$$
 (1)

и поставим перед собой задачу определения суммы усеченного ряда

$$
S_n(t) = \frac{C_0}{2} + \sum_{k=1}^{N} \left[ a_k \cos(2\pi k f t) + b_k \sin(2\pi k f t) \right],
$$
 (2)

в котором коэффициенты  $\ a_k^{\phantom k}$ и  $b_k$ вычисляются по формулам

$$
a_k = \frac{2}{T} \int_0^T e(t) \cos(2\pi k f t) dt; \qquad (3)
$$

$$
b_k = \frac{2}{T} \int_0^T e(t) \sin(2\pi k f t) dt, \qquad (4)
$$

где  $T = \frac{1}{f}$  $T = \frac{1}{a}$  - период повторения сигнала *e(t)*.

Так как в формулах (3) и (4) интегралы являются определенными, то символ переменной под знаком интеграла может быть выбран произвольно, а потому, подставив значения коэффициентов  $a_k$  и  $b_k$  в выражение полинома, получим:

$$
S_N(t) = \frac{C_0}{2} + \sum_{k=1}^N \cos(2\pi k f t) \frac{1}{\pi} \int_0^{2\pi} e(z) \cos kz dz + \sum_{k=1}^N \sin(2\pi k f t) \int_0^{2\pi} e(z) \sin kz dz
$$
, (5)

где  $cos(2\pi kft)$  и  $sin(2\pi kft)$  можно внести под знак интеграла как постоянные множители и переписать выражение (5) в виде

$$
S_N(t) = \frac{C_0}{2} + \frac{1}{\pi} \sum_{k=1}^N \left[ \int_0^{2\pi} e(z) \cos kz \cos(2\pi k f t) + \int_0^{2\pi} e(z) \sin kz \sin(2\pi k f t) dz \right] =
$$
  
=  $\frac{C_0}{2} + \frac{1}{\pi} \sum_{k=1}^{N} \int_0^{2\pi} e(z) \cos(z - 2\pi k f t dz).$  (6)

Выражению (6) можно придать следующий вид:

$$
S_N(t) = \frac{1}{\pi} \int_0^{2\pi} e(z) \left[ \frac{1}{2} + \sum_{k=1}^N \cos k(z - 2\pi k f t) \right] dz.
$$
 (7)

Сумма, стоящая в квадратных скобках, может быть представлена в замкнутом виде:

$$
\frac{1}{2} + \sum_{k=1}^{N} \cos k\alpha = \frac{\sin(N + \frac{1}{2})\alpha}{2\sin(\frac{\alpha}{2})}.
$$
 (8)

Вводя (8) в выражение  $S_N(t)$ , получаем

$$
S_N(t) = \frac{1}{\pi} \int_0^{2\pi} e(z) \frac{\sin\left[ (N + \frac{1}{2})(z - 2\pi ft) \right]}{2\sin\left[ \frac{1}{2}(z - 2\pi ft) \right]} dz.
$$
 (9)

Для удобства вычислений целесообразно ввести новую переменную  $z-2\pi ft = u$  $t + 2\pi ft$ 

$$
z = u + 2\pi
$$

$$
dz = du
$$

Тогда окончательно получим

$$
S_N(t) = \frac{1}{\pi} \int_0^{2\pi} e(u + 2\pi ft) \frac{\sin(N + \frac{1}{2})u}{2\sin\frac{u}{2}}.
$$
 (10)

Выражение (10), называемое интегралом Дирихле, представляет основу для реализации фильтрующего свойства ортонормированного базиса. Действительно, результат интегрирования (10) дает функцию, зависящую от  $t$  как аргумента и  $N$  как параметра, а потому форма  $S_N(t)$  определяется полосой частот, требуемой для воспроизведения в реальном масштабе времени  $\Delta f = Nf$ , либо количеством гармоник N, укладывающихся в выделенной для воспроизведения функции  $S_N(t)$  в полосе частот  $N = \frac{\Delta f}{f}$ .

Из сравнения (5) и (10) следует, что сокращение количества процедур (вычислительных и аппаратурных) для определения  $S_N(t)$  возможно путем перехода от базиса гармонических функций к базису в виде ядра Дирихле:

$$
D_N(U) = \frac{\sin(N + \frac{1}{2})U}{2\sin(\frac{U}{2})},
$$
\n(11)

формирование которого изменением  $N$  в широких пределах обеспечивает фильтрацию сигнала  $e(t)$ .

Действительно, формирование  $S_{N \max}(t)$  выбором  $N = N_{\max}$ обеспечивает получение  $e_{f_x}$  (t) =  $S_{N_{\text{max}}}(t)$  с ограниченным количеством членов равноамплитудного полинома, образующего ядро Дирихле, и вызывает обращение в ноль членов бесконечного ряда Фурье (1) с номерами k, превышающими  $N = N_{max}$ , т.е. подавление высокочастотной части спектра e(t) или его низкочастотную фильтрацию.

При этом отметим, что в полосе пропускания такого цифрового фильтра низких частот (ФНЧ) соотношение между соответствующими частотными компонентами  $e(t)$  и  $S_{N \max}(t)$  сохраняется с той степенью точности, с какой удается формировать ядро Дирихле и интегрировать результат его перемножения с фильтруемым сигналом  $e(t)$ .

 $S_{N_{\text{max}}}(t)$ при  $N = N_{\text{max}}$ Формирование обеспечивает получение  $e_{\hat{A}\times}(t) = e(t) - S_{N\min}(t)$  с подавленной низкочастотной частью спектра  $e(t)$ . Для обесэффекта полосовой фильтрации необходимо печения получить  $e_{i\delta}(t) = e_{\hat{A}_{\lambda}}(t) - |e(t) - S_{N_{\text{max}}}(t)|$ , т.е. сформировать базисную функцию

$$
D_{N_{\text{max}}} (u) = D_{\text{max}} (u) - D_{\text{min}} (u) = \frac{\sin(N_{\text{max}} + \frac{1}{2})u - \sin(N_{\text{min}} + \frac{1}{2})u}{2\sin(\frac{u}{2})} = \frac{\sin \frac{(N_{\text{max}} - N_{\text{min}})u}{2}}{\sin(\frac{u}{2})} \times \cos \frac{(N_{\text{max}} + N_{\text{min}} + 1)u}{2},
$$
\n(12)

которая в рассматриваемом случае наделяет  $e_{\pi\phi}(t)$  свойствами осциллирующей функции.

Так как для получения полосового сигнала на основе (12) используются две группы частотных компонентов, то можно вести речь о групповом преобразовании Фурье, имея в виду возможность создания конечного множества полосовых сигналов

Из (12) следует, в частности, что при  $N_{\text{max}} = N_{\text{min}} + 1$ 

$$
D_N(u) = \frac{\sin\frac{u}{2}}{\sin\frac{u}{2}}\cos(N_{\min} + 1) = \cos N_{\max}u = \cos N_{\max}(z - 2\pi ft),
$$

а потому

a norm  
\n
$$
S_{N_{\max}}(t) = \frac{1}{\pi} \int_{0}^{2\pi} e(z) \cos N_{\max}(z - 2\pi ft) dz = \cos 2\pi N_{\max} ft \cdot \frac{1}{\pi} \int_{0}^{2\pi} e(z) \cos N_{\max} z dz + \sin 2\pi N_{\max} ft \times \frac{1}{\pi} \int_{0}^{2\pi} e(z) \sin N_{\max} z dz = a_{N_{\max}} \cdot \cos 2\pi N_{\max} ft + b_{N_{\max}} \cdot \sin 2\pi N_{\max} ft.
$$
\n(13)

Из (13) следует, что в предельном случае полосовой фильтрации выходной сигнал представляет собой гармоническое колебание частоты  $f_{n\hat{O}} = N_\text{max} f$  амплитудой

$$
A_{N\max} = \sqrt{a_{N\max}^2 + b_{N\max}^2}
$$
 и начальной фазой  $\varphi_{N\max} = \arctg \frac{b_{N\max}}{a_{N\max}}$ .

Реализация фильтрующего свойства ортонормированного базиса определяется возможностями синтеза ядра Дирихле (11) или возможностями синтеза равноамплитудного полинома на основании (8):

$$
\sum_{k=1}^{N} \cos k\alpha = \frac{\sin(N + \frac{1}{2})\alpha}{2\sin\frac{\alpha}{2}} - \frac{1}{2}
$$
 (14)

Реализация левой части (14) связана с необходимостью синхронизации работы *N* генераторов гармонических колебаний кратных частот в процессе суммирования этих колебаний с равными амплитудами и строгими фазовыми соотношениями, а следовательно и с необходимостью стабилизации амплитуд и фаз суммируемых колебаний, что является сложной технической проблемой.

Поиск решения противоречий приводит к необходимости анализа возможностей,

$$
M \leq N - 1.
$$
  
\n*u u u u v v v v v v v v v v v v v v v v v v v v v v v v v v v v v v v v v v v v v v v v v v v v v v v v v v v v v v v v v v v v v v v v v v v v v v v v v v v v v v v v v v v v v v v v v v v v v v v v v v v v v v v v v v v v v v v v v v v v v v v* 

откуда следует возможность воспроизведения равноамплитудного полинома амплитудно-модулированным колебанием, для которого закон изменения огибающей

$$
A(t) = A_m \cdot \frac{\sin \frac{Nw_1 t}{2}}{\frac{\sin w_1 t}{2}},
$$
\n(16)

где  $A_m$  - амплитуда колебаний несущей частоты  $\frac{N+1}{2}f$ .

Проведенное исследование [4] позволяет сделать вывод о принципиальной возможности фильтрации измерительных сигналов переходом к базису в виде ядра Дирихле, реализация которого воспроизведением в виде амплитудно-модулированного колебания позволяет обеспечить высокую точность фильтрации.

В современной практике анализа случайных процессов для оценки характеристик спектра сигналов широко применяются цифровые фильтры, реализующие, как правило, алгоритмы классического или быстрого преобразования Фурье. При этом быстродействие реализуемого цифрового фильтра обуславливает возможность обработки данных on line - в реальном времени.

Необходимо констатировать, что при решении задач фильтрации с использованием преобразования Фурье требуется максимальное распараллеливание операций кодирования и обработки сигналов, что в свою очередь для минимизации эффекта мимикрии частот приводит к существенному возрастанию числа операций перемножения входного сигнала на весовую функцию с последующим интегрированием произведения. Такой объём вычислительных операций приводит к нелинейному увеличению машинного времени и, что более важно, - снижению точности результатов подобного рода косвенных измерений.

В связи с этим представляется актуальным аналитический поиск математических моделей, обеспечивающих значительное снижение отмеченных негативных результатов вычислительных операций. Среди таких моделей, по нашему мнению, наиболее перспективными представляются преобразования Абеля и Куммера.

Преобразование Абеля [5] заключается в том, что входной измерительный сиг-

 $\mathcal{U}_{\alpha x}(t)$ , подлежащий фильтрации, суммируют одновременно с инвертированными нал

равноамплитудными полиномами

$$
A_{N_{\max}} \sum_{n=1}^{N_{\max}} \cos n\omega t \qquad A_{N_0} \sum_{n=1}^{N_0} \cos n\omega t
$$

 $A_{N_{\min}} \sum_{n=1}^{N_{\min}} \cos n\omega t$ 

, представляющими собой суммы из  $N_{\text{max}}$ ,  $N_{\text{min}}$ ,  $N_{0}$  гармонических колебаний кратных частот и равных амплитуд. Этим достигается точное выделение отдельно взятого гармонического колебания, частота которого кратна частоте повторения измерительного сигнала.

К недостатку преобразования Абеля следует отнести [6] необходимость формирования трех равноамплитудных полиномов и использования пяти дифференциальных усилителей. Поэтому дальнейший поиск более эффективных математических моделей для решения задачи фильтрации информативных гармоник измерительных технологических сигналов приводит к необходимости использования преобразования Куммера, сущность которого заключается в следующем [7,8]. Пусть дан ряд

$$
f(t) = \sum_{n=1}^{\infty} A_n \cos n\omega_0 t
$$
, (17)

сумму которого  $f(t)$  надо найти. Образуем вспомогательный ряд

 $y(t) = \sum_{n=1}^{\infty} \alpha_n \cos n\omega_0 t$ , (18)

сумма которого  $y(t)$  известна. Вспомогательный ряд выберем по условию сходимости так, чтобы общий член разности рядов  $(A_n - \alpha_n)$  стремится к нулю быстрее,

чем общий член  $A_n$  исходного ряда. Прибавляя и вычитая в правой части исходного равенства вспомогательный ряд, получим

$$
f(t) = y(t) + \sum_{n=1}^{\infty} (A_n - \alpha_n) \cos n\omega_0 t
$$
 (19)

Так как по условию новый ряд сходится быстрее, цель достигнута.

Существенно, что использование вспомогательного ряда (18) открывает новые возможности создания разностных оценок, имея в виду структурное многообразие таких рядов.

Действительно, четность и нечетность членов этого ряда, а также кратность их аргумента, создает широкие возможности для решения практических задач.

Так при решении задачи повышения точности и быстродействия определения модулей коэффициентов Фурье [3,4], т.е. для определения структуры энергетического спектра измерительного технологического сигнала предложена технология ухода от нелинейных преобразований во временной области.

Так как  $\overline{B}$ преобразовании Куммера изначально  $\overline{B}$ разности  $\sum_{n=1}^{\infty} (A_n - \alpha_n) \cos n \omega_0 t$ 

заложен потенциал получения оценки в виде разности модулей коэффициентов Фурье для «эталонного» и рабочего технологических сигналов  $\Delta |C_n| = |C_{nppa}| - |C_{n3}|\right|$ , то ее можно соотнести с  $|C_{n3}|\right|$  и организовать канал получения Проиллюстрировать изложенное представляется целесообразным в виде (19)

$$
f(t) = y(t) + \sum_{n=1}^{\infty} (A_n - \alpha_n) \cos n\omega_0 t
$$

 $y(t) = \sum_{n=1}^{\infty} \frac{1}{n+\alpha} \cos nx$  Выберем в

Пусть нужно улучшить сходимость ряда

$$
y(t) = \sum_{n=1}^{\infty} \frac{1}{n} \cos n \omega_0 t
$$

сумма

которого

вспомогательного качестве ряда

$$
\sum_{n=1}^{\infty} \frac{1}{n} \cos n\omega_0 = -\ln(2\sin\frac{n\omega_0 t}{2})
$$
, a  $0 < n\omega_0 t < 2\pi$ . Применля преобразование Кум-

мера получим:

$$
f(t) = \sum_{n=1}^{\infty} \frac{1}{n+\alpha} \cos n\omega_0 t = \sum_{n=1}^{\infty} \frac{1}{n} \cos n\omega_0 t + \sum_{n=1}^{\infty} \left(\frac{1}{n+\alpha} - \frac{1}{n}\right) \cos n\omega_0 t =
$$
  
= 
$$
\sum_{n=1}^{\infty} \frac{1}{n} \cos n\omega_0 t - \alpha \sum_{n=1}^{\infty} \frac{1}{n(n+\alpha)} \cos n\omega_0 t.
$$
 (20)

Теперь предстоит просуммировать только второй ряд, коэффициенты которого убывают на порядок быстрее коэффициентов исходного ряда.

Применяя второй и третий раз преобразование Куммера, получаем

$$
f(t) = \sum_{n=1}^{\infty} \frac{1}{n+\alpha} \cos n\omega_0 t = \sum_{n=1}^{\infty} \frac{1}{n} \cos n\omega_0 t - a \cdot \sum_{n=1}^{\infty} \frac{1}{n^2} \cos n\omega_0 t + a^2 \cdot \sum_{n=1}^{\infty} \frac{1}{n^3} \cos n\omega_0 t - a^3 \times \sum_{n=1}^{\infty} \frac{1}{n^3 (n+\alpha)} \cos n\omega_0 t = \sum_{n=1}^{\infty} \frac{1}{n} \cos n\omega_0 t - a \sum_{n=1}^{\infty} \frac{1}{n(n+\alpha)} \cos n\omega_0 t
$$
\n(21)

Так как применение преобразования Куммера требует малого различия коэффи- $\begin{array}{ccc} & 1 \end{array}$  $\frac{1}{\Box}$ 

циентов  $\overline{n}$  и  $\overline{n + \alpha}$ , то в дальнейшем полагаем  $\alpha = 10^{-3} n$ . Полагая амплитуду коле-

 $f_0 = \frac{\omega_0}{2\pi}$ равной  $A_{\scriptscriptstyle m\sigma}$ , произведем оценку степени отличия суммы ряда

$$
\sum_{n=1}^{\infty} \frac{1}{n} \cos n \omega_0 t
$$

(21) от суммы вспомогательного ряда Имеем:

$$
A_{m\circ} \sum_{n=1}^{\infty} \frac{1}{n+\alpha} \cos n\omega_0 t = A_{m\circ} \sum_{n=1}^{\infty} \frac{1}{n+\alpha} \cos n\omega_0 t \left[ \frac{1}{n} - \frac{10^{-3}n}{n^2} - \frac{10^{-6}n^2}{n^3} - \frac{10^{-9}n^3}{n^3(n+10^{-3}n)} \right] =
$$
  
=  $\frac{0.999A_{m\circ}}{n} \sum_{n=1}^{\infty} \cos n\omega_0 t$  (22)

$$
\sum_{n=1}^{\infty} \cos n \omega_0 t
$$

Так как ряд  $n=1$ является расходящимся, то рассмотрению в рамках конечного времени измерений должен предшествовать переход к соответствующему полиному, одной из реализаций которого является равноамплитудный полином. В случае синтеза равноамплитудного полинома имеем:

$$
A_m \sum_{k=1}^{N} (\cos k \omega_0 t + \varphi_0) = \frac{A_m}{2} \left[ \sum_{k=1}^{N} e^{j(k\omega_0 t + \varphi_0)} + \sum_{k=1}^{N} e^{-j(k\omega_0 t + \varphi_0)} \right] =
$$
\n
$$
= \frac{A_m}{2} \frac{\sin \frac{N \omega_0 t}{2}}{\sin \frac{\omega_0 t}{2}} \left[ e^{j\left(\frac{N+1}{2}\omega_0 t + \varphi_0\right)} + e^{-j\left(\frac{N+1}{2}\omega_0 t + \varphi_0\right)} \right] = \frac{A_m}{2} \frac{\sin \frac{N \omega_0 t}{2}}{\sin \frac{\omega_0 t}{2}} \cos \left(\frac{N+1}{2}\omega_0 t + \varphi_0\right),
$$
\n(23)

откуда следует возможность воспроизведения равноамплитудного полинома амплитудно-модулированным колебанием.

Одновременно в выражении (23) содержится информация о возможности реализации параметрического преобразователя с системным оператором  $K(t)$ . При синтезе устройства для воспроизведения амплитудно-модулированного колебания (23) главным требованием является поддержание жесткой связи между параметрами несущего колебания и модулирующего процесса, что может быть обеспечено резистивной параметрической цепью. Структурная схема преобразователя приведена на рисунке.

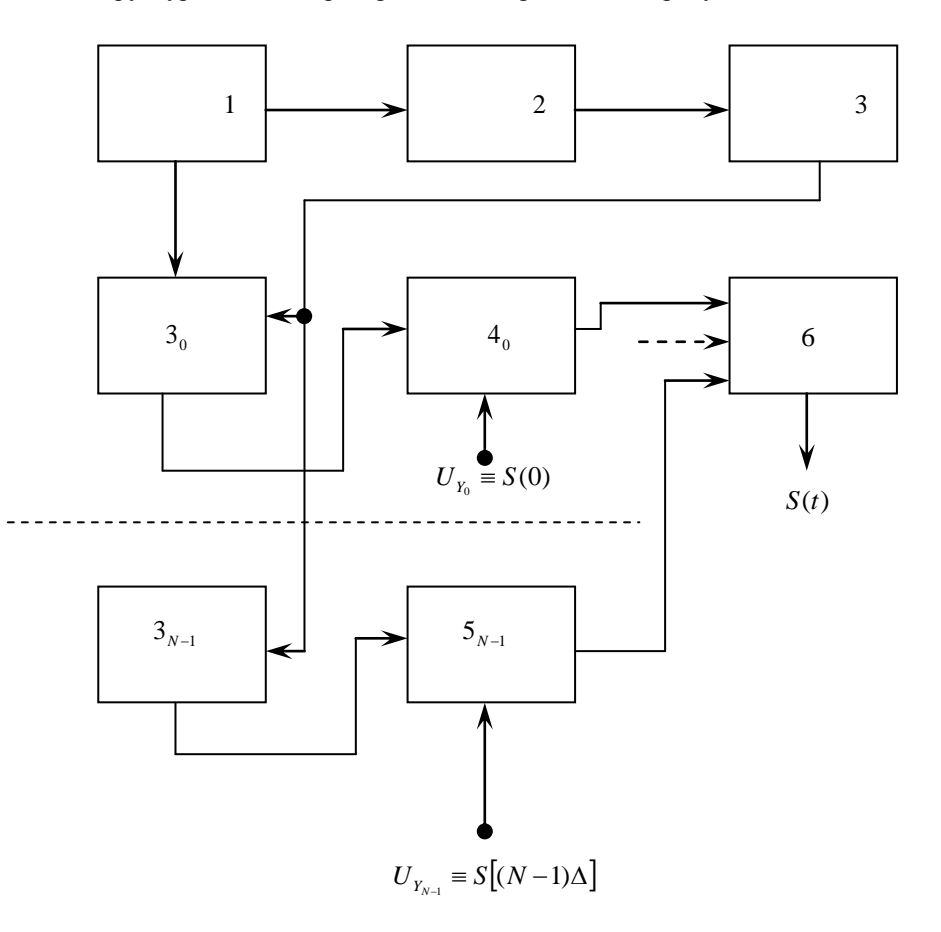

### Рисунок 1 – Структура преобразователя с системным оператором  $K(t)$

На рисунке используются следующие обозначения блоков с основными выполняемыми функциями:

1 – генератор гармонических колебаний частоты

2 – формирователь, преобразующий колебания частоты 0 *f* в последовательности прямоугольных импульсов той же частоты;

π  $\omega$ 2  $f_0 = \frac{\omega_0}{2}$ 

;

 $3_0 - 3_{N-1}$  – масштабные преобразователи на основе операционных усилителей, переключением резисторов в цепях обратных связей которых обеспечивается изменение

их коэффициентов передачи  $K(t)_{0} - K(t)_{N-1}$ ;

4 – коммутатор, управляемый выходными импульсами формирователя 2 и обес-

печивающий переключение резисторов масштабных преобразователей  $\mathfrak{Z}_0 - \mathfrak{Z}_{N-1}$  ;

 $5_0 - 5_{N-1}$  – амплитудные модуляторы, на модулирующие входы которых подаются управляющие ступенчатые напряжения, изменяющиеся пропорционально соответствующим отсчетам *S (kΔ)*, а на сигнальные входы – амплитудно-модулированные колебания, воспроизводящие запаздывающие на интервалы *kΔt;*

6 – сумматор, на «*k»-е* входы которого с выходов всех канальных амплитудных модуляторов непрерывно поступают запаздывающие на *«kΔ»* равноамплитудные полиномы, амплитуды частотных компонентов которых подвергнуты масштабному преобразованию умножением их на соответствующее номеру канала значение *S(kΔ).*

Точность задания коэффициента передачи *K(t)* масштабного преобразователя определяется стабильностью резисторного делителя, т.е. достижимым технологическим уровнем долговременной стабильности резисторов, что позволяет на порядок повысить точность воспроизведения равноамплитудных полиномов, а, следовательно, и процедуры фильтрации измерительных сигналов.

Для повышения точности и быстродействия вычислений характеристик случайных процессов сигналов разработан пакет прикладных программ по вычислению интеграла Дирихле [9-11], реализующий требования к точности вычислений в различных исследовательских ситуациях. Способ и устройство для фильтрации измерительных сигналов защищены патентом на изобретение [12].

#### *Литература*

- 1. Щурин, К. В. Надёжность мобильных машин [Текст] / К. В. Щурин // Оренбург: ОГУ. – 2010. – 585 с., ил.
- 2. Гутников, В. С., Фильтрация измерительных сигналов [Текст] / В. С. Гутников // М.: Энергоатомиздат. – 1990. – 192 с.
- 3. Щурин, В. Б. Метод повышения точности и быстродействия определения модулей коэффициентов Фурье [Текст] / В. Б. Щурин, В. Д. Шевеленко // Законодательная и прикладная метрология. – №4. – 2010. – С.20-21.
- 4. Щурин, К. В. Фильтрация измерительных сигналов методом группового преобразования Фурье / К. В. Щурин, В. И. Чепасов, В. Д. Шевеленко, В. А. Лукоянов // Контроль. Диагностика. – № 3. – 2013. – С. 42-46.
- 5. Шевеленко, В. Д. Преобразование Абеля как инструмент реализации фильтрующего свойства ортонормированного базиса [Текст] / В. Д. Шевеленко, К. В. Щурин, Ю. А. Подкопаев // Законодательная и прикладная метрология. – № 6. – 2010. – С.34-37.
- 6. Щурин, К. В. Преобразование Куммера как инструмент идентификации технологических сигналов [Текст] / К. В. Щурин, В. Д. Шевеленко, М. В. Николаев, Д. Ю. Шипилов // Законодательная и прикладная метрология. – № 6. – 2012. – С. 10-12.
- 7. Беркович, Л. М. Факторизация, преобразования и интегрируемость обыкновенных дифференциальных уравнений. 1. Линейные уравнения [Текст] / Л. М. Беркович // Вестник СамГУ. – Естественнонаучная серия. – 2003. – Специальный выпуск. – С. 5- 43.
- 8. Улитин, Г. М. О суммировании числовых рядов в курсе высшей математики [Текст] / Г. М. Улитин, А. Н. Гончаров // Дидактика математики: проблеми i дослiджения. – 2004. – Вип. 22. – С. 58-61.
- 9. Чепасов, В. И. Свидетельство о государственной регистрации программы для ЭВМ № 2012615815. Программа по вычислению интеграла Дирихле в длинной арифметике на многопроцессорном комплексе [Текст] / В. И. Чепасов, К. В. Щурин, В. Б. Щурин // Зарегистр. в Реестре программ для ЭВМ 26 июня 2012 г.
- 10.Чепасов, В. И. Свидетельство о государственной регистрации программы для ЭВМ № 2012615936. Программа по вычислению интеграла Дирихле для линейной функции в длинной арифметике [Текст] / В. И. Чепасов, К. В. Щурин, В. Б. Щурин // Зарегистр. в Реестре программ для ЭВМ 28 июня 2012 г.
- 11.Чепасов, В. И. Свидетельство о государственной регистрации программы для ЭВМ № 2012619079. Программа по вычислению интеграла Дирихле на многопроцессорном комплексе с контрольными точками [Текст] / В. И. Чепасов, К. В. Щурин, В. Б. Щурин // Зарегистрир. в Реестре программ для ЭВМ 05 октября 2012 г.
- 12. Патент на изобретение № 2462814. Способ фильтрации измерительных сигналов / В. Б. Щурин, В. Д. Шевеленко, М. В. Николаев, Д. Ю. Шипилов, В. А. Лукоянов // Опубликовано: 27. 09. 2012. – Бюл. № 27.